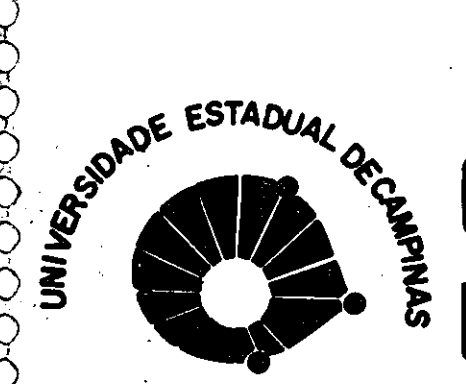

 $\begin{array}{c}\n0 \\
0 \\
0\n\end{array}$ 

# **Governo do Estado de São Paulo** Universidade Estadual de Campinas

NICAMP

### CULDADE DE ENGENHARIA MECÃNICA

## UM MÉTODO PARA AQUISIÇÃO E REPRESENTAÇÃO DE CONHECIMENTO SOBRE PROCEDIMENTOS OPERACIONAIS EM SERVICO DE COMPLETAÇÃO DE POÇOS MARÍTIMOS

**PUBLICACÃO** FEM

෯෨෨෨෨෨෨෨෯෯

#### **BRASIL**

## UNIVERSIDADE ESTADUAL DE CAMPINAS FACULDADE DE ENGENHARIA MECÂNICA DEPARTAMENTO DE ENGENHARIA DE PETRÓLEO

 $\bullet$  $\bullet$  $\bullet$ 

 $\bullet$ 

 $\bullet$  $\bullet$ 

 $\bullet$  $\bullet$  $\bullet$ 

 $\bullet$  $\bullet$  $\bullet$ 

 $\bullet$ 

Dissertação Apresentada à Faculdade de Engenharia Mecânica Como Requisito Parcial à Obtenção do Título de Mestre em Engenharia de Petróleo

## UM MÉTODO PARA AQUISIÇÃO E REPRESENTAÇÃO DE CONHECIMENTO SOBRE PROCEDIMENTOS OPERACIONAIS EM SERVIÇO DE COMPLETAÇÃO DE POÇOS MARÍTIMOS

Autor: Kazuo Miura

Orientador: Celso Kazuyuki Morooka

Janeiro de 1992

### UNIVERSIDADE ESTADUAL DE CAMPINAS FACULDADE DE ENGENHARIA MECÂNICA DEPARTAMENTO DE ENGENHARIA DE PETRÓLEO

 $\bullet$ 

 $\bullet$ 

 $\bullet$ 

 $\bullet$ 

 $\bullet$ 

 $\bullet$  $\bullet$  $\bullet$  $\bullet$ 

 $\bullet$  $\bullet$  $\bullet$ 

 $\bullet$ 

 $\bullet$ 

 $\bullet$ 

 $\bullet$ 

 $\bullet$ 

A dissertação "Um Método para Aquisição e Representação de Conhecimento sobre Procedimentos Operacionais em Serviço de Completação de Poços Marítimos", elaborada por Kazuo Miura e aprovada por todos os membros da Banca Examinadora foi aceita pela Sub-Comissão de Pós-Graduação como requisito parcial para a obtenção do título de Mestre em Engenharia de Petróleo.

Campinas, 30 de Janeiro de 1992.

Banca Examinadora

Celso Kazuyuki Morooka, PhD

Armando Freitas da Rocha, PhD

Lideniro Alegre, PhD

## $\operatorname{\acute{t}}$ ndice

 $\ddot{\bullet}$ 

 $\bullet$ 

 $\bullet$ 

D  $\bullet$  $\qquad \qquad \bullet$ 

 $\bullet$ 

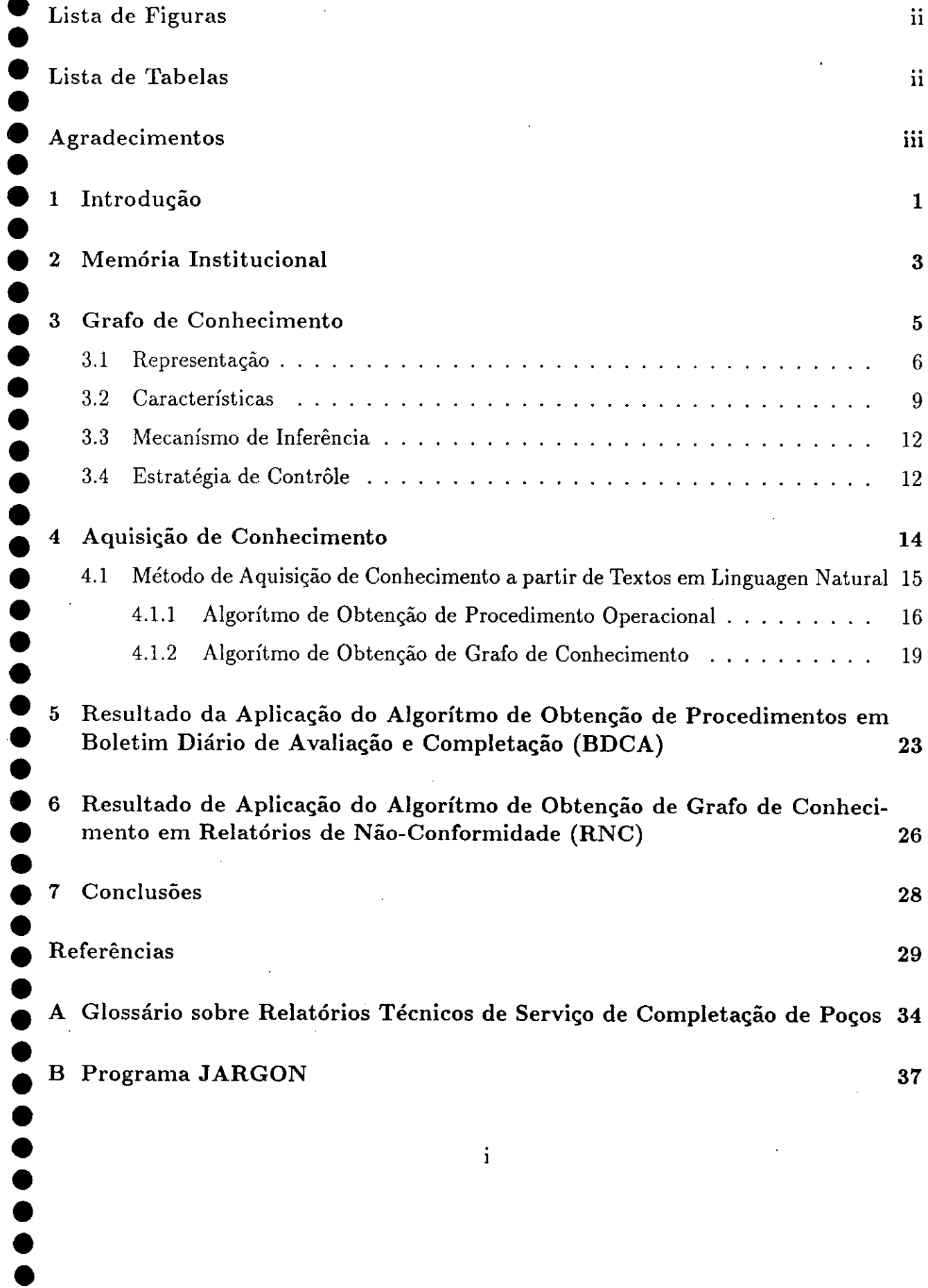

 $\frac{1}{\sqrt{2}}$ 

 $\ddot{\phantom{a}}$ 

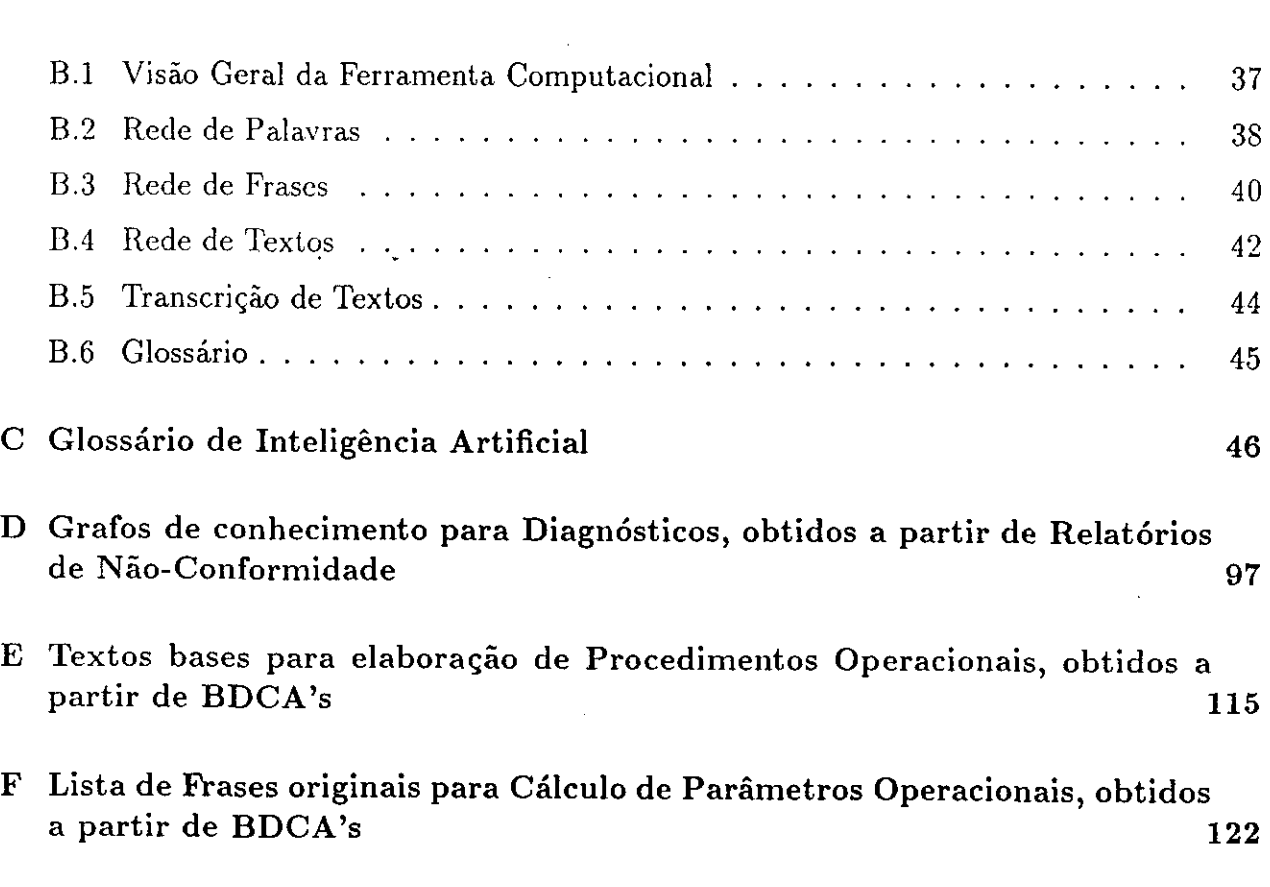

 $\label{eq:2.1} \frac{1}{\sqrt{2}}\int_{\mathbb{R}^3}\frac{1}{\sqrt{2}}\left(\frac{1}{\sqrt{2}}\right)^2\frac{1}{\sqrt{2}}\left(\frac{1}{\sqrt{2}}\right)^2\frac{1}{\sqrt{2}}\left(\frac{1}{\sqrt{2}}\right)^2.$ 

 $\ddot{\phantom{0}}$ 

 $\mathcal{L}^{\text{max}}_{\text{max}}$ 

 $\frac{1}{\sqrt{2}}$ 

 $\frac{1}{2}$ 

 $\label{eq:2.1} \frac{1}{\sqrt{2}}\int_{0}^{\infty}\frac{1}{\sqrt{2\pi}}\left(\frac{1}{\sqrt{2}}\right)^{2}d\mu_{\rm{max}}\left(\frac{1}{\sqrt{2}}\right).$ 

 $\frac{1}{2}$ 

 $\hat{\boldsymbol{\beta}}$ 

 $\mathcal{L}^{\text{max}}_{\text{max}}$ 

**.....** 

 $\check{\bullet}$ 

 $\bullet$ 

 $\begin{array}{c} \bullet \\ \bullet \\ \bullet \\ \bullet \end{array}$ 

 $\frac{1}{2}$ 

 $\mathcal{L}(\mathcal{L})$  and  $\mathcal{L}(\mathcal{L})$  .

 $\sim$   $\epsilon$ 

## $\bullet$  Lista de Figuras

 $\bullet$  $\bullet$  $\bullet$  $\bullet$  $\bullet$  $\bullet$  $\bullet$  $\bullet$ 

 $\bullet$  $\bullet$  $\bullet$  $\bullet$  $\bullet$  $\bullet$ 

 $\bullet$ 

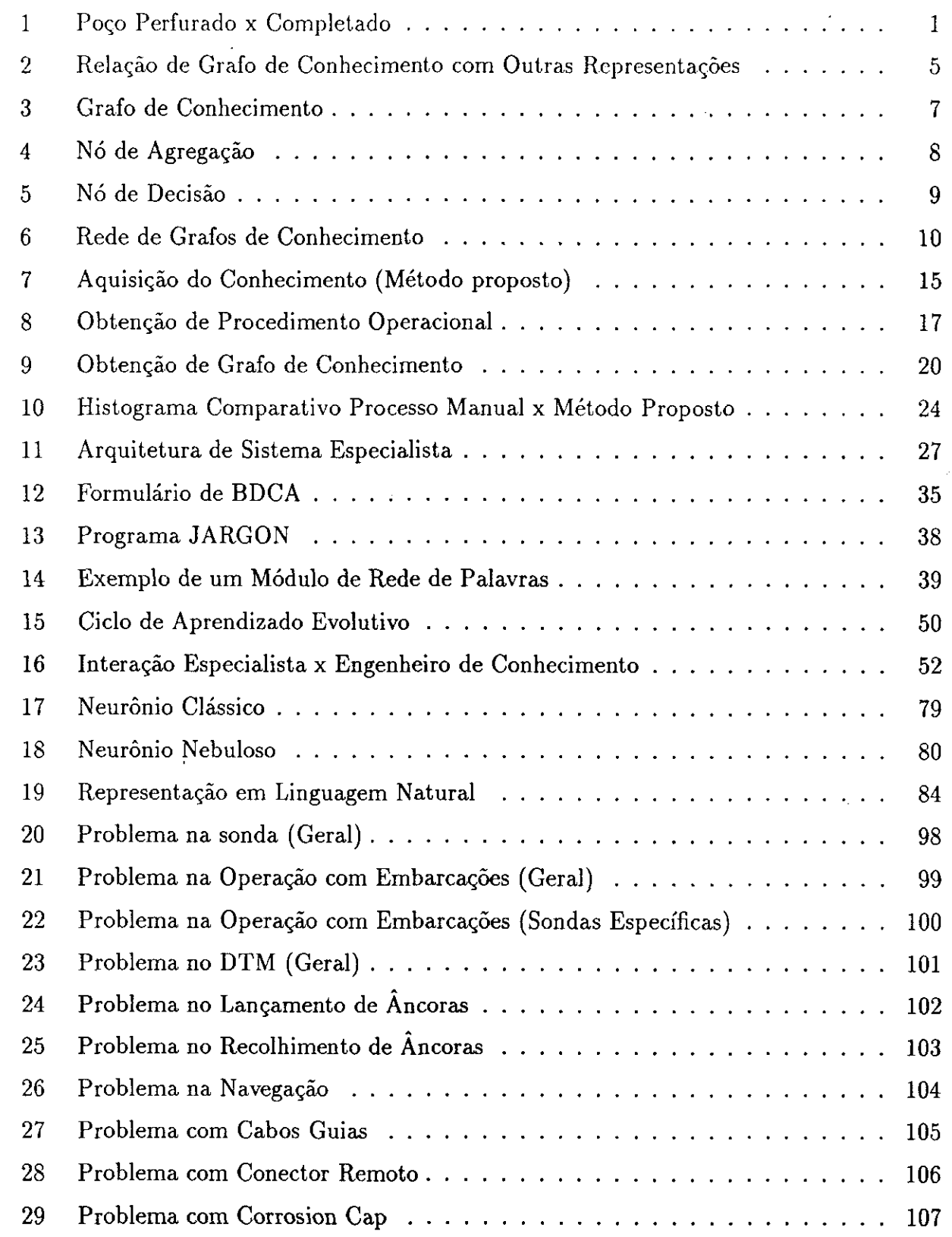

 $\frac{1}{\epsilon}$ 

 $\bar{z}$ 

 $\ddot{\phantom{0}}$ 

 $\hat{\mathcal{A}}$ 

 $\bar{z}$ 

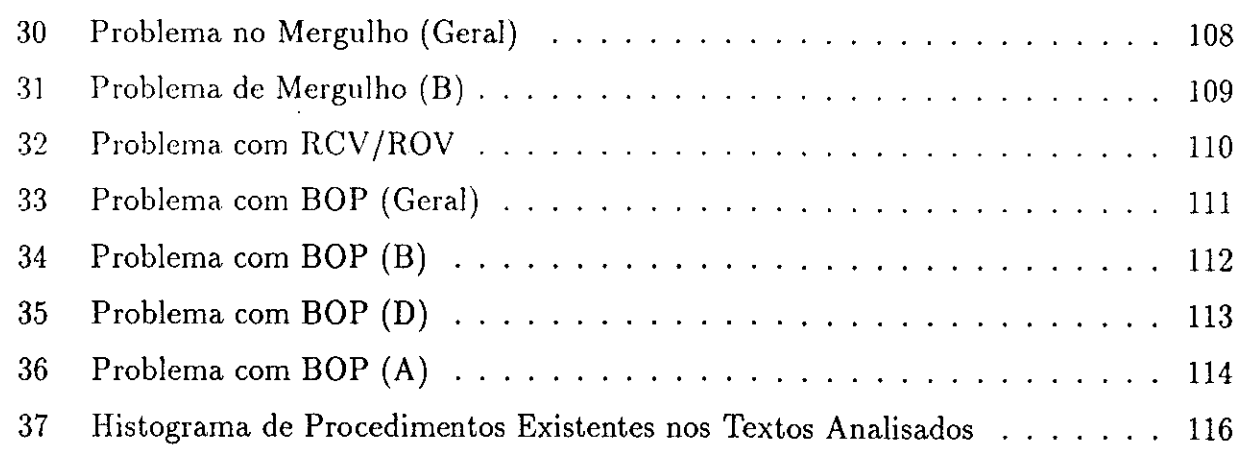

## Lista de Tabelas

 $\bullet$ 

 $\bullet$  $\bullet$  $\bullet$ 

 $\bullet$ 

 $\bullet$ 

 $\bullet$ 

 $\bullet$  $\bullet$ 

 $\bullet$ 

 $\bullet$  $\bullet$  $\bullet$  $\bullet$  $\bullet$  $\ddot{\bullet}$ 

 $\bullet$ 

 $\ddot{\bullet}$ 

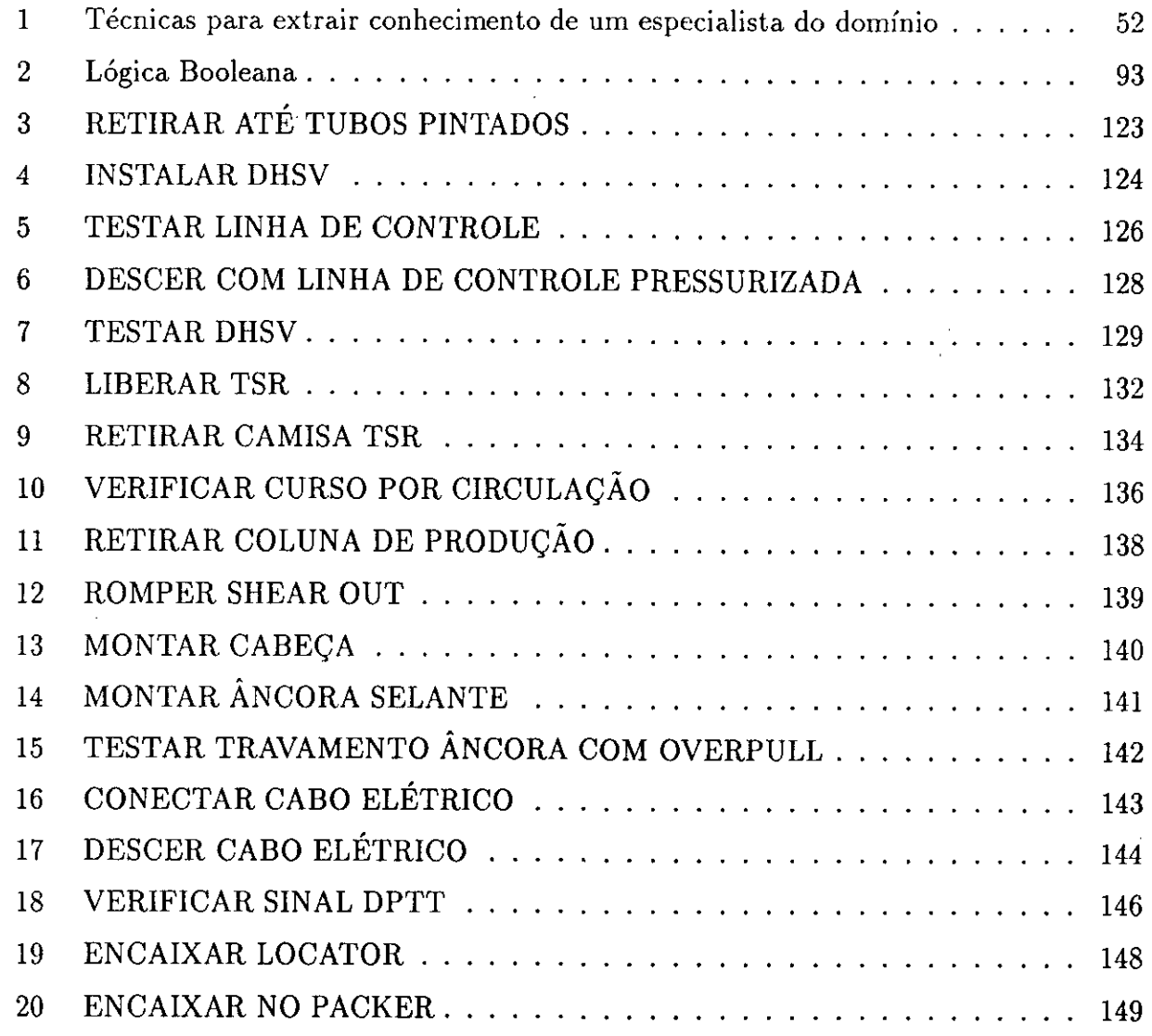

 $\bar{\mathcal{A}}$ 

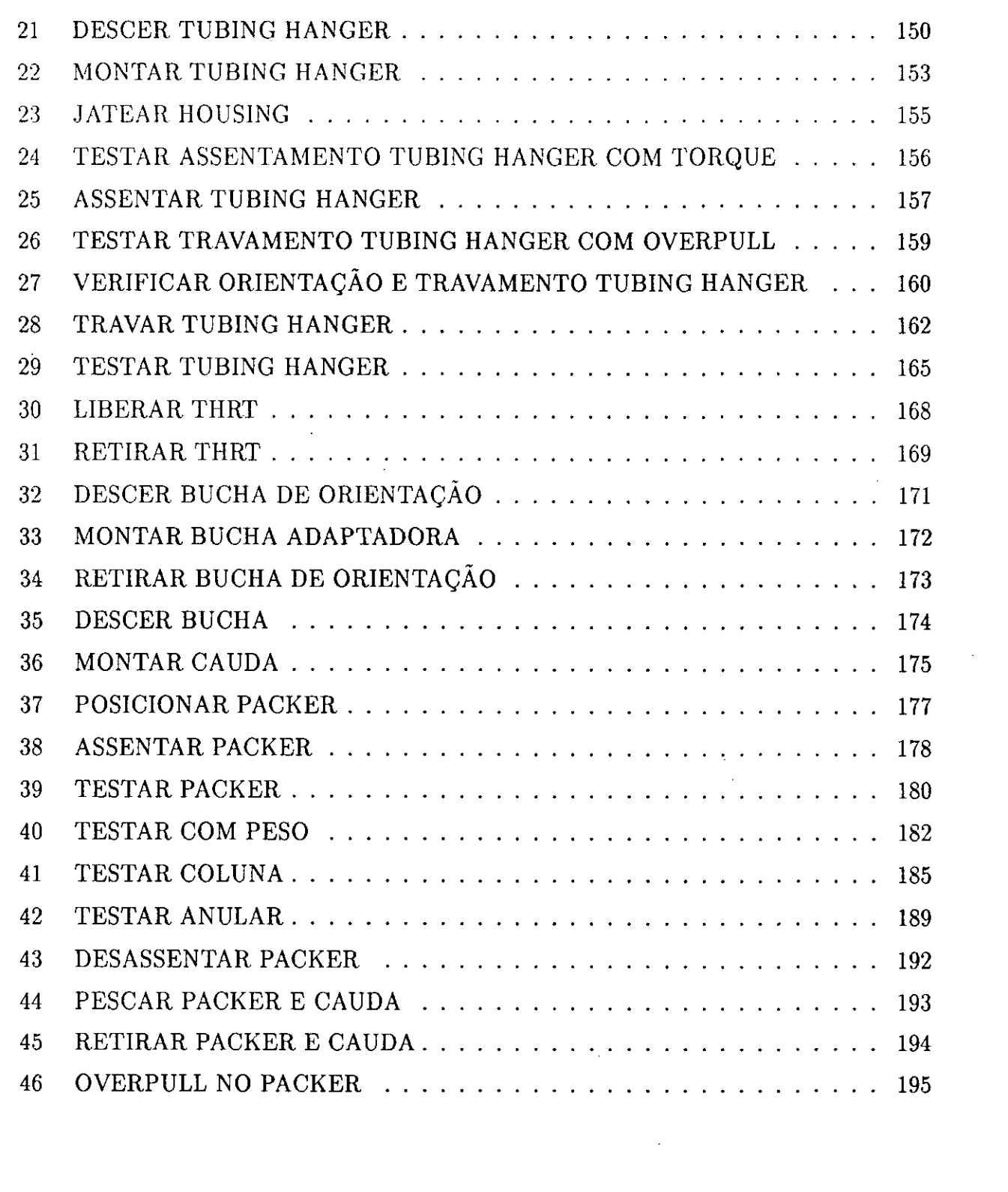

 $\label{eq:2} \frac{1}{\sqrt{2}}\int_{0}^{\infty}\frac{1}{\sqrt{2\pi}}\left(\frac{1}{\sqrt{2\pi}}\right)^{2}d\mu_{\rm{eff}}$ 

 $\bullet$ 

 $\bullet$ 

 $\ddot{\bullet}$  $\bar{\bullet}$  $\bar{\bullet}$ ŏ

 $\ddot{\bullet}$ 

 $\ddot{\bullet}$  $\ddot{\bullet}$ 

İ

 $\frac{1}{2}$ 

 $\mathbf{v}$ 

 $\label{eq:2} \mathcal{L} = \mathcal{L} \left( \mathcal{L} \right) \left( \mathcal{L} \right) \left( \mathcal{L} \right)$ 

 $\mathcal{L}(\mathcal{L})$  and  $\mathcal{L}(\mathcal{L})$  .

 $\frac{1}{2}$  ,  $\frac{1}{2}$ 

## Agradecimentos

 $\bullet$  $\qquad \qquad \bullet$ 

 $\bullet$ 

 $\bullet$ 

 $\bullet$ 

●

 $\bullet$  $\bullet$ 

 $\bullet$  $\bullet$  $\bullet$  $\bullet$  $\bullet$ 

 $\bullet$  $\bullet$ 

Várias pessoas e organizações apoiaram e encorajaram a pesquisa e discussão que culminou nesta tese. A Petrobrás forneceu apoio a esta pesquisa através do convênio Petrobrás-UNICAMP. Durante os anos de 1990 e 1991, fui um pós-graduando em tempo integral no Departamento de Engenharia de Petróleo, Faculdade de Engenharia Mecânica, Universidade Estadual de Campinas. O convívio neste meio acadêmico foi uma grande motivação para o estudo.

Um agradecimento especial à Região de Produção Sudeste e à Divisão Regional de Completação, onde estou lotado pela possibilidade que me deu: de dedicar exclusivamente a esta pesquisa durante os últimos dois anos e pela atitude liberal de todos estes anos. Não se pode achar um ambiente de trabalho tão estimulante quanto este em que convivi e que pretendo conviver por muito mais tempo.

Imagino que esta tese não sairia sem as orientações e as influências de inúmeras pessoas. È um prazer agradecer aqui, a todos que me ajudaram a guiar minha linha de raciocínio, no sentido de aprimorá-lo. Entre todos eles, aos professores: Ariadne Maria Brito Rizzoni Carvalho, Armando Freitas da Rocha, Lideniro Alegre, Celso Kazuyuki Morooka e Márcio Luiz de Andrade Netto, que me introduziram e orientaram no campo da Inteligência Artificial.

E principalmente, meus esforços não teriam sido iguais nesta tarefa se não tivessem sido generosamente apoiados, encorajados, e compreendidos pela minha mulher, Teresa, meus pais e meus sogros.

Dedico esta tese às minhas filhas Mariana e Olívia, que nasceram durante a "gestação" desta tese.

#### Sumário

 $\bullet$  $\bullet$  $\bullet$  $\bullet$  $\bullet$ 

 $\bullet$ 

 $\bullet$ 

 $\bullet$ 

 $\bullet$ 

 $\bullet$ 

 $\bullet$  $\bullet$ 

 $\bullet$ 

 $\bullet$ 

 $\bullet$ 

 $\bullet$ 

 $\bullet$ 

 $\bullet$ 

 $\bullet$  $\bullet$  $\bullet$  $\bullet$ 

●

● ●  $\bullet$  $\bullet$  $\qquad \qquad \bullet$  $\bullet$  $\bullet$  $\bullet$  $\bullet$ 

 $\bullet$ 

A elaboração e atualização de documentos técnicos, tais como procedimentos operacionais, normas de segurança e outros são essenciais para a manutenção da memória institucional de uma empresa. Assim, por exemplo, a análise de boletins diários pode fornecer informações tais como falhas ocorridas, procedimentos operacionais correntes e estimativas de custo, que são conhecimentos fundamentais para esta elaboração e atualização. Mas, em geral, estas informações formam a base de dados em linguagem natural, o que dificulta bastante a sua análise devido ao volume destas informações e pela profusão de estilos literários encontrados nestes textos.

Este estudo apresenta um método alternativo para a aquisição destes conhecimentos, a partir da base de dados em linguagem natural, pelo uso de uma ferramenta computacional baseado em redes neurais e aprendizado evolutivo.

Os resultados obtidos com a aplicação deste método, em banco de dados em serviço de completação de poços, uma das atividades na indústria de petróleo, também são apresentados neste trabalho. Estes resultados mostram que esta ferramenta pode facilitar enormemente a explicitação da memória institucional, tornando o seu manejo muito mais eficiente e adaptável.

#### Abstract

 $\bullet$  $\bullet$  $\bullet$ 

 $\bullet$ 

 $\bullet$ 

 $\bullet$ 

 $\bullet$  $\bullet$ 

 $\bullet$ 

 $\bullet$ 

**OOOOOO** 

 $\bullet$ 

 $\bullet$  $\bullet$  $\bullet$  $\bullet$ 

 $\bullet$ 

 $\bullet$  $\bullet$  $\bullet$  $\bullet$  $\bullet$  $\bullet$  $\bullet$  $\bullet$  $\bullet$  $\bullet$ 

> $\bullet$  $\bullet$

The institutional memory is one major asset of a company. It has been kept by editing and reviewing the technical documents, such as, procedural manuals and safety guidelines. Editing these technical documents, one should have primary knowledge about current operational procedures and fault modes, that can be got through daily reports analysis. However, in most of the cases, these reports are stored in natural language data bases, whose no automatic knowledge acquisition method is presently known.

This study introduces an alternative approach to acquire the primary knowledge from natural language data bases, by using a computational tool based on neural nets.

The results obtained with the application of this approach on well completion service data base, in the petroleum industry activity, are presented. These results support proposition that the tool can easily make explicit the institutional memory and that one can effectively and efficiently handle this knowledge.

#### Introdução  $\mathbf{1}$

 $\bullet$  $\bullet$  $\bullet$ 

 $\bullet$ 

 $\bullet$  $\qquad \qquad \bullet$ 

 $\bullet$ 

 $\bullet$ 

 $\bullet$ 

 $\bullet$ 

 $\bullet$ 

 $\bullet$ 

O serviço de completação é uma atividade diretamente ligada ao desenvolvimento de campo petrolífero, que garante o perfeito contrôle e funcionamento do poço. Como pode ser visto na figura 1, a atividade começa logo após a perfuração do poço e termina com o início da produção (ou injeção), retomando sempre que for necessário efetuar manutenção (por defeito mecânico ou por mudança do objetivo). A atividade envolve em média cerca de 30% a 40% do custo de investimento do poço de desenvolvimento.

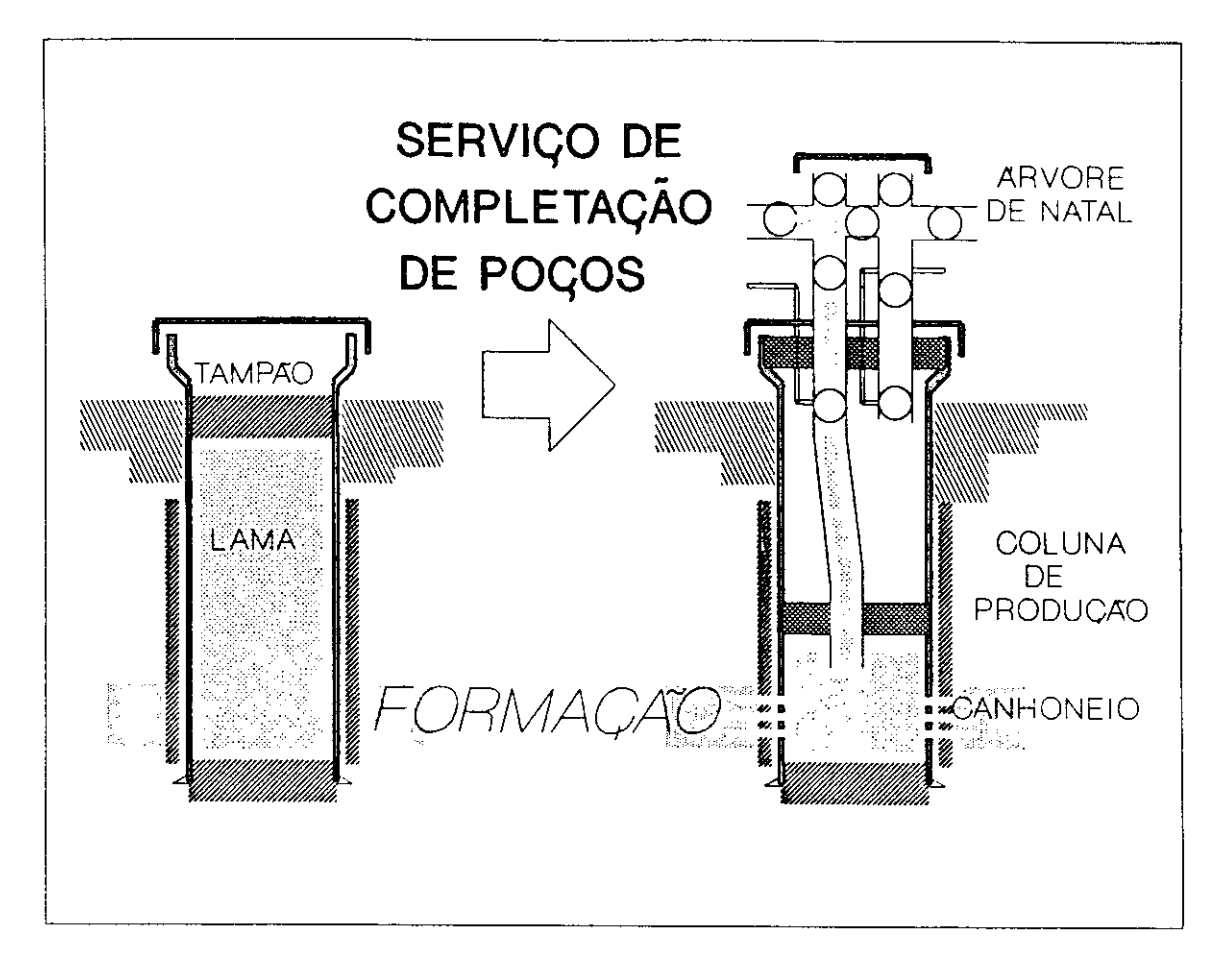

Figura 1: Poço Perfurado x Completado

Como é do conhecimento público, no cenário brasileiro, 60% da produção nacional é obtida do mar (com tendência de aumentar esta participação) e as maiores reservas nacionais de petróleo se situam numa lâmina d'água em que ainda não há produção no mundo. Isto induz necessariamente ao desenvolvimento tecnológico tanto para consolidar a técnica convencional quanto na busca de técnicas alternativas para o desenvolvimento destes campos.

Donde se pode prever a curto prazo, para o serviço de completação marítima, um cenário de aumento da demanda de serviços e de alta taxa de desenvolvimento tecnológico.

Mas como responder à uma das questões mais importantes neste cenário: Como manter o corpo técnico atualizado num ambiente de alta taxa de desenvolvimento tecnológico? Isto é: Como treinar novos técnicos necessários ao aumento da demanda em procedimentos operacionais correntes? Suprir a necessidade crescente de especialistas, para supervisionar os novos técnicos e para participar do desenvolvimento de novas tecnologias? E como atualizar todos os especialistas em novos procedimentos operacionais, decorrentes da aplicação de novos equipamentos e novos métodos operacionais?

 $\bullet$ 

 $\bullet$ 

 $\bullet$  $\bullet$  $\bullet$  $\bullet$  $\bullet$  $\bullet$  $\bullet$  $\bullet$  $\bullet$  $\bullet$  $\bullet$ 

 $\bullet$ 

 $\bullet$  $\bullet$  $\bullet$ 

Este estudo é uma tentativa para responder a estas questões. O objetivo deste estudo é o de encontrar um método eficaz e eficiente para consolidação e manutenção da memória institucional da empresa, referente ao serviço de completação de poços marítimos. Neste sentido o estudo começa pela busca de um método para aquisição e representação do conhecimento específico (procedimentos operacionais) que possibilite a atualização e recuperação rápida e fácil deste conhecimento. Método que deverá servir de base para construção de um sistema especialista para ajudar no treinamento e supervisão de novos técnicos, elaborando programas de intervenção, diagnosticando e indicando procedimentos correcionais das falhas. Com isto, os especialistas terão mais tempo para atividades mais criativas, como, por exemplo, o desenvolvimento de novas tecnologias de intervenção e diagnóstico de falhas.

#### Memória Institucional  $\overline{2}$

 $\bullet$ 

 $\bullet$ 

 $\bullet$ 

 $\bullet$ 

 $\bullet$ 

 $\bullet$ 

 $\bullet$ 

 $\bullet$ 

 $\bullet$ 

 $\bullet$ 

 $\bullet$  $\bullet$ 

A memória institucional é um dos patrimônios mais importantes de uma empresa. Ela é mantida através de elaboração de manuais de procedimentos, diretrizes gerais, segurança, etc, e de treinamentos internos.

Fazendo analogia de uma empresa com uma comunidade qualquer de seres vivos, a memória institucional seria o conjunto de características básicas transmitido de uma geração para outra. Isto é, a memória institucional seria o código genético que todo novo ser herda de seus pais, como as tartarugas marinhas que mal eclodem dos ovos, já caminham em direção ao mar, ou como bebê humano que nasce sabendo mamar.

A complexidade da informação codificada nos genes, varia de uma comunidade para outra. Em algumas comunidades, estes códigos contém o necessário e suficiente para o ciclo completo de um ser, enquanto que, quanto mais complexos forem os cérebros dos individuos de uma comunidade, os códigos tendem a privilegiar a capacidade de adaptação (ou aprendizado), mantendo o mínimo necessário de informações pré-definidas. Isto é, no caso de cérebros mais complexos espera-se um acompanhamento paterno/materno até que o individuo tenha capacidade de sobrevivência por si, e esse acompanhamento inclui não só a alimentação necessária para crescimento, mas também o treinamento para a sobrevivência, e em alguns casos, inclui também o treinamento para o comportamento social (cultura) desejada na comunidade.

Transpondo isto para as empresas, significa que, dependendo da atividade e da organização da empresa, basta a ela, ter informações procedimentais padrões a serem transmitidas a novos integrantes para a sobrevivência da empresa. Mas em muitos casos, devido a complexidade da atividade e da organização da empresa, são necessários, além das informações procedimentais, uma fase de treinamento (adaptação/aprendizado) para novos integrantes.

A diferença entre o código genético e a memória institucional, é que a memória institucional precisa ser elaborada e transmitida para novas gerações, através de representações explícitas de conhecimento, e muitas vezes a representação disponível (a linguagem natural, por exemplo) não tem a entropia adequada para representar o domínio desejado. Por exemplo, com a linguagem natural, é relativamente fácil representar um fato estático e encadeamentos diretos, mas é extremamente difícil representar todas as relações deste fato com o domínio. Isto é, é relativamente fácil representar um procedimento operacional através de texto, mas é extremamente difícil representar todas variantes possíveis, suas consequências (riscos), quando aplicá-los, bem como explicar as razões por trás de cada rotina operacional, que em última análise, são as experiências (conceitos e relações entre estes conceitos) acumulados por especialistas.

Sem uma maneira de representar explicitamente estas relações, não é possível transmitilas aos novos menbros da comunidade, o que significa uma perda de informação na transmissão, isto é, os novos membros não conseguem aproveitar as experiências acumuladas por

seus antecessores. Segundo [38], a capacidade de percepção depende de conceitos armazenados:

"Como uma pessoa interpreta as entradas sensoriais, depende de seu estoque de conceitos. Pessoas com experiências diferentes não apenas reagem diferentemente ao que vêem, mas também podem não "ver" certas coisas:

- Boring (1953) comparou os desenhos publicados de núcleo de célula antes e após a descoberta de cromossomos: "Cromossomos são mostrados em desenhos posteriores, mas não o são nos anteriores. Em outras palavras os microscópios não revelam os conceitos até que os conceitos tenham sido inventados"..."

 $\bullet$ 

 $\bullet$  $\bullet$ 

Como os manuais atuais transmitem apenas os caminhos já consagrados, não fornecendo nenhuma informação adicional sobre os conceitos relacionados (por exemplo, de como estes caminhos foram obtidos, ou de como desenvolver estes caminhos), os novos membros, apenas com estas informações, não estão aptos a evitar os erros cometidos no passado, pois não "vêem" as evidências disponíveis para evitá-los, por falta dos pontos de referência (conceitos) em que se basear para uma tomada de decisão.

A remoção desta restrição imposta por linguagem natural, na representação de conhecimento, é uma das pesquisas em curso em Inteligência Artificial. As regras de produção, redes semânticas, redes conceituais, quadros e outros são resultados de estudos desenvolvidos nesta área.

O grafo de conhecimento, representação desenvolvida por Rocha et al [35], juntamente com os procedimentos operacionais, parece conseguir representar o conhecimento necessário para definir a memória institucional de um orgão envolvido nas atividades de serviço de completação de pocos.

#### Grafo de Conhecimento 3

O grafo de conhecimento é uma representação de conhecimento em grafos, baseado em redes neurais e lógica nebulosa. Como é mostrado na figura 2, o grafo de conhecimento mantém a compatibilidade com outras representações em grafos (tais como, redes semânticas, roteiros, quadros, e outros) para utilizar as características positivas destas representações, tal como a hereditariedade. Mas ao contrário destas representações ad hoc (vide esquemas no glossário). o seu mecanísmo de inferência está baseado em maximização de confiança (ou minimização de erro) de vários caminhos concorrentes (processamento paralelo, de redes neurais, que possibilita o raciocínio não-monotônico), cujos operadores (de verificação de compatibilidade, agregação, projeção e matching inverso) são fornecidos pela lógica nebulosa, que possibilitam o tratamento de incertezas. Como a lógica clássica (por exemplo, cálculo de predicados) é um caso particular da lógica nebulosa, se os operadores usados no grafo de conhecimento forem simplificados para a tabela de verdade, podemos transcrevê-los em coletânia de regras de produção.

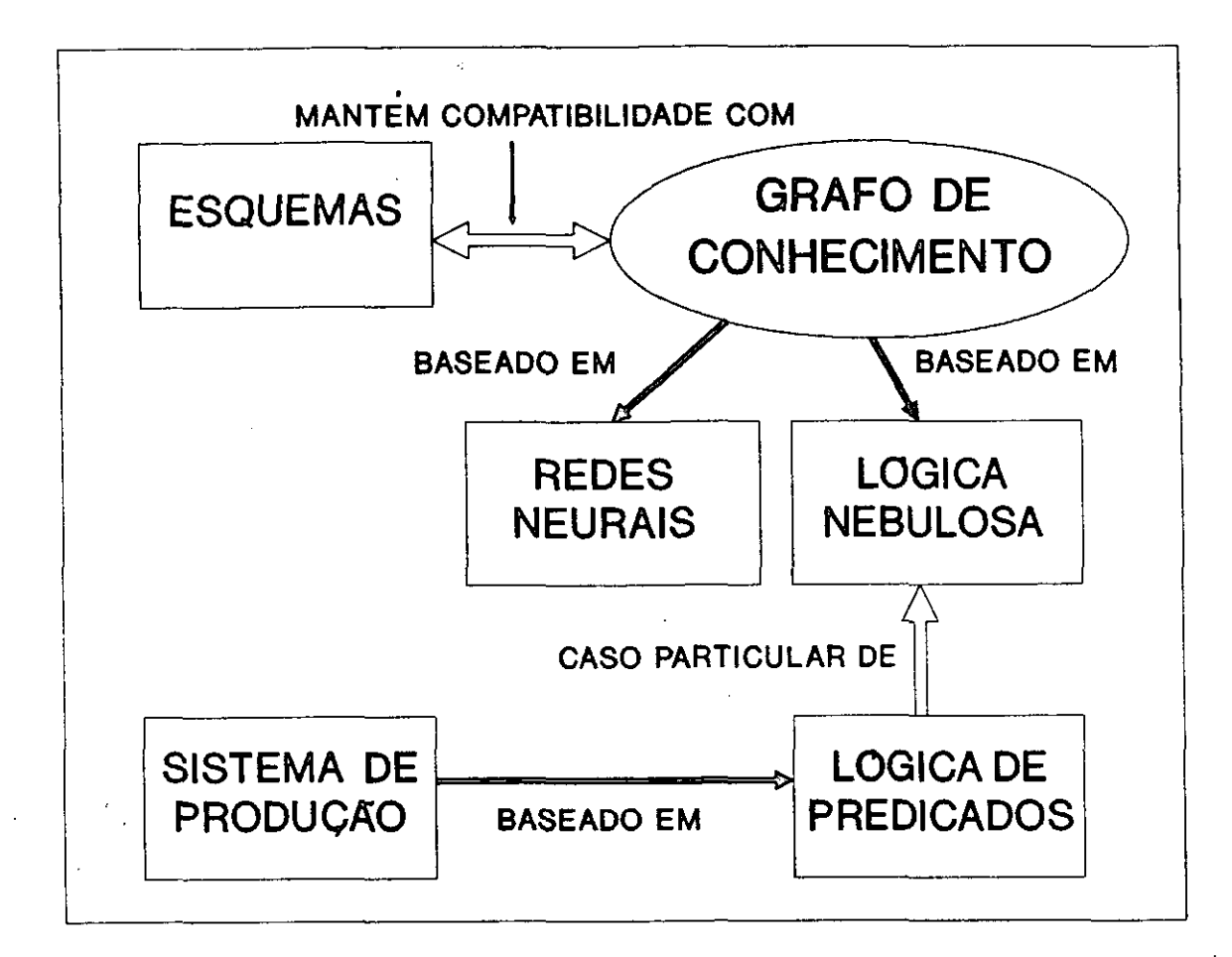

Figura 2: Relação de Grafo de Conhecimento com Outras Representações

O grafo de conhecimento pode ser interpretado como um processo de busca em espaço

de estados [36], ou como conjunto de proposições da lógica nebulosa [41], [59] que podem ser resolvidos por Modus Ponens Generalizado. Por ser baseado, também, em redes neurais nebulosas, possibilita uma transcrição direta em sistema especialista conexionista nebulosa  $[20], [22].$ 

A pesquisa desenvolvida por Rocha et al, tem mostrado que a eliciação de conhecimento, usando esta representação, é extremamente fácil em entrevistas [35] e [15], e em análise de textos [46], [58]. Segundo [20], [21]:

"A representação de conhecimento desenvolvido por Rocha et al tem sido aplicado com sucesso na eliciação de informação heurística usado no problema de diagnóstico médico e na análise de entendimento de textos.

Nesta pesquisa (problema de diagnóstico médico), uma população de especialistas expressaram seus conhecimentos heurísticos num domínio, através de grafos de conhecimento que codificam a relação entre evidências e hipóteses...

Nesta representação, o especialista expressa seu conhecimento sobre uma hipótese do domínio, pela seleção de um conjunto de evidências apropriadas e pela construção de um grafo acíclico e ponderado a partir destas evidências até a hipótese."

#### $3.1$ Representação

 $\bullet$  $\bullet$ 

 $\bullet$ 

 $\bullet$ 

 $\bullet$ 

 $\bullet$ 

 $\bullet$ 

 $\bullet$ 

 $\begin{array}{c} \bullet \\ \bullet \\ \bullet \\ \bullet \end{array}$ 

 $\bullet$ 

 $\bullet$ 

 $\bullet$ 

 $\bullet$ 

 $\bullet$ 

 $\bullet$ 

 $\bullet$ 

●

 $\bullet$ 

●  $\bullet$ 

O grafo de conhecimento é um grafo direcionado e potenciado, representando o processo de raciocínio, onde (vide figura 3):

- · A camada de entrada ou os nós terminais representam os dados de entrada, a partir do qual estas informações são propagadas através do grafo;
- · A camada de saída ou os nós raízes representam as saídas possíveis do grafo (diagnóstico ou tarefas);
- · A camada intermediária ou os nós intermediários representam agrupamentos dos dados de entrada induzidos no processo. Estes nós são ordenados em níveis de acôrdo com a complexidade destes agrupamentos.

Os nós terminais e raízes do grafo de conhecimento são rotulados (isto é, recebem um conceito), pois representam os dados de suporte (sinais, sintomas, evidências, etc...) e as hipóteses (diagnóstico, tarefas, etc...), respectivamente.

A estrutura de dados associado aos nós terminais é uma proposição do tipo  $\{X \in \mathcal{A}\},\$ onde  $\mathcal X$  é uma variável nebulosa ou linguística, e  $\mathcal A$  é um conjunto nebuloso ou conjunto de rótulos linguísticos. Estas variáveis podem ser classificadas em proposições atômicas ou

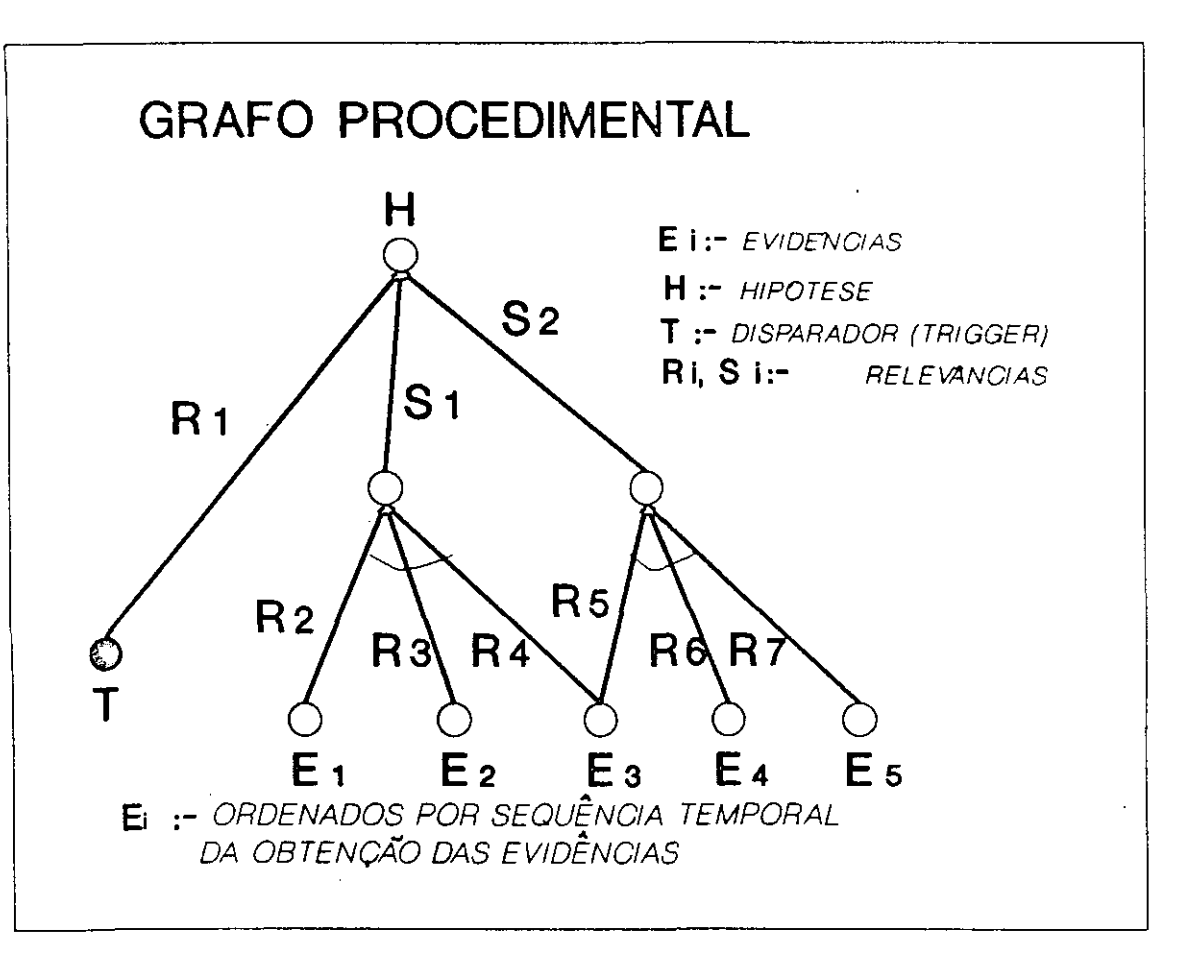

Figura 3: Grafo de Conhecimento

compostas, e em variáveis quantitativas ou qualitativas. Por exemplo, febre é uma variável atômica e quantitativa (definido pela temperatura maior que 37 graus Celsius), dor-de-cabeça é uma variável atômica e qualitativa (definido por ausência, pequena, moderada, ou intensa), raio-X compatível é uma variável composta e qualitativa (definido por um outro grafo de conhecimento).

Para cada nó intermediário e nó de saída é associado o mesmo operador lógico usado para combinar as informações de entrada neste nó. Em geral, o especialista usa um OU lógico no nó raiz, (isto se deve ao fato de que a decisão no nó raiz implica em escolher uma das várias alternativas). Mas, nos nós intermediários, o especialista usa um certo tipo de operador EOU, devido ao agrupamento de informações neste nó ser do tipo a maioria de ou pelo menos n, para apoiar a tomada de decisão.

O peso de um arco no grafo de conhecimento expressa a relevância da informação no seu nó terminal em suportar a decisão representada no nó raiz.

Os nós terminais ordenados em função da importância, induz a eliciação de conhecimento declarativo.

Os nós terminais ordenados em função da sequência temporal de obtenção, na prática, de diferentes peças de informação, orienta a eliciação de conhecimento procedimental. Neste caso, esta sequência é bem correlacionada com a variável utilidade.

Em todo grafo de conhecimento, existe pelo menos um nó especial, na camada de entrada, chamada de nó disparador (trigger) que ativa as hipóteses de um grafo, à espera de evidências conclusivas. A inclusão do nó trigger na camada de entrada está baseada na teoria de Antecipação Esquemática de Otto Seltz [38] e na teoria de Processo Controlado pela Expectativa [54].

Cada nó intermediário, em termos da Lógica Nebulosa, é uma composição de operações de agregação e projeção. Na operação de agregação pode ser usada qualquer norma triangular (T-norm), tais como: média, maximo, produto, e outros. E na operação de projeção, o valor de confiança resultante da operação de agregação, é normalizado e pode ser projetado com diferentes graus de confiança para cada um dos arcos que saem do nó. Logo o nó intermediário pode ser de dois tipos: nós de agregação e nós de decisão.

 $\bullet$ 

 $\bullet$ 

 $\bullet$ 

 $\bullet$ 

 $\bullet$ 

 $\bullet$ 

 $\bullet$  $\bullet$ 

 $\bullet$ 

 $\bullet$ 

 $\bullet$ 

 $\bullet$ 

 $\bullet$ 

 $\bullet$ 

 $\bullet$ 

 $\bullet$ 

 $\bullet$ 

 $\bullet$ 

●

 $\bullet$ ●

 $\bullet$ 

Os nós de agregação representam variáveis nebulosos e aparecem em todos os grafos de conhecimento. São proposições do tipo  $\{\mathcal{Y} \notin \mathcal{C}\}\$ . (vide figura 4)

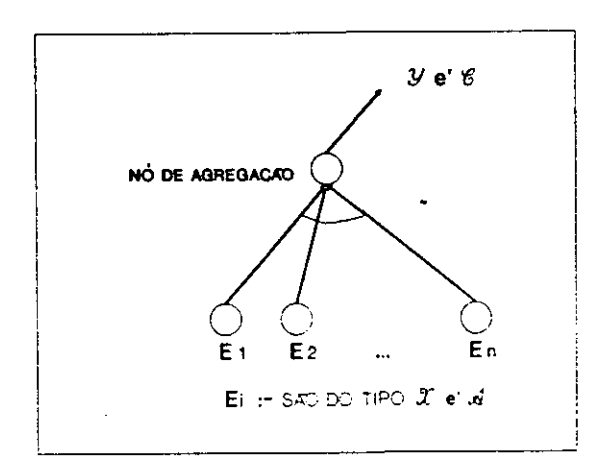

Figura 4: Nó de Agregação

Os nós de decisão codificam variável linguística e aparecem apenas em grafos de conhecimento procedimentais. São proposições do tipo  $\mathcal Y$  é { $\mathcal E, \mathcal F, \mathcal G$ }. (vide figura 5)

A diferença básica entre estes nós é que, nos nós de agregação, o valor da confiança é transmitido através de todos os arcos deixando o nó, e no caso de nós de decisão, o valor da confiança é recodificado nos rótulos linguísticos diferentes, cada um destes rótulos atribuidos a um dos arcos deixando o nó.

Os nós de decisão podem direcionar o fluxo de processamento no grafo de conhecimento, de acôrdo com o valor de confiança  $\sigma_b$  calculada no nó, e são usados para implementar proposições do tipo:

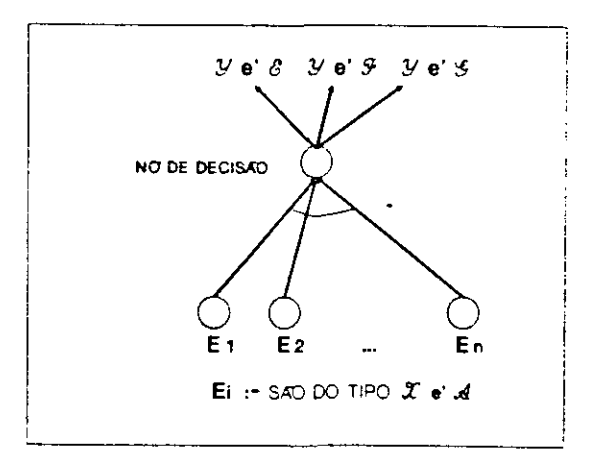

Figura 5: Nó de Decisão

Dado:  $\sigma_b = \mathcal{Q}\{[(\mathcal{X} \in \mathcal{A}) \cdot w_1] \in \dots\}$ 

Se  $\alpha_{i-1} \leq \sigma_b \leq \alpha_i$ 

Então  $\mathcal{Y} \notin \mathcal{B}_i$ 

●

●  $\bullet$ 

●  $\bullet$ 

●

●

 $\bullet$ 

onde  $B_i \in B$ , são conjuntos de termos linguísticos associados a variável  $\{y \in B\}$ . nota: o nó disparador (trigger) é um nó de decisão.

Como os nós de decisão podem direcionar o fluxo de raciocínio para as várias hipóteses alternativas (e competidoras) relacionadas, estes nós são elementos chaves para aglutinar os grafos de conhecimento numa rede de conhecimento para representar todo o conhecimento de uma área de especialização. Neste caso, os nós de decisão podem direcionar o fluxo de raciocínio de um grafo de conhecimento para outro, sempre que a hipótese representada num grafo não tem sucesso na tentativa de prová-lo.

#### $3.2$ Características

A seguir, algumas propriedades observadas na eliciação de conhecimento [54] e [35]:

Em entrevistas:

 $\hat{\mathcal{D}}$ 

- 1) A complexidade do grafo de conhecimento está diretamente relacionada com a dificuldade do diagnóstico;
- 2) O grafo de conhecimento elaborado por especialistas é menor e mais conciso (crispy) que os grafos elaborados por não-especialistas;
- 3) Os valores de relevância (pesos) associado aos arcos, por especialistas, são maiores que os valores formecidos por não-especialistas.

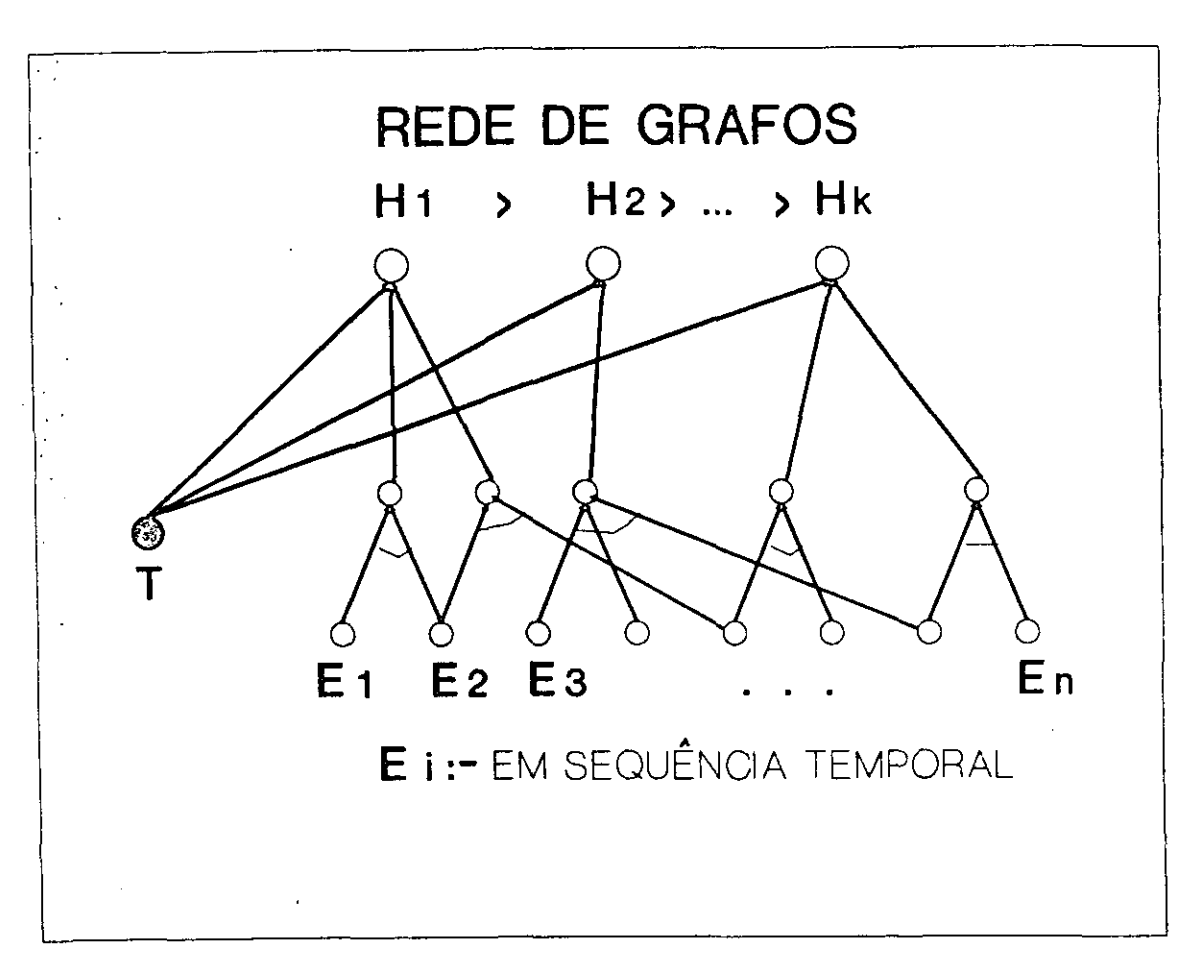

Figura 6: Rede de Grafos de Conhecimento

- 4) Os valores de relevância aumentam a partir de nós terminais até o nó raiz com ganho na rede, tal que os valores atribuidos aos arcos que chegam ao nó raiz são maiores que o máximo de outros arcos (especialistas).
- 5) O especialista junta informações para ter um ganho na rede de confiança, para a tomada de decisão. A agregação de cada nó intermediário é uma função não-linear dos produtos da relevância por confiança de todos os arcos de entrada.

Em análise de textos:

 $\bullet$  $\bullet$ 

 $\bullet$ 

 $\bullet$ 

 $\bullet$  $\bullet$  $\bullet$  $\bullet$  $\bullet$  $\bullet$  $\bullet$ 

 $\bullet$ 

 $\bullet$  $\bullet$  $\bullet$  $\bullet$  $\bullet$  $\bullet$ 

 $\bullet$ 

 $\bullet$ 

 $\bullet$  $\bullet$ 

 $\bullet$ 

 $\bullet$  $\bullet$ 

 $\bullet$ 

 $\bullet$ 

 $\bullet$ 

 $\bullet$  $\bullet$ 

 $\bullet$ 

 $\bullet$  $\bullet$ 

 $\bullet$  $\bullet$ 

- 6) A probabilidade de uma frase ser lembrada é uma função linear da confiança média na frase, compartilhada pela população [46]. Em geral, as pessoas lembram apenas das frases que tenham confiança maiores que 0,5.
- 7) O grau de dispersão do grafo médio não é alto, embora seja dependente [58] do tipo do texto e na especialização da população alvo. Populações menos especializadas produzem grafos menores que populações bem treinadas.

8) O conteúdo dos grafos médios fornecem um texto médio que descreve a compreensão média do texto original, pela população entrevistada.

●

 $\bullet$ 

 $\bullet$ 

 $\bullet$ 

 $\bullet$ 

 $\bullet$  $\qquad \qquad \bullet$ 

 $\bullet$ 

●

 $\bullet$ 

 $\ddot{\bullet}$ 

 $\bullet$  $\ddot{\bullet}$ 

 $\bullet$ 

 $\bullet$  $\bullet$ 

 $\bullet$ 

 $\bullet$ 

 $\bullet$ 

 $\bullet$ 

 $\bullet$ 

 $\bullet$  $\bullet$ 

**..........** 

 $\bullet$ 

 $\bullet$  $\bullet$  $\bullet$ 

 $\bullet$  $\bullet$ ●

9) Os conteúdos dos textos médios estão correlacionados com o conhecimento prévio da população entrevistada.

A partir destas observações, podemos deduzir que um indivíduo se torna especialista numa determinada área, quando consegue acumular um certo número de conceitos do domínio em questão, e priorizar determinadas relações entre os conceitos, diminuindo as possibilidades combinatórias destes conceitos, a fim de melhorar a navegabilidade nesta rede de conceitos. Os não-especialistas, por sua vez, tendem a ter um foco mais disperso sobre as evidências disponíveis e, por isso, têm que manter um número maior de relações, dificultando a navegabilidade na rede, e como consequência a dificuldade em se chegar a uma solução de um problema.

A aparente contradição entre as observações 2 e 7, pode ser explicada pela diferença do número de conceitos acumulados por um especialista e por não-especialista, isto é, a percepção de um fato (evidência, ou no caso, uma frase) depende do conhecimento prévio dos conceitos relacionados com o fato, pelo indivíduo. Ainda, segundo [35]:

"A principal conclusão deste estudo experimental, na compreensão da linguagem, é que a decodificação da linguagem é dependente do conhecimento individual sobre o tema e o rema do assunto em questão, mas apesar da variação, existe um consenso em população diferentes sobre os conteúdos do mesmo texto. Este consenso fornece uma boa descrição da restrição da semântica induzida pela especialização ..."

Mas a principal característica que se obtém destas observações, sobre grafo de conhecimento, é a sua entropia adequada para representar o conhecimento especializado e sua facilidade de entendimento, e por consequência, a facilidade de transmissão de conhecimento de um indivíduo para outro. Uma das vantagens do grafo de conhecimento sobre outras representações é a capacidade de representar as agregações e projeções calculáveis (baseado na lógica nebulosa), que possibilita tratar as incertezas, descrito em [35]:

"Como a agregação é uma função não-linear e baseado na noção a maioria ou pelo menos N dos arcos que chegam ao nó, é permitida a tomada de decisão sob ignorância de alguns dados de entrada. Isto é muito importante, pois sempre que um dado de baixo custo fornece alta confiança na decisão, testes caros e de risco podem ser evitados. Além disso, os casos atípicos podem ser reconhecidos mesmo que alguma evidência esteja faltando."

#### $3.3$ Mecanísmo de Inferência

 $\bullet$  $\bullet$ 

 $\bullet$  $\bullet$ 

 $\begin{matrix} \bullet \\ \bullet \end{matrix}$  $\bullet$ 

 $\bullet$ 

 $\bullet$ 

 $\bullet$  $\bullet$ 

 $\bullet$ 

 $\bullet$ 

 $\bullet$ 

 $\bullet$ 

 $\bullet$ 

 $\bullet$ 

 $\bullet$ 

 $\bullet$  $\bullet$ 

 $\bullet$  $\bullet$ 

 $\bullet$ 

 $\bullet$ 

 $\bullet$ 

 $\bullet$  $\bullet$  $\bullet$  Segundo [35], a tomada de decisão é feita da seguinte maneira:

"O especialista navega o grafo de conhecimento pela propagação da confiança na informação coletada. Ele começa calculando a confiança nos nós terminais. como a compatibilidade (matching) entre as descrições disponíveis e prototípicas dos dados de entrada:

- · A confiança nas variáveis atômicas e quantitativas é investigada, solicitando ao especialista, que atribua um grau de verdade (no intervalo fechado [0,1]) para aceitar valores diferentes como representativos do conceito encorpado pela variável.
- · A confiança nas variáveis atômicas e qualitativas é estudada, solicitando ao especialista que atribua rótulos (por exemplo, alto, baixo, etc...) para variações do mesmo conceito.
- A confiança nas variáveis compostas obedecem as mesmas regras para o cálculo de confiança no grafo de conhecimento.

A confiança nos nós intermediários é uma função (não-linear) do produto da relevância  $w_i$  (peso dos arcos) pela confiança  $c_i$  propagada através dos arcos, para todos os arcos de entrada. Normalmente, a maioria de ou pelo menos N de dados de apoio são suficientes para garantir a tomada de decisão. Apenas em poucas situações, a agregação usa a regra E (AND) lógico, que requer que todos os dados sejam considerados (por exemplo,  $\min[w_i \cdot c_i]$ ).

A confiança no nó raiz é calculado como o máximo do produto da relevância pela confiança, obtida entre todos os arcos que chegam ao nó. A agregação no nó raiz é considerado OU lógico (pelo menos um). Esta confiança expressa a confiança na decisão sobre o diagnóstico que este nó representa."

#### Estratégia de Contrôle  $3.4$

Numa base de conhecimento, construído a partir de grafos de conhecimento, a estratégia de contrôle seria:

Passo 1:- uma rede de grafos de conhecimento é selecionada, ativando-se o seu disparador (trigger) comum. Ativado o disparador, a hipótese (grafo) com arco de maior relevância, saindo do disparador e chegando a esta hipótese, é testado.

Geralmente, se escolhe como um disparador uma classe de problemas ou de procedimentos similares. Esta classe pode ser definida, por exemplo: como um agrupamento de problemas (procedimentos) que ocorrem (são executados) numa determinada fase;

ou como um agrupamento de um determinado tipo de problemas (procedimentos) que podem ocorrer em diversas fases.

●

 $\bullet$ 

 $\bullet$ 

 $\bullet$ 

 $\bullet$ 

 $\bullet$ 

 $\bullet$ 

 $\bullet$ 

 $\bullet$ 

 $\bullet$ 

 $\bullet$ 

 $\bullet$ 

 $\bullet$ 

 $\bullet$ 

●  $\bullet$ 

 $\bullet$  $\bullet$  $\bullet$  $\bullet$  $\bullet$  $\bullet$  $\bullet$  $\bullet$  $\bullet$  $\bullet$  $\bullet$  $\bullet$  $\bullet$  $\bullet$  $\bullet$ ● ●  $\bullet$  $\bullet$  $\bullet$ 

nota: a classe escolhida deve ser genérica, suficiente para acionar todos grafos correlacionados com o problema em análise, e característico, necessário para não acionar a totalidade de grafos da base de conhecimento.

Passo 2:- teste do grafo de conhecimento. Os rótulos de nós de entrada deste grafo, são comparados com as evidências disponíveis (processo de matching). Esta comparação é feita nó a nó, seguindo a disposição sequêncial dos nós. Para cada nó instanciado, o seu valor de confiança [0,1] é propagado através dos arcos saindo do nó. Este ciclo termina quando a hipótese é confirmada pelas evidências, ou quando todos nós terminais do grafo forem instanciados, mesmo que a hipótese não seja confirmada.

Passo 3:- Se a hipótese foi confirmada, a mensagem (diagnóstico, procedimentos, ou disparador para uma rede de grafos num nível elevado) é emitida e FIM.

Senão (todos os nós terminais instanciados), a hipótese (grafo) com o arco com próximo maior valor de relevância é testado (passo 2). Se todos os grafos da rede forem testados e a hipótese não se confirmou, significa que não há conhecimento disponível para solução do problema, na base de conhecimento, e uma mensagem condizente deve ser emitida (por exemplo, EVIDENCIAS OU CONHECIMENTO INSUFICIENTES PARA RESOLVER O PROBLEMA).

#### Aquisição de Conhecimento  $\overline{4}$

●

 $\bullet$ 

 $\bullet$ 

 $\bullet$ 

 $\bullet$ 

 $\bullet$ 

 $\bullet$ 

 $\bullet$ 

 $\bullet$ 

 $\bullet$ 

 $\bullet$ 

 $\bullet$ 

●

 $\bullet$ 

●

 $\bullet$ 

●

 $\bullet$ 

 $\bullet$ 

 $\bullet$ 

 $\bullet$ 

 $\bullet$  $\bullet$ 

> $\bullet$  $\bullet$

As pesquisas envolvendo o grafo de conhecimento até o momento, foram desenvolvidas em duas frentes: na eliciação de conhecimento a partir de especialistas; e na mecânica de entendimento de texto por indivíduos. A proposta do presente estudo é uma terceira frente de pesquisa, que se propõe a desenvolver um método de aquisição de conhecimento a partir de textos em linguagem natural.

A principal motivação para este estudo, é o grande volume de informações acumuladas de forma a ser lido e entendido por pessoas (peças avulsas de conhecimento), que várias pessoas foram coletando no dia-a-dia, pensando na sua utilidade futura, que com o advento de computador o volume coletado cresceu exponencialmente, tornando quase impossível, o tratamento manual destas informações. Na maioria dos casos, estas informações mantém um ponteiro para ser recuperado sob determinadas condições, mas não tem nenhum mecanísmo para a generalização de conceitos, necessários quando se quer aprender (ou adquirir conhecimento sobre) um assunto.

Para auxiliar neste estudo, é usada uma ferramenta computacional (programa JAR-GON) desenvolvida por Rocha et al, que é um uso inovador de redes neurais nebulosas, baseada no conceito de aprendizado evolutivo e nas teorias de processamento de linguagem natural, no cérebro humano. Esta ferramenta ajuda no processo de padronização de textos, isto é, encontra termos de maior entropia nos textos, que são as peças bases da linguagem especializada (jargão) da comunidade. Outro subproduto interessante desta ferramenta, é a sua capacidade de cruzar informações dos textos, que por exemplo, pode ser utilizada para filtrar as frases contendo um determinado parâmetro operacional dos inúmeros textos, que da forma convencional (manual) é um trabalho demorado e cansativo.

Boletins Diários de Completação e Avaliação (BDCA), Histórico da Intervenção, Relatórios de Anormalidade, Eficiência da Intervenção e Relatórios de Não-Conformidade (RNC) fazem parte dos relatórios técnicos de serviço de completação de poços marítimos. Dentre estes o BDCA e RNC são as principais fontes do conhecimento sobre esta atividade. A fonte de textos escolhida, neste estudo, é o banco de dados sobre Boletins Diários de Completação e Avaliação (BDCA). A escolha do BDCA como fonte de textos, foi, principalmente, devido a possibilidade de adequação do nível de representação (granularidade) do conhecimento a ser adquirido, pois o BDCA é elaborado por vários técnicos, justamente para quem se quer o conhecimento eliciado. Dessa maneira, o conhecimento obtido a partir do BDCA, usando a ferramenta acima descrito, tem a granularidade adequada para o público alvo, uma vez que a origem deste conhecimento foram os textos escritos pelo próprio público alvo.

Outra vantagem de se obter o conhecimento a partir de BDCA, em vez de entrevistar um especialista, está no fato de que, toda experiência do Orgão pode ser considerada e não apenas de poucos especialistas. O BDCA, por ser escrito a várias mãos, pode considerar grande parte dos pontos de vista conhecidos sobre um evento, pois cada técnico tem a liberdade de valorizar o seu ponto de vista durante a elaboração do BDCA.

Mas a grande dificuldade de adquirir o conhecimento através do BDCA é o tempo necessário para analisá-los, devido a dois fatores: o volume de informação e a informação em linguagem natural. O BDCA, por ser escrito a várias mãos e em linguagem natural, não possui restrição ou padronização rígida, suficiente para possibilitar uma comparação automática por programas convencionais. Isto é, sem o auxílio de uma ferramenta computacional nos moldes do programa JARGON, esta metodologia seria um trabalho manual, demorado e desgastante.

#### Método de Aquisição de Conhecimento a partir de Textos 4.1 em Linguagen Natural

A aquisição de conhecimento, por este método, como mostra a figura 7, é feito em duas fases:

●  $\bullet$ 

 $\bullet$ 

 $\bullet$  $\bullet$ 

 $\bullet$  $\qquad \qquad \bullet$ 

 $\bullet$  $\bullet$ ●

 $\qquad \qquad \bullet$ 

 $\bullet$  $\bullet$  $\bullet$ 

 $\bullet$ ●  $\bullet$ 

 $\bullet$  $\bullet$  $\bullet$  $\bullet$ 

 $\bullet$ 

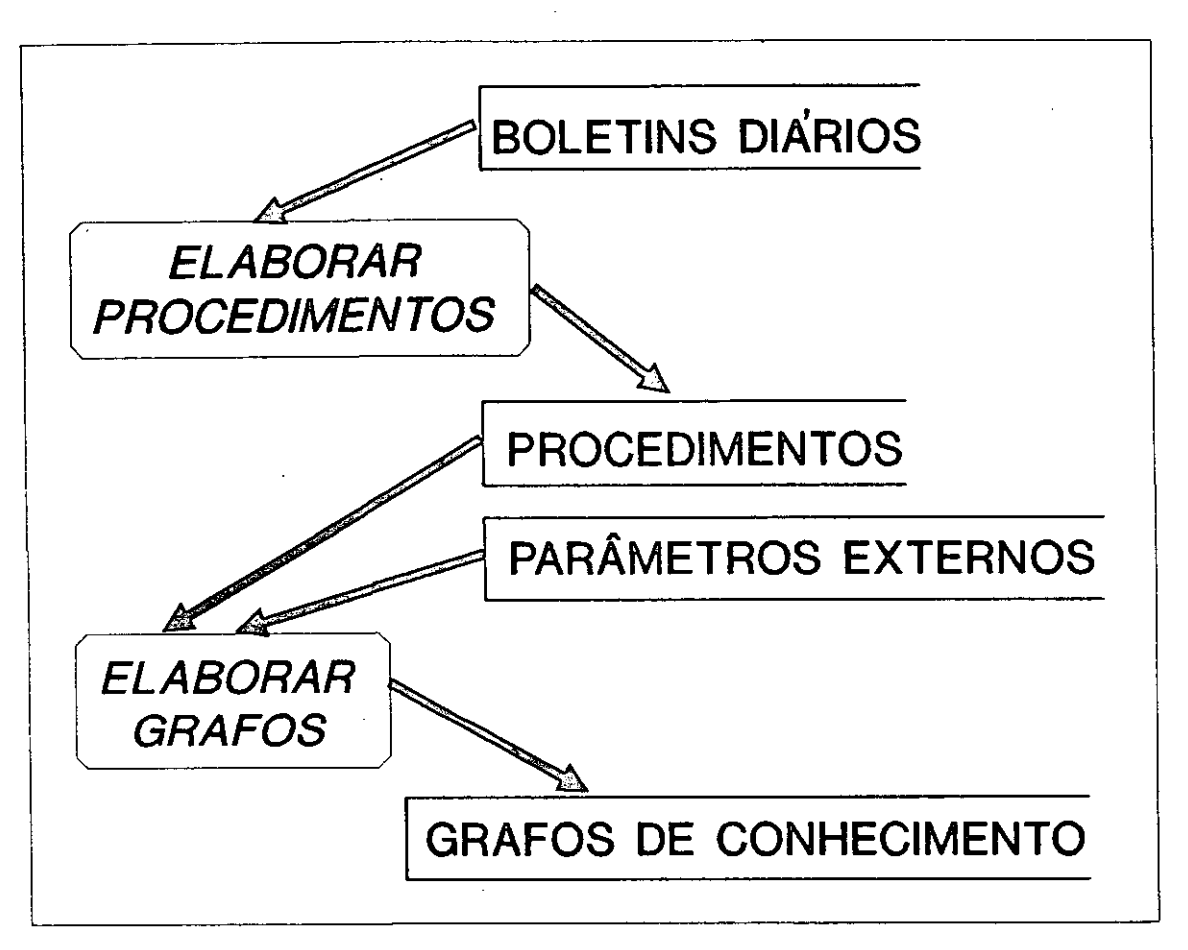

Figura 7: Aquisição do Conhecimento (Método proposto)

Obtenção de procedimento operacional. Primeiro, se obtém os textos padronizados e lista de parâmetros utilizados, que servirão de textos bases para elaboração de procedimentos operacionais. Com isto se elabora um banco de dados sobre procedimentos operacionais (ou manual de procedimentos). E também, se transcreve os textos originais com nomes padronizados (rótulos) de procedimentos operacionais descritos nos textos, isto é, transformar os textos em linguagem natural em textos com frases padronizados, tratável como um banco de dados;

Obtenção de grafo de conhecimento. Após a obtenção dos textos com rótulos de procedimentos usados, se obtém os grafos de conhecimento, com a inclusão de parâmetros externos nestes textos. Estes parâmetros externos são parâmetros associados a cada um destes textos mas que não estão inclusos nos próprios textos, que no caso deste estudo (usando o BDCA), são o tipo de sonda, o tipo de intervenção, as características da formação, os estados inicial e meta do poço, e outros.

#### 4.1.1 Algorítmo de Obtenção de Procedimento Operacional

O

●

 $\bullet$ 

 $\bullet$ 

 $\bullet$ 

 $\bullet$  $\bullet$ 

 $\bullet$  $\bullet$ 

**........** 

 $\bullet$ 

 $\bullet$ 

 $\bullet$ 

 $\qquad \qquad \bullet$ 

 $\bullet$ 

 $\bullet$ 

 $\bullet$ 

 $\bullet$ 

 $\bullet$ 

 $\bullet$ 

 $\bullet$ 

 $\bullet$ 

 $\bullet$  $\bullet$  $\bullet$ 

O fluxograma (vide figura 8) resume esquematicamente os passos deste algorítmo.

passo 1:- Elaborar palavras da linguagem especializada (jargão), utilizadas no domínio em estudo, isto é, elaborar dicionário de palavras.

passo 1a:- Filtrar do conjunto de textos, as classes de textos com alguma característica marcante que se quer estudar. Cada classe de textos é analisada independentemente, para se obter os dicionários de palavras para cada classe.

No presente caso, a classificação foi feita por tipo de operação no poço. Aproveitando a possibilidade de classificação existente no banco de dados de BDCA, foi feita uma primeira separação em textos similares. As classes de textos obtidos foram: Movimentação da Sonda; Instalação de Cabos Guias e BOP; Condicionamento de Revestimento; Operações com Fluido (amortecimento, controle de perda de circulação, troca de fluido); Operações de Cimentação (compressão de cimento, recimentação e tamponamento com cimento); Operações com unidade de Cabo Elétrico (perfilagem, canhoneio, assentamento de tampões mecânicos); Avaliação de Formação (testes de formação e testes de produção); Tratamento da Formação (acidificação, contenção de areia): Instalação e manutenção de Coluna de Produção: Operações com Unidade de Arame (assentamento e retirada de plugs e válvulas de segurança; abertura e fechamento de válvulas de fundo; ou troca de válvulas de gás lift); Instalação e manutenção de Árvore de Natal; Indução de Surgência em Poços Surgentes, por Jet-Lift e por Gás-Lift.

passo 1b:- Selecionar palavras de maior entropia com auxílio do programa JARGON.

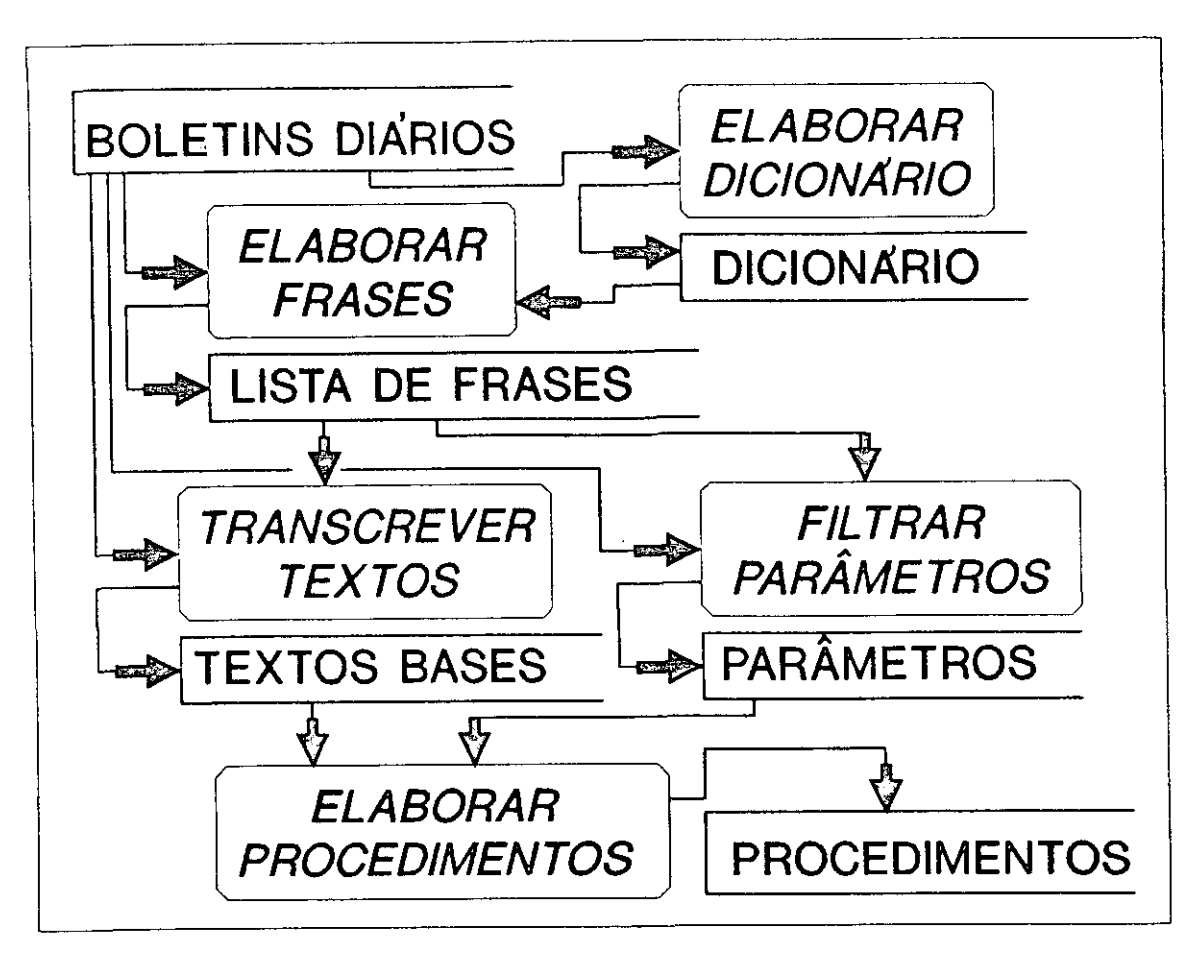

Figura 8: Obtenção de Procedimento Operacional

nota: Os textos devem ser preparados para ser introduzido no programa JARGON, isto é, devem estar escritos em ASCII, e deve respeitar a pontuação das frases (todo caracter ponto "." é considerado como final de uma frase). Devem ser evitados o uso de caracteres especiais, reservados para o uso interno do programa  $($ , -, \*,  $\mathcal{Q}, \mathcal{R}, \&$ ).

No presente caso verificou-se o uso frequente do caracter "/" para redução de palavras, como por exemplo: COM em C/; PARA em P/; POR em /; sufixo MENTE em M/. Para evitar problemas com a ferramenta todos os caracteres "/" existentes no texto foram substituídos por "!" com o uso de um editor de textos.

passo 1c:- Eliminar as palavras sem significado semântico (que o usuário julgar não serem úteis para a compreensão da semântica usado nos textos) como as preposições, verbos auxiliares, números, adjetivos, advérbio, etc...

passo 1d:- Identificar e associar os sinônimos.

●

●

●

 $\bullet$ 

 $\bullet$ 

 $\bullet$ 

 $\bullet$ 

 $\bullet$ 

 $\bullet$ 

 $\bullet$ 

 $\bullet$ 

 $\bullet$ 

passo 1e:- Classificar as palavras em dois conjuntos: um conjunto contendo palavras-raízes e o outro conjunto contendo as palavras-complementares. As palavras-raízes são os disparadores (trigger) do processo de criação de frases. As palavras-raízes podem ser, nos textos argumentativos (nosso caso), as ações (isto é, verbos), e nos textos declarativos, os símbolos (i.e, substantivos). A determinação de palavras-raízes diminui sensívelmente o processamento das frases (efetuado pela verificação das combinações das palavras, nos textos), pois o conceito de palavra-raiz serve como uma restrição nas combinações possíveis (apenas as palavras-raízes podem iniciar o processo de criação de rede de frases).

●

●

 $\bullet$ 

 $\bullet$ 

 $\bullet$ 

 $\bullet$  $\bullet$ 

 $\bullet$ 

 $\bullet$ 

 $\bullet$ 

 $\bullet$ ●

 $\bullet$ 

 $\bullet$ 

 $\bullet$  $\bullet$ 

 $\bullet$ 

 $\bullet$ 

 $\bullet$ 

 $\bullet$ 

 $\bullet$ 

 $\bullet$ 

 $\bullet$ 

passo 1f(opcional):- Definir o tipo de conectores (receptor, transmissor, e/ou controlador) a ser associado a cada palavra. Esta regra genética é um contrôle poderoso para restringir a possibilidade de explosão combinatorial, e para melhorar a eficácia das combinações, pois pode-se implantar qualquer gramática com o uso desta regra.

passo 2:- Elaborar frases da linguagem especializada (jargão), utilizadas no domínio em estudo. Isto é, elaborar lista de frases.

passo 2a:- Selecionar as combinações de palavras de maior entropia, com auxílio do programa JARGON. Para cada combinação de palavras selecionada, é associado uma lista de todas frases (do texto original) que contenham esta combinação. Esta lista pode ser usado para definir algum parâmetro operacional (através de cálculo da média, por exemplo), e também para definir o significado semântico desta combinação, isto é, transformar a combinação de palavras em frase.

passo 2b:- Caracterizar as combinações de palavras. Isto é, refinar, se necessário, a semântica das combinações de palavras propostas, pela seleção ou modificação de uma das frases da lista, ou também, pela criação de uma frase que dê um significado semântico à combinação de palavras.

passo 2c:- Eliminar as repetições. Com o uso de um editor de textos, eliminar as repetições, escolhendo sempre as combinações de palavras com maior significado (isto é, aquelas que contiverem maior número de palavras combinadas).

passo 2d:- Classificar as frases em dois conjuntos: um conjunto contendo frases relacionados com o tema e o outro conjunto contendo as frases relacionados com o rema (isto é, que apoiam ou explicam o tema). Os temas são os disparadores (trigger) do processo de criação de resumos. A determinação do tema diminui sensivelmente o processamento dos resumos (efetuado pela verificação das combinações das frases, nos textos), pois o tema serve como uma restrição nas combinações possíveis (apenas os temas podem iniciar o processo de criação de rede de resumos).

passo 2e(opcional):- Definir o tipo de conectores (receptor, transmissor, e/ou controlador) a ser associado a cada frase. Esta regra genética é um contrôle poderoso para restringir a possibilidade de explosão combinatorial, e para melhorar a eficácia das combinações, pois pode-se implantar qualquer gramática ou semântica com o uso desta regra.

passo 2f:- Definir os parâmetros operacionais, conforme a necessidade. Usar, para isto, as listas de frases originais (que contém os parâmetros em questão), obtidas pela combinação de palavras.

A

●

 $\bullet$ 

 $\bullet$  $\bullet$ 

 $\bullet$ 

 $\bullet$ 

 $\bullet$ 

 $\bullet$ 

 $\bullet$ 

 $\bullet$ 

 $\bullet$ 

 $\bullet$ 

 $\bullet$ 

 $\bullet$ 

 $\bullet$ 

 $\bullet$ 

 $\bullet$ 

 $\bullet$ 

 $\bullet$ 

●

 $\bullet$ 

 $\bullet$ 

 $\bullet$ 

●

 $\bullet$ 

 $\bullet$ 

 $\bullet$ 

 $\bullet$ 

 $\bullet$ 

 $\bullet$ 

●

●

passo 3:- Elaborar resumos da linguagem especializada (jargão), utilizadas no domínio em estudo. Isto é, elaborar lista de resumos

No presente estudo, estes resumos podem ser usados como textos bases, juntamente com os parâmetros operacionais (obtidos no passo 2f), para a elaboração de procedimentos operacionais. Isto é, com esta coletânia de resumos, pode-se facilmente elaborar um banco de dados de procedimentos operacionais ou elaborar um manual de procedimentos.

- passo 3a:- Selecionar as combinações de frase de maior entropia, com auxílio do programa JARGON. Para cada combinação de frases selecionada, é associado um parâmetro que indica o número de vezes que esta combinação foi encontrada nos textos. Este parâmetro pode ser visto como, por exemplo, um grau de uso de um determinado procedimento no âmbito do período de pesquisa.
- passo 3b:- Caracterizar as combinações de frases. Isto é, refinar, se necessário, a semântica das combinações de frases propostas, pela seleção ou modificação de uma das frases da combinação, ou também, pela criação de uma frase que dê um significado semântico à combinação de frases.

No caso deste estudo, é criado um nome para identificar o procedimento operacional.

- passo 3c:- Eliminar as repetições. Com o uso de um editor de textos, eliminar as repetições, escolhendo sempre as combinações de frases com maior significado (isto é, aquelas que contiverem maior número de frases combinadas).
- passo 3d:- Transcrever os textos originais por frases elaborados no passo 3b (nome de procedimentos), com auxílio do programa JARGON. Assim teremos uma coletânia de textos com frases padronizadas que podem ser manipuladas como um banco de dados.

No caso deste estudo, a esta coletânia de textos (cada texto representando uma determinada intervenção no poço), com frases padronizadas (nomes de procedimentos usados numa determinada intervenção), é associado um conjunto de parâmetros externos (por exemplo: tipo de sonda, tipo de intervenção, característica da formação, estado inicial e meta da intervenção, e outros) para se obter os grafos de conhecimento, que representará quando usar um determinado procedimento, em função destes parâmetros.

#### Algorítmo de Obtenção de Grafo de Conhecimento 4.1.2

Adaptação do algorítmo proposto em [15], para aquisição de conhecimento a partir de textos. O fluxograma (vide figura 9) resume esquematicamente este algoritmo.

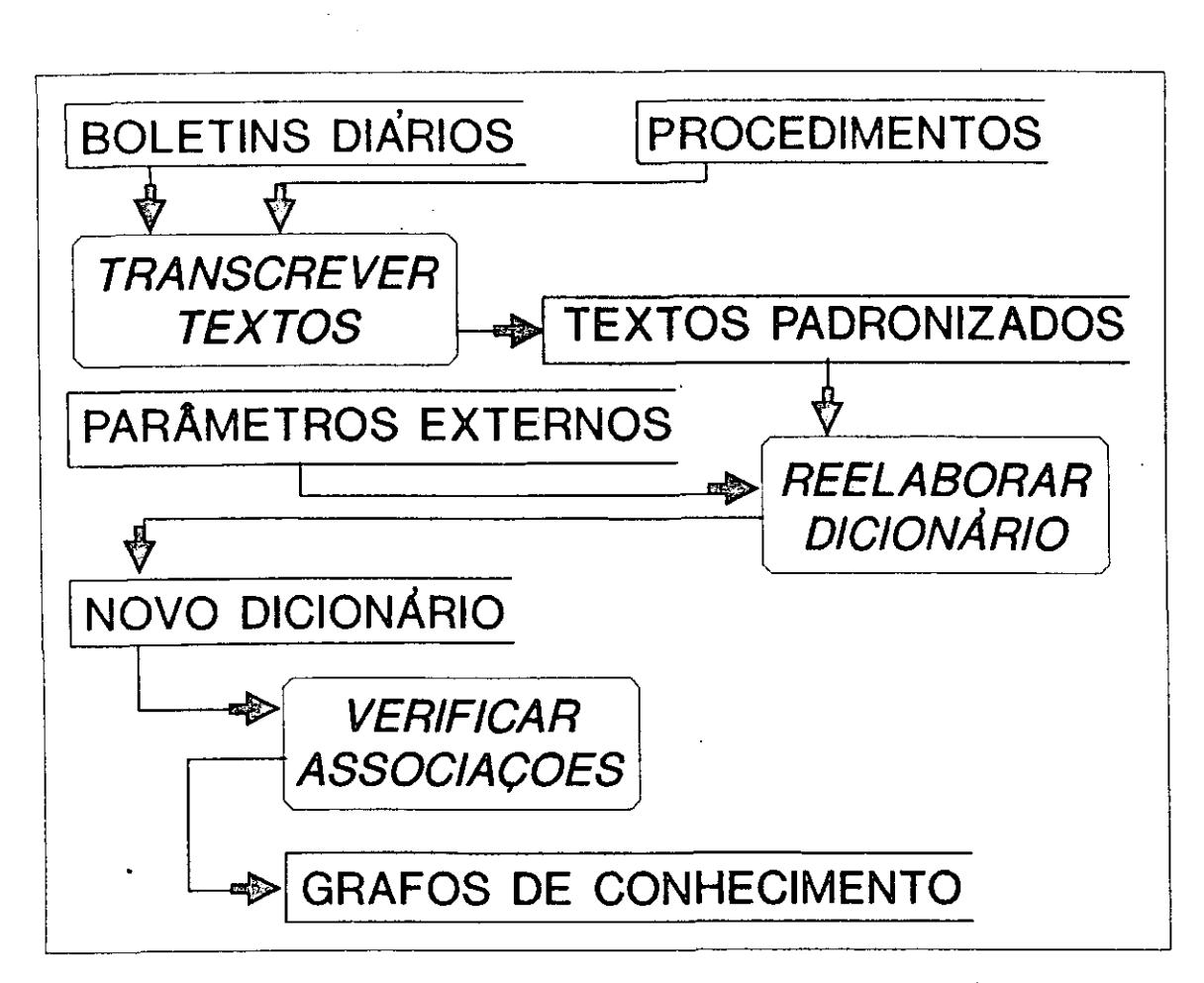

 $\bullet$ 

●  $\bullet$ 

 $\bullet$ 

 $\bullet$ 

 $\bullet$ 

 $\bullet$ 

 $\bullet$ 

 $\bullet$ 

 $\bullet$ 

Figura 9: Obtenção de Grafo de Conhecimento

Neste estudo, o algorítmo pode ser aplicado em duas fontes diferentes, um de modo manual (nos relatórios de não-conformidade, RNC) e outro com auxílio do programa JAR-GON (nos textos padronizados do BDCA, obtidos pela aplicação do algorítmo de obtenção de procedimentos operacionais). Com o RNC, se obtém os grafos de conhecimento para o diagnóstico de problemas possíveis, durante a intervenção. Por outro lado, com o BDCA, se obtém os grafos de conhecimento para tomada de decisão, isto é, de quando aplicar um determinado procedimento operacional.

Na verdade, tendo somente o BDCA, é possível obter os dois tipos de grafo. Para isso, só é necessário usar um filtro adequado (possibilitado pelo banco de dados do BDCA) para gerar os dois tipos de textos que deverão ser processados separadamente.

NOTA: As fontes previstas para a utilização deste método eram duas (os relatórios de não-conformidade e textos transcritos com parâmetros externos), mas devido a brevidade de tempo, o estudo de textos transcritos com parâmetros operacionais foi postergado e não incluido nesta tese (os ponteiros deixados nos textos foram mantidos para facilitar a retomada do estudo, interrompida para a edição desta tese). Portanto, a aplicação deste algorítmo, só foi feita manualmente, com o uso de relatórios de não-conformidade. A escolha desta fonte foi uma descisão do autor, por considerar que os grafos de conhecimento para diagnóstico ser mais útil, no momento, para o órgão, pois este pode ser usado como um "trouble-shooting".

 $\bullet$ 

●

 $\bullet$ ●

 $\bullet$ 

 $\bullet$ 

 $\bullet$ 

 $\bullet$ 

 $\bullet$ 

 $\bullet$ 

 $\bullet$ 

 $\bullet$ 

 $\bullet$ 

 $\bullet$ 

 $\bullet$ 

 $\bullet$ 

 $\bullet$ 

 $\bullet$ 

 $\bullet$ 

 $\bullet$ 

 $\bullet$ 

 $\bullet$  $\bullet$ 

 $\bullet$ 

 $\bullet$ 

 $\bullet$ 

 $\bullet$ 

 $\bullet$ 

 $\bullet$ 

 $\bullet$ 

 $\bullet$ 

 $\bullet$ 

 $\bullet$ 

 $\bullet$ 

 $\bullet$  $\bullet$ 

 $\bullet$  $\bullet$  passo 1:- Caracterizar o jargão do domínio em estudo, isto é, elaborar lista de jargão. A estrutura de dados nesta lista deve ser proposição do tipo  $\{\mathcal{X} \in \mathcal{A}\}\)$ , onde o  $\mathcal{X} \in \mathfrak{um}\$ a variável nebulosa ou linguística, e  $\mathcal A$  é um conjunto nebuloso ou conjunto de rótulos linguísticos (label). As variáveis desta lista podem ser classificados em proposições atômicas ou compostas e em variáveis quantitativas ou qualitativas. Por exemplo, a febre é uma variável atômica e quantitativa (definido pela temperatura maior que 37 graus Celsius), dor-de-cabeça é uma variável atômica e qualitativa (definido por ausência, pequena, moderado, intensa), raio-X compatível é uma variável composta e qualitativa (tendo uma definição complexa, expressa por um grafo de conhecimento)

No caso de RNC (aplicação manual), os relatórios já estão na forma desejada.

No caso de BDCA (aplicação semi-automática), o resultado do processamento do algorítmo de obtenção de procedimentos operacionais, está na forma desejada.

passo 2:- Selecionar um disparador (trigger) para uma rede de grafos, isto é, selecionar uma classe de problemas ou procedimentos similares. Esta classe pode ser definida, por exemplo, como um agrupamento de problemas (procedimentos) que ocorrem (são executados) numa determinada fase, ou como um agrupamento de um determinado tipo de problemas (procedimentos) que podem ocorrer em diversas fases.

No caso de RNC, os relatórios foram classificados em função da fase em que ocorre o problema.

No caso de BDCA, como, na obtenção de procedimentos operacionais, os textos foram separados em fases, a classificação é também por fases.

passo 3:- Identificar as hipóteses (diagnósticos ou procedimentos) possíveis para o disparador (trigger) escolhido. Associar a cada hipótese, a frequência de ocorrência desta hipótese (medida de relevância). Tabular as hipóteses em ordem decrescente da frequência de ocorrência.

No caso de RNC, como a classificação em fases se mostrou muito ampla, o passo 3 teve de ser aplicado duas vezes. Na primeira aplicação, as hipóteses consideradas foram as subclasses (disparadores mais restritos, classificados por tipos de problema). Na segunda aplicação, para cada novo disparador (tipo de problema dentro de uma fase), foram consideradas como hipóteses, as causas possíveis do tipo de problema. A medida de relevância, neste caso, é composto por dois parâmetros: a frequência de ocorrências (risco) e tempo médio, gasto para solucionar a não-conformidade (custo).

No caso de BDCA, para cada fase (trigger), as hipóteses a considerar são os procedimentos usados na fase. A medida de relevância, neste caso, é composto por dois parâmetros: a frequência de ocorrências (uso) e tempo médio, gasto para executar o procedimento (custo).

●

 $\bullet$  $\bullet$ 

 $\bullet$ 

 $\bullet$ 

 $\bullet$ 

 $\bullet$ 

 $\bullet$ 

●

 $\bullet$ 

 $\bullet$ 

 $\bullet$ 

 $\bullet$ 

 $\bullet$ 

 $\bullet$ 

 $\bullet$ 

 $\bullet$ 

 $\bullet$  $\bullet$ 

 $\bullet$ 

 $\bullet$ 

 $\bullet$ 

●

● ●

●

passo 4:- Para cada hipótese (diagnóstico ou procedimento) associar as evidências (indicações na superfície ou parâmetros externos) disponíveis. Associar a cada evidência, a frequência de ocorrência de cada hipótese relacionada a esta evidência (medida de relevância). A ordenação das evidências deve ser por sequência temporal, para se obter o conhecimento procedimental.

No caso de RNC, para cada causa do evento, foram associados as indicações características (observáveis na superfície) ou testes que caracterizem esta causa. Na maioria dos casos, o problema ocorre dentro do poço, onde apenas observações indiretas são diponíveis na hora da tomada de decisão. Devido a este fato, a seleção criteriosa de evidências ao qual deve-se prestar atenção é primordial, pois muitas vezes estas evidências são bem sutis e fugazes no meio de inúmeras evidências sem importância.

No caso de BDCA, para cada procedimento, devem ser associados os parâmetros externos disponíveis, com auxílio do programa JARGON (deve ser repetido o algorítmo de obtenção de procedimento operacional, a partir do texto padronizado). Alguns parâmetros, para um procedimento específico, são característicos, estes devem ser mantidos no grafo deste procedimento, outros parâmetros devem ser podados.

passo 5:- Definir os nós intermediários (de agregação). A geração dos nós intermediários é função das associações que o usuário julgar necessário para concluir uma especificação. Definir o tipo de operador associado a cada nó intermediário. Os operadores podem ser  $\{E, OU, EOU, CONDICIONAL (SE ... ENTÃO ...)\}.$ 

passo 6:- Associar a cada nó de saida (e também a nós de entrada, quando necessário) a lista de tarefas que devem ser executados, ou para solucionar uma não-conformidade (no caso de diagnóstico), ou para dar sequência a intervenção (no caso de procedimento).

## Resultado da Aplicação do Algorítmo de Obtenção de Procedimentos em Boletim Diário de Avaliação e Completação (BDCA)

Para este estudo, foram utilizados os BDCA's de todas intervenções realizadas na Bacia de Campos, nos anos 1989 e 1990. Estes BDCA's, transformados em textos, geraram 2.205 arquivos com um total de 2.718.041 bytes. O processamento destes textos, utilizando um PC 386 SX de 20 MHz, demandou 480 homem x hora, para obter em torno de 500 textos bases e 1500 listas de frases.

A utilidade do método foi avaliado pela:

 $\bullet$ 

 $\bullet$ 

 $\bullet$ 

**....** 

 $\bullet$ 

 $\bullet$ 

 $\bullet$ ●

 $\bullet$ 

 $\bullet$ 

●  $\bullet$ 

 $\bullet$ 

 $\bullet$ 

●

 $\bullet$ 

●

 $\bullet$ 

 $\bullet$  $\bullet$  5

- A capacidade de fornecer resumos quase idênticos com os procedimentos para operações similares.
- A capacidade de fornecer resumos com passos característicos no caso de operações especiais.

Uma pequena amostra (16) destes arquivos, foi usada para verificar a integridade dos textos padronizados, isto é, se não houve perda de informações principais no transcrever dos textos. Isto foi feito da seguinte maneira: 1) os textos são lidos, sem o uso do método, levantando os pontos principais baseado no manual de completação; 2) os textos são processados usando este método; 3) comparar os textos obtidos quanto a detalhamento obtido. Na sua comparação (ver figura 10 e apêndice E), podemos verificar que os pontos levantados a partir da leitura, constam nos textos padronizados, e que estes textos até contem mais pontos que os pontos levantados na leitura, isto é, são mais detalhados. Isto é, os resultados obtidos até o momento, têm caracterizado a contento os procedimentos operacionais correntes.

Uma característica adicional obtida por este método, é a possibilidade de calcular os parâmetros operacionais, obtidos diretamente dos textos, sem a necessidade de tabulá-los em separado, na hora da coleta, como é feito atualmente. Isso é possível utilizando recurso da ferramenta (o de arquivar separadamente as frases originais de um cruzamento de palavras chaves), como pode ser visto nos exemplos do apêndice F.

Os procedimentos operacionais, elaborados a partir de textos padronizados e os parâmetros operacionais, determinam o modus operandi (o que e como fazer) atual do órgão, uma vez que a fonte deste conhecimento é a totalidade dos registros do que foi feito, por este órgão, num período de tempo. Estes procedimentos podem ser usados, por exemplo, para treinar os novos integrantes.

Além destes textos, se obteve alguns subprodutos de grande interêsse para a atividade. São eles:

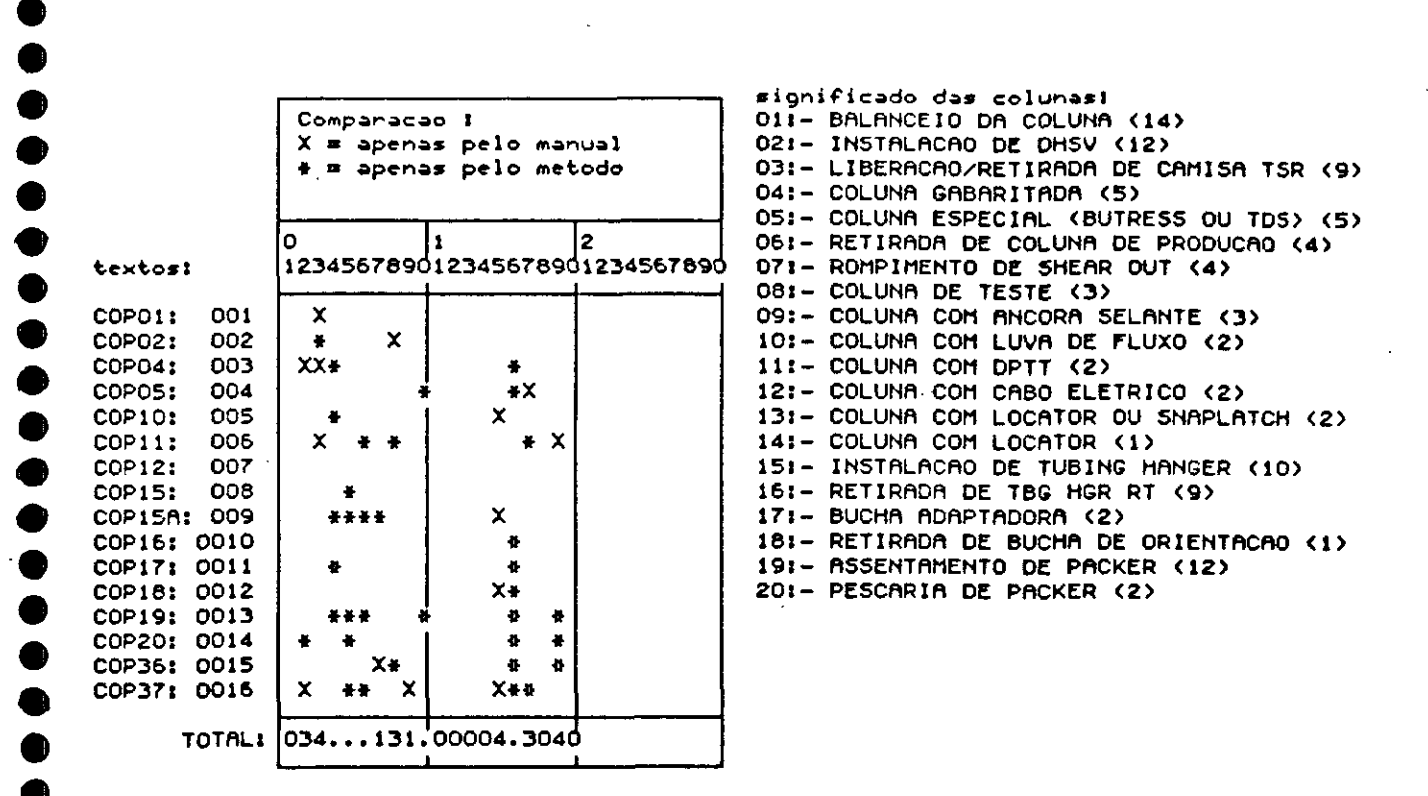

Figura 10: Histograma Comparativo Processo Manual x Método Proposto

Dicionário de Palavras. O dicionário específico pode se usado para treinamento de novos integrantes no domínio da linguagem especializada "jargão" da área de atuação escolhida.

Textos transcritos. Podem ser usados como banco de dados. Possibilitam um detalhamento maior nas classificações de operações, isto é, tem se a possibilidade de se obter mais classes de operações do que obtido atualmente através do banco de dados de BDCA.

A inclusão de outros parâmetros tabulados na Base de Dados (parâmetros externos a intervenção), nos resumos, possibilita a obtenção de grafos de conhecimento, que possibilita determinar quando usar um procedimento operacional.

O método proposto tem a vantagem de ser um processo iterativo e criativo para o usuário, pois a tarefa repetitiva (e cansativa) de aprendizado por indução é feita por um programa de computador, cabendo ao usuário (ou especialista) a tarefa de ensinar (corrigir ou propor) novas relações entre os conceitos apresentados pelo programa. Em comparação com método de aquisição tradicional (entrevistas), tem as seguintes vantagens:

 $\bullet$ 

 $\bullet$ 

 $\bullet$ 

 $\bullet$ 

 $\bullet$  $\bullet$ 

 $\qquad \qquad \bullet$ 

 $\bullet$  $\bullet$ 

 $\bullet$ 

 $\bullet$ 

 $\bullet$ 

 $\bullet$ 

 $\bullet$ 

 $\bullet$ ●  $\bullet$  $\bullet$  $\bullet$  $\bullet$  $\bullet$  $\bullet$  $\bullet$  $\bullet$  $\bullet$  $\bullet$  $\bullet$ 

 $\bullet$  $\bullet$  $\bullet$  $\bullet$ 

- Não ser um conhecimento tendencioso, dependendo apenas de poucos (geralmente um) especialistas (pois mesmo especialistas não tem vivência de todos problemas ou todas variantes de um problema), ao contrário, se obtém um conhecimento baseado em todos os eventos relacionados com a atividade, e por a fonte estar sempre disponível, pode ser repetida por qualquer integrante da comunidade.
- o Ter a granularidade da informação adequada à especialização da comunidade para o qual está se eliciando o conhecimento. Muitas vezes, os especialistas tem saltos de raciocínios difíceis de serem acompanhados pela maioria de integrantes da comunidade.

Além disso, este método, não necessita da figura de engenheiro de conhecimento para eliciação do conhecimento. Na verdade, pelo menos na atividade analisada (serviço de completação de poços), é possível implantar um plano para atualização e manutenção destes conhecimentos sem a necessidade de grandes investimentos, nem de desvios de função dos profissionais, pois faltava-lhes apenas uma linguagem adequada para representação de conhecimento. Isto é, o algorítmo de obtenção de procedimentos pode e deve ser usado como a ferramenta básica, num plano de atualização sistemática dos manuais de procedimentos operacionais. Pois as dificuldades na elaboração de um procedimento operacional, são exatamente, a obtenção de texto base e os parâmetros operacionais.
## Resultado de Aplicação do Algorítmo de Obtenção de Grafo de Conhecimento em Relatórios de Não-Conformidade (RNC)

 $\bullet$ 6

 $\bullet$ 

 $\ddot{\bullet}$ 

 $\bullet$ 

 $\bullet$ 

 $\bullet$ 

 $\bullet$ 

 $\bullet$ 

●

●

 $\bullet$ 

 $\bullet$ 

 $\bullet$ 

 $\bullet$ 

 $\bullet$ 

 $\bullet$ 

 $\bullet$ 

A aplicação deste algorítmo, foi feita manualmente, nos relatórios de não-conformidade. A escolha desta fonte foi uma descisão do autor, por considerar que os grafos de conhecimento para diagnóstico ser mais útil, no momento, para o órgão, pois este pode ser usado como um "trouble-shooting".

Estes relatórios representam os problemas (experiências) vividos por integrantes de uma área de especialização, que no intuito de evitar a repetição destes problemas, registraramnas para divulgação dentro da comunidade. A leitura de todos estes originais, demanda um tempo excessivo, mesmo por um integrante experiente da comunidade, além disso, é dificil assimilá-las como um todo. Por esta razão, estes relatórios foram transformados em redes de grafos de conhecimento, que possibilita uma navegação visual explícita, de um problema com contornos mal-definidos até a identificação de um probléma específico (que sugere uma ação específica), rapidamente assimilável por todos integrantes desta área de especialização.

Os relatórios usados são do período 1986 a 1989 (em torno de 600 relatórios), sobre não-conformidades registradas durante as intervenções na Bacia de Campos. Foram obtidas 142 redes de grafos de conhecimento (ver alguns exemplos no apêndice D), além de algumas rotinas de verificação específicas, a serem incluidos nos procedimentos. Para isto, necessitou de 480 homem x hora.

O método proposto pode ser semi-automatizada na obtenção de grafos de conhecimento. Apenas deve ser comprovada, por exemplo, com o prosseguimento deste estudo, na obtenção de grafos de conhecimento para a tomada de decisão (de quando usar um determinado procedimento).

O resultado mais importante é a comprovação da possibilidade de aquisição de conhecimentos a partir de textos (relatórios técnicos diversos), numa forma explícita e transferível para novos membros de uma comunidade ou para sistemas especialistas:

- Com uma pequena introdução na linguagem pictórica, usada nos grafos de conhecimento, é possivel aos integrantes de uma área de especialização entender e captar os significados dos grafos de conhecimento referentes a esta área de especialização. Isto é, o grafo de conhecimento é uma representação poderosa de conhecimento, que permite uma comunicação efetiva entre integrantes da comunidade. Além desta característica, espera-se ser possível transmitir o conhecimento eliciado nos grafos, para os novos integrantes desta área, através de cursos baseados nestes grafos, que devem formar os conceitos e suas relações necessárias para a atividade, na mente dos novos integrantes.
- Uma característica interessante da representação em forma de grafos de conhecimento, é a possibilidade de uma transcrição fácil, como base de conhecimento, num sistema

26

especialista. Pode-se prever dois sistemas especialistas de grande utilidade (para a elaboração de programas de intervenção e para diagnóstico de falhas ocorridas) apenas com os conhecimentos eliciados neste estudo. Na arquitetura para estes sistemas especialistas, a base de conhecimento deve ser separado em dois módulos: base de procedimentos e grafos de conhecimento. Isto deverá facilitar em muito a manutenção destes sistemas especialistas, uma vez que a grande taxa de variação, observada na atividade, é nos procedimentos operacionais que não influi na decisão de quando aplicar um determinado procedimento.

●

 $\bullet$ 

 $\bullet$ 

 $\bullet$ 

 $\bullet$  $\bullet$  $\bullet$ 

 $\bullet$ 

 $\bullet$  $\bullet$ 

 $\bullet$ 

 $\bullet$ 

 $\bullet$  $\bullet$ 

 $\bullet$ 

 $\bullet$  $\bullet$  $\bullet$ 

 $\bullet$  $\bullet$  $\bullet$  $\bullet$  $\bullet$ 

 $\bullet$ 

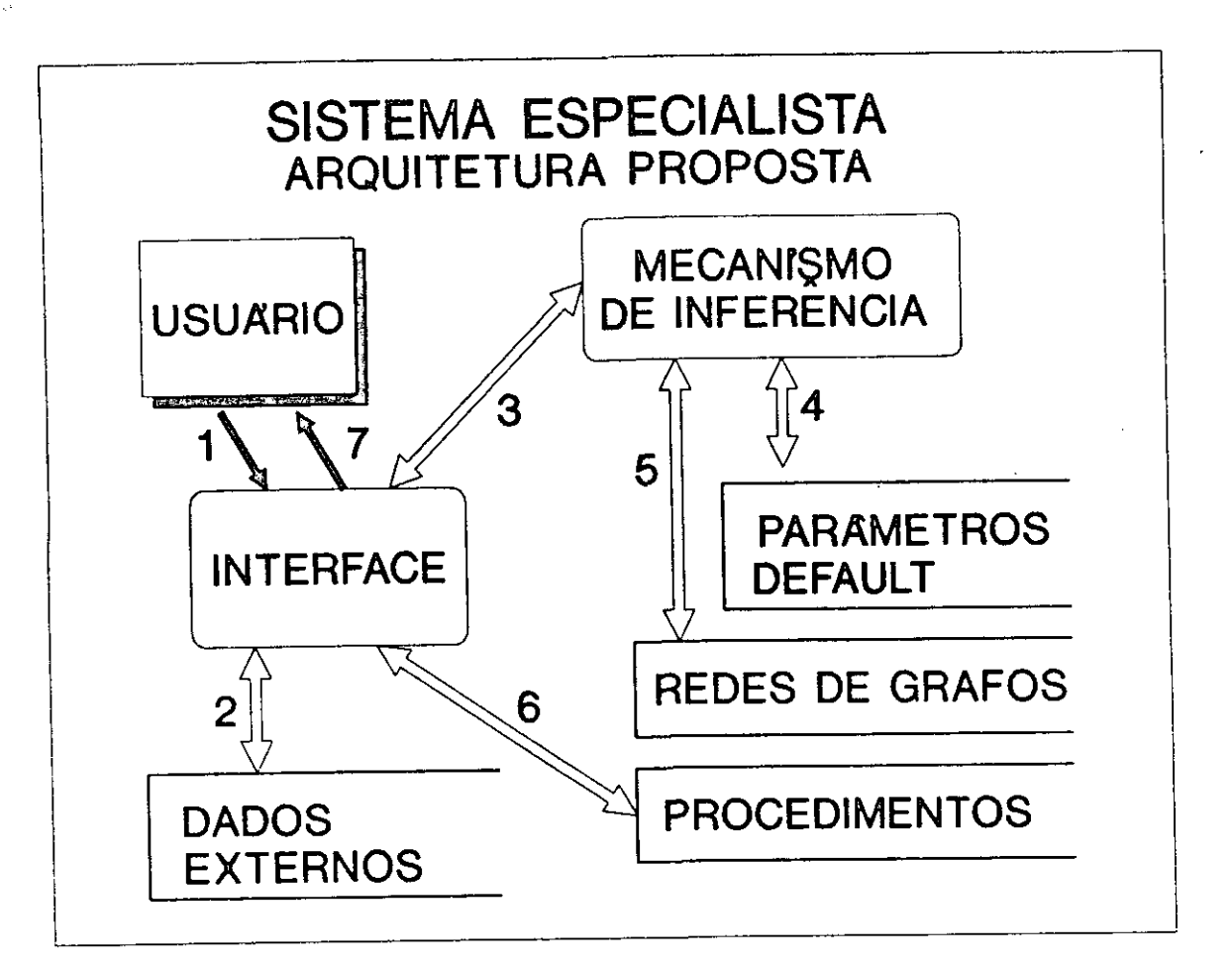

Figura 11: Arquitetura de Sistema Especialista

#### Conclusões  $\overline{7}$

●

 $\bullet$ 

 $\bullet$ 

●

●

 $\bullet$ 

 $\bullet$ 

 $\bullet$ 

 $\bullet$ 

 $\bullet$ 

 $\bullet$  $\bullet$ 

 $\bullet$ 

 $\bullet$ 

 $\bullet$  $\bullet$ 

 $\bullet$ 

 $\bullet$ 

 $\bullet$ 

 $\bullet$  $\bullet$ 

●

 $\bullet$ ●

 $\bullet$ 

 $\bullet$ 

O método proposto pode ser semi-automatizada nas duas fases propostas: na obtenção de procedimentos e na obtenção de grafos de conhecimento.

O algorítmo de obtenção de procedimentos pode e deve ser usado como a ferramenta básica, num plano de atualização sistemática dos manuais de procedimentos operacionais.

O método proposto tem a vantagem de ser um processo iterativo e criativo para o usuário.

Em comparação com método de aquisição tradicional (entrevistas), tem as seguintes vantagens:

- · Não ser um conhecimento tendencioso, dependendo apenas de poucos (geralmente um) especialistas.
- · Pode ser repetido por qualquer integrante da comunidade.
- o Ter a granularidade da informação adequada à especialização da comunidade para o qual está se eliciando o conhecimento.
- · Não necessita da figura de engenheiro de conhecimento para eliciação do conhecimento.

Na atividade analisada (serviço de completação de poços), é possível implantar um plano para atualização e manutenção destes conhecimentos sem a necessidade de grandes investimentos, nem de desvios de função dos profissionais.

A conclusão mais importante é a comprovação da possibilidade de aquisição de conhecimentos a partir de textos (relatórios técnicos diversos), numa forma explícita e transferível para novos membros de uma comunidade ou para sistemas especialistas:

- · Grafo de conhecimento como uma linguagem pictórica, a ser usada no treinamento de novos integrantes.
- Com grafos de conhecimento, é possível, uma transcrição fácil para base de conhecimento num sistema especialista.
- · Pode-se prever dois sistemas especialistas de grande utilidade (para a elaboração de programas de intervenção e para diagnóstico de falhas ocorridas) apenas com os conhecimentos eliciados neste estudo.

## Referências

 $\bullet$ 

 $\bullet$ 

**OOO** 

**OOOOOOO** 

 $\bullet$ 

**..........** 

 $\bullet$ 

 $\bullet$ 

 $\bullet$ 

 $\bullet$  $\bullet$ 

 $\bullet$ 

 $\bullet$ 

 $\bullet$ 

 $\bullet$ 

 $\bullet$  $\bullet$ 

 $\bullet$ 

[1] Alegre, Lideniro 1989. "Application of Expert Systems to Diagnose Formation Damage Problems", in: Conference on Artificial Intelligence in Petroleun Exploration and Production, Texas.

 $\mathbb{Z}_{\geq 0}$ 

[2] Alegre, Lideniro

1990. "The Potential Application of Artificial Intelligence to the Petroleun Industry", SPE 21138, in: SPE Latin American Petroleun Conference, Rio de Janeiro, Brasil.

- [3] Alegre, Lideniro & Pinto, Antonio C.C. 1989. "Sistemas Especialistas: Tópicos e Avaliação de uma Ferramenta para o Desenvolvimento", CENPES, RJ.
- [4] Allen, James 1987. Natural Language Understanding, The Benjamin-Cummings Pub. Co., Menlo Park, California.
- [5] Araribóia, G. 1988. Inteligeência Artificial, Livros Técnicos e Científicos Editora Ltda., Rio de Janeiro.
- [6] Clocksin, N. F. & Mellish, C. S. 1981. Programing in Prolog, Springer-Verlag Pub. Co., 1981, 1984.
- [7] Cram, R. S. & Hendrickson, A. R. 1986. "An Investigation into the Application of Expert Systems to Matrix Treatment Design", SPE 15602, oct/1986.
- [8] Denis, Fernando A. R. M. & Machado, Ricardo J. ????. "Introdução aos Sistemas Classificadores e Algorítmos Genéticos", Centro Científico Rio-IBM Brasil.
- [9] Ferreira, Aurélio Buarque de Hollanda 1943. "Pequeno dicionário Brasileiro da Língua Portuguêsa", Lima, Hildebrando & Barroso, Gustavo (eds.), 9 edição, Editora Civilização Brasileira S.A., RJ.
- [10] Gomide, Fernando & Rocha, Armando F. ????. "Neurofuzzy Controllers", UNICAMP, FEE, DCA.
- [11] Guralnilk, David B. (ed.) 1953. Webster's New World Dictionary, Second College Edition, Willian Collins Publishers, USA, 1980.
- [12] Hayes-Roth, Frederick & Waterman, Donald A. & Lenat, Douglas B. (eds) 1983. Building Expert Systems, Addison-Wesley Pub. Co., London.

29

[13] Kaufmann, A.

●

 $\bullet$ 

 $\bullet$ 

 $\bullet$  $\bullet$ 

 $\bullet$ 

 $\bullet$ 

 $\bullet$ 

 $\bullet$ 

 $\bullet$ 

 $\bullet$ 

 $\bullet$  $\bullet$ 

 $\bullet$ 

 $\bullet$ 

 $\bullet$ 

 $\bullet$ 

 $\bullet$ 

 $\bullet$  $\bullet$ 

 $\bullet$  $\bullet$ 

 $\bullet$ 

 $\bullet$ 

 $\bullet$ 

 $\bullet$ 

 $\bullet$ 

 $\bullet$  $\bullet$ 

 $\bullet$  $\bullet$  1975. Introduction to the Theory of Fuzzy Subsets, Vol.1, Academic Press, New York.

### [14] Khanna, Tarun

1990. Foundations of Neural Networks, Addison-Wesley Publishing Co. Reading, Massachusetts.

[15] Leão, B. & Rocha, A. F.

1990. "Proposed Methodology for Knowledge Acquisition: a Study on Congenital Heart Diseases Diagnosis", Methods of Information in Medicine, No.29, pg: 30/40.

### [16] Lippman, R.

1987. "An Introduction to Computing with Neural Networks", IEEE, ASSP Magazine, Vol.A, No.2, apr/1987.

- [17] Machado, Ricardo J. & Rocha, Armando F. ????. "Evolutive Fuzzy Neural Networks",
- [18] Machado, Ricardo J. & Rocha, Armando F. ????. "The Combinatorial Neural Network: A Connectionist Model for Knowledge Based Systems"
- [19] Machado, Ricardo J. & Rocha, Armando F. 1988. "Calculating the Mean Knowledge Representation from Multiple Experts", V Brazilian Symposium on Artificial Intelligence, nov/7-11/1988, Natal.
- [20] Machado, Ricardo J. & Rocha, Armando F. 1989. "Handling Knowledge in High Order Neural Networks: The Combinatorial Neural Model", in: Neural Theory and Architecture of International Joint Conference on Neural Networks, Washington, jun/18-22/1989.
- [21] Machado, Ricardo J. & Rocha, Armando F. 1992. "A Hibrid Architecture for Fuzzy Connectionist Expert Systems" Intelligent Hybrid Systems, Kandel, A. & Langholz, G., (eds.), CRC Press., USA (to be published).
- [22] Machado, Ricardo J. et al 1990. "Efficient Methods for Inference and Inquiry in Fuzzy Connectionist Expert systems" in: VII SBIA, nov/1990, Campina Grande, PB.

[23] Machado, Ricardo J. et al 1990. "Heuristic Learning Expert System" in: VII SBIA, nov/1990, Campina Grande, PB.

30

- [24] Machado, Ricardo J. et al 1991. "NEXT - The Neural Expert Tool", technical Report CCR-120, Rio Scientific Center - IBM.
- [25] Machado, Ricardo J. et al 1991. "NEXTOOL: An Environment for Connectionist Expert Systems", in: LAIC-PEP'91, nov/18-21/1991, Rio de Janeiro, RJ, pg:121/132.
- [26] Maeda Laboratory 1986. Nippongo Expert Shell Sougen - Introduction to Expert Systems, (em japonês), AISOFT Co., dez/1986, Tóquio.
- [27] Messier Jr., William F. & Hansen, James V. 1988. "Inducing Rules for Expert System Development: An Example Using Default and Bankruptcy Data", The Institute of Management Science, dec/1988, pg: 1403/1404.

### [28] Minsky, Marvin 1985. The Society of Mind, Simon & Schuster, New York, (trad:- Carvalho, Wilma R. (trad), A Sociedade da Mente, Francisco Alves, Rio de Janeiro, 1989)

Ð

 $\bullet$ 

 $\bullet$ 

 $\bullet$ 

 $\bullet$ 

 $\bullet$ 

**OOOOOOOO** 

 $\bullet \bullet$ 

**OOOO** 

 $\bullet$ 

 $\bullet$ 

 $\bullet$ 

 $\bullet$ ●

 $\bullet$ ● ●

- [29] Miura, Kazuo & Garcia, Jose Eduardo (eds.) 1988. Manual de Completação, RPSE/DIRCRES, Petrobrás, Macaé, Rio de Janeiro.
- [30] Miura, Kazuo et al. 1991. "Knowledge Acquisition from Natural Language Data Base" in: LAIC-PEP'91, nov/18-21/1991, Rio de Janeiro, RJ, pg:133/141.
- [31] Newell, Allen & Simon, Herbert A. 1976. "Computer Science as Empirical Inquiry: Symbols and Search" Comm. of the ACM, Vol.19, No.3, mar/1976, pg: 113/126.
- [32] Nilsson, Nils J. 1980. Principles of Artificial Inteligence, Tioga Pub. Co., Palo Alto, California.
- [33]  $Cox$ , Brad J. 1986. Object Oriented Programming - An Evolutionary Approach, Addison Wesley Pub. Co., (trad:- Pereira, Sandra R. (trad), Programação Orientada para Objeto, Makron Books do Brasil Editora Ltda, 1991)
- [34] Rocha, Armando F. et al 1985. "Disclosing Properties of Medical Reasoning", UNICAMP, Depto de Fisiologia e Biofisica.
- [35] Rocha, Armando F. 1992. manuscrito do livro a ser publicado.

[36] Rich, Elaine 1983. Artificial Intelligence, McGraw-Hill, 1983, (trad:- Vasconcellos, Newton (trad), Inteligência Artificial, McGraw-Hill, São Paulo, 1988)  $[37]$  Smutz, J. 1989. "Arco Foresees Productivity Increases with AI Technologies" OGJ Special, jan/1989. [38] Sowa, John F. 1984. Conceptual Structures: Informations Processing in Mind and Machine, Addison-Wesley Pub. Co., Reading, Massachusetts. [39] Waterman, Donald A. 1986. A Guide to Expert Systems, Addison-Wesley Publishing Co., Reading, Massachusetts.  $[40]$  Zadeh, L. A. 1965. "Fuzzy Sets", Information and Control, Vol.8.  $[41]$  Zadeh, L. A. 1975. "Fuzzy Logic and Approximate Reasoning", Synthese, Vol.30.  $[42]$  Zimmermann, H. J. 1988. "Modeling Flexibility, Vagueness and Uncertainty in Operations Research", Investigatión Operativa, Vol.1, No.1, ago/88, pg: 7/34.. [43] Alegre, Lideniro 1988. "An investigation of the Applicability of Expert Systems to Diagnose Formation Damage Problems", PhD thesis, University of Southern California, LA. [44] Booker, L. B. & Goldberg, D. E. & Holland, J. L. 1989. "Classifier Systems and Genetic Algoritms", Artificial Intelligence, Vol.40, pg.235/282. [45] Fikes, Richard & Kehler, Tom 1985. "The Roles of Frame-Based Representation in Reasoning" Comm. of the ACM, Vol.28, sep/1985. [46] Greco, G. & Rocha, Armando F. 1988. "Brain Activity and Fuzzy Belief", in: Fuzzy Sets in Psichology, Zeteny, T. (ed.), Advances in Psichology, North Holland, Vol.56, pg: 297/320.  $[47]$  Eldelman, G. M. 1987. Neural Darwinism: the Theory of Neuronal Group Selection, Basic Books. 32

❶

 $\bullet$ 

 $\bullet$ 

 $\bullet$  $\bullet$ 

 $\bullet$ 

 $\bullet$ 

 $\bullet$ 

 $\bullet$ 

 $\bullet$ 

 $\bullet$  $\bullet$ 

●

 $\bullet$ 

 $\bullet$ 

 $\ddot{\bullet}$  $\bullet$ 

 $\bullet$ 

 $\bullet$ 

 $\bullet$ 

 $\bullet$  $\bullet$ 

 $\bullet$ 

 $\bullet$ 

 $\bullet$ 

 $\bullet$ 

 $\bullet$ 

 $\bullet$ 

 $\bullet$ 

●

 $\bullet$ ●  $\bullet$  [48] McCarthy, J. & Hayes, P. J.

1969. "Some Philosophical Problems from the Standpoint of Artificial Intelligence" in: Machine Intelligence, Meltzer, B. & Michie, D. (eds.), Edinburgh University Press, Edinburgh.

### [49] McCarthy, J.

0

 $\bullet$ 

O

●

 $\bullet$  $\bullet$ 

 $\bullet$ 

 $\bullet$ 

**SOSS** 

 $\bullet$ 

 $\bullet$ 

 $\bullet$ 

 $\bullet$ 

 $\bullet$  $\bullet$ 

 $\bullet$ 

 $\bullet$ 

 $\bullet$  $\bullet$ 

 $\bullet$ 

 $\bullet$ 

 $\bullet$  $\bullet$  1980. "Circumscription - A Form of Non-Monotonic Reasoning", Artificial Intelligence, No.13, apr/1980.

#### [50] Miller, G. A.

1956. "The Magical Number Seven, Plus or Minus Two: Some Limits on Our Capacity for Processing Information", Psichological Review, 63, pg: 81/97.

### [51] Reiter, R.

1978. "A Reasoning by Default", in: TINLAP2, jul/1978.

### [52] Reiter, R.

1980. "A Logic for Default Reasoning", Artificial Intelligence, Vol.13, Apr/1980.

### [53] Rocha, Armando F.

1982. "Toward a Theoretical and Experimental Approach of Fuzzy Learning", in: Approximate Reasoning in Decision Analysis, Gupta, M. M. & Sanchez E. (eds.), North Holland, pg: 191/201.

#### [54] Rocha, Armando F.

1990. "Brain Activity During Language Perception", in: Systems & Control Encyclopedia, Singh, M. G. (ed.), Pergamon Press, Suppl. Vol., pg: 38/46.

- [55] Rocha, Armando F. & Rocha, M. Theoto 1985. "Specialized Speech: A First Prose for Expert Systems", Information Science, No.35, pg: 215/223.
- [56] Rumelhart, D. E. & McClelland, J. L. (eds.) 1986. Parallel Distributed Processing, Vols.1 & 2, MIT press.

# $\bullet$ [57] Turing, Alan

1963. "Computing Machinery and Intelligence", in: Computers and Thought, Feigenbaum, E. A. & Feldman, J. (eds.), McGraw-Hill, New York.

### [58] Theoto, M. et al

????. "Comparing Expertize and the Experts' Data Base" (unpublished)

#### [59] Zadeh, L. A.

1978. "PRUF: A Meaning Representation Language for Natural Languages", International Journal of Man-Machine Studies, Vol.10.

### Glossário sobre Relatórios Técnicos de Serviço de  $\mathbf A$ Completação de Poços

ANORMALIDADE:- por anormalidade se entende qualquer perda de tempo ou operação falha.

BOLETIM DIÁRIO DE COMPLETAÇÃO E AVALIAÇÃO (BDCA):- relatório técnico elaborado diariamente pelos fiscais das intervenções (um relatório diário por cada poço em intervenção), reportando as 24 horas de operações na sonda. A figura 12 mostra o formulário de BDCA. No BDCA se relata os eventos na sequência realizada, com o tempo gasto em cada evento. Além disso, o fiscal é obrigado a classificar estes eventos em dois níveis de granulometria: fases de completação e ítens das fases. Esta classificação sofre uma revisão, feita por um supervisor situado na base, antes de ser arquivado num banco de dados sobre a intervenção. Graças a esta classificação, os seguintes relatórios técnicos, de granulometrias maiores que o BDCA, são obtidos automaticamente: Histórico de Intervenção; Relatórios de Anormalidade; e Eficiência de Intervenção. A grande vantagem da classificação em dois níveis é que com apenas 22 elementos classificatórios (12 fases e 10 ítens) de fácil memorização, é possível obter até 120 classes diferentes para um estudo pormenorizado de uma determinada operação.

**EFICIÊNCIA DE INTERVENÇÃO:-** cálculo comparativo dos tempos gastos em operações produtivas e anormalidades. Com este relatório é possível constatar a eficácia da intervenção. O acompanhamento destes parâmetros possibilita a evolução da produtividade do órgão como um todo.

FASES DE COMPLETAÇÃO:- classificação (empírica) baseada na experiência dos especialistas em Serviço de Completação de Poços. Esta classificação é composta de 12 fases que abrange todo o domínio das operações executaveis em Serviço de Completação de Poços. São elas:

DTM: movimentação das sondas;

A

 $\bullet$ 

 $\bullet$ 

 $\bullet$  $\bullet$ 

 $\bullet$ 

 $\bullet$ 

 $\bullet$ 

 $\bullet$ 

 $\bullet$ 

 $\bullet$ 

 $\bullet$ 

Ð

 $\bullet$ 

●

●

❶

 $\bullet$ 

 $\bullet$ ●

 $\bullet$ 

 $\bullet$ 

 $\bullet$  $\bullet$ 

 $\bullet$ 

 $\bullet$ 

 $\bullet$ 

 $\bullet$ 

 $\bullet$ 

 $\bullet$  $\bullet$  $\bullet$ 

EQS: instalação ou retirada de equipamentos de superfície;

COR: condicionamento de revestimento;

FLU: operação com fluido no poço;

OCE: operação com unidade de cabo elétrico;

CIM: operação de cimentação;

TEF: avaliação da formação;

EST: tratamento da formação;

COP: instalação ou manutenção da coluna de produção;

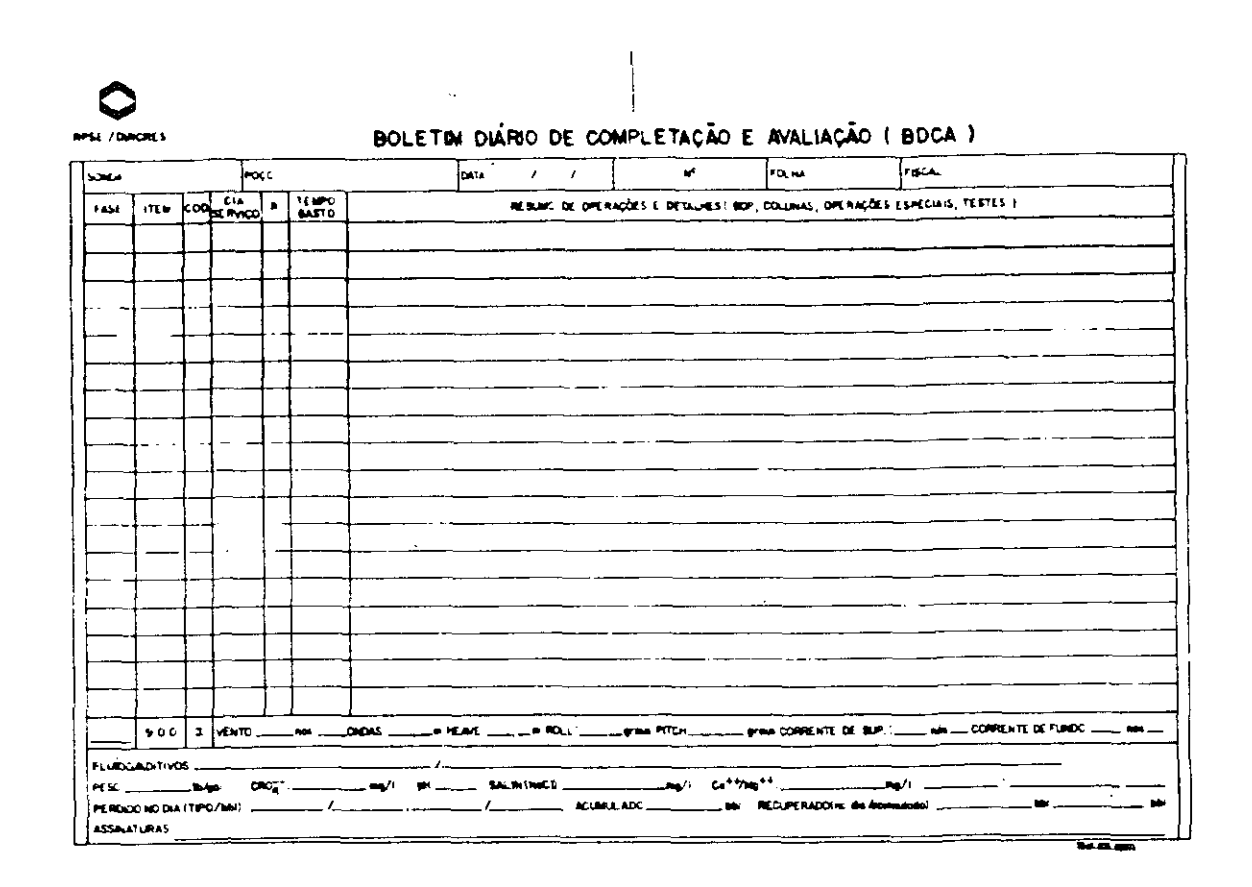

Figura 12: Formulário de BDCA

OAR: operação com unidade de arame;

MAS: instalação ou manutenção de materiais de cabeça do poço; e

ONF: indução de surgência.

ITENS DA FASE:- cada fase de completação é subdividida em 10 ítens que possibilitam a seleção de informações com granulometria diferentes. São eles:

- 000: pré-montagem;
- 100: montagem;
- 200: descida;

 $\bullet$  $\bullet$ 

 $\bullet$ 

 $\bullet$ 

 $\bullet$  $\bullet$  $\bullet$  $\bullet$  $\bullet$  $\bullet$  $\bullet$  $\bullet$  $\bullet$  $\bullet$ ●

●

●

●  $\bullet$ 

A

 $\bullet$ ❶

 $\bullet$  $\bullet$ 

 $\bullet$ 

 $\bullet$ 

❶

O

ß 0

❶ ♠

▲

- 300: operação fim;
- 400: teste;
- 500: retirada;
- 600: desmontagem;

700: anormalidade;

N

∩

O

●

 $\bullet$ 

●

●

 $\bullet$  $\bullet$ 

●

 $\bullet$ 

 $\bullet$ 

 $\bullet$ 

 $\bullet$  $\bullet$ 

 $\bullet$ 

 $\bullet$ 

 $\bullet$ 

 $\bullet$ 

 $\bullet$ 

 $\bullet$ 

 $\bullet$ 

 $\bullet$ 

 $\bullet$ 

 $\bullet$ 

▲

 $\bullet$ 

●

❶

●

●

●

● ❶ 800: aguardando equipamentos ou servíços; e

900: aguardando condições meteorológicas ou reação da formação.

HISTÓRICO DE INTERVENÇÃO:- o objetivo do histórico de intervenção é o de servir de fonte de informação para futuras intervenções no poço. Deve se registrar o estado do poço, no final da intervenção e principalmente todas informações referente à tratamento e avaliação da formação.

RELATÓRIO DE ANORMALIDADE:- registro de todas as anormalidades ocorridas no poço (Para cada anormalidade um relatório). Possibilita um estudo estatístico de problemas comuns numa intervenção podendo desencadear o tratamento de nãoconformidade quando a anormalidade for muito frequente. O relatório inicia-se com o registro das evidências da anormalidade, e continua com o registro de todas as ações adotadas e terminando com o registro de solução adotada para a anormalidade.

RELATÓRIO DE NÃO-CONFORMIDADE (RNC):- relatório onde estão registrados: as evidências de uma determinada anormalidade; as soluções adotadas para contornar esta anormalidade; as análises e comentários dos especialistas sobre as evidências recuperadas, como por exemplo, equipamentos e registros automáticos; a causa provável da anormalidade; e as conclusões, isto é, as soluções preventivas, para evitar que a anormalidade ocorra novamente, e as soluções corretivas, que deverão ser adotadas no caso de a anormalidade ocorrer novamente.

TRATAMENTO DA NÃO-CONFORMIDADE:- processo de eliminação de uma anormalidade muito frequente ou muito dispendiosa. Este processo se inicia com a constituição de um grupo de estudo, composto por especialistas, para estudar todos os aspectos da anormalidade, com o objetivo de propor tanto as soluções preventivas como as soluções corretivas. O resultado deste processo, é registrado na forma de Relatório de Não-Conformidade.

VOLUME DE INFORMAÇÃO:- para se ter uma idéia do volume de informação, suponha uma sentença reportando duas horas de operação (aproximadamente 160 caracteres, ou duas linhas de texto), como uma unidade de informação (UI). Logo, para cada dia teremos 12 UI. Considerando uma média de 10 sondas por dia em serviços de completação de poços, teremos 120 UI por dia. Considerando, ainda, como um período de pesquisa razoável, o intervalo de um ano, teremos 10950 UI, isto é, 21900 linhas de textos ou em torno de 550 páginas de textos a serem classificados.

#### Programa JARGON B

▲

 $\bullet$ 

 $\bullet$ 

 $\bullet$ 

 $\bullet$ 

 $\bullet$ 

 $\bullet$ 

 $\bullet$ 

D

 $\bullet$ 

#### $B.1$ Visão Geral da Ferramenta Computacional

O texto abaixo descrito é resultado de traduções livres de manuscritos do professor Armando Freitas da Rocha, e das conversas com o referido professor durante a fase de treinamento no manuseio desta ferramenta.

O programa JARGON se propõe a descobrir o conteúdo comum, se existir, de um grupo de textos, de uma base de dados em linguagem natural. É um modêlo de rede combinatória, ou seja, é baseado em redes neurais nebulosas e aprendizado evolutivo. É projetado para adquirir conhecimento a partir destes textos, num contexto especializado, aproveitando a vantagem no fato de que a complexidade da análise requerida da linguagem, nesta condição, pode ser baixa. Logo sua competência está restrita pela semântica deste meio especializado, ou seja, o poder do JARGON como um extrator de conhecimento está intimamente relacionado com o grau de fechamento (enclausulamento) do meio investigado.

O programa é composto por três redes neurais nebulosas, organizado hierarquicamente como se mostra na figura 13. Este programa pode ser visto como um sistema hierárquico de redes neurais, devotados, respectivamente, para o processamento de palavras, frases e textos.

A primeira rede é a Rede de Palavras onde o trabalho é correr todos os textos e aprender as palavras mais significativas (de maior entropia) nesses textos. A Rede de Palavras fornece a entrada para a Rede de Frases, que é encarregada de descobrir as associações de palavras (frases) mais significativas nos textos. Estas frases são usadas como entrada na Rede de Textos, responsável por achar os padrões possíveis de textos (resumos) presentes na base de dados.

Cada rede é composto por um número variável de subredes (módulos). A estrutura geral dos módulos é especificado por uma genética. As regras gerais codificadas na genética, especifica, por exemplo, o número de níveis na rede, o tamanho mínimo e máximo do módulo, as compatibilidades entre os tipos diferentes de neurônios na rede, etc.

Além dessas regras gerais, existem duas regras genéticas, que merecem especial atenção: a restrição de concatenação e o conceito de nó disparador (trigger) na camada de entrada.

No processamento de linguagem, este conceito de nó disparador pode ser interpretado como a separação, do conceito em análise (palavra, frase ou texto), em elemento chave (nó disparador) e seus complementos. Por exemplo: no processamento de palavras, em germe e halos; no processamento de frases, em palavra-raiz (que pode ser ação ou símbolo, dependendo do tipo de frase, se procedimental ou descritiva) e palavras-complementos; e no processamento de textos, em temas e remas. Apenas os elementos chaves são capazes de iniciar o processo de gênese de um módulo, e também, são usados como índice, numa busca durante o processamento.

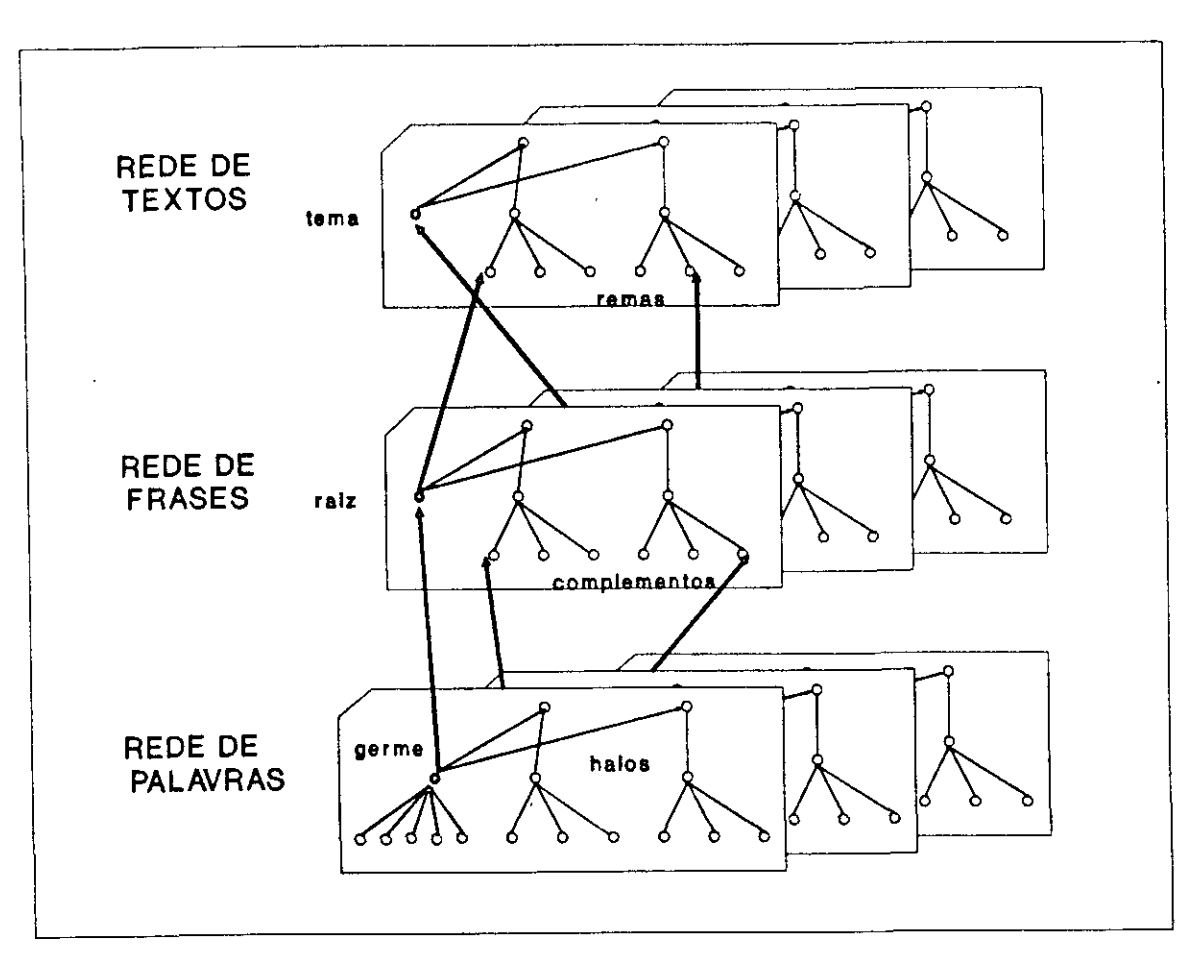

Figura 13: Programa JARGON

Por outro lado, a restrição de concatenação pode ser usada para implementar regras gramaticais (sintaxe) no processamento de frases, ou as restrições de contexto (semântica) no processamento de textos.

Estas regras são linhas mestras usadas pelo programa para criar todos os módulos necessários para acomodar as palavras, frases e textos diferentes que encontram-se na base de dados.

#### Rede de Palavras  $B.2$

O

⋒  $\bullet$  $\bullet$  $\bullet$ 

 $\bullet$ 

 $\bullet$  $\bullet$ 

 $\bullet$  $\bullet$  $\bullet$ 

 $\bullet$ 

 $\bullet$  $\bullet$ 

 $\bullet$  $\bullet$  $\bullet$ 

Ô

 $\bullet$  $\bullet$ 

 $\bullet$  $\bullet$ 

 $\bullet$ 

 $\bullet$ 

 $\bullet$ 

 $\bullet$ 

 $\bullet$ 

 $\bullet$  $\bullet$  $\bullet$ 

 $\bullet$ 

 $\bullet$ 

 $\bullet$ 

 $\bullet$ 

 $\bullet$ 

 $\bullet$ 

 $\bullet$  $\bullet$ 

 $\bullet$ 

O trabalho de rede de palavras é efetuar uma varredura nos textos e aprender as palavras mais significativas (de maior entropia) nestes textos.

A rede de palavras é composta de várias subredes (módulos), onde cada módulo representa uma palavra ou um conjunto de palavras semelhantes. Por sua vez, um módulo é uma rede neural nebulosa de três camadas, com um número variável de neurônios de entrada, em função de número de caracteres da palavra que o módulo representa.

A genética da rede de palavras, permite a criação de módulos com um número mínimo e máximo de neurônios de entrada. O máximo é ajustado de acôrdo com a linguagem usada nos textos. A utilização do mínimo, é que, geralmente as palavras muito pequenas, não carregam nenhuma informação importante numa linguagem especializada. A maioria de palavras pequenas são as preposições, artigos, etc, que podem ser ignorados no propósito de recuperar o conhecimento especializado. No entanto, é permitido incorporar palavras pequenas, como exceções, sempre que necessário.

 $\bullet$ 

 $\bullet$ 

A Ω ●

 $\bullet$  $\bullet$ 

 $\bullet$ 

 $\bullet$ 

 $\bullet$ 

 $\bullet$ 

 $\bullet$ 

 $\bullet$ 

 $\bullet$ 

 $\bullet$ O

ß

Æ

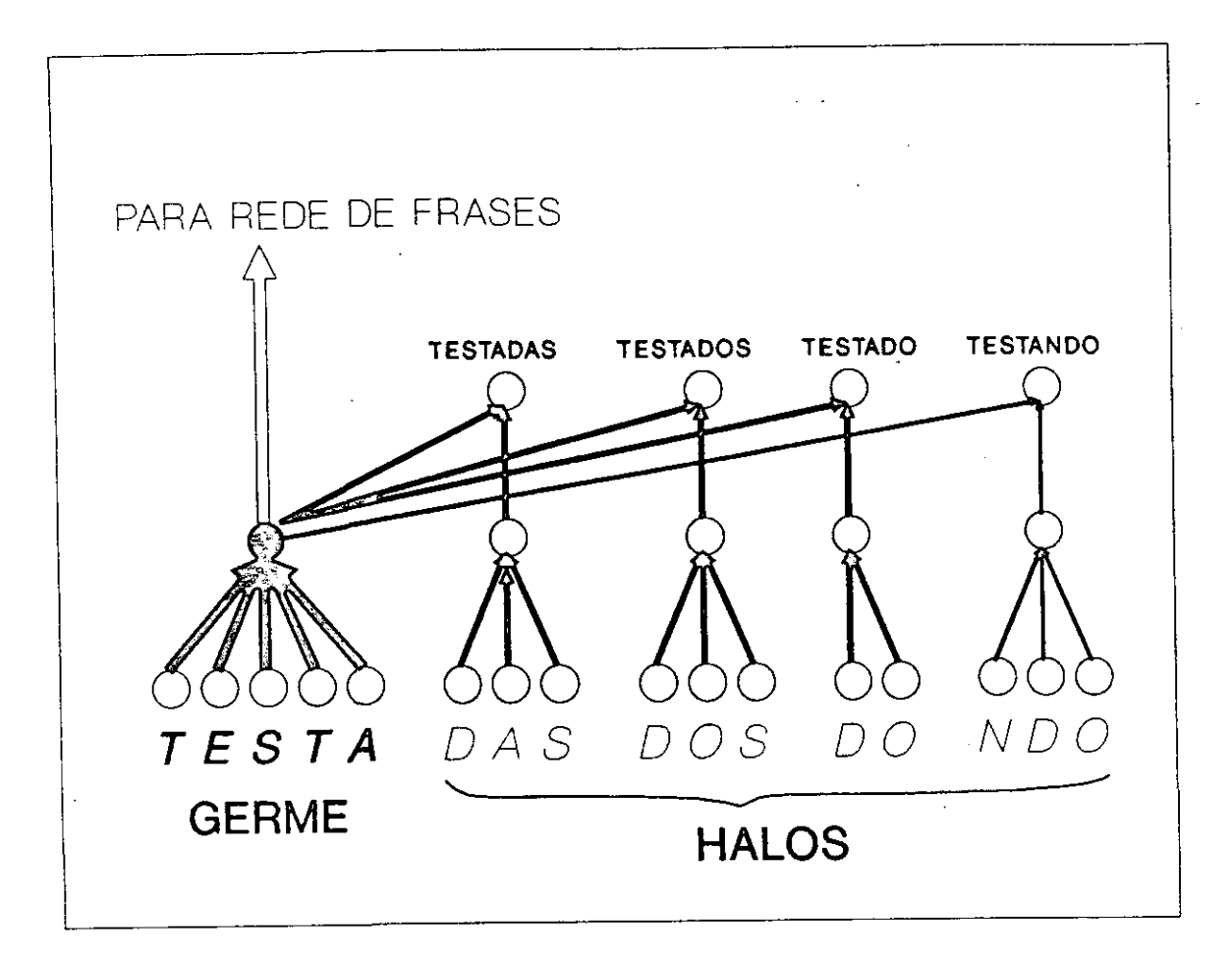

Figura 14: Exemplo de um Módulo de Rede de Palavras

Um novo módulo é criado, sempre que for encontrado uma nova palavra nos textos em análise. Uma nova palavra é descoberta sempre que a compatibilidade de conjunto de caracteres com todos os módulos existentes for menor que 0,5.

Se uma palavra for idêntica a um módulo já considerado isto é, se nenhuma variação for encontrada nos caracteres que compõe a palavra e o módulo, neste caso, as conexões internas do módulo são reforçadas, ou seja, os pesos sinápticos destas ligações são aumentados segundo um critério pré-estabelecido.

Se uma palavra for similar a um módulo já considerado isto é, usando a noção do

germe e halo, quando os germes da palavra e do módulo forem idênticos, neste caso, o germe é usado para indexar um grupo de palavras consideradas similares, e o módulo sofre uma mutação, com um reforço nas conexões do germe (os pesos sinápticos das conexões que compõe o germe são aumentados segundo o mesmo critério pré-estabelecido), e ligando a este germe, os halos encontrados. Ou seja, conjuntos similares compartilham de um mesmo germe e são diferenciados por seus halos.

A sobrevivência de um módulo na rede de palavras, é uma função da entropia do módulo, isto é, depende da frequência que este módulo é ativado pelas palavras existentes nos textos. A poda automática é acionada sempre que um volume pré-estabelecido de memória é ocupado pela população de módulos. Esta poda elimina as palavras de baixa entropia (abaixo de um certo limiar).

Como a frequência de corte (número de vezes que a poda automática é acionada) é uma função do volume de memória alocada, este volume de memória pode ser visto como uma medida de grau de fechamento do jargão a ser descoberto nos textos. Quanto menor a memória alocada, mais restrita será a semântica do jargão.

Como as relações de entropia não são suficientes para caracterizar completamente a semântica restrita em uso, um segundo passo de seleção em rede de palavras requer o usuário. Após explorar os textos e "aprender" o dicionário inicial, o programa solicita ao usuário, para refinar seu conhecimento sobre a semântica restrita da base de dados. O programa mostra as palavras que conhece e o usuário pode aceitá-las, eliminá-las ou ensinar-lhe as relações sinonímias ao sistema. Deste modo, o programa refina seu dicionário de palavras através da semântica fornecida pelo usuário.

#### Rede de Frases  $B.3$

●

●

 $\bullet$ 

 $\bullet$ 

 $\bullet$ 

 $\bullet$ 

 $\bullet$ 

 $\bullet$ 

 $\bullet$ 

 $\bullet$ 

 $\bullet$ 

 $\bullet$ 

 $\bullet$ 

 $\bullet$ 

 $\bullet$ 

 $\bullet$ 

 $\bullet$ 

 $\bullet$ 

 $\bullet$ 

**OOOOOO** 

 $\bullet$ 

 $\bullet$ 

 $\bullet$ ●

 $\bullet$ 

A rede de frases está encarregada de descobrir as associações de palavras mais significativas, existentes nos textos da base de dados em linguagem natural, usando para isto as palavras aprendidas na rede de palavras.

A rede de frases é composta de várias subredes (módulos), onde cada módulo representa uma frase ou um conjunto de frases semelhantes. Por sua vez, um módulo é uma rede neural nebulosa de três camadas, com um número variável de neurônios de entrada, em função de número de palavras na frase que o módulo representa.

A gênese na rede de frases obedece a regras diferentes das de rede de palavras. O número máximo de neurônios de entrada (palavras) no módulo deve ser limitado em sete (7), o número mágico de Miller [50].

Usa o conceito de nó disparador (trigger) para restringir as combinações possíveis de palavras. Isto é, deve-se classificar as palavras em palavras-raizes e palavras-complementos, onde a classe de palavras-raizes são verbos (no caso de frases declarativas ou procedimentais) ou nomes (no caso de frases descritivas). As palavras-raizes são consideradas nós disparadores, isto é, o processo de criação de um módulo só se inicia na presença de uma palavra-raiz. que é combinado com as palavras-complementos existentes nas frases.

 $\bullet$ 

 $\bullet$ ●

 $\bullet$ 

● ●

 $\bullet$ 

 $\bullet$ 

**.....** 

 $\bullet$ 

 $\bullet$ 

 $\bullet$ 

 $\bullet$ 

 $\bullet$ 

 $\bullet$ 

D

●

 $\bullet$ 

 $\bullet$ 

 $\bullet$ 

 $\bullet$ 

 $\bullet$ 

 $\bullet$ 

 $\bullet$ ❶

●

⋒

No caso de implementar a sintaxe da linguagem na rede de frases, para condicionar a aceitação de associações de palavras pela rede, usa-se a restrição de concatenação. Neste caso:

- · As palavras devem, primeiro, ser classificados em palavras-raizes e palavras-complementos.
- As palavras-raizes devem receber os receptores adequados, por exemplo, {SUJ, VTD, VTI, etc ...}, que são as declarações de categorias que cada palavra pode aceitar.
- · As palavras-complementos, por sua vez, podem receber os transmissores, por exemplo, {suj, vtd, vti, adj, adv, etc ...} ou controladores, por exemplo, {sujADJ, vtdADV, vtiADV, etc...}, que são as declarações de categoria ao qual cada palavra pertence.

Um novo módulo é criado, sempre que for encontrado uma nova frase nos textos em análise. Uma nova frase é descoberta sempre que a uma palavra-raiz diferente de todos os módulos existentes for encontrada.

Se uma frase for idêntica a um módulo já considerado, isto é, se nenhuma variação for encontrada nas palavras que compõe a frase e o módulo, neste caso, as conexões internas do módulo são reforçadas, ou seja, os pesos sinápticos destas ligações são aumentados segundo um critério pré-estabelecido.

Se uma frase for similar a um módulo já considerado isto é, usando a noção de palavraraiz, quando as palavras-raizes da frase e do módulo forem idênticas, neste caso, a palavraraiz é usado para indexar um grupo de frases consideradas similares, e o módulo sofre uma mutação, com um reforço na conexão da palavra-raiz (o peso sináptico da conexão que compõe a palavra-raiz é aumentado segundo o mesmo critério pré-estabelecido), e ligando a esta palavra-raiz, as palavras-complementos encontradas. Ou seja, conjuntos similares compartilham uma mesma palavra-raiz e são diferenciados por suas palavras-complementos.

A mesma seleção automática usada na rede de palavras (maximização de entropia), é usada para refinar o conjunto de produções representado em rede de frases, mas isto não garante, novamente que todo conjunto de palavras remanescentes sejam frases com significado.

Por causa disto, o programa entra no modo interativo com o usuário, mostrando seus conjuntos de palavras e solicitando ao usuário, o fornecimento da sentença para definir a semântica de seus conjuntos de palavras. Para ajudar o usuário, o sistema mostra as frases originais usadas para gerar o módulo correspondente. O usuário pode:

1. Aceitar o próprio conjunto de palavras como uma frase com significado;

- 2. Usar ou modificar uma das frases originais para definir a semântica do conjunto de palavras;
- 3. Fornecer uma semântica para o conjunto de palavras independente do conhecimento do sistema:
- 4. Descartar o conjunto de palavras.

 $\bullet$ 

 $\bullet$ 

 $\begin{array}{c} \bullet \\ \bullet \\ \bullet \\ \bullet \end{array}$ 

 $\bullet$ 

 $\ddot{\bullet}$ 

 $\bullet$ 

 $\bullet$ 

 $\bullet$ 

 $\bullet$  $\bullet$ 

 $\bullet$ 

 $\bullet$ 

 $\bullet$ 

 $\bullet$ 

 $\bullet$ 

 $\bullet$ 

 $\bullet$ 

 $\bullet$ 

 $\bullet$ 

 $\bullet$ 

 $\bullet$  $\bullet$ 

Quanto maior é a restrição definindo o jargão, maior é a frequência do próprio conjunto de palavras ter um significado por si. Ao contrário, quanto mais geral é a semântica usada nos textos, menor é o tamanho do módulo representando as frases em rede de frases, e mais variáveis são as frases no conjunto de treinamento, e em consequência, maior é a chance da alternativa (3) na poda seletiva de rede de frases. O programa mantem o registro das decisões do usuário para calcular o grau de restrição no jargão que está aprendendo.

Ao fim desta fase, o programa tem:

- o O dicionário do jargão usado nos textos. Todas informações descobertas nos textos, sobre germes, halos, frequência, etc, das palavras e, também, os conhecimentos obtidos do usuário, sobre as relações sinonímias, regras gramaticais (sintaxe), etc. estão registrados neste dicionário.
- O glossário de frases, onde estão registrados: os agrupamentos mais significativos entre as palavras-raizes (verbo ou nome) e os complementos, existentes nos textos; as frequências destes agrupamentos; as frases características destes agrupamentos; etc.
- As listas de frases originais, elaboradas para cada agrupamento de palavras existente no glossário de frases. Cada lista contém todos exemplos de treinamento (isto é, as frases originais dos textos) usados para definir um agrupamento de palavras. Com estas listas, é possível tabular os parâmetros operacionais (dados numéricos), filtrados pelo agrupamento (cruzamento) de palavras.

#### Rede de Textos  $B.4$

A rede de textos está encarregada de descobrir as associações de frases mais significativas, existentes nos textos da base de dados em linguagem natural, usando para isto as frases aprendidas na rede de frases.

A rede de textos é composta de várias subredes (módulos), onde cada módulo representa um texto ou um conjunto de textos semelhantes. Por sua vez, um módulo é uma rede neural nebulosa de três camadas, com um número variável de neurônios de entrada, em função de número de frases no texto que o módulo representa.

Na gênese na rede de textos, o número máximo de neurônios de entrada (palavras) no módulo deve ser limitado em sete (7), o número mágico de Miller [50]. As conexões entre as camadas de entrada e intermediária são usadas para descobrir grupos de frases que são componentes comuns de textos.

 $\bullet$ 

 $\bullet$ D

 $\bullet$ 

 $\bullet$ 

 $\bullet$ 

 $\bullet$ 

 $\bullet$ 

 $\bullet$ 

 $\bullet$  $\bullet$ 

 $\bullet$ 

 $\bullet$ 

●

●

●

●

 $\bullet$ 

●

●

6

 $\bullet$ 

 $\bullet$ 

 $\bullet$ 

 $\bullet$ 

 $\bullet$ 

 $\bullet$ 

 $\bullet$ 

● ●

Ñ

Usa o conceito de nó disparador (trigger) para restringir as combinações possíveis de frases. Isto é, deve-se classificar as frases em temas e remas. Qualquer texto ou apresentação tem um tema (contexto, objetivo) e um conjunto de remas (o que é dito sobre o tema). A declaração do tema é um procedimento para tornar mais fechado o contexto do texto ou apresentação. Noutras palavras, o tema refina a restrição do jargão. Os temas são considerados nós disparadores, isto é, o processo de criação de um módulo só se inicia na presença de um tema, que é combinado com os remas existentes nos textos. O número de temas determina o número de módulos a serem criados.

No caso de implementar as restrições do contexto na rede de textos, para condicionar a aceitação de associações de frases pela rede, usa-se a restrição de concatenação. Neste caso, as frases devem, primeiro, ser classificados em temas e remas:

- · Os temas devem receber os receptores adequados, que são as declarações de categorias que cada tema pode aceitar.
- · Os remas, por sua vez, podem receber os transmissores ou controladores, que são as declarações de categoria que cada rema pertence.

Um novo módulo é criado, sempre que for encontrado um novo resumo nos textos em análise. Um novo resumo é descoberto sempre que um tema diferente de todos os módulos existentes for encontrado.

Se um resumo for idêntico a um módulo já considerado, isto é, se nenhuma variação for encontrada nas frase que compõe o resumo e o módulo, neste caso, as conexões internas do módulo são reforçadas, ou seja, os pesos sinápticos destas ligações são aumentados segundo um critério pré-estabelecido.

Se um resumo for similar a um módulo já considerado isto é, usando a noção de tema e rema, quando os temas do resumo e do módulo forem idênticos, neste caso, o tema é usado para indexar um grupo de resumos considerados similares, e o módulo sofre uma mutação, com um reforço na conexão do tema (o peso sináptico da conexão que compõe o tema é aumentado segundo o mesmo critério pré-estabelecido), e ligando a este tema, os remas encontradas. Ou seja, conjuntos similares compartilham de um mesmo tema e são diferenciados por seus remas.

A seleção na rede de textos é obtida apenas pela poda seletiva. O usuário define um limiar relacionado com o grau de confiança que ele espera da informação disponível nos textos. Limiares altos estão associados com confiança alta, mas resulta numa saída não vazia, apenas se o grau de restrição da semântica é alta. Quanto mais geral é a semântica em uso, menor é a confiança em qualquer saída como representativo de conteúdo dos textos, e mais difuso é o resumo produzido pelo programa.

O programa entra no modo interativo com o usuário, mostrando seus conjuntos de frases e solicitando ao usuário, o fornecimento da sentença para definir a semântica de seus conjuntos de frases. Para ajudar o usuário, o sistema mostra as frases definidas na rede de frases, para gerar o módulo correspondente. O usuário pode:

- o Usar ou modificar uma das frases para definir a semântica do conjunto de frases.
- Fornecer uma semântica para o conjunto de frases independente do conhecimento do sistema.
- Descartar o conjunto de frases.

 $\bullet$ 

 $\bullet$  $\bullet$ 

 $\bullet$ 

**OOOOOOO** 

 $\bullet$ 

 $\ddot{\bullet}$ 

 $\bullet$ 

 $\bullet$ 

 $\bullet$ 

 $\bullet$ 

 $\bullet$ 

 $\bullet$ 

 $\bullet$ 

 $\bullet$ 

 $\bullet$ 

 $\bullet$  $\bullet$ 

 $\bullet$ 

Ao fim desta fase, o programa tem, a mais do que tinha ao fim da fase anterior, o glossário de resumos. Neste glossário estão registrados as associações mais significativas entre os temas e remas e suas frequências.

#### $B.5$ Transcrição de Textos

Uma vez que o programa tenha aprendido a semântica restrita do jargão através dos textos e iteração com usuário, este conhecimento pode ser usado para reescrever os textos, isto é, pode-se reescrever os textos, usando as frases que o usuário definiu para os resumos. Esta transcrição tem a vantagem de criar uma cópia dos textos, onde a informação está num formato padrão, que pode favorecer várias funções de base de dados. O texto transcrito, junto com o dicionário, glossário de resumos e listas de frases originais fornecem uma nova descrição dos textos, que servem a diferentes propósitos.

Junto com a transcrição de textos, parâmetros básicos sobre esta transcrição são calculados:

- Um histograma mostrando a distribuição de resumos, nos textos.
- O número médio de frases nos textos.
- O número médio de resumos transcritos.  $\bullet$
- · Um índice sobre a eficácia da transcrição (índice de recuperação), que pode ser usado como medida de grau de fechamento do jargão usado nos textos, ou como uma medida sobre a qualidade do conhecimento fornecido pelo usuário, sobre a semântica restrita do jargão.

#### Glossário  $B.6$

 $\bullet$ 

 $\bullet$ 

 $\bullet$ 

 $\bullet$ 

 $\bullet$ 

 $\bullet$ 

 $\bullet$ 

 $\bullet$ 

 $\bullet$ 

 $\ddot{\bullet}$ 

 $\bullet$  $\bullet$ 

 $\bullet$ 

 $\bullet$  $\bullet$ 

 $\bullet$ 

 $\bullet$ 

 $\bullet$ 

 $\bullet$ 

 $\bullet$ 

 $\bullet$  $\bullet$ 

 $\bullet$ 

 $\bullet$ 

 $\bullet$ 

 $\bullet$  $\bullet$  GERME:- O agrupamento principal, máximo permitido, de neurônios de entrada, na camada intermediária. Um germe é composto por caracteres iniciais de conjuntos similares, até a primeira diferença (exclusive) encontrada. Está relacionado com o fato, de que, na maioria das vezes, o reconhecimento da palavra pode ser efetuado dentro dos primeiros 400 ms usando apenas a parte da informação de entrada. Um germe pode ser associado a vários halos diferentes.

HALOS:- São os agrupamentos de neurônios complementares de entrada (não incluidos no germe), na camada intermediária. Isto é, os halos e germe são identificados por neurônios diferentes na camada intermediária. Os halos podem ser requisitados se uma discriminação adicional for necessária no processamento. O halo é usado, em geral, para representar sufixos sintáticos (p. ex., para conjugação do verbo, plural, etc), mas também pode acomodar erros de digitação das palavras. Outro uso do halo, é a representação das palavras compostas.

REMA:- Uma vez que o tema é identificado, o ouvinte (leitor) prossegue com a identificação dos remas possíveis. É então, considerada a consistência da fala (do texto) pela relevância de cada peça de informação que deve apoiar os modêlos relacionados com o tema e os remas. Novamente, se existe um conhecimento prévio apoiando o tema e ou rema, a fala (o texto) pode ser considerado consistente, mesmo que, sob ponto de vista sintático, esteja pessimamente construido. Noutros casos, a consistência é considerada de acôrdo com a relevância das informações de entrada para apoiar algum conhecimento genérico armazenado nos modêlos da própria linguagem. Nesta condição, a fala deve ser construido cuidadosamente, de acôrdo com as regras da linguagem usada.

TEMA:- As pessoas associam um grau de confiança pessoal a cada peça de informação, tão logo as ouvem (numa apresentação), no entanto, eles tem de esperar até ter, pelo menos, um entendimento do tema da comunicação, para poder acessar a relevância destas peças, para apoiar o tema escolhido. [35] Se o tema é relacionado a algum conhecimento prévio do ouvinte (leitor) então é rapidamente reconhecido, senão as pessoas devem tentar construir algum esquema inicial da fala (texto), montando todas peças de informação numa rede de significados, guiados pela sua confiança em cada peça de informação recebida e usando operadores dedutivos.

# Glossário de Inteligência Artificial

 $\bullet$  C

D ●  $\bullet$  $\bullet$  $\bullet$ 

 $\bullet$  $\bullet$  $\bullet$  $\bullet$  $\bullet$  $\bullet$  $\bullet$  $\qquad \qquad \bullet$  $\bullet$  $\bullet$  $\bullet$  $\bullet$  $\bullet$  $\qquad \qquad \bullet$ 

ABSTRAÇÃO:- Um meio de separar características e variações importantes de outras irrelevantes que poderiam, de outro modo, inutilizar qualquer processo. [36]

 $ADAPTACÃO$  (processo indutivo):- Numa rede neural, significa modificar a potência sináptica dos módulos, do mesmo modo que o esforço do trecho classificador é ajustado para refletir a utilidade do sistema no caso do algorítmo genético. A potência da sinapse dentro de cada módulo é dependente da frequência (entropia) que a instância que representa na população. Padrões frequentes estão associados aos módulos fortes tendo sinapses fortes, pois a repetição da mesma instância durante o treinamento aumenta a potência das conexões dentro do módulo.

ADEQUAÇÃO REPRESENTACIONAL:- Capacidade de representar todos tipos de conhecimento que forem necessários naquele domínio. Em outras palavras, capacidade de capturar generalizações, ou seja, não ser necessário representar separadamente, cada situação individual. Ao contrário, situações que partilham de propriedades importantes deverão ser agrupados. Se a representação não tiver essa característica, será necessário mais memória e tempo do que disponíveis para representá-los e mantê-los atualizados.  $\lceil 36 \rceil$ 

ADEQUAÇÃO INFERENCIAL:- Capacidade de manipular as estrutruras representacionais de modo a derivar novas estruturas correspondentes ao conhecimento novo inferido do antigo, e ser utilizável em muitas situações, mesmo quando não totalmente preciso ou completo. [36]

**AGREGAÇÃO**:- Todas as compatibilidades  $\sigma_i$  determinadas para proposições atômicas, na parte antecedente da implicação são agregados num único valor representando a compatibilidade dos antecedentes  $\sigma_a$ .

$$
\sigma_a = \Theta_{i=1}^n(\sigma_i)
$$

onde  $\Theta$  é a função de promediação, que depende da conjunção ou disjunção usada na parte antecedente.

 $ALGORITHMO$  GENÉTICO  $(GA)$ :- É um algorítmo de busca adaptativa, inspirada em modelos de hereditariedade e evolução no campo de genética populacional, isto é, nos mecanísmos de reprodução, variação e seleção encontrados na evolução natural.

Pode ser usado para gerar conjecturas sobre o mundo  $W$ , a ser testado pela ferramenta de aprendizado indutivo.

procedimento  $GA$  [8]:

inicio

 $\bullet$ 

 $\bullet$ 

 $\bullet$ 

●

 $\bullet$ 

 $\bullet$ 

 $\bullet$  $\bullet$ 

 $\bullet$ 

 $\bullet$ 

 $\bullet$ 

 $\bullet$ 

 $\bullet$ 

●

 $\bullet$ 

 $\bullet$ 

 $\bullet$  $\bullet$ 

 $\bullet$ 

 $\bullet$  $\bullet$ 

 $\bullet$ 

 $\bullet$  $\bullet$ 

 $\bullet$  $\bullet$  inicialize população  $P(0)$ ;

```
avalie P(0):
t=1;
repita
        selecione A(t) a partir de P(t);
        recombine A(t);
        substitua os elementos mais fracos de P(t) por A(t);
        avalie P(t);
        t = t + 1:
ate (condicao de termino);
```
 $f_{\rm lm}$ 

 $\bullet$ 

 $\bullet$ 

 $\bullet$ 

 $\bullet$ 

 $\qquad \qquad \bullet$ 

 $\bullet$ 

 $\bullet$ 

 $\bullet$ 

 $\bullet$ 

 $\bullet$ 

 $\bullet$ 

 $\bullet$ 

 $\ddot{\bullet}$ 

 $\bullet$ 

 $\bullet$ 

 $\bullet$  $\bullet$ 

 $\bullet$ 

 $\bullet$ 

 $\bullet$ 

 $\bullet$ 

 $\bullet$ 

 $\bullet$ 

 $\bullet$ 

 $\bullet$ 

 $\bullet$ 

 $\bullet$ 

 $\bullet$ 

 $\bullet$ 

 $\begin{array}{c} \bullet \\ \bullet \\ \bullet \\ \bullet \end{array}$ 

 $\bullet$ 

 $\bullet$ 

Onde:

- $\bullet$   $P(0)$  é a população inicial dos classificadores.
- $\bullet$  A(t) é a amostra dos classificadores de maior potência no instante t.
- $\bullet$   $P(t)$  é a população de classificadores atualizada.

**ANALISADOR SINTÁTICO:-** vide parser

ANTECIPAÇÃO ESQUEMÁTICA:- de Otto Seltz (1913, 1922). A solução para um problema não é encontrada pela associação livre, mas através de procura de conceitos para preencher as brechas de um esquema parcialmente completo. Em termos psicológicos, Seltz descreveu mecanismos que foram posteriormente desenvolvidos em IA: backtracking, invocação direcionada por padrões, e redes de conceitos e relações. [38] (vide processo controlado pela expectativa)

APRENDIZADO:- O termo aprendizado tem muitos significados. O mais simples é o de conhecer novos fatos. Para muitos sistemas de computação, aprender um novo fato significa adicionar uma nova entrada no banco de dados. Mas os tipos mais interessantes de aprendizado são as novas habilidades que são adquiridas e podem ser cognitivas ou motoras. (Em IA são cognitivas).

O aprendizado não é tão simples quanto parece. Uma máquina pode armazenar um fato na sua memória e usar um esquema de indexação para permitir que este fato esteja disponível quando for necessário responder às perguntas, entretanto, nem todas as coisas que são ditas ao computador (ou pessoas) devem ser armazenadas.

Segundo [5], o aprendizado é:

"A aptidão para aprender (protopeiria) é um conjunto de habilidades. Entre estas habilidades estão a capacidade de generalizar, de induzir, de fazer analogias e de receber instrução. As três primeiras destas habilidades tornam possível o aprendizado que tem origem na experiência e a última possibilita que se aprenda com o auxílio de um professor"

Dificuldades encontradas num aprendizado:

●

 $\bullet$ 

 $\bullet$ 

●

 $\bullet$ 

 $\bullet$ 

 $\bullet$ 

 $\bullet$ 

 $\bullet$ 

 $\bullet$ 

 $\bullet$ 

 $\bullet$ 

 $\bullet$ 

 $\bullet$ 

 $\bullet$ 

 $\bullet$ 

 $\bullet$ 

 $\bullet$ 

 $\bullet$ 

●

 $\bullet$ 

 $\bullet$ 

 $\bullet$ 

 $\bullet$ 

 $\bullet$ 

 $\bullet$ 

●

 $\bullet$ 

 $\bullet$  $\bullet$ 

 $\bullet$ 

- · Ruidos, isto é, a constante novidade encontrada no curso dos dados relacionados com o ambiente, geralmente ruidosos ou irrelevantes (por exemplo, reconhecimento de padrões visuais)
- o Objetivos mal definidos, isto é, definidos de forma implícita ou inexata.
- o Punição ou recompensa esparsas, necessitando de uma longa sequência de passos para a ação.

APRENDIZADO DEDUTIVO:- O aprendizado dedutivo, referido no aprendizado evolutivo, não é no sentido usual da operação lógica. Significa qualquer modificação de um conhecimento prévio, não se importando a ferramenta formal usada para processar esta modificação. Deduzir é entendido como derivar uma verdade ou conjectura a partir de algo conhecido (Webster's Dictionary). A dedução pode estar baseado num sistema lógico formal como lógica nebulosa, ou em processos de busca probabilística como algorítmo genético (Booker et al, 1989), ou qualquer outra ferramenta formal.  $[17]$ 

O aprendizado dedutivo significa que a estrutura dos modelos de conhecimento  $K$ , já existentes, são modificados para melhorar sua performance ou para criar novas idéias (conjecturas) para guiar (focalizar a atenção nas) novas observações do mundo  $W$ . [35]

Busca e pesquisa são processos de observação, guiados pelas hipóteses deduzidas a partir de um conhecimento prévio, para serem confirmado ou rejeitados.

O algorítmo genético é um processo de aprendizado dedutivo.

 $APREDDIZADO EVOLUTIVO: E um paradigma de aprendizado flexível e poderoso,$ que combina, como ferramentas complementares, o aprendizado indutivo e o aprendizado dedutivo, para formar o mecanismo de modelagem. A idéia central do aprendizado evolutivo, é o ajuste da entropia do modêlo, de acôrdo com a variação do domínio (mundo) sendo modelado (vide figura 15). E um processo de refinamento cíclico (iterativo), iniciando, por exemplo, com processo indutivo (que reduz a entropia do modêlo), que modela um conhecimento inicial  $K_1$  de acordo com a observação (estatística) do mundo  $W$ , este conhecimento é passado por processo dedutivo (que aumenta a entropia do modêlo), que gera novas hipóteses ou conjecturas  $\mathcal{K}_2$  para focalizar a atenção na observação do mundo  $W$ , que por sua vez é repassado por processo indutivo, refinando o conhecimento para  $K_3$ , e assim por diante, até que a entropia do modêlo seja adequado para representar o domínio.

Este processo permite que o modêlo aumente continuamente o tamanho do mundo observável W, no universo  $U$ . E também, qualquer conhecimento inicial herdado (eliciado a partir de um especialista, por exemplo) sobre o mundo  $W$ , pode ser refinado.

Devido ao comportamento cíclico, tanto o processo indutivo, quanto o processo dedutivo, podem ser o ponto de entrada neste mecanísmo de aprendizagem. O aprendizado

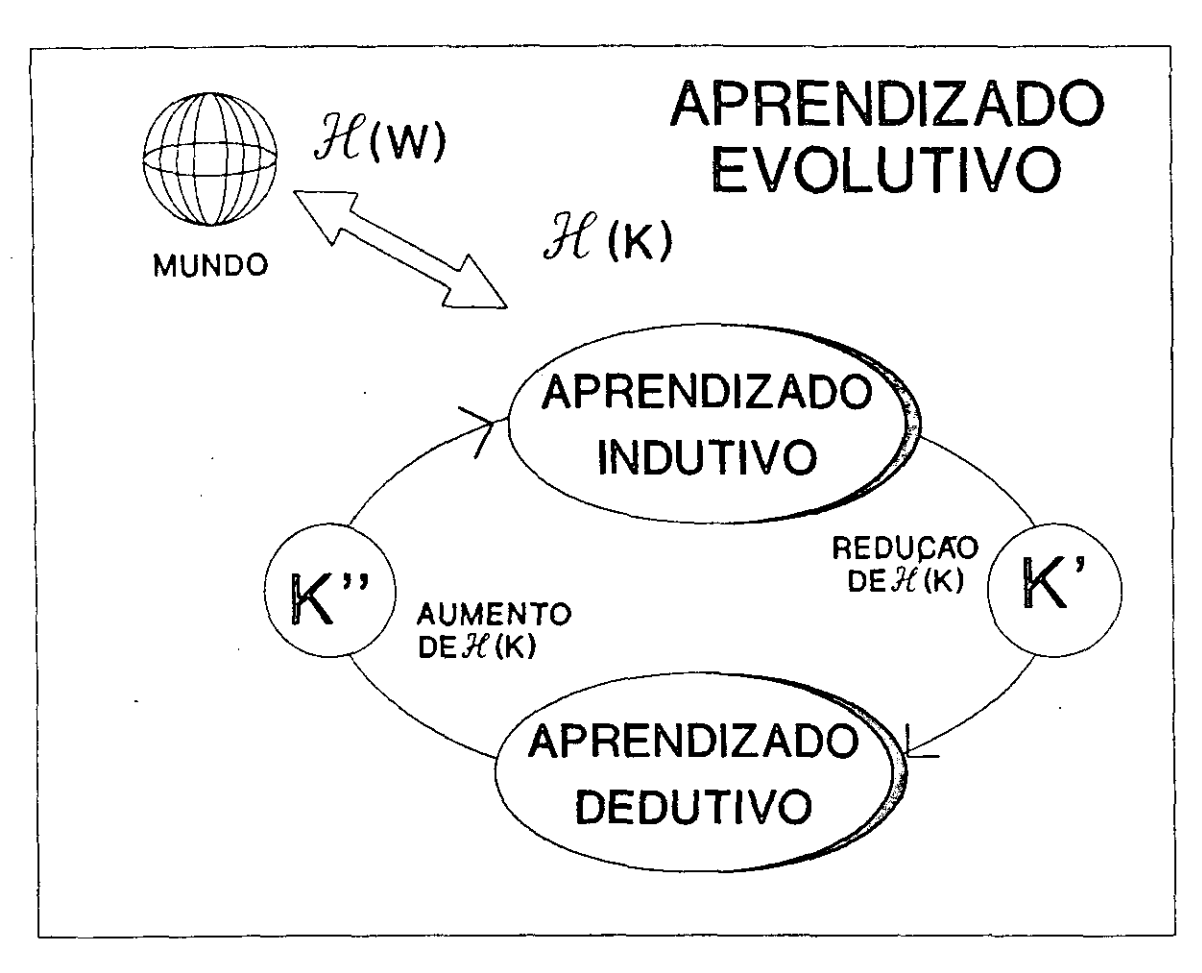

Figura 15: Ciclo de Aprendizado Evolutivo

 $\bullet$ 

 $\bullet$ 

 $\bullet$ 

 $\bullet$  $\bullet$ 

 $\bullet$ 

 $\bullet$ 

indutivo é a ferramenta usada quando a entropia do modelo  $\mathcal{H}(\mathcal{K})$  for maior que a entropia do mundo  $\mathcal{H}(W)$ . Por outro lado, o aprendizado dedutivo é a ferramenta básica para operar no sentido oposto, quando  $\mathcal{H}(\mathcal{K}) < \mathcal{H}(\mathcal{W})$ .

O aprendizado evolutivo [53] e [47] é proposto como o paradigma para o treinamento das redes neurais. Conceitualmente, este paradigma é bem próximo ao algorítmo genético [44]. Os principais passos deste processo são [35]: Gênese, Adaptação, e Seleção.

Uma das aplicações deste paradigma, é na construção de sistemas inteligentes (baseados em redes neurais), capaz de se adaptar ao domínio do problema, os exemplos destes sistemas são o NEXTOOL [25] e o programa JARGON [35]. Nestes sistemas, o aprendizado evolutivo distribui harmonicamente a tarefa de treinamento das redes neurais, entre o processo de aprendizado indutivo (por exemplo, o algorítmo de retropropagação - backtracking), que ajusta os pesos sinápticos, e o aprendizado dedutivo (por exemplo, algorítmo genético), que modifica a topologia da rede.

APRENDIZADO HEURÍSTICO:- é um elemento chave para aquisição de conheci-

mento por humanos e é baseado no refinamento do conhecimento através de repetidas observações do mundo externo.

 $\bullet$ 

 $\bullet$ 

 $\bullet$ 

 $\bullet$ 

 $\bullet$ 

 $\bullet$ 

 $\bullet$ 

 $\bullet$ 

 $\bullet$ 

●

 $\bullet$ 

 $\bullet$  $\bullet$ 

 $\bullet$ 

 $\bullet$ 

 $\bullet$ 

 $\bullet$ 

 $\bullet$ 

 $\bullet$ 

 $\bullet$ 

 $\bullet$ 

 $\bullet$ 

 $\bullet$ 

 $\bullet$  $\bullet$  $\bullet$ ● **APRENDIZADO INDUTIVO:- Qualquer método para derivar conhecimento geral através** de instantes específicos. Uma série de fatos positivos sugerem uma generalização. Essa generalização é então, refinada levando-se em consideração fatos que sejam inconsistentes com ela, isto é, as instantes negativas.

Inferência indutiva é o processo de, a partir de observações específicas sobre um objeto ou uma hipótese inicial, ir para uma asserção que considera estas observações. Em outras palavras, métodos indutivos tentam descobrir regularidades através de análise de uma série de instâncias ou exemplos relacionados com um problema particular. [27]

Através do aprendizado indutivo, as regularidades do mundo  $W$  são usados para sintonizar a força das relações entre os elementos (neurônios) da rede em uso para modelar o mundo  $W$ .

Condicionamento é o paradigma mais popular do aprendizado indutivo. Através de punição e recompensa, as conexões de uma rede neural são modificados para reduzir o erro em encontrar uma meta definida.

AQUISICÃO DE CONHECIMENTO:- processo de extração, estruturação e organização do conhecimento a partir de alguma fonte, comumente de especialista humano, para que possa ser utilizado num programa. [39]

O conhecimento ... pode se originar a partir de fontes diversas, tais como livros didáticos, relatórios, bases de dados, trabalho de casos, dados empíricos (experimentais), e experiência pessoal. No entanto, a fonte dominante de conhecimento nos sistemas especialistas de hoje é o especialista do domínio ... A aquisição do conhecimento ...e a estruturação deste conhecimento numa forma usável é um dos principais gargalos no desenvolvimento do sistema especialista. Até o presente momento, não existe método automático para fazer isto, com a exceção de algumas ajudas muito simples para construção de sistema capaz de construir regras a partir de exemplos. [39]

O engenheiro de conhecimento normalmente obtem este conhecimento através da interação direta com o especialista... Esta interação consiste em uma série prolongada de entrevistas intensas e sistemáticas, normalmente se estendendo sobre um período de vários meses. [39] (vide figura 16 e tabela 1)

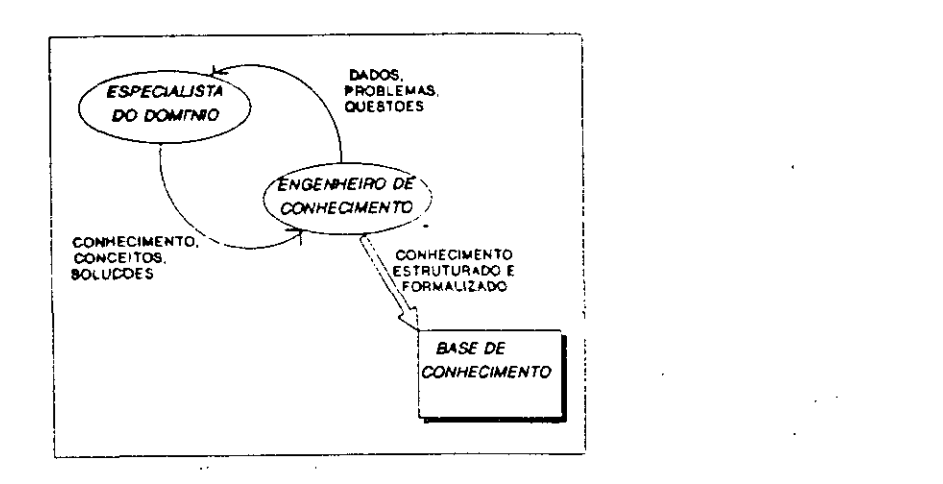

 $\ddot{\cdot}$ 

Figura 16: Interação Especialista x Engenheiro de Conhecimento

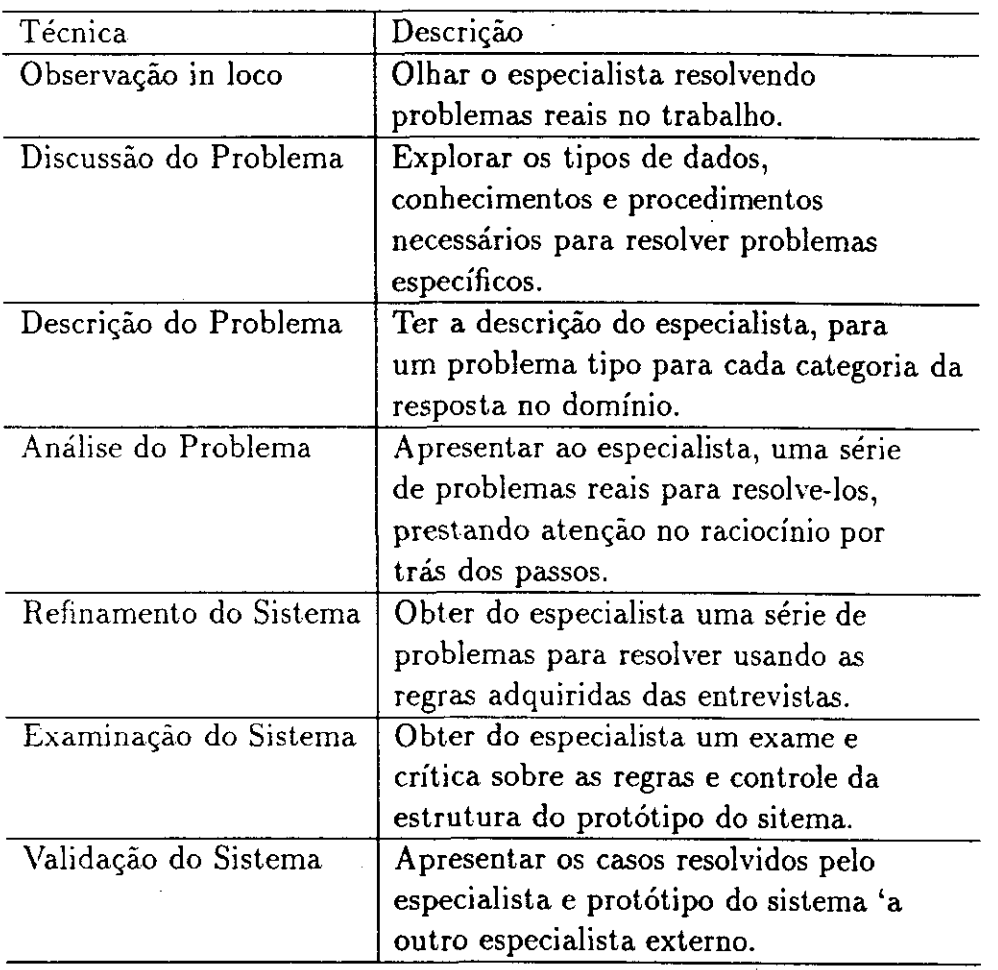

 $\bullet$ 

D

N

A

Ŋ

0

❶  $\bullet$ 

6  $\bullet$  $\bullet$ 

 $\bullet$  $\bullet$  $\bullet$  $\bullet$  $\bullet$  $\bullet$  $\bullet$ 

 $\bullet$  $\bullet$ 

 $\bullet$  $\bullet$ 

Ð  $\bullet$  $\bullet$  $\bullet$  $\bullet$  $\bullet$  $\bullet$  $\bullet$  $\bullet$  $\bullet$  $\bullet$  $\bullet$ 

 $\bullet$  $\bullet$ ● ●

 $\bullet$  $\bullet$ O

⋒

 $\zeta \to 0$ 

Tabela 1: Técnicas para extrair conhecimento de um especialista do domínio

BUSCA:- Processo de procura através do conjunto de possíveis soluções de um problema para achar uma solução aceitável. [39]

Cinco questões importantes numa busca [36]:

 $\bullet$  $\bullet$ 

 $\bullet$ 

 $\bullet$ 

 $\bullet$ 

 $\bullet$  $\bullet$ 

 $\bullet$ 

 $\bullet$ 

 $\bullet$ 

 $\bullet$ 

 $\bullet$  $\bullet$ 

 $\bullet$ 

 $\bullet$ 

 $\bullet$ 

 $\bullet$ 

 $\bullet$  $\bullet$  $\bullet$ 

 $\bullet$ 

**OOOOOOOO** 

- A direção em que conduzir a busca (encadeamento progressivo, regressivo ou bidirecional);
- · A topologia do processo da busca (busca em profundidade ou em largura);
- o Como cada nó do processo de busca será representado;
- · A escolha das regras aplicáveis;
- o Utilização de uma função heurística para orientar a busca (métodos fracos: gerar e testar; subida de encosta; pela melhor escolha; redução de problema; satisfação de restrição; análise intermediária).

BUSCA EXAUSTIVA:- Uma técnica de resolução de problema, em que o resolvedor de problemaa tenta sistematicamente todas soluções possíveis de uma maneira "bruta" até achar uma solução aceitável. [39]

CLASSIFICAÇÃO:- É uma estratégia humana poderosa para organizar o conhecimento para compreensão e ação, servindo de base para vários domínios de problema, tais como, diagnóstico, previsão, monitoramento, interpretação, seleção, e outros.

Resolver uma tarefa classificatória é designar a um objeto físico ou a um evento sob análise, um ou mais categorias entre várias pré-especificadas. Isto é feito calculando-se um grau de similaridade (ou participação) de um objeto sob análise, com cada uma das categorias prototípicas, definidas no sistema, e então escolher o melhor entre eles.

CÓDIGO GENÉTICO FORMAL (FGC):- O código genético formal pode ser programado para produzir as classes de transmissores  $T$ , receptores  $\mathcal R$  e controladores  $\mathcal C$ . Cada uma destas classes  $\{\mathcal{T}, \mathcal{R} \in \mathcal{C}\}$  são subdivididas e especificadas, de tal modo que, por exemplo, a afinidade entre um receptor e um transmissor específicos  $\mathcal{R} \cdot \mathcal{T}$ , pode ser usado para codificar as restrições de concatenações destas subclasses.

Exemplo:

Sejam:

 $\bullet$ 

 $\bullet$ 

❶

❶

Ð

 $\bullet$ 

 $\bullet$  $\bullet$ 

 $\bullet$  $\bullet$ 

 $\bullet$ 

 $\bullet$ 

 $\mathcal{T} = \{a, b, c, d, \ldots\}$  $\mathcal{R} = \{A, B, C, D, \ldots\}$  $\mathcal{C} = \{aB, aC, bC, cD, \ldots\}$ 

Dados: os receptores  $A e B$ , os transmissores  $c e d e$  controladores  $a C, c D$ , então podemos concatenar:

 $A \wedge aC \longrightarrow AaC \wedge c \longrightarrow AaCc$ 

$$
A \land aC \longrightarrow AaC \land cD \longrightarrow AaCcD \land d \longrightarrow AaCcDd
$$

CONFIANÇA:- crença que o especialista ou usuário coloca em cada conceito; uma medida da compatibilidade (matching) entre as evidências disponíveis e dados prototípicos (padrões); quanto maior a confiança, maior é o suporte fornecido pelo dado.

CONHECIMENTO:- O conhecimento é mais que uma codificação estática dos fatos, também inclui a capacidade de usar estes fatos na interação com o mundo. Uma premissa básica de IA é que o conhecimento sobre algo é a capacidade para formar um modelo mental que representa acuradamente o algo, bem como as ações que podem ser efetuados por e sobre este algo. Então pelo teste das ações neste modelo, uma pessoa (ou robô) pode prever o que provavelmente acontecerá no mundo real. [38]

Uma característica predominante do conhecimento é a sua indispensabilidade. Mas que possui propriedades menos desejáveis, tais como: ser volumoso; ser difícil de caracterizar com precisão; e estar em constante mutação. [36]

Questões Filosóficas [38]:

O

 $\bullet$ 

❶

❶

O  $\bullet$ 

 $\bullet$ 

●

 $\bullet$  $\bullet$ 

 $\bullet$ 

 $\bullet$ 

 $\bullet$ 

 $\bullet$ 

 $\bullet$ 

 $\bullet$ 

 $\bullet$ 

 $\bullet$ 

 $\bullet$ 

 $\bullet$ 

 $\bullet$ 

 $\bullet$ 

 $\bullet$ 

 $\bullet$ 

 $\bullet$ 

- · O que é conhecimento?
- O que as pessoas tem dentro de suas cabeças quando elas conhecem algo?
- O conhecimento é expresso em palavras? Se for como se poderia conhecer coisas que são mais fáceis fazer do que expressá-las como amarrar o cordão do sapato ou acertar uma bola com o taco, num jogo de baseball.
- · Se o conhecimento não é expresso em palavras, como pode ser transmitido em linguagem?
- · Como o conhecimento é relacionado com o mundo?
- · Quais são as relações entre o mundo externo, conhecimento na cabeça e a linguagem usada para expressar o conhecimento sobre o mundo?
- O conhecimento pode ser programado num computador?
- O computador pode codificar e decodificar este conhecimento em linguagem comum?
- o O computador pode usar isto para interagir com as pessoas e com outros sistemas computacionais de uma maneira mais flexível ou fácil?

CONHECIMENTO DECLARATIVO:- o conhecimento declarativo descreve os esquemas mais importantes do domínio em consideração. O especialista consegue explicitar através de grafo de conhecimento, que se ele tem uma alta confiança no pequeno agrupamento inicial de dados (germe), então pode aceitar a hipótese corrente, noutros casos, ele precisa de mais informação para apoiar a tomada de decisão. Dois pontos a serem destacados no conhecimento declarativo: as pessoas combinam peças de informações para ganhar confiança na tomada de decisão; as pessoas podem tomar decisões sem a confiança total nos dados de apoio e mesmo sem informação total sobre todos os dados.

CONHECIMENTO PROCEDIMENTAL:- o conhecimento procedimental descreve a estrutura heurística da tomada de decisão durante o diagnóstico. A presença de nó de decisão muda drasticamente o processo de raciocínio no grafo de conhecimento, por permitir considerar o custo x benefício e o raciocínio não-monotônico.

CONJUNTO NEBULOSO:- É um conjunto parcialmente fechado, no qual grau de fechamento pode assumir qualquer valor lógico possível, desde sistema completamente aberto, até completamente fechado, de acôrdo com o sistema que está sendo modelado. DEPENDÊNCIA CONCEITUAL:- É a teoria de como representar o significado de frases em linguagem natural, de modo a: facilitar a geração de inferência das frases e ser independente da linguagem em que a frase foi originalmente declarada. A representação em dependência conceitual de uma frase, é constituida não de primitivos correspondentes às palavras utilizadas na frase, mas de primitivos conceituais que podem ser combinados para formar os significados de palavras em qualquer linguagem em particular. [36]

ß

❶

❶

O

❶

● ❶  $\bullet$ ❶ O  $\bullet$  $\bullet$ 

 $\bullet$  $\bullet$  $\bullet$  $\bullet$  $\bullet$  $\ddot{\bullet}$  $\bullet$  $\bullet$  $\bullet$  $\bullet$ ●  $\bullet$ ●  $\bullet$  $\bullet$  $\bullet$  $\bullet$  $\bullet$  $\bullet$  $\bullet$ ● ● EFICIENCIA INFERENCIAL:- Capacidade de incorporar, dentro da estrutura do conhecimento, informações adicionais que possam ser utilizadas para direcionar os mecanísmos de inferência nas direções mais promissoras. Isto é, ser utilizado para superar seu próprio volume, ao ajudar a estreitar a faixa de possibilidades que devem, normalmente, ser consideradas. [36]

EFICIENCIA AQUISICIONAL:- Capacidade de adquirir novas informações com facilidade. O caso mais simples envolve a inserção direta de novos conhecimentos, através de uma pessoa, na base de dados. Em outras palavras, a representação deve:

- Ser compreendido por pessoas que necessitem suprí-los. Embora em muitos programas os dados possam ser adquiridos automaticamente (por exemplo, através de leituras de uma variedade de instrumentos) em muitos domínios de IA, a maioria de conhecimento que o programa possui, terá, em última instância, de ser fornecido por pessoas, em termos acessíveis.
- Ser facilmente modificável para corrigir erros, e para refletir mudanças no mundo e em nossa visão do mundo.

De modo ideal, o próprio programa deve ser capaz de controlar a aquisição de conhecimento.  $[36]$ 

**ENTROPIA** (Entropia de Shannon):- Se um objeto pode ser classificado em n diferentes conjuntos  $\{C_1, C_2, \ldots, C_n\}$ , e a probabilidade de um objeto da classe  $C_i$  é  $P(C_i)$ , então a entropia (medida de incerteza) da classificação  $\mathcal{H}(C)$  é:

$$
\mathcal{H}(C) = -\sum_{i=1}^{n} P(C_i) \cdot \log P(C_i)
$$

onde  $log\ 6 log_2$ .

❶ ❶

●

 $\bullet$ 

 $\bullet$ 

 $\bullet$ 

 $\bullet$ 

 $\ddot{\bullet}$  $\bullet$  $\bullet$  $\bullet$ 

 $\bullet$ 

 $\bullet$  $\bullet$ 

 $\bullet$  $\bullet$  $\bullet$ 

Segundo esta definição, nos casos extremos teremos:

- casos raros  $\{P(C_i) = 0\} \Longrightarrow \mathcal{H}(C) = 0$
- casos muito frequêntes  $\{P(C_i) = 1\} \Longrightarrow \log 1 = 0 \Longrightarrow \mathcal{H}(C) = 0$

E teremos a entropia máxima, quando  $\{P(C_i) = \frac{1}{n}\}\$ :

$$
\mathcal{H}(C) = -\log(\frac{1}{n}) \cdot \sum_{i=1}^{n} (\frac{1}{n}) =
$$

$$
\mathcal{H}(C) = -\log(\frac{1}{n}) \cdot n \cdot (\frac{1}{n}) =
$$

$$
\mathcal{H}(C) = \log n
$$

**ESPACO DE ESTADOS:-** A representação de um espaço de estados forma a base de praticamente todos métodos de IA. Sua estrutura corresponde à estrutura de resolução de problemas de duas maneiras importantes [36]:

 $\bullet$ 

● O

●

 $\bullet$ 

●

 $\bullet$ 

 $\bullet$ 

 $\bullet$ 

 $\bullet$ 

**.........** 

 $\bullet$ 

 $\bullet$  $\bullet$ 

 $\bullet$ 

 $\bullet$ 

 $\bullet$ 

 $\bullet$  $\bullet$ 

 $\bullet$ 

 $\bullet$ 

 $\bullet$ 

 $\bullet$ 

 $\bullet$ 

 $\bullet$ 

- **·** Dá margem para uma definição formal de um problema como a necessidade de converter alguma situação dada numa situação desejada, utilizando um conjunto de operações permissíveis.
- o Permite definir o processo de resolver um problema em particular como uma combinação de técnicas conhecidas (cada uma delas representada como uma regra definindo um único passo no espaço) e busca como a técnica geral de explorar o espaço para tentar encontrar algum caminho a partir do estado atual para um estado meta. A busca é um processo muito importante na resolução de problemas difíceis, quando técnicas mais diretas não são disponíveis.

ESPAÇO DE ESTADOS (algorítmo):- Definição de Problema como busca em espaço de estados, [36]:

Definir um espaço de estados que contenha todas possíveis configurações dos objetos relevantes (e, talvez, alguns impossíveis). É claro que é possível definir este espaço sem enumerar explicitamente todos estados que ele contém.

Especificar um ou mais estados dentro deste espaço que descrevam situações possíveis. a partir dos quais o processo de resolução de poderá começar. Esses estados são denominados estados iniciais.

Especificar um ou mais estados que seriam aceitáveis como soluções para o problema. Esses estados são denominados estados metas.

Especificar um conjunto de regras (operadores) que descrevam as ações disponíveis. Para isso é necessário que se considerem as seguintes questões:

- · Quais suposições não declaradas estão presentes na descrição formal do problema?
- · Qual a generalidade a ser dada às regras?
- · Quanto do trabalho exigido para resolver problema deverá ser pré-calculado e representado nas regras?

Feito isso, o problema pode ser resolvido como uma busca de caminho através do espaço, a partir de um estado inicial até um estado final.

Em geral, quanto mais suscintamente pudermos descrever as regras de que precisamos, menos trabalho teremos para suprí-las, e mais eficiente será a resolução de problema.

ESQUEMAS (ESTRUTURAS DE PREENCHIMENTO):- Esquema é uma organização ativa de reações passadas, ou de experiências passadas, que supostamente deverão estar sempre operando em qualquer resposta orgânica bem adaptada. (Bartlett,  $1932$ ) in [36]

Ao utilizar esquemas, as pessoas, bem como os programas, podem explorar o fato de o mundo real não ser aleatório.

São representações em grafos, onde os nós representam objetos ou situações e os arcos indicam as relações entre eles. Estas representações são denominados ad hoc porque não possuem a base teórica formal da representação em lógica. Isto é, as regras de inferência destas representações, normalmente não dispõe do rigor formal das regras de inferência da lógica dos predicados, pois são motivadas diretamente pela necessidade de eficiência computacional e não pelo desejo de completude formal.

Algumas questões que abrangem todos esquemas [36]:

●

●

 $\bullet$ 

❶

●

 $\bullet$ 

 $\bullet$ 

 $\bullet$ 

 $\bullet$ 

 $\bullet$ 

 $\bullet$ 

 $\bullet$ 

 $\bullet$ 

 $\bullet$ 

- **.** Existem algumas propriedades dos objetos que sejam tão básicas que ocorram em quase todo domínio do problema? Se houver, precisamos ter certeza de que sejam tratadas apropriadamente em cada um dos mecanísmos que propusermos. Se tais objetos existem, o que são?
- · Em que nível, o conhecimento deve ser representado? Há bom conjunto de primitivos dentro dos quais todo o conhecimento pode ser decomposto? Auxilia utilizar tais primitivos?
- o Dada uma grande quantidade de conhecimento armazenado numa base de dados, como as partes relevantes serão acessadas, quando houver necessidade?

Diversos tipos de esquemas usados em IA: quadros (frames), roteiros (script), estereótipos, redes semânticas, modêlo de regras, dependência conceitual, etc...

Estas representações, embora possuam nomes diferentes e tenham sido tradicionalmente utilizadas para problemas distintos, não são radicalmente diferentes umas das outras. Todas partilham a noção de que entidades complexas podem ser descritas como uma coleção de atributos e valores associados.

Para implementação em programas, normalmente é utilizado um tipo de memória associativa onde são armazenados triplas ordenadas da forma: Objeto x Atributo x Valor.

ESTEREOTIPOS:- vide esquemas. Utilizados para descrever agrupamento de características muitas vezes encontradas juntas, nas pessoas.

#### **ESTRUTURAS DE PREENCHIMENTO:-** vide esquemas.

 $\sim$ 

FATOR DE CERTEZA:- Um número que mede a certeza ou confiança que a pessoa tem de que um fato ou regra é válida.

FRAMES:- vide quadros.

●

●

 $\bullet$ 

❶ ❶ ❶ O  $\bullet$ 

 $\bullet$ 

 $\bullet$ 

 $\bullet$  $\bullet$  $\bullet$  $\bullet$  $\bullet$ 

 $\bullet$ 

 $\bullet$  $\bullet$  $\bullet$  $\bullet$  $\bullet$ 

**OOOOOOO** 

FORMALISMO LÓGICO:- O formalismo lógico é atraente porque sugere imediatamente uma maneira poderosa de derivar novos conhecimentos a partir dos antigos (dedução matemática). Deste formalismo podemos concluir que uma nova frase é verdadeira, provando que ela é consequência de declarações já conhecidas. Assim, a idéia de uma prova conforme desenvolvida na matemática, como uma maneira rigorosa de demosntrar a verdade de uma proposição em que já se acreditava, pode ser ampliado para incluir a dedução como uma maneira de derivar respostas às perguntas e soluções aos problemas.

FUZZY LOGIC:- vide lógica nebulosa.

GENERALIZACÃO:- Diz-se que uma pessoa obteve um conceito por meio de generalização se ela observou um conjunto de objetos e descobriu entre eles uma classe cujos membros possuem características em comum. Esta classe é denominada conceito. [5]

 $\bullet$ 

 $\bullet$ 

 $\bullet$ 

9

 $\bullet$ 

 $\bullet$ 

 $\bullet$ 

 $\bullet$ 

 $\bullet$ 

 $\bullet$ 

**OOOOO** 

 $\bullet$  $\bullet$ 

 $\bullet$  $\bullet$ 

 $\ddot{\bullet}$ 

 $\ddot{\bullet}$ 

 $\bullet$  $\bullet$ 

 $\bullet$ 

Com a generalização, não é necessário representar separadamente cada situação individual, ao contrário, situações que partilham propriedades importantes deverão ser agrupados. [36]

GÊNESE (processo dedutivo):- Gerar as variações estruturais. O propósito deste passo é o de criar tantos módulos quanto necessários para representar as mensagens de entrada diferentes e adaptar os módulos existentes para pequenas variações destas mensagens. O aprendizado associativo e o crescimento embriogênico aumenta a entropia estrutural da rede evolutiva, do mesmo modo que a mutação num cruzamento gera novas estruturas para acomodar novos conhecimentos sempre que necessário.

As regras gerais codificadas na genética  $\mathcal G$  especifica, por exemplo, o número de níveis no módulo, o tamanho mínimo e máximo do módulo e critério para criação de nós intermediários. Além dessas regras gerais, existem duas regras genéticas, que merecem especial atenção: a restrição de concatenação e o conceito de nó disparador (trigger) na camada de entrada.

GERME:- O agrupamento principal, máximo permitido, de neurônios de entrada, na camada intermediária. Um germe é composto por caracteres iniciais de conjuntos similares, até a primeira diferença (exclusive) encontrada. Está relacionado com o fato, de que, na maioria das vezes, o reconhecimento da palavra pode ser efetuado dentro dos primeiros 400 ms usando apenas a parte da informação de de entrada. Um germe pode ser associado a vários halos diferentes.

GRAFO:- é um conjunto de nós e um conjunto de arcos descrevendo as relações entre os nos.

GRAFO DE CONHECIMENTO:- é uma representação de conhecimento em grafos, baseado em redes neurais e lógica nebulosa. Isto é, o grafo de conhecimento mantém a compatibilidade com outras representações em grafos (tais como, redes semânticas, roteiros, quadros, e outros) para utilizar as características positivas destas representações, tal como a hereditariedade. Mas ao contrário destas representações ad hoc (vide esquemas no glossário), o seu mecanísmo de inferência está baseado em maximização de confiança (ou minimização de erro) de vários caminhos concorrentes (processamento paralelo, de redes neurais, que possibilita o raciocínio não-monotônico), cujos operadores (de verificação de compatibilidade, agregação, projeção e matching inverso) são fornecidos pela lógica nebulosa, que possibilitam o tratamento de incertezas. Como a lógica clássica (por exemplo, cálculo de predicados) é um caso particular da lógica nebulosa, se os operadores usados no grafo de conhecimento forem simplificados para a tabela de verdade, podemos transcrevê-los em coletânia de regras de produção.
GRAFO DIRECIONADO:- é um grafo em que a direção (sentido) da propagação é atribuído nos arcos.

GRAFO MÉDIO:- é um grafo de conhecimento que representa o consenso dos especialistas do domínio sobre um determinado diagnóstico ou tarefa.

GRAFO POTENCIADO:- é um grafo tem o peso de seus arcos definidos de acôrdo com alguma escala.

GRAMÁTICA:- definição abstrata de uma série de objetos.

GRANULARIDADE:- O nível de detalhe num aglomerado de informação, por exemplo, regra ou esquema. [39]

Independentemente da técnica de representação de conhecimento, é necessário definir a granularidade da representação do conhecimento. Em outras palavras: Como devem ser os nossos primitivos?; Deve haver um pequeno número de primitivos de baixo nível ou um número maior de primitivos abrangendo uma faixa de níveis? A resposta para esta questão deverá vir principalmente do próprio domínio, em função da meta a ser alcançada com este conhecimento. [36]

A principal vantagem de converter todas declarações em termos de pequeno conjunto de primitivos é que as regras utilizadas para derivar inferências a partir deste conhecimento, precisam apenas, ser escritas em termos destes primitivos, e não em termos das muitas maneiras em que o conhecimento pode aparecer originalmente. [36]

As desvantagens são [36]:

 $\bullet$  $\bullet$ 

 $\bullet$ 

 $\bullet$ 

 $\bullet$ 

 $\bullet$ 

 $\bullet$ 

 $\bullet$ 

 $\bullet$ 

 $\bullet$ 

 $\bullet$ 

 $\bullet$ 

 $\bullet$ 

 $\bullet$ 

 $\bullet$ 

 $\bullet$ 

 $\bullet$  $\bullet$ 

 $\bullet$ 

 $\bullet$ 

 $\bullet$ 

 $\bullet$ 

 $\bullet$ 

 $\bullet$ 

 $\bullet$ 

 $\bullet$ 

 $\bullet$  $\bullet$ 

 $\bullet$ 

 $\bullet$  $\bullet$ 

- o Precisa de muito trabalho para converter cada fato de alto nível em sua forma primitiva. E, para muitas finalidades, esta representação detalhada em primitivos pode ser desnecessária.
- Fatos simples de alto nível podem exigir muita área de armazenagem, quando decompostos em primitivos. Boa parte deste armazenamento é desnecessária, pois a tradução de um conceito particular de alto nível para baixo nível, se repetirá muitas vezes (uma para cada vez que o conceito de alto nível for consultado).
- · Em muitos domínios, os primitivos não estão devidamente definidos. e, mesmo em domínios onde exista um conjunto óbvio de primitivos, pode não haver informação suficiente, presente em cada utilização dos construtores de alto nível, para permitir que elas sejam convertidos em seus componentes primitivos. Neste caso, não há meio de evitar a representação dos fatos numa variedade de níveis.

62

HALOS:- São os agrupamentos de neurônios complementares de entrada (não incluidos no germe), na camada intermediária. Isto é, os halos e germe são identificados por neurônios diferenntes na camada intermediária. Os halos podem ser requisitados se uma discriminação adicional for necessária no processamento. O halo é usado, em geral, para representar sufixos sintáticos (p. ex., para conjugação do verbo, plural, etc), mas também pode acomodar erros de digitação das palavras. Outro uso do halo, é a representação das palavras compostas.

 $\bullet$ 

 $\bullet$ 

 $\bullet$ 

**........** 

 $\qquad \qquad \bullet$  $\bullet$  $\bullet$  $\bullet$  $\bullet$  $\qquad \qquad \bullet$  $\bullet$  $\bullet$  $\bullet$  $\bullet$ 

 $\bullet$ 

**..........** 

 $\ddot{\bullet}$  $\bullet$  $\bullet$ 

HEURÍSTICA:- É uma técnica que melhora a eficiência de um processo de busca ao sacrificar a idéia de perfeição. A heurística é como guias de turismo, são bons quando apontam para direções importantes, são ruins se nos levam a becos sem saida.

A palavra heurística tem origem na palavra grega heuriskein, que significa descobrir e que também é a origem de eureka, derivada da exclamação atribuida a Arquimedes, heurika (descobri), dita quando ele havia descoberto um método para determinar a pureza do ouro.

Uma regra prática ou simplificação que limita a busca por uma solução num domínio difícil e pouco entendido.

Conhecimento privado, reflete o meio de resolver problema do especialista.

INTELIGÊNCIA:- Os aspectos de inteligência em que os pesquisadores de IA estão interessados são do mesmo tipo de aspectos que vemos em ações humanas: percepção, reconhecimento da fala, visão, aprendizado e resolução de problemas entre outros.

• Inteligência requer conhecimento. [36]

 $\bullet$ 

●

 $\bullet$  $\bullet$ 

 $\bullet$ 

 $\bullet$ 

 $\bullet$ 

 $\bullet$ 

 $\ddot{\bullet}$ 

 $\bullet$  $\bullet$ 

 $\bullet$  $\bullet$ 

 $\bullet$ 

 $\bullet$ 

 $\bullet$ 

 $\bullet$ 

 $\bullet$  $\bullet$ 

 $\bullet$  $\bullet$ 

 $\bullet$ 

,,,,,,,,,,,,

 $\bullet$ 

- o Uma necessidade estrutural para inteligência é a capacidade de armazenagem e manipulação de símbolos. [31]
- o O que é um símbolo, que a inteligência pode usá-lo, e a inteligência, que pode usar um símbolo? Warren McCulloch, 1965, in [31].

INTELIGÊNCIA ARTIFICIAL:- uma definição bem ampla sobre Inteligência Artificial  $(IA)$  foi dada em  $[37]$ :

> "IA - uma disciplina acadêmica que tem evoluído como uma mistura especial de conceitos da psicologia, neurofisiologia, filosofia, matemática e ciência de cognição, entre outros. O propósito de IA é desenvolver programa de computador que possa emular o processo de pensamento que os humanos consideram inteligente."

Os programas que tentam modelar o desempenho humano são as que fazem coisas que se enquadram mais claramente dentro da nossa definição de tarefas de IA. [36]

O sistema de IA constrói um modelo que simula um ou mais aspectos relevantes do mundo para testar as ações possíveis na resolução de problema. Um sistema de IA deverá conter muito conhecimento para que possa tratar de forma adequada os problemas mais complexos do mundo real. Mas a medida que a quantidade de conhecimento cresce, fica mais difícil o acesso às coisas de que necessitamos, daí a necessidade de uma boa estruturação do conhecimento. [36]

INTELIGÊNCIA ARTIFICIAL (visão simbolista):- Segundo [31] o paradigma da Inteligência Artificial é a hipótese dos sistemas de símbolos físicos:

> "O sistema de simbolos físicos possui os meios necessários e suficientes para ação de inteligência geral."

Onde o sistema de simbolos físicos é definido como:

"O sistema de símbolos físicos consiste em um conjunto de entidades, denominados símbolos que são padrões físicos que podem ocorrer como componentes de outro tipo de entidade denominada expressão (ou estrutura simbólica)..., o sistema também contém uma coleção de processos que opera sobre as expressões para produzir outras expressões: processo de criação, modificação, reprodução e destruição. Um sistema de símbolo físico é uma máquina que produz através do tempo uma coleção evolutiva de estruturas de símbolos. Tal sistema existe num mundo de objetos mais amplos do que as próprias expressões simbólicas."

Segundo os próprios autores esta "hipótese é empírica", isto é:

"... não parece haver meios de prová-la ou contestá-la apenas com argumentos lógicos de modo que ela deverá ser submetida à validação empírica. ... A importância da hipótese do sistema de símbolos físicos é dupla. Como teoria significativa da natureza da inteligência humana, é de grande interesse para os psicólogos. Ela forma também a estrutura da crença de que é possível construir programas capazes de realizar tarefas inteligentes, atualmente realizada por pessoas  $\ldots$ "

#### $[36]$

 $\bullet$ 

 $\bullet$  $\bullet$ 

 $\bullet$ 

 $\bullet$ 

●

 $\bullet$ 

 $\bullet$ 

 $\bullet$ 

 $\bullet$ 

 $\bullet$ 

 $\bullet$ 

 $\bullet$ 

 $\bullet$  $\bullet$  $\bullet$  $\bullet$  $\bullet$ 

Quando o especialista humano resolve problemas,..., eles escolhem símbolos para representar os conceitos do problema e aplicam várias estratégias e heurística para manipular estes conceitos. Um sistema especialista também representa o conhecimento simbólicamente, como conjuntos de símbolos que valem para conceitos de problema.  $[39]$ 

INTELIGÊNCIA ARTIFICIAL (visão conexionista):- para uma solução rápida de um problema complexo ... pode não ser necessário trocar muita informação porque a estrutura complexa necessária para a solução do problema pode ser codificada em padrões de interconexão neural. [14]

JARGÃO:- O crescimento de esforço do conhecimento e da definição de uma especialização humana, aumenta o grau de restrição semântica da linguagem, usada para descrever estes modêlos àprendidos. O grau de fechamento da semântica associado a esta especialização, define um jargão (linguagem especializada), como um subconjunto da linguagem geral (Rocha e Rocha, 1985, Sager, 1987). A complexidade requerida para análise semântica, num processamento de linguagem, é pequena no caso de jargão. Esta complexidade aumenta com a diminuição da especialização da linguagem. [35]

Um jargão  $\mathcal{J}$  é composto por um dicionário  $\mathcal{D}$  e um subconjunto de produções  $\mathcal{P}$ , e usa as palavras de  $\mathcal D$  e as produções de  $\mathcal P$  para falar sobre um subconjunto restrito de significados  $M$ .

A restrição R, sobre o dicionário W e a semântica  $S$ , é o conhecimento especializado num domínio da especialização da atividade humana (por exemplo, medicina, lei, etc), objeto (cerne, contexto) da pergunta nas entrevistas, ou o escopo de uma base de dados (Rocha e Rocha, 1985, Rocha e Theoto, 1991).

O primeiro passo na caracterização do jargão  $\mathcal{J}$ , é obter o seu dicionário  $\mathcal{D}$ , onde os seus elementos devem descrever os significados mais importantes na semântica restrita  $\mathcal{M}.$ 

A quantidade de informação fornecida pelo  $\mathcal D$  é dependente, entre outros, da entropia de suas palavras, porque as palavras muito frequêntes ou muito raras, são sem significado semântico. Logo, as palavras a remanescer no  $D$ , deve ser obtido pela maximização da entropia estrutural do dicionário W, isto é, eliminar do W, as palavras com entropia muito pequena (abaixo de um certo limiar). [35]

Neste contexto, se a entropia  $\mathcal{H}(\mathcal{D})$  do dicionário do jargão  $\mathcal D$  é calculado como:

$$
\mathcal{H}(\mathcal{D}) = -\sum_{i=1}^{n} p(w_i) \cdot \log[p(w_i)]
$$

Então a maximização de  $\mathcal{H}(\mathcal{D})$  pode ser reduzida a: (para dedução vide entropia)

$$
\max[\mathcal{H}(\mathcal{D})] = \mathcal{H}_r(w) \cdot \log[\frac{n}{\mathcal{H}_r(w)}]
$$

Isto é, esta maximização só é possível com a manutenção, no dicionário  $\mathcal{D}$ , das palavras cuja entropia é maior que um certo limiar  $\alpha$ .

Onde:

 $\bullet$ 

 $\bullet$ 

 $\bullet$ 

 $\bullet$ 

 $\bullet$ 

 $\bullet$  $\bullet$  $\bullet$  $\bullet$ 

 $\bullet$  $\bullet$ 

 $\bullet$ 

 $\bullet$ 

 $\bullet$  $\bullet$   $\bullet$   $\alpha$  é um limiar de corte para as palavras de baixa entropia, que a pesquisa empírica [54] tem mostrado, como um bom valor:

$$
\alpha=0,7\cdot\mathcal{H}_m(\mathcal{W})
$$

- $\bullet$  A é número de vezes que a *i*-ésima palavra w aparece nos textos
- $\bullet$  B é o número total de palavras (inclusive repetição) existentes nos textos
- $\bullet$  D é o dicionário. É um subconjunto restrito de palavras, obtido a partir de todas palavras W da linguagem  $\mathcal{L}$ .
	- $\mathcal{D} \subset \mathcal{W}, \mathcal{W} = \{w/w \in \text{uma palavra}, e \,\forall w \in \mathcal{L}\}\$
- o  $\mathcal J$  jargão (subconjunto da linguagem):  $\mathcal J = \{ \mathcal D, \mathcal M, \mathcal R \}$
- $\bullet$   $\mathcal{H}(w_i)$  é a entropia da i-ésima palavra  $w_i$

$$
\mathcal{H}(w_i) = -p(w_i) \cdot \log p(w_i)
$$

 $\bullet$   $\mathcal{H}_r(w)$  é a somatória de entropias de palavras cuja entropia é maior que um certo limiar  $\alpha$ .

$$
\mathcal{H}_r(w) = \sum_{i=1}^n \mathcal{H}(w_i)
$$

para  $\forall \mathcal{H}(w_i) > \alpha$ 

 $\bullet$ 

 $\bullet$ 

 $\bullet$ 

 $\bullet$ 

 $0000000000000$ 

- $\bullet$   $\mathcal{H}_m(\mathcal{W})$  é o valor médio (ou mediana) das entropias de todas palavras encontradas no texto  $W$ .
- C linguagem:  $\mathcal{L} = \{S, \mathcal{W}, \mathcal{X}\}\$
- $\bullet$  M é um subconjunto restrito de significados, obtidos a partir de todas semânticas  $S$  da linguagem  $\mathcal{L}$ .

 $M \subset S$ ,  $S = \{ s/s \in \text{uma semântica} \in \forall s \in \mathcal{L} \}$ 

- $\bullet$  n número de elementos de dicionário  $\mathcal D$
- $\bullet$  P é o conjunto de produções. É um subconjunto restrito de produções, obtido a partir de todas produções  $\mathcal X$  da linguagem  $\mathcal L$ .
	- $\mathcal{P} \subset \mathcal{X}, \mathcal{X} = \{ x/x \in \mathcal{X} \text{ uma produção } e \forall x \in \mathcal{L} \}$  $P: \mathcal{D} \times \mathcal{D} \longrightarrow \mathcal{M}$  $\mathcal{P}: \mathcal{D}^n \longrightarrow \mathcal{M}$
- o  $p(w_i)$  é a probabilidade de ocorrência da *i*-ésima palavra em  $D$

$$
p(w_i) = \frac{A}{B}
$$

 $\bullet$  R é a restrição, que seleciona o dicionário D a partir de W e especializa o significado  $M$  da produção  $\mathcal{P}$ .

 $\mathcal{R}: \mathcal{D} \times \mathcal{W} \longrightarrow [0,1]$ 

 $\mathcal{R}: \mathcal{M} \times \mathcal{S} \longrightarrow [0,1]$ 

LINGUAGEM NATURAL:- As linguagens humanas fornecem-nos um conjunto de significados comuns centrados nos esquemas básicos, roteiros ou quadros, relacionados com a nossa sobrevivência no mundo físico e na sociedade (Washabang, 1980). Neste contexto, as expressões humanas formam um sistema fechado de significados autoreferenciado. No entanto, humanos também modificam os significados das palavras para falar sobre suas individualidades (Olson, 1980). Neste contexto, expressões humanas se tornam um sistema aberto de significados referenciando cada contexto individual. Devido a esta dualidade, as linguagens humanas devem ser tratados como sistemas parcialmente fechados, onde crenças são sempre avaliados a respeito da própria linguagem e do contexto do orador (Greco e Rocha, 1988, Rocha e Rocha, 1985, Rocha, 1990) in [35].

 $\bullet$ 

 $\bullet$ 

 $\bullet$ 

 $\bullet$ 

 $\bullet$ 

 $\bullet$ 

 $\bullet$  $\bullet$ 

 $\bullet$  $\bullet$ 

 $\bullet$ 

 $\bullet$ 

 $\bullet$ 

 $\bullet$ 

 $\bullet$ 

 $\bullet$ 

 $\bullet$ 

 $\bullet$ 

 $\bullet$  $\bullet$ 

 $\bullet$ 

 $\bullet$ 

 $\ddot{\bullet}$ 

Em essência, as linguagens humanas são sistemas nebulosos, onde o grau de fechamento semântico da linguagem varia com o grau de aprendizado e do contexto deuso.

As liguagens humanas efetuam três funções diferentes: Comunicação, Cognição e Arquivo.  $[35]$ 

- o Em comunicação, elas são usadas para mover modêlos de uma rede neural para outra.
- **·** Em cognição, elas fornecem um conjunto de operadores usados para montar um novo modêlo a partir de um conhecimento prévio.
- **·** Em arquivo, elas armazenam um conjunto de modêlos de raciocínio usados pelacultura servido por estas linguagens.

LINGUAGEM NATURAL (PROCESSAMENTO DE):- O modelo geral de redução de problemas em IA (busca) também se aplica ao processamento de linguagem natural. Num processo de busca, usa-se o conhecimento para reduzir os caminhos possíveis. No caso de processamento de linguagem natural, este conhecimento consiste de:

- Conhecimento específico a respeito da língua, isto é, o conhecimento sobre sintaxe e palavras da linguagem; e
- o Conhecimento a respeito do mundo, isto é, o conhecimento sobre as relações que "fazem sentido" no domínio em consideração.

LÓGICA DE PREDICADOS:- Uma linguagem formal da lógica clássica que usa funções e predicados para descrever relações entre entidades individuais. Sua regra de inferência é um procedimento estritamente sintático que opera em fórmulas bem formadas, independente do que essas fórmulas representem.

Os predicados são usados para representar declarações sobre objetos específicos ou indivíduos e leva em consideração a estrutura das sentença. Eles possuem um número fixo de argumentos e tem o valor verdadeiro ou falso quando os argumentos são substituidos por nomes de objetos (isto é, são instanciados). [5]

Vantagens [5]:

 $\bullet$ 

 $\bullet$ 

 $\bullet$ 

 $\bullet$ 

 $\bullet$ 

 $\bullet$ 

 $\bullet$ 

 $\bullet$ 

 $\bullet$ 

 $\bullet$ 

 $\bullet$ 

**.........** 

●

 $\bullet$ 

●

●

●

 $\bullet$ 

●

●

 $\bullet$ 

 $\bullet$ 

 $\bullet$ 

 $\bullet$  $\bullet$ 

 $\bullet$ 

- A lógica frequentemente apresenta-se como uma maneira natural para expressar certas noções. A representação de um problema em lógica corresponde, na maioria das vezes, ao entendimento intuitivo que se tem do domínio do problema;
- · A lógica é precisa. O vínculo semântico de um conjunto de declarações lógicas (isto é, o conjunto de inferências ou conclusões que podem ser delineadas a partir das declarações) é completamente especificado pelas regras de inferência. Teoricamente, a base de fatos ou informações pode ser mantida logicamente consistente e todas conclusões são garantidamente corretas;
- · A lógica é flexivel. Os fatos ou informações estão representados de uma forma que permite umainterpretação global e o mesmo fato pode ser usado para múltiplas finalidades;
- A lógica é modular. Outras declarações lógicas podem ser colocadas na base de conhecimento independentemente das já existentes. O conhecimento do sistema pode crescer à medida que novos fatos são descobertos e adicionados à base.

Entretanto, em alguns domínios, esta lógica não é adequada para representar e manipular, de forma simples, os conhecimentos que envolvam incertezas, crenças, temporalidades, etc.

LÓGICA NEBULOSA (FUZZY):- A lógica nebulosa pode ser visto como uma extensão da lógica clássica e multivalorada. O seu uso e objetivo são, no entanto, totalmente diferentes. O fato da lógica nebulosa trabalhar com raciocínio aproximado, em vez de raciocínio preciso, implica que, em geral, a cadeia de raciocínio na lógica nebulosa são curtos no comprimento, e rigor não é uma regra importante como o é na lógica clássica.  $[59]$ 

A lógica nebulosa está relacionada com mundos parcialmente fechados, em contraste com outras lógicas que requerem o universo de discurso fechado. Como a inteligência implica em modelagem não-determinístico (Wang, 1989), se segue que a lógica nebulosa está melhor equipada para descrever o raciocínio humano que outros tipos de lógica.  $[35]$ 

Uma outra forte propriedade da lógica nebulosa é a sua capacidade de trabalhar com proposições em linguagem natural. O significado de uma proposição imprecisa é representado como uma restrição elástica numa variável (linguística), e a resposta a uma pergunta é deduzida através da propagação da restrição elástica. [35]

Um caminho para raciocínio aproximado, em que os valores e quantificadores são definidos como distribuições de possibilidades que levam rótulos linguísticos, tais como: verdade, não muito verdade, muitos, não muito, poucos, etc. As regras de inferência são aproximadas, em vez de exatas, para melhor manipular informações incompletas, imprecisas, ou não confiáveis.

O mecanismo de inferência na lógica nebulosa é problema de cálculo numérico, ou seja, é problema de maximização das variáveis de entrada.

●

 $\bullet$  $\bullet$  $\bullet$  $\bullet$ ●  $\bullet$ ●  $\bullet$ ●  $\bullet$  $\bullet$ 

 $\bullet$ 

 $\bullet$ 

,

MATCHING (VERIFICAÇÃO DA COMPATIBILIDADE):- A compatibilidade  $\sigma$ entre A e A' é a medida da igualdade ( $A = A'$ ) entre os conjuntos nebulosos A e A', tal que o casamento entre  $\{X \in \mathcal{A}\}\neq \{X \in \mathcal{A}'\}\$ é calculado como:

 $(X \notin \mathcal{A}') = [(X \notin \mathcal{A}) \notin \sigma],$ onde  $\sigma \in [0,1]$ 

A determinação de valor de  $\sigma$ , significa avaliar quão igual são estes dois conjuntos nebulosos, considerando todos seus elementos.

MATCHING INVERSO:- Dado  $\sigma_b$  e B, é necessário obter B' como um subconjunto de  $B$ , tal que:

 $[\mathcal{B}' = \mathcal{B}](\mathcal{Y}) \leq \sigma_b$  ou  $(\mathcal{Y} \in \mathcal{B}') \leq [(\mathcal{Y} \in \mathcal{B}) \in \sigma_b]$ 

 $\bullet$ 

 $\bullet$ 

 $\bullet$  $\bullet$ 

 $\bullet$ 

 $\bullet$ 

 $\bullet$ 

 $\bullet$  $\bullet$  $\bullet$  $\bullet$  $\bullet$  $\bullet$ 

 $\bullet$ 

 $\bullet$ 

❶

 $\bullet$ 

 $\bullet$ 

 $\bullet$ 

 $\bullet$ 

●

●

MODÊLO DE REGRAS:- vide esquemas. Utilizados para descrever recursos comuns, partilhados entre um conjunto de regras de um sistema de produção.

MODUS PONENS:- vide silogismo. Regra de inferência para eliminação da implicação.

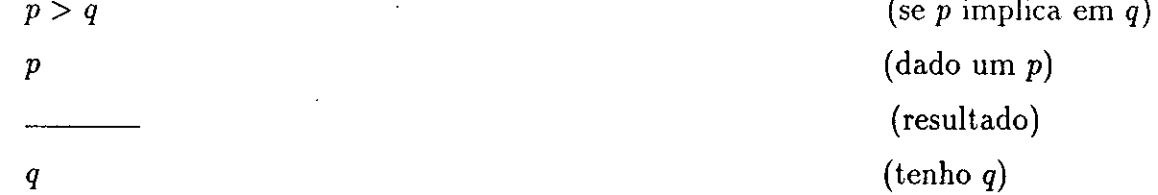

MODUS PONENS GENERALIZADO:- Se  $A, A', B \in B'$  são declarações nebulosas, então o Modus Ponens Generalizado pode ser lido como:

Se  $\mathcal X$  é  $\mathcal A$  então  $\mathcal Y$  é  $\mathcal B$ (implicação ou conhecimento)  $\mathcal{X}$  é  $\mathcal{A}'$ (premissa ou fato)

 $V \in B'$ (conclusão)

A modelagem de fenômenos ou relações vagas podem ser feitas pelo uso de conjunto nebuloso ou distribuição de possibilidades. A modelagem das incertezas do processo de inferência ou da incompatibilidade entre fato e conhecimento, podem ser feitas usando as relações nebulosas de similaridade (medidas de similaridade), diferentes tipos de probabilidade, ou qualificações de possibilidade. [42]

A solução do Modus Ponens Generalizado é obtido em quatro passos: Matching, Agregação, Projeção e Matching Inverso.

## NÍVEL DE REPRESENTAÇÃO:- vide Granularidade.

 $\bullet$ 

 $\bullet$ 

 $\bullet$ 

 $\bullet$  $\bullet$ 

 $\bullet$ 

 $\bullet$ 

 $\bullet$ 

 $\bullet$ 

 $\bullet$ 

 $\bullet$  $\bullet$ 

 $\bullet$  $\bullet$  $\bullet$  $\bullet$  $\bullet$  $\bullet$  $\bullet$  $\bullet$  $\bullet$  $\bullet$  $\bullet$  $\bullet$  $\bullet$  NÓ DISPARADOR (TRIGGER):- O nó disparador (trigger) é um nó de decisão, onde pode direcionar o fluxo de processamento no módulo, de acôrdo com o valor de confiança calculado no nó. Em todo modêlo de rede combinatorial, existe pelo menos um nó especial, na camada de entrada, chamada de nó disparador (trigger) que ativa os neurônios de saida, à espera de evidências conclusivas. A inclusão do nó trigger na camada de entrada está baseada na teoria de Antecipação Esquemática de Otto Seltz [38] e na teoria de Processo Controlado pela Expectativa [54].

No processamento de linguagem, este conceito de nó disparador, pode ser interpretado como separação, do conceito em análise (palavra, frase ou texto), em elemento chave (nó disparador) e seus complementos. Por exemplo: no processamento de palavras, em germe e halos; no processamento de frases, em palavra-raiz (que pode ser ação ou símbolo, dependendo do tipo de frase, se procedimental ou descritiva) e palavrascomplementos; e no processamento de textos, em temas e remas. Apenas os elementos chaves são capazes de iniciar o processo de gênese de um módulo, e também, são usados como índice, numa busca durante o processamento.

# OPERADORES LÓGICOS:- OU, E, EOU, SE ... ENTAO ..., PELO MENOS N, etc

 $\overline{\mathcal{L}}$  .

●

0  $\bullet$  $\bullet$ 

 $\bullet$ 

 $\bullet$  $\bullet$  $\bullet$  $\bullet$  $\bullet$  $\bullet$ 

 $\bullet$ 

 $\bullet$ 

 $\bullet$  $\bullet$ 

● ●

 $\bullet$  $\bullet$ 

**......** 

 $\bullet$  $\bullet$ 

 $\bullet$ 

 $\sim$  $\sim 10$ 

 $\Delta \phi = 0.000$  and  $\phi$  $\sim$   $\sim$ 

 $\ddot{\phantom{a}}$ 

 $\sim$   $\sim$ 

 $\sim$   $\sim$ 

 $\sim$   $\sim$ 

 $\ddot{\phantom{a}}$ 

73

PARADIGMA:- (lei de estrutura qualitativa). Toda ciência caracteriza a natureza essencial dos sistemas que elas estudam. Estas caracterizações são invariavelmente de natureza qualitativa, para possibilitar a montagem dos termos nos quais os conhecimentos mais detalhados possam ser desenvolvidos. [31]

PARSER:- É um dispositivo que toma uma gramática e uma sequência de palavras e produz a estrutura gramatical correspondente a esta sentença, se essa sequência de palavras constituir uma sentença gramaticamente correta, ou não produz nada, se ela for incorreta.

Algorítmo para se chegar a objetos definidos pela gramática.

●

 $\bullet$ 

 $\bullet$  $\bullet$ 

 $\bullet$ 

 $\bullet$ 

 $\bullet$ 

,,,,,,,,,,,,

 $\bullet$ 

 $\bullet$ 

 $\bullet$ 

**.........** 

 $\bullet$ 

PERCEPÇÃO:- Como uma pessoa interpreta as entradas sensoriais, depende de seu estoque de conceitos. Pessoas com experiências diferentes não apenas reagem diferentemente ao que vêem, mas também podem não "ver" certas coisas [38]:

- · Boring (1953) comparou os desenhos publicados de núcleo de célula antes e após a descoberta de cromossomos: "Cromossomos são mostrados em desenhos posteriores, mas não o são nas anteriores. Em outras palavras os microscópios não revelam os conceitos até que os conceitos tenham sido inventados"...
- POSSIBILIDADE:- Intuitivamente, a possibilidade está relacionada com a nossa percepção do grau de viabilidade ou facilidade de atingir um objetivo, enquanto que, a probabilidade está relacionada com o grau de verossimilhança, crença, frequência, ou proporção. (Zadeh) in [35]

Um alto grau de possibilidade não significa uma probabilidade alta, mas baixa possibilidade implica na baixa probabilidade. [42]

PRAGMATICA:- Trata de como sentenças são usadas em contextos diferentes e como esses contextos afetam a interpretação das sentenças.

PROCESSO CONTROLADO PELA EXPECTATIVA:- a análise semântica de palavras está baseada no processo controlado pela expectativa (McCallum et al, 1983; Rocha, 1990). De acôrdo com esta teoria, tão logo uma informação recebida ative uma hipótese sobre os sons de entrada, este conhecimento pode ser usado para guiar a análise linguística. Esta análise dirigida pode obter conclusões e decisões importantes mesmo antes do fim da palavra, não necessitando da análise total.

Se a expectativa é confirmada, a análise pode continuar com a próxima peça de informação, e o resto de som é redundante. No entanto, se a expectativa é quebrada, as ondas posteriores são correlacionados com a tarefa de descobrir a falha.

Esta teoria pode explicar o porquê da competência das pessoas em reconhecer informação verbal ditas em alta velocidade e em meio a ruidos, que aumenta com o domínio, por estas pessoas, da linguagem sendo aprendida. [35] (vide antecipação esquemática)

**PROJEÇÃO:**- A compatibilidade  $\sigma_b$  da parte consequente é obtido como função do valor agregado  $\sigma_a$ :

$$
\sigma_b = f(\sigma_a)
$$

onde  $(\mathcal{Y} \notin \mathcal{B}') = [(\mathcal{Y} \notin \mathcal{B}) \notin \sigma_b]$ 

 $\bullet$  $\bullet$  $\bullet$ 

 $\bullet$ 

D

 $\bullet$ 

 $\bullet$  $\bullet$ 

 $\bullet$  $\bullet$ 

 $\bullet$ 

 $\bullet$ 

PROPOSIÇÃO NEBULOSA:- Uma proposição P numa linguagem natural ou artificial pode ser visto como uma coleção de restrições elásticas  $C = \{C_1, C_2, \ldots, C_k\}$ , que restringe os valores de uma coleção de variáveis  $X = \{X_1, X_2, \ldots, X_n\}$ . As proposições podem ser:

- Simples:  $P := X_i \notin C_i$
- Conjuntiva:  $P := X_1 \notin C_1$  e ... e  $X_n \notin C_k$
- Disjuntiva:  $P := X_1 \notin C_1$  ou ... ou  $X_n \notin C_k$
- **•** Condicional:  $P := \text{Se } X_i$  é  $C_i$  Então Z é  $C_p$

nota: (:=) significa definido como.

Numa proposição do tipo  $\{\mathcal{X} \in \mathcal{A}\}\$ :

- $\bullet$   $\mathcal X$  é uma variável nebulosa ou linguística
- $\bullet$  A é um conjunto nebuloso ou conjunto de rótulos linguísticos (label).

QUADROS (FRAMES):- vide esquemas. Muitas vezes utilizamos para descrever uma coleção de atributos que um dado objeto, como uma cadeira, normalmente possui. [36]

 $\bullet$  $\bullet$ 

 $\bullet$ 

 $\ddot{\bullet}$ 

 $\bullet$ 

 $\bullet$ 

 $\bullet$ 

 $\bullet$ 

A palavra quadro (frame) foi aplicada a uma série de representação por estruturas de preenchimento, em sua maioria seguindo a teoria apresentada em (Minsky, 1975) e discutida em (Kuipers, 1975). [36]

... Existe muita evidência de que as pessoas não analisam situações novas a partir do zero e depois constroem novas estruturas de conhecimento para descrever essas situações. Em vez disso, têm disponível na memória uma grande coleção de estruturas representando sua experiência anterior com objetos, localizações, situações e pessoas. Para analisar uma nova experiência, eles evocam estruturas apropriadas armazenadas e depois as preenchem com os detalhes do evento atual. Um mecanísmo geral projetado para representação computacional de tal conhecimento comum é o quadro. [36]

RACIOCÍNIO MONOTÔNICO:- Os sistemas tradicionais baseados na lógica de predicados, são monotônicos no sentido de que o número de declarações conhecidas como sendo verdadeiras aumenta estritamente com o tempo. Novas declarações podem ser acrescentadas ao sistema e novos teoremas podem ser provados, mas nenhum destes eventos jamais fará com que uma declaração anteriormente conhecida ou provada torne-se não válida. Há diversas vantagens em trabalhar dentro de um sistema como este:

 $\bullet$ 

●

 $\bullet$ 

 $\bullet$ 

 $\bullet$ 

 $\bullet$ 

 $\bullet$ 

 $\bullet$ 

 $\bullet$ 

 $\bullet$ 

 $\bullet$ 

- o Quando uma nova declaração for acrescentado as sistema, nenhuma conferência precisa ser feita para ver se há inconsistência entre a nova declaração e o conhecimento antigo.
- · Não é necessário lembrar, para cada declaração que tenha sido provada, a lista de outras declarações em que a prova repousa, pois não há perigo dessas declarações desaparecerem.

Infelizmente, tais sistemas monotônicos não são muito bons para lidar com três tipos de situações que muitas vezes surgem nos domínios de problemas reais: informação incompleta, situação em mudança e geração de suposições no processo de resolução de problemas complexos. [36]

RACIOCÍNIO NÃO-MONOTÔNICO:- Uma técnica de raciocínio que suporta linhas múltiplas de raciocínio (mútiplos modos de chegar a mesma conclusão) e a retratação de fatos ou conclusões, dado uma nova informação. [39]

Lógica que permite eliminar ou acrescentar declarações na base de dados. Entre outras coisas, este raciocínio permite que a crença numa declaração repouse na falta de crença em alguma outra declaração. [36]

Sistemas de lógica não-monotônica são aqueles em que a introdução de novos axiomas pode invalidar teoremas antigos (Davis, 1980, Doyle, 1980, Reiter, 1980, McCarthy, 1980, Winograd, 1980). Mas são muito úteis em modelagem de crenças de processos ativos que, atuando na presença de informação incompleta, devem revisar as hipóteses assumidas sob a luz de novas observações (Doyle, 1980). Por causa desta necessidade de manutenção da verdade, é recomendável manter estes sistemas de conhecimento, o menor possível, isto é, "apenas os objetos indispensáveis no contexto devem ser assumidos" (Davis, 1980). [35]

Os sistemas de raciocínio não-monotônico poderão ser necessários por qualquer uma das seguintes razões [36]:

- · A presença de informações incompletas requer um raciocínio por omissão;
- · Um mundo em mudanças deverá ser descrito por uma base de dados em mutação;
- A geração de uma solução completa para um problema, poderá exigir suposições temporárias a respeito de soluções parciais.

RACIOCÍNIO POR OMISSÃO:- Uma das técnicas de raciocínio não-monotônico. Raramente um sistema tem a sua disposição todas informações que lhe seria útil. Mas muitas vezes, quando tais informações estiverem faltando, algumas estimativas sensatas podem ser feitas, desde que não ocorra nenhuma prova contraditória. A construção dessas estimativas é conhecida como raciocínio por omissão. [36]

definição 1 :- Se X não for conhecido, então assuma  $\mathcal{Y}$ .

 $\bullet$  $\bullet$ 

 $\bullet$ 

 $\bullet$ 

 $\bullet$ 

 $\bullet$ 

 $\bullet$ 

 $\bullet$ 

 $\bullet$ 

 $\bullet$ 

 $\bullet$ 

**..........** 

 $\bullet$ 

 $\bullet$ 

 $\bullet$ 

●

 $\bullet$ 

 $\bullet$ 

definição 2 :- Se X não puder ser provado, então concluir  $\mathcal{Y}$ .

REDES NEURAIS:- Uma tecnologia IA que envolve simulações matemáticas de processos físicos de como nossa mente funciona (neurônios emitindo sinapses através das ligações entre si). Vários algorítmos desenvolvidos a partir deste conceito, consistentes e confiáveis, estão disponíveis. Os resultados destacados são a capacidade de filtrar efetivamente os ruidos excessivos nos sinais e reconhecer padrões complexos sublinhados.  $[37]$ 

Rede neural é um paradigma de programação promissor para resolver problemas pesados, principalmente nas áreas de percepção, reconhecimento de padrões, satisfação de restrição e comportamento adaptativo. [56]

Rede neural é composto por um grande número de elementos de processamento simples chamado nós, cada um interagindo com outro através de conexões excitatória ou inibitória. O grande número de nós, junto com o fato de interconexão ser local, torna substancialmente tolerante a falta (falha). A alteração do grau da interconexão (isto é, do peso associado à conexão), possibilita ao modelo, a adaptabilidade a novas situações.

Como nos parâmetros dos modelos estatísticos, que são derivados de dados históricos, a rede neural ... "aprende" pela incorporação da experiência passada, para dentro de seu padrão de interconexão. Mas, ao passo que, o modelo estatístico, quando confrontado a um problema de classificação, processa um cálculo serial para se chegar a uma classe mais parecida, a rede neural faz estes cálculos em paralelo e usa o resultado de seus cálculos para ajustar o seu padrão de interconexão. Os parâmetros estatísticos determinados a partir de dados históricos, não mudam para refletir os novos dados que possam ser inferidos pela conjunção de novo problema com a solução do sistema para o problema. [14]

REDES NEURAIS (modêlo):- Os modêlos de redes neurais são especificados por: Topologia da rede; Características dos nós (neurônios); e Regras de aprendizado ou de treinamento da rede. [16]

Nas redes neurais clássicas, os nós são um modelo simplificado de neurônio, proposto por McCulloch & Pitts em 1943 [16] (vide figura 17):

São definidos matemáticamente por:

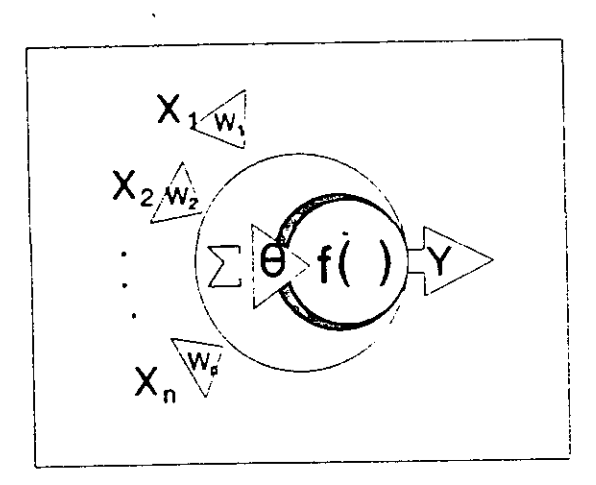

Figura 17: Neurônio Clássico

$$
\mathcal{Y} = f[\sum_{i=1}^n (w_i \cdot \mathcal{X}_i) - \theta]
$$

onde:

 $\bullet$ 

 $\bullet$ 

 $\begin{bmatrix} 0 \\ 0 \\ 0 \end{bmatrix}$ 

 $\bullet$  $\bullet$  $\bullet$  $\bullet$ 

 $\bullet$  $\bullet$  $\bullet$ 

 $\bullet$  $\bullet$  $\bullet$  $\bullet$  $\bullet$  $\bullet$ 

 $\bullet$ 

 $\bullet$ 

 $\bullet$ 

 $\bullet$  $\bullet$ 

 $\bullet$ 

 $\bullet$ 

 $\bullet$  $\bullet$ 

 $\bullet$ 

 $\qquad \qquad \bullet$  $\bullet$ 

 $\qquad \qquad \bullet$  $\bullet$ 

- o  $y$  é o valor de saida do nó;
- $\bullet$   $w_i$  são pesos sinápticos (ajustes do sinais de entradas);
- $\delta$   $\mathcal{X}_i$  são valores de entrada no nó;
- $\bullet$   $\theta$  é um limiar interno do nó (o nó só se ativa acima de um certo limiar)
- $\bullet$   $f()$  é uma função não-linear, característico do nó.

Isto é, o nó soma n entradas ajustadas  $w_i \cdot \mathcal{X}_i$  e passa o resultado através de uma não-linearidade  $f()$ . O nó é caracterizado por um limiar interno  $\theta$  e por tipo de nãolinearidade  $f(.)$ .

O que normalmente diferencia um modêlo de outro é a sua topologia e seu algorítmo de treinamento. Assim, foram desenvolvidas os modêlos de Hopfield, Perceptron, Grossberg e outros.

REDES NEURAIS NEBULOSAS:- É uma rede neural com uma topologia progressiva (sem retorno) com três ou mais camadas: A camada de entrada para as evidências, Camadas intermediárias para abstrações e Camada de saida para categorias.

Neste modêlo o neurônio  $\mathcal N$  é definido por [54]:

$$
\mathcal{N} = \{\mathcal{X}, \Theta, \alpha, \mathcal{G}, \mathcal{Y}\}
$$

Onde:

79

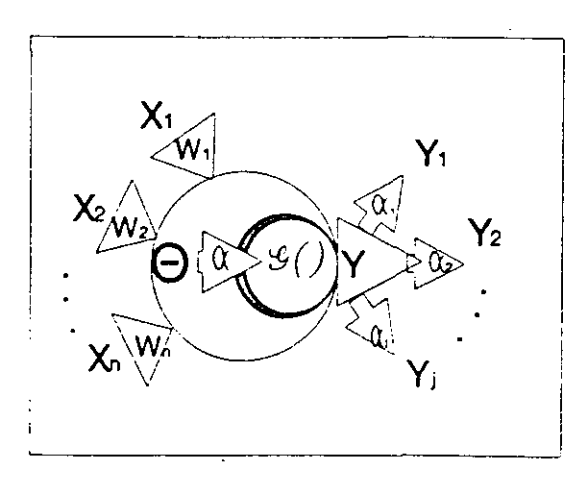

Figura 18: Neurônio Nebuloso

- o X é a ativação dos dendritos (entrada de neurônio):  $X = w_i \cdot X_i$
- $\delta$   $\mathcal{X}_i$  são sinais de entrada nos dendritos (valores de confiança)
- $\bullet$   $w_i$  são os pesos sinápticos (valores de relevância)
- $\bullet$   $\Theta$  é uma função de promediação, que combina a atividade pré-sináptica  $\mathcal{P}$ .
- $\bullet$   $\mathcal P$  é a atividade pré-sináptica, que é uma força dirigida para ativar o axiônio de neurônio  $N$ , definida como:

$$
\mathcal{P} = \Theta_{i=1}^n w_i \cdot \mathcal{X}_i
$$

A função promediação  $\Theta$  depende de tipo de agregação proposta para o nó. Em geral,  $\Theta$  é uma combinação de somatória ( $\Sigma$ ) e um quantificador linguístico  $\Omega$ que pode ser: E, OU, PELO MENOS N, etc.

 $\bullet$   $\alpha$  são limiares,  $\alpha_1, \alpha_2, \ldots$ 

 $\bullet$ 

 $\bullet$ 

 $\bullet$ 

 $\bullet$ 

 $\begin{array}{c} \bullet \\ \bullet \\ \bullet \\ \bullet \end{array}$ 

 $\bullet$ 

- $\circ$   $G$  são funções de codificação
- $\bullet$   $\mathcal Y$  é a ativação do axiônio (saida do neurônio), que é dependente de  $\alpha$ ,  $\mathcal G$  e  $\mathcal P$ , definido como:

$$
\mathcal{Y} = \left\{ \begin{array}{l} 0 & \dots & \mathcal{P} \leq \alpha_1 \\ \mathcal{G}(\mathcal{P}) & \dots & \alpha_1 \leq \mathcal{P} \leq \alpha_2 \\ 1 & \dots & \mathcal{P} \geq \alpha_2 \end{array} \right.
$$

 $\bullet$   $\alpha$  e  $\mathcal G$  podem ter valores distintos, para diferentes braços de axiônio (saida) do neurônio, que podem exibir diferentes propriedades. Usando esta característica podemos implementar um nó de decisão. Nestas condições, a ativação  $\mathcal{Y}_i$  do j-ésimo braço do axiônio  $\mathcal Y$  de neurônio é:.

$$
\mathcal{Y}_j = \begin{cases} \gamma_1 & \dots & \mathcal{Y} > \alpha_j \\ \mathcal{G}'(\mathcal{Y}) & \dots & \alpha_{j-1} < \mathcal{Y} \leq \alpha_j \\ \gamma_2 & \dots & \mathcal{Y} \leq \alpha_{j-1} \end{cases}
$$

 $\bullet \ \gamma_1, \gamma_2 \in [0,1]$ 

 $\bullet$ 

 $\bullet$  $\bullet$  $\bullet$  $\bullet$ 

 $\bullet$ 

 $\bullet$ 

 $\bullet$ 

 $\bullet$ 

 $\bullet$ 

●

 $\bullet$  $\bullet$ 

 $\bullet$ 

 $\bullet$ 

 $\bullet$ 

 $\begin{array}{c} \bullet \\ \bullet \\ \bullet \\ \bullet \end{array}$ 

 $\bullet$ 

 $\bullet$ 

 $\bullet$ 

 $\bullet$ 

 $\bullet$ 

 $\bullet$ 

 $\bullet$ 

Nesta linha de raciocínio, o neurônio pode ser visto como uma regra de inferência da lógica nebulosa [54], tal que: O matching toma o lugar da sinápse; A agregação é executado no corpo celular; A projeção é relacionado com a codificação do axiônio; e O matching inverso (ou defuzzificação) toma o lugar no braço axiônico, onde o limiar axiônico estão relacionados com o indice de semelhança.

Uma das aplicações da rede neural nebulosa, é o modêlo neural combinatório, uma rede neural capaz de reconhecer regularidades a partir de (dados simbólicos) de grande dimensão, efetuando mapeamento complexo a partir deste espaço até o espaço de saida, de menor dimensão.

REDE DE TRANSIÇÃO AMPLIADA:- (AUGMENTED TRANSITION NETWORK, ATN). Uma maneira de especificar gramática. Coleção de diagramas ou redes que mostram a ordem dos constituintes de uma sentença e as várias opções que o analisador sintático terá durante o processamento.

REDES SEMÂNTICAS:- vide esquemas. As redes semânticas foram originalmente projetados como um meio de representar os significados de palavras inglesas. Numa rede semântica, a informação é representada como um conjunto de nós ligados um ao outro por um conjunto de arcosrotulados que representamrelações entre os nós. [36]

REGRA DE PRODUÇÃO:- vide sistema de produção.

RELEVANCIA:- adesão entre variáveis simbólicas representando conceitos; uma medida da frequência de associação (relação) entre evidências e a hipótese; quanto maior a relevância, maior a influência do dado; a relevância zero significa sem influência.

REMA:- Uma vez que o tema é identificado, o ouvinte (leitor) prossegue com a identificação dos remas possíveis. É então, considerada a consistência da fala pela relevância de cada peça de informação que deve apoiar os modêlos relacionados com o tema e os remas. Novamente, se existe um conhecimento prévio apoiando o tema e ou rema, a fala pode ser considerado consistente, mesmo que, sob ponto de vista sintático, esteja pessimamente construido. Noutros casos, a consistência é considerada de acôrdo com a relevância das informações de entrada para apoiar algum conhecimento genérico armazenado nos modêlos da própria linguagem. Nesta condição, a fala deve ser construido cuidadosamente, de acôrdo com as regras da linguagem usada. [35]

REPRESENTAÇÃO:- Processo de formulação do problema para que torna fácil resolvê- $\log$  [39]

Versão estilizada do mundo. Segundo [36], em qualquer representação deve se ter em mente que, estamos lidando com dois tipos diferentes de entidades: fatos ou verdades em algum mundo relevante (são coisas que queremos representar) e representação de fatos com um formalismo qualquer (são as coisas que efetivamente seremos capazes de manipular).

Propriedades desejáveis em representação:

- · Não deve existir ambiguidade;
- · Capacidade de inferir.

 $\bullet$ 

 $\bullet$ 

 $\bullet$ 

 $\bullet$ 

 $\bullet$  $\bullet$ 

 $\bullet$  $\bullet$ 

 $\bullet$  $\bullet$ 

 $\bullet$ 

 $\bullet$ 

 $\bullet$ 

 $\bullet$ 

 $\bullet$ 

 $\bullet$  $\bullet$ 

 $\bullet$  $\bullet$ 

 $\bullet$ 

 $\bullet$ 

 $\bullet$ 

 $\bullet$ 

 $\bullet$ 

U  $\bullet$ 

 $\bullet$ 

 $\bullet$ 

 $\bullet$ 

 $\bullet$ 

 $\bullet$ 

 $\bullet$ ●

 $\qquad \qquad \bullet$ 

 $\bullet$  $\bullet$ 

 $\bullet$  $\bullet$  E para que as representações sejam de algum interêsse em relação ao mundo, deverá haver também funções que mapeiem a partir dos fatos até as representações, e também, das representações de volta aos fatos. É importante ter em mente que, via de regra, as funções de mapeamento disponíveis não são um-para-um. Na verdade, elas muitas vezes não são funções, mas sim relações tipo muitos-para-muitos (em outras palavras, cada objeto do domínio poderá mapear para diversos elementos no escopo, e diversos objetos do domínio poderão mapear para o mesmo elemento no escopo).

Em domínios complexos, como aqueles fornecidos pelo mundo ao nosso redor, muitas vezes, é útil dividir a questão da representação em três subquestões:

- · Como os objetos e fatos individuais podem ser representados?
- Como as representações dos objetos individuais podem ser combinadas para formar a representação de um estado completo de problema?
- Como as sequências de estados de problema, que surgem num processo de busca, podem ser representados eficientemente?

REPRESENTAÇÃO DE CONHECIMENTO:- O processo de estruturar conhecimento sobre um problema de um modo que torne o problema mais fácil de resolver. A escolha, forma, e interpretação dos símbolos usados. [39]

Fornecer um meio de resolver problemas complexos explorando as estruturas dos objetos que estão envolvidos. [36]

As representações de conhecimento devem ser capazes de levar em conta as particularidades da área de aplicação. São compostos por [5]:

- Uma linguagem para a construção de base de conhecimento.
- Um mecanismo de inferência que permita acesso as conhecimento implícito que possa ser obtido raciocinando sobre o conteúdo da base.

REPRESENTACÃO DE CONHECIMENTO (características esperadas):- As características esperadas em quaisquer representações de conhecimento são: Adequação Representacional; Adequação Inferencial; Eficiência Inferencial; Eficiência Aquisicional. [36]

Verdadeiramente, não existe uma teoria geral de representação de conhecimento. Muitas vezes, não se sabe porque algumas técnicas são boas para certos sistemas e outras não são. Assim sendo, quando se projeta uma base de conhecimento, considera-se primeiramente a eficácia do modêlo e o grau de sucesso com que esta base apresenta um comportamento inteligente. [5]

REPRESENTAÇÃO DE CONHECIMENTO (técnicas de):- Embora seja um problema difícil, para o qual ainda não se tem uma solução completa, algumas técnicas de representação de conhecimento, que parecem ter aplicabilidade ampla já foram desenvolvidas. Estas técnicas podem ser usadas sozinho ou em conjunto com outras técnicas para construir um sistema especialista. Cada uma destas técnicas fornecem ao programa alguns benefícios, tal como torná-lo mais eficiente, mais facilmente entendimento, ou mais facilmente modificado. [36]

Das representações usadas em inteligência artificial, as que têm dado melhores resultados são as seguintes [5]: Representação em Lógica; Representação Procedimental; Sistemas de Produção; Redes Semânticas e Frames (Esquemas).

REPRESENTAÇÃO DECLARATIVA:- Permite deduzir novas informações a partir de fatos conhecidos.... A representação declarativa,..., enfatiza os aspectos estáticos do conhecimento, isto é, fatos sobre objetos, situações e suas relações e fatos gerais sobre o mundo. ... Uma linguagem é totalmente fiel ao modêlo declarativo, se, ao usá-la, o programador precisar apenas descrever a situação para que o computador resolva o problema. [5]

Vantagens:

●

 $\bullet$ 

●  $\bullet$ 

 $\bullet$ 

 $\ddot{\bullet}$ 

**OOOOOOO** 

 $\bullet$ 

 $\bullet$ 

0

 $\bullet$ 

 $\bullet$ 

 $\bullet$ 

 $\bullet$ 

 $\bullet$ 

 $\bullet$ 

 $\bullet$  $\bullet$  $\bullet$  $\bullet$ 

 $\bullet$ 

- · Cada fato só precisa ser armazenado uma vez, independente do número de maneiras diferentes em que puder ser utilizado.
- Facilidade em acrescentar novos fatos no sistema, sem mudar outros fatos e nem os pequenos procedimentos.

REPRESENTAÇÃO EM LINGUAGEM NATURAL:- Independente da representação adotado para os fatos, num programa, é necessário representá-los como frases em linguagem natural, para facilitar a colocação de informações dentro e fora do sistema. Isto é, deve-se possuir funções de mapeamento das frases até a representação que seja efetivamente usada, e desta de volta para as frases (ver figura 19).

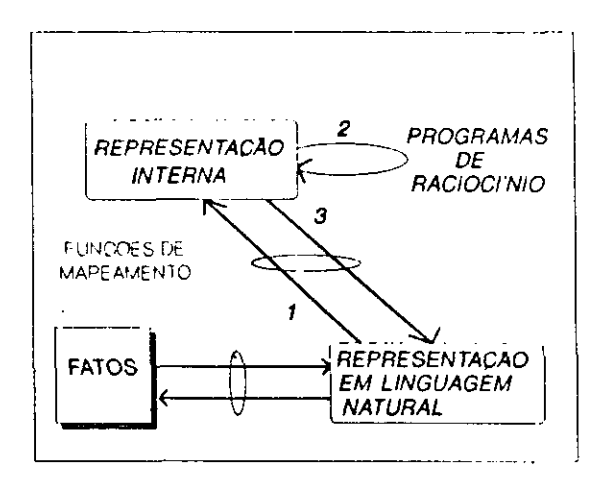

Figura 19: Representação em Linguagem Natural

notas:

 $\bullet$ 

 $\bullet$ 

 $\bullet$ 

 $\bullet$ 

 $\begin{array}{c} \bullet \\ \bullet \\ \bullet \\ \bullet \end{array}$ 

 $\ddot{\bullet}$ 

 $\bullet$ 

 $\bullet$ 

 $\bullet$ 

 $\bullet$ 

 $\bullet$ 

 $\bullet$ 

 $\bullet$ 

 $\bullet$ 

 $\bullet$ 

 $\bullet$ 

 $\bullet$ 

 $\bullet$ 

 $\bullet$ 

 $\bullet$  $\bullet$ 

 $\bullet$ 

- (1) Quando o programa encontra uma afirmação ou pergunta, traduz para uma representação interna e armazena essa representação;
- (2) O programa usa esta representação interna da questão para recuperar comandos de memória;
- (3) O programa traduz a resposta para a liguagem natural.

REPRESENTAÇÃO EM LÓGICA:- vide representação declarativa, formalismo lógico e lógica dos predicados.

REPRESENTAÇÃO PROCEDIMENTAL:- O conhecimento a cerca do mundo é formulado em termos de uma sequência de transformações, codificados em procedimentos que dizem como o conhecimento deve ser manipulado. Na representação procedimental, o conhecimento sobre o mundo está contido em procedimentos, pequenas receitas, que sabem como fazer tarefas específicas e como proceder em situações bem determinadas.  $[5]$ 

Estes métodos se baseiam no uso de subrotinas, um modo padrão de empacotar códigos que aumentam a eficiência pela redução de duplicação nos códigos. Procedimento escalonado (procedimento que chama procedimento que chama procedimento ...) fornece um modo conveniente para o programador organizar o programa. O programador pode definir um conjunto de procedimento de alto nível que serve como uma linguagem altamente especializado para descrever ações que o programa deve tomar, e então escrever o programa numa maneira limpa e concisa usando estes procedimentos. Procedimentos fornecem grande flexibilidade, o programador pode arruma-las numa variedade de meios. Mas isto tem um efeito colateral infeliz (torna a explicação mais difícil). [39]

Programação convencional (com linguagem como FORTRAN e BASIC).

Uma das maiores vantagens no uso de modêlos de representação procedimental, é a facilidade para representar conhecimentos heurísticos, especialmente informações sobre

Outra vantagem é a facilidade de representar o conhecimento que não se enquadram bem, dentro de muitas representações declarativas simples. Exemplo disso são o raciocínio por omissão e o raciocínio probabilístico. [36]

um domínio limitado, o que permite um processo de dedução mais direto na busca de

soluções, visto, não serem usados conhecimentos irrelevantes ao problema. [5]

 $\bullet$ 

 $\bullet$ 

 $\bullet$ 

 $\bullet$ 

 $\bullet$ 

 $\bullet$ 

 $\bullet$  $\bullet$ 

**.......** 

 $\bullet$ 

 $\bullet$ 

 $\bullet$ 

 $\bullet$  $\bullet$ 

 $\bullet$ 

 $\bullet$ 

 $\bullet$  $\bullet$ 

 $\bullet$ 

 $\bullet$ 

 $\bullet$ 

 $\bullet$ 

 $\bullet$ 

 $\bullet$ 

 $\bullet$ 

●

 $\bullet$ 

 $\bullet$ 

 $\bullet$  $\bullet$  Como desvantagem, a representação procedimental apresenta dois problemas que não ocorrem na representação declarativa lógica: completude e consistência. Muitos sistemas com representação procedimental não são completos, significando que existem casos em que um sistema poderia conhecer todos fatos necessários para chegar a uma certa conclusão, mas não é suficientemente poderoso para efetuar as necessárias inferências. Também pode ocorrer que esses sistemas não sejam consistentes, isto é, suas deduções levam a contradições. [5]

Uma outra desvantagem de representação procedimental, está relacionada com a modularidade da base de conhecimento. Na representação procedimental a interação entre vários fatos é inevitável por causa de suas próprias informações heurísticas. Como consequência, uma mudança ou uma adição de fatos à base de conhecimento pode propagar efeitos colaterais em muitas outras informações lá contidas. Esse é o preço que é pago pelo maior grau de contrôle que se tem sobre a máquina, quando se usam procedimentos. [5]

Nesta representação, a base de conhecimento e o mecanísmo de inferência não são separáveis. Por isso, na maioria das vezes, há necessidade de modificar o mecanísmo de inferência num eventual acréscimo de novos conhecimentos, tornando a atualização morosa e difícil. [26]

- RESOLUÇÃO DE PROBLEMAS (algorítmo):- Algorítmo de Resolução de Problemas Específicos, [36]:
	- Passo 1:- Definir o problema com precisão. Esta definição deve incluir especificações precisas das situações iniciais (estados iniciais) e das as situações finais (estados metas) que constituem soluções aceitáveis para o problema, bem como os operadores para se movimentar dentro do espaço do problema. Isto é, definir o problema como busca em espaço de estados.

Este passo é relativamente fácil em problemas altamente estruturados, mas extremamente difícil em problemas não estruturados.

**Passo 2:-** Analisar (caracterizar) o problema. Alguns recursos muito inportantes podem ter um forte impacto sobre a adequação de várias técnicas possíveis para resolver o problema. Isto é, determinar onde o problema se enquadra, em relação a sete questões abaixo:

1. O problema é decomponível num conjunto de subproblemas independentes, menores ou mais fáceis?

Os problemas decomponíveis podem ser resolvidos pela técnica Dividir-e-Conquistar de decomposição de problema. Os problemas não-decomponíveis geralmente não podem utilizar esta técnica, embora, as vezes, seja possível utilizá-la para gerar uma solução aproximada e depois, corrigí-lo quanto aos erros causados pelas iterações.

2. Os passos de solução podem ser ignorados, ou pelo menos desfeitos, se provarem ser insensatos?

Existem três classes de problemas em relação a esta questão:

**OOOOOOOOOO** 

 $\bullet$ 

 $\bullet$ 

 $\bullet$ 

 $\bullet$ 

 $\bullet$ 

 $\bullet$ 

 $\bullet$ 

 $\bullet$ 

 $\bullet$ 

 $\bullet$ 

- · Ignorável, em que os passos da solução podem ser ignorados (por exemplo, prova de teoremas).
- **· Recuperável**, em que passos de solução podem ser desfeitos (por exemplo, quebra-cabeça de 8).
- **· Irrecuperável**, em que os passos da solução não podem ser desfeitos (por exemplo, xadrez)

Cada uma dessas três classes faz referência aos passos da solução de um problema de per si, embora possa parecer que as definições caracterizam sistemas de produção particulares para a solução de um problema...Para muitos problemas, há apenas um formalismo que os descreve naturalmente...Quando for o caso, faz sentido ver a recuperabilidade de um problema como sendo equivalente a recuperabilidade de uma formulação natural deste. A recuperabilidade de um problema desempenha um papel importante na determinação da complexidade da estrutura de contrôle necessária para sua solução.

Os problemas ignoráveis podem ser resolvidos, utilizando uma estrutura de contrôle simples que nunca volta atrás. É uma estrutura de fácil implementação.

Os problemas recuperáveis podem ser resolvidos, utilizando uma estrutura de contrôle ligeiramente mais complexo e que as vezes comete erros. Voltar atrás será necessário para recuperar tais erros, de modo que a estrutura de contrôle deverá ser implementada utilizando uma pilha de cima para baixo, em que as decisões são registradas para o caso deles precisarem posteriormente ser desfeitas.

Os problemas irrecuperáveis, por outro lado, precisarão ser resolvidos por métodos do estilo recuperável, utilizando um processo de planejamento, em que toda uma sequência de passos é analisada com antecedência, para descobrir onde levará, antes que o primeiro passo seja efetivamente tomado (estratégia de contrôle rigoroso).

3. O universo do problema é previsível?

Duas classes de problemas:

• Problemas de resultados certos, onde é possivel o planejamento com

certeza (por exemplo, quebra-cabeça de 8). Uma maneira de descrever o planejamento é considerá-lo uma solução de problema, sem retroalimentação do meio. Para resolver problemas de resultados certos, esta abordagem de laço aberto funcionará muito bem, pois o resultado de uma ação pode ser perfeitamente previsto. Assim, o planejamento pode ser utilizado para gerar uma sequência de operadores que tenha a garantia de levar a uma solução.

· Problemas de resultados incertos, onde se deve utilizar um planejamento com diversos planos e considerar as probabilidades dos vários resultados para escolher o que tiver a maior probabilidade esperada de êxito.

Para problema de resultado incerto, o planejamento, na melhor das hipóteses, gerará uma sequência de operadores com boa probabilidade de alcançar uma solução. Para resolver tais problemas, é necessário permitir o processo de revisão de plano, à medida que este seja realizado, como também, utilizar a retroalimentação. Além de não fornecer garantia para uma solução real, o planejamento em problemas de resultados incertos, tem a desvantagem de ser muito caro, pois o número de caminhos de solução que precisa ser explorado, aumenta exponencialmente com o número de pontos em que o resultado não puder ser previsto.

4. Uma boa solução do problema é obvia, sem a necessidade de comparação com todas demais soluções possíveis?

Problemas de qualquer caminho podem, muitas vezes, ser resolvidos num tempo razoável, se utilizarmos técnicas heurísticas que sugiram bons caminhos a explorar.

Em problemas de melhor caminho, apenas as técnicas heurísticas que seja capaz de encontrar a melhor solução, pode ser usada. Assim, uma busca muito mais exaustiva terá de ser realizada.

5. A base de conhecimento a ser utilizada para resolver o problema é consistente internamente?

Muitos esquemas de raciocínio que funcionam bem em domínios reais não são apropriados para domínios hipotéticos. Por exemplo, na lógica clássica, se a base de dados contiver A e não-A, então é possivel provar qualquer coisa. Tal sistema teria pouca utilidade para responder perguntas com relação a uma base de dados hipotéticos.

6. É absolutamente necessário um grande conhecimento para resolver o problema, ou o conhecimento é importante apenas para restringir a busca? Qual o papel do conhecimento?

Duas classes:

,,,,,,,,,,,

 $\bullet$ 

 $\bullet$ 

 $\bullet$ 

· Problemas que exigem muito conhecimento apenas para restringir o campo de busca por uma solução (por exemplo, xadrez).

- Problemas que exigem muito conhecimento até para se obter uma solução (por exemplo, leitura e interpretação de jornal).
- 7. O computador pode simplesmente receber o problema e depois retornar a solução, ou a solução do problema exige interação entre o computador e uma pessoa?

Autônomo, onde o computador receberá uma descrição do problema e produzirá uma resposta, sem nenhuma comunicação intermediária e sem nenhuma exigência de explicação do processo de raciocínio.

Conversacional, onde haverá comunicação intermediária entre uma pessoa e o computador, para fornecer auxílio adicional ao computador, para fornecer informação adicional ao usuário, ou ambos.

Nota: Combinação de Características.

**OOOOOOO** 

 $\bullet$ 

 $\bullet$ 

 $\bullet$ 

 $\bullet$ 

 $\bullet$ 

 $\bullet$ 

**..........** 

 $\bullet$ 

 $\bullet$ 

 $\bullet$ 

 $\bullet$ 

●

 $\bullet$ 

**......** 

 $\bullet$  $\bullet$ 

 $\bullet$  $\bullet$ 

Um dos tipos de problemas mais difíceis de resolver, é o irrecuperável de resultado incerto. Pois uma maneira de resolver problema irrecuperável é planejar toda uma solução antes de iniciar a implementação do plano, mas este planejamento só pode ser feito eficazmente para problemas de resultados certos.

Passo 3:- Escolher as melhores técnicas (uma ou mais) e aplicá-las ao problema específico.

RESOLUÇÃO DE PROBLEMAS (histórico):- A meta dos cientistas de IA sempre tem sido o desenvolvimento de programas computacionais que de alguma maneira pense, isto é, resolva problemas de uma maneira que possa ser considerada inteligente se fosse feito por um humano...

Na década de 60, cientistas de IA tentaram simular o processo complicado de pensamento, pela procura de método geral para resolver grandes classes de problemas, eles usaram estes métodos em programas para fins genéricos. No entanto,..., esta estratégia não produziu solução esperada. Quanto mais classes de problemas um programa pudesse manusear, mais pobremente parecia efetuar um problema individual.

Isto os levou a mudança de enfoque, isto é, começaram a pensar que deveria haver outra maneira de fazer um programa computacional inteligente. Como era difícil fazer o programa para fins genéricos, se concentraram em desenvolver métodos e técnicas gerais para usar em programas mais especializados.

Então, na década de 70, ele se concentraram nas técnicas como representação (como formular o problema para que seja fácil resolver) e busca (como controlar habilmente a busca para uma solução para que não tornem muito longo ou use muita capaciadade de memória do computador). Novamente a estratégia produziu alguns sucessos mas não a solução.

Nos fins da década de 70,..., uma nova mudança de enfoque. A força de resolução de problema de um programa vem do conhecimento que possui, não apenas dos formalismos e esquemas de inferências que emprega. A solução conceitual proposta foi:

Para fazer um programa inteligente, forneça a este, uma quantidade de conhecimento específico de alta qualidade sobre alguma área do problema.

Esta realização levou ao desenvolvimento de programas computacionais para fins especiais, sistemas que eram especialistas em alguma área de problemas restritos ... [39]

RESTRIÇÃO DE CONCATENAÇÃO:- Baseado no código genético formal, esta regra genética pode ser usada para implementar, por exemplo, uma sintaxe (gramática) de uma linguagem qualquer. (vide código genético formal)

 $\begin{array}{c} \bullet \\ \bullet \\ \bullet \\ \bullet \end{array}$ 

●

 $\bullet$ 

 $\bullet$ 

 $\bullet$ 

 $\bullet$ 

 $\bullet$ 

**OOO** 

 $\bullet$  $\bullet$ 

●  $\bullet$ 

 $\bullet$ 

No caso de implementar a sintaxe da linguagem na rede de frases, para condicionar a aceitação de associações de palavras pela rede, usa-se a restrição de concatenação. Neste caso:

- · As palavras devem, primeiro, ser classificados em palavras-raizes e palavrascomplementos.
- · As palavras-raizes devem receber os receptores adequados, por exemplo, {SUJ, VTD, VTI, etc...}, que são as declarações de categorias que cada palavra pode aceitar.
- · As palavras-complementos, por sua vez, podem receber os transmissores, por exemplo, {suj, vtd, vti, adj, adv, etc...} ou controladores, por exemplo, {sujADJ, vtdADV, vtiADV, etc...}, que são as declarações de categoria que cada palavra pertence.

ROTEIROS (SCRIPT):- vide esquemas. Utilizados para descrever sequências comuns de evento, como acontece quando se vai ao restaurante.

O roteiro é uma estrutura que descreve uma sequência estereotipada de eventos num contexto em particular. O roteiro consiste num conjunto de escaninhos. Associado a cada escaninho pode haver alguma informação a respeito do tipo de valores que ele pode conter, bem como um valor de omissão (default) a ser utilizado, se nenhuma outra informação estiver disponível... Os eventos descritos num roteiro formam uma gigantesca cadeia causal...

SCRIPT:- vide roteiros.

 $\bullet$  $\bullet$ 

 $\bullet$ 

 $\bullet$ 

 $\bullet$ 

 $\bullet$ 

 $\bullet$ 

 $\bullet$  $\bullet$  SELECÃO (processo dedutivo):- A seleção é o instrumento chave em qualquer teoria de evolução, desde que foi proposto por Darwin. No caso de algorítmo genético, seria podar a rede resultante, para selecionar os módulos mais promissores do mesmo modo que a mortandade melhora a aptidão da população de trechos classificadores. No aprendizado evolutivo, apenas módulos significativos são permitidos a permanecer na rede após o período de treinamento. Isto pode ser feito por mecanismos diferentes: poda automática e poda seletiva. A poda automática está baseada na maximização de entropia (vide jargão), ou seja, é feita pela eliminação de todos módulos cuja força sináptica é menor que um limiar pré-definido. Por outro lado, a poda seletiva é a ferramenta chave que o usuário tem para complementar o conhecimento adquirido automáticamente, está baseado no aprendizado por "ouvir dizer".

SEMÄNTICA:- Trata dos significados das palavras e como esses significados se combinam dentro das sentenças para formar sentenças significativas. É representado por formulas lógicas.

O papel da semântica formal dentro da lógica é ser capaz de responder questões do tipo: "Como podemos dizer se um sistema contém um número suficiente de regras de inferência?"; "Como podemos dizer se a série de regras da inferência propostas é razoável, isto é, se elas não podem usadas para provar coisas falsas?". Para responder tais questões, devemos formalizar a noção de uma situação real e mostrar como fórmulas lógicas levam a proposições sobre aquela situação. Tais situações são chamadas de modelos e o método usado é a teoria de modelos. [4]

SILOGISMO:- (syllogismo) s.m. Raciocínio formado de três proposições: a primeira, chamada premissa maior, a segunda, premissa menor, e a terceira, conclusão. Admitidas as premissas, a conclusão se infere da maior por intermédio da menor. Exemplo:

- o premissa maior: Todos os homens são mortais.
- o premissa menor: Tu és homem.
- · conclusão: Logo, és mortal.
- $[9]$

SINTAXE:- Trata de como as palavras podem ser combinadas para formar sentenças gramaticais. Essa forma de conhecimento, identifica como uma palavra se relaciona com a outra, isto é, indica a maneira pela qual as palavras, dentro de uma sentença, são relacionadas entre si. A estrutura sintática indica como palavras são agrupadas em frases, quais palavras que modificam outras palavras, e quais palavras são de importância central na sentença. Além disso, esta estrutura pode identificar os tipos de relação

existentes entre as frases e pode armazenar outras informações sobre a estrutura de uma determinada sentença.

SISTEMAS ESPECIALISTAS:- São programas computacionais sofisticados que manipulam conhecimento para resolver problemas, eficiente e efetivamente, numa área restrita de problemas. Como especialistas humanos, estes sistemas usam lógica simbólica e heurística (regras práticas) para achar as soluções. [39]

 $\bullet$ 

 $\bullet$ 

 $\bullet$ 

 $\bullet$ 

 $\bullet$ 

 $\bullet$ 

 $\bullet$ 

 $\bullet$ 

 $\bullet$ 

 $\bullet$  $\bullet$ 

 $\bullet$ 

 $\bullet$ 

 $\ddot{\bullet}$ 

 $\bullet$ 

 $\bullet$ 

 $\bullet$ 

 $\bullet$ 

 $\bullet$  $\bullet$  Um sistema especialista é composto basicamente, de quatro partes: um módulo de aquisição de conhecimento (que captura o conhecimento de especialista); uma base de conhecimento (em que estes conhecimentos são armazenados em forma de regras); um mecanísmo de inferência (que chega a uma conclusão através de encadeamento destas regras); e uma interface com o usuário (que torna o programa amigável ao usuário). Uma característica positiva de um sistema especialista é a separação bem distinta entre o mecanismo de inferência e a base de conhecimento. [26]

SISTEMA ESPECIALISTA CONEXIONISTA NEBULOSO (FCES):- São siste-

mas especialistas que tem redes neurais nebulosas em sua base de conhecimento. Normalmente, tem como meta, resolver tarefas classificatórias. FCES pode ser visto como regras de decisão automáticas, que transformam as medidas de um padrão em características de uma classe.

Um esquema híbrido para representar o conhecimento que parece ser ferramenta flexível e poderoso para desenvolver sistemas heurísticos de classificação. Combina a expressividade de redes semânticas, a naturalidade de lógica nebulosa e a força e robustez computacional de redes neurais e algorítmo genético. [17]

SISTEMA DE PRODUÇÃO:- Um sistema de produção é uma representação modular de conhecimento, cuja idéia básica é que a base de conhecimento seja constituida de regras, que são chamadas de produções e tem a seguinte forma [5]:

SE uma condição é satifeita, ENTAO uma ação deve ser realizada ou uma conclusão é obtida.

Cada regra é constituido de um lado esquerdo (um padrão) que determina a aplicabilidade da regra, e um lado direito que descreve a ação a ser realizada se a regra for aplicável. Vários pesquisadores chamam o lado esquerdo de parte condicionante e o lado direito de parte decisória.

Um sistema de produção consiste em  $[36]$  e  $[5]$ :

· Uma base de regras, ou seja, um conjunto de regras de produção que tratam de determinado assunto.

- · Uma memória de trabalho, ou seja, uma ou mais base de dados que contenha toda informação que for apropriada para a tarefa em particular. Algumas partes da base de dados poderão ser permanentes, enquanto outras poderão dizer respeito apenas à solução do problema atual. A informação nessa base de dados poderá ser estruturada de qualquer maneira apropriada;
- · Um interpretador, um mecanísmo de inferência, ou uma estratégia de contrôle que especifica a ordem em que as regras serão comparadas com a base de dados e uma maneira de resolver os conflitos que surgem quando diversas regras se ativarem ao mesmo tempo. Para sistemas de produção existem dois tipos de mecanísmo de inferência: o encadeamento progressivo (forward chaining) e o encadeamento regressivo (backward chaining).

### Vantagens [5]:

 $\bullet$  $\bullet$ 

 $\ddot{\bullet}$ 

 $\bullet$ 

 $\bullet$  $\bullet$ 

**OOOOOO** 

 $\bullet$  $\bullet$ 

 $\bullet$  $\bullet$ 

- o Modularidade. As regras de produção são individuais e podem ser adicionadas, suprimidas ou alteradas da maneira independente uma das outras;
	- o Uniformidade da estrutura imposta para representar o conhecimento na base de regras. Visto que, toda informação deve ser codificada dentro de uma estrutura rígida de regras, ela pode ser mais facilmente entendida por uma outra pessoa ou por uma outra parte do próprio sistema.

#### Desvantagens [5]:

**·** Existe uma incomoda correlação negativa entre a eficiência do sistema de produção e a fidelidade ao modêlo declarativo. Se perseguirmos a eficiência, perdemos o caráter declarativo do sistema. Se fizermos questão da pureza declarativa, corremos o risco de escrever apenas programas intoleravelmente ineficientes. A única saida para este dilema é dosar os componentes declarativos e procedimentais de programas, fazendo com que haja um compromisso entre eficiência e clareza.

Para maiores detalhes veja [32]

#### TABELA VERDADE:- tabela da lógica Booleana

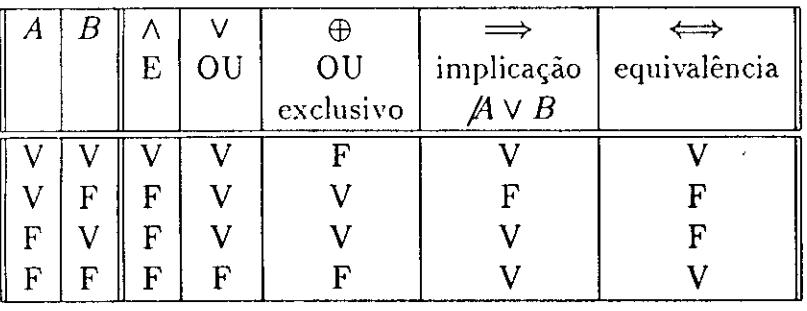

 $\bullet$  $\bullet$ 

 $\bullet$ 

 $\bullet$ 

 $\bullet$ 

 $\bullet$ 

 $\bullet$ 

 $\begin{array}{c} \bullet \\ \bullet \\ \bullet \\ \bullet \end{array}$ 

 $\begin{array}{c} \bullet \\ \bullet \\ \bullet \\ \bullet \end{array}$ 

 $\bullet$ 

 $\bullet$ 

 $\bullet$ 

 $\bullet$ 

 $\bullet$ 

 $\bullet$  $\bullet$ 

 $\bullet$ 

 $\bullet$  $\bullet$ 

 $\bullet$ 

 $\bullet$  $\bullet$ 

 $\bullet$ 

Tabela 2: Lógica Booleana

TEMA:- As pessoas associam um grau de confiança pessoal a cada peça de informação, tão logo as ouvem (numa apresentação), no entanto, eles tem de esperar até ter, pelo menos, um entendimento do tema da comunicação, para poder acessar a relevância destas peças, para apoiar o tema escolhido. [35] Se o tema é relacionado a algum conhecimento prévio do ouvinte (leitor) então é rapidamente reconhecido, senão as pessoas devem tentar construir algum esquema inicial da fala (texto), montando todas peças de informação numa rede de significados, guiados pela sua confiança em cada peça de informação recebida e usando operadores dedutivos. [35]

TEORIA DA CONFIANÇA:- A teoria de probabilidade é capaz de lidar com individuos incertos, desde que a população seja bem entendida. Mas os seres humanos são capazes de trabalhar em domínios onde, não somente os indivíduos são imprevisíveis, mas o domínio também não está bem entendido. Isto é possível, usando a teoria de confiança.

**TRATAMENTO DE INCERTEZAS:- Quando o usuário não estiver certo dos dados** de projeto ou quando as informações estiverem abertos a discussão, o sistema terá que trabalhar com algum método que processe a incerteza. Se por exemplo, a conclusão de uma regra é para ser usado como evidência para uma ou mais regras subsequentes, o grau de certeza de conclusão final será uma função de todas as possibilidades individuais das várias regras usadas para se chegar a uma conclusão final. [7]

Muitas vezes as informações confiáveis não estão disponíveis e precisamos trabalhar com uma estimativa ou hipótese. Nestes casos uma recomendação firme a ser feita pelo programa não seria totalmente aceitável. Para fornecer uma solução nestes casos, o sistema especialista deve manusear com incertezas. [7]

O tratamento de incertezas em IA, pode ser feito usando as teoria de confiança (fator de certeza), teoria probabilística (Bayesiana), raciocínio não-monotônico, ou a lógica nebulosa.

TOMADA DE DECISÃO:- O raciocínio envolvido na tomada de decisão é totalmente diferente das teorias matemáticas propostas para modelar o raciocínio, mas é um processo rigoroso, apesar da variação de critérios usados entre os especialistas (variação induzida pela experiência profissional).

 $\bullet$ 

 $\bullet$  $\bullet$ 

 $\bullet$ 

 $\bullet$ 

 $\bullet$  $\bullet$  $\bullet$ 

 $\qquad \qquad \bullet$  $\bullet$  $\bullet$  $\bullet$  $\bullet$  $\bullet$  $\bullet$  $\bullet$  $\bullet$  $\bullet$  $\bullet$ 

 $\bullet$ 

 $\bullet$  $\bullet$  $\qquad \qquad \bullet$  $\bullet$  $\bullet$  $\bullet$  $\bullet$  $\bullet$  $\bullet$  $\bullet$ 

 $\bullet$ 

 $\bullet$ 

 $\bullet$  $\bullet$  $\bullet$  $\bullet$ 

 $\bullet$ 

O especialista raciocina com dados aproximados e parciais usando dois tipos de conhecimento: declarativo e procedimental. E manuseia com pelo menos três tipos de incerteza, isto é, a tomada de decisão é baseada na análise de, pelo menos, três diferentes tipos de variáveis de incerteza: confiança; relevância; e utilidade. [35]

 $\hat{\mathcal{L}}$ 

UTILIDADE:- uma relação entre o custo (+ o risco) de obtenção do dado e o benefício que este dado fornece por reduzir a incerteza sobre a decisão.

 $\overline{\phantom{a}}$ 

D

D Ð

 $\bullet$  $\bullet$  $\bullet$  $\bullet$  $\bullet$  $\bullet$  $\bullet$ 

 $\bullet$ 

 $\bullet$ 

 $\bullet$ 

 $\bullet$  $\bullet$  $\bullet$ 

 $\ddot{\bullet}$  $\bullet$  $\bullet$ 

 $\bullet$  $\bullet$  $\bullet$  $\bullet$ 

 $\bullet$ ● ●  $\bullet$ ●  $\bullet$  $\bullet$  $\bullet$ 

 $\bullet$ ● ●  $\bullet$ 

 $\bullet$ 

 $\bullet$  $\bullet$   $\overline{\phantom{a}}$ 

 $\hat{\mathcal{A}}$ 

 $\hat{\boldsymbol{\theta}}$ 

 $\hat{\gamma}$ 

 $\bar{z}$ 

VARIÁVEL LINGUÍSTICA:- Uma variável linguística é caracterizada por um quintuplo  $\{\mathcal{X},\mathcal{T},\mathcal{U},\mathcal{G},\mathcal{M}\},$  onde:

 $\mathcal X$  é o nome da variável;

●  $\bullet$ 

 $\bullet$ 

 $\bullet$ 

 $\bullet$ 

 $\bullet$ 

 $\begin{array}{c} \bullet \\ \bullet \\ \bullet \\ \bullet \end{array}$ 

 $\bullet$  $\bullet$  $\bullet$  $\bullet$  $\bullet$ 

 $\begin{array}{c} \bullet \\ \bullet \\ \bullet \\ \bullet \end{array}$ 

 $\bullet$ 

 $\bullet$  $\bullet$  $\bullet$  $\bullet$ 

 $\bullet$ 

 $\bullet$  $\bullet$  $\bullet$  $\bullet$  $\bullet$  $\bullet$ 

 $\bullet$ 

 $\mathcal T$  ou  $\mathcal T(\mathcal X)$  indica o conjunto de termos de  $\mathcal X$ , isto é, o conjunto de nomes de valores linguísticos de  $\mathcal{X}$ , com cada valor sendo uma variável nebulosa, indicada genericamente pelo  $T_i$ , e podendo variar num universo  $\mathcal{U}$ ;

 $U$  é o universo de discurso;

 $G$  é a gramática (regra sintática) para gerar os nomes de valores  $T_i$ ;

M é regra semântica para associar a cada  $T_i$ , o seu significado  $\mathcal{M}(T_i)$ , que é um conjunto nebuloso de  $U$ . Um  $T_i$  particular (que é um nome dado pelo  $G$ ) é chamado de termo.

96

## Grafos de conhecimento para Diagnósticos, obtidos D a partir de Relatórios de Não-Conformidade

 $\sim 10^{-10}$ 

 $\bar{z}$ 

 $\ddot{\phantom{a}}$ 

 $\bullet$ 

 $\bullet$ 

 $\bullet$  $\bullet$  $\bullet$ 

 $\bullet$  $\bullet$  $\bullet$  $\bullet$  $\bullet$  $\bullet$  $\bullet$  $\bullet$  $\ddot{\bullet}$ 

 $\bullet$ 

 $\bullet$ 

 $\bullet$  $\qquad \qquad \bullet$  $\bullet$ 

 $\bullet$  $\bullet$  $\bullet$ 

 $\bullet$ 

 $\bullet$ 

 $\bullet$ 

 $\bullet$  $\ddot{\bullet}$ 

 $\bullet$ 

 $\bullet$  $\bullet$  $\bullet$  $\bullet$
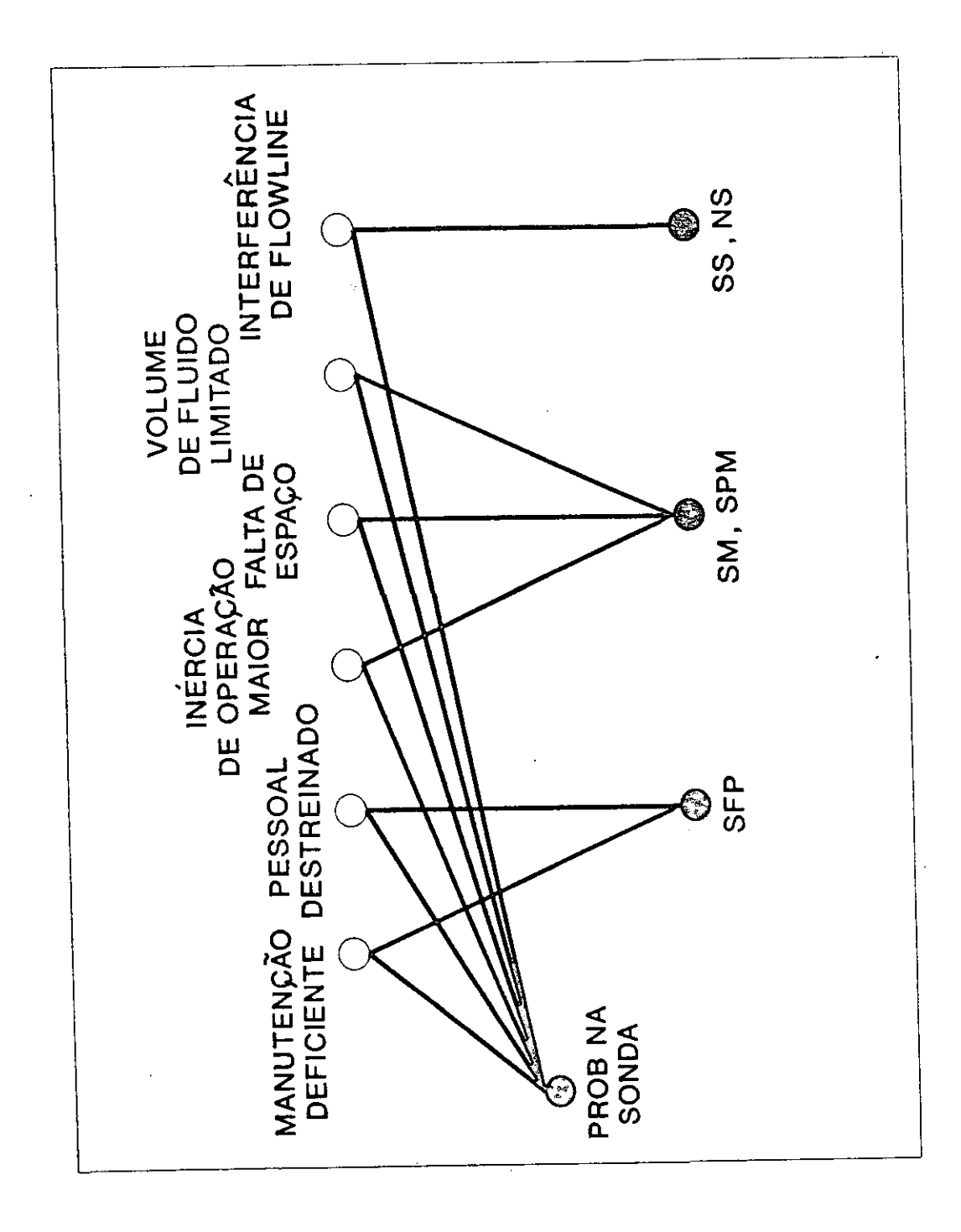

,,,,,,,,,,,,,,,,,,,

 $\bullet$ 

Figura 20: Problema na sonda (Geral)

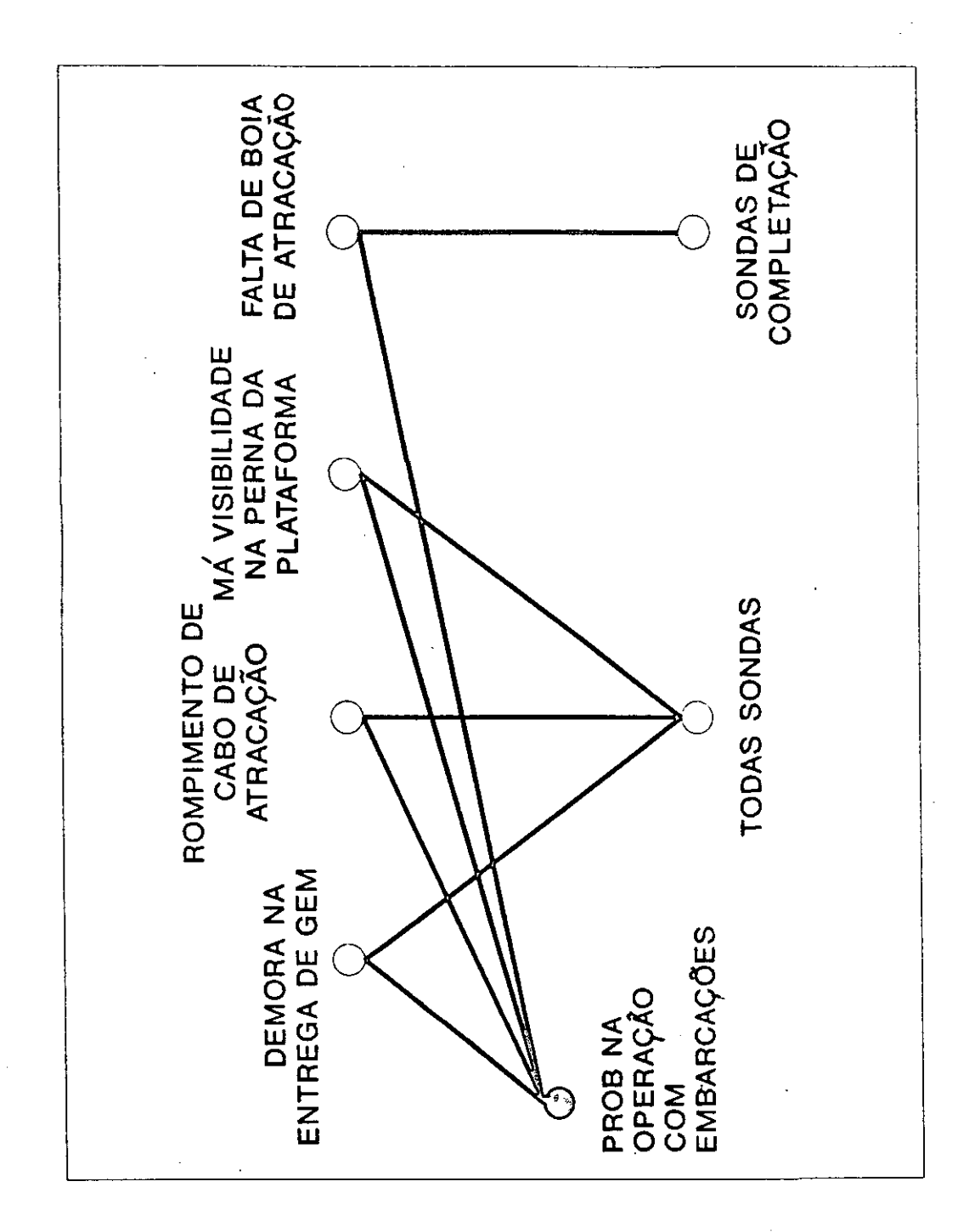

,,,,,,,,,,,,

 $\ddot{\bullet}$ 

**.....** 

,,,,,,,,,,,,,,,,,,,,

Figura 21: Problema na Operação com Embarcações (Geral)

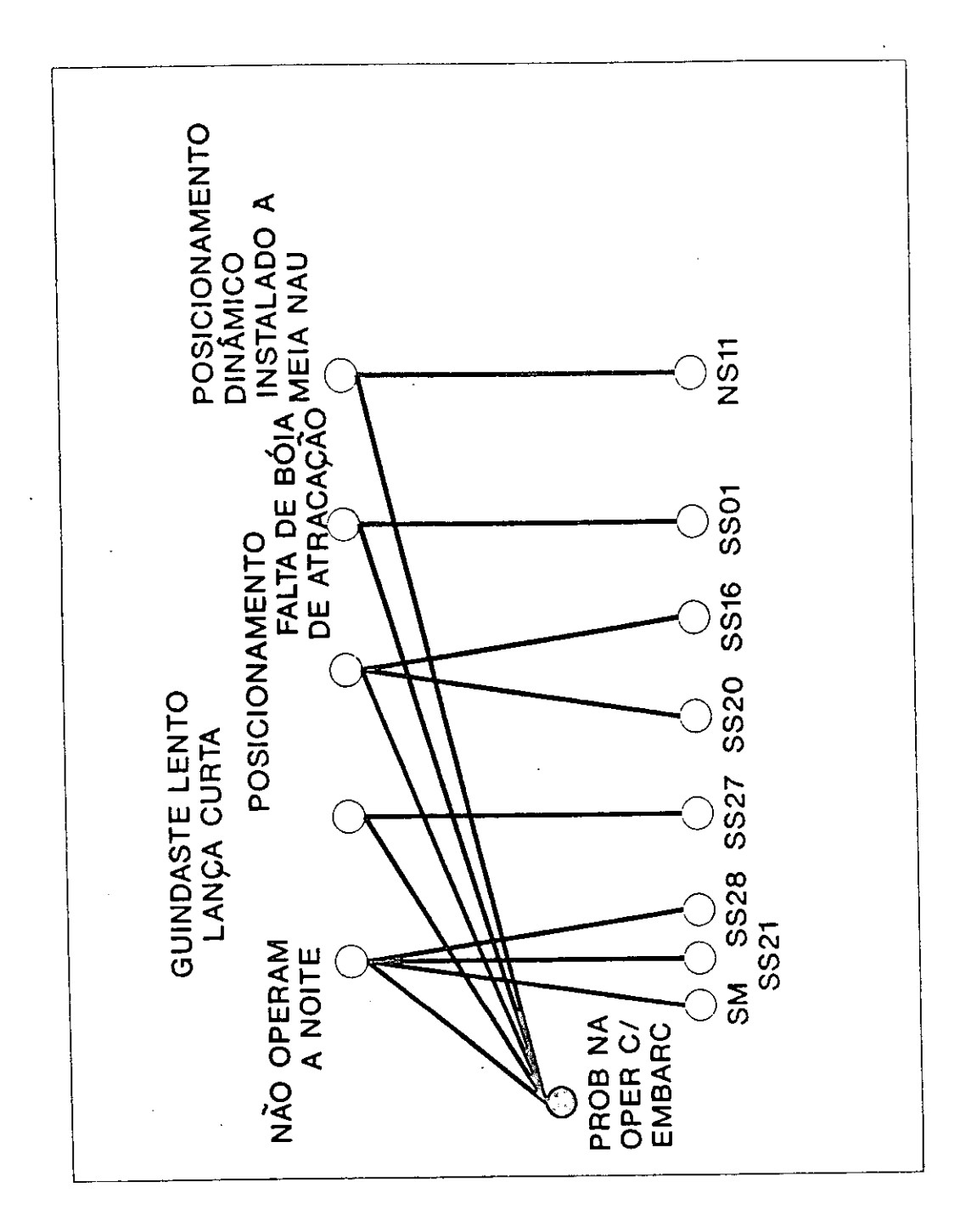

 $\bullet$ 

 $\bullet$ 

 $\bullet$ 

 $\bullet$ 

**...........** 

Figura 22: Problema na Operação com Embarcações (Sondas Específicas)

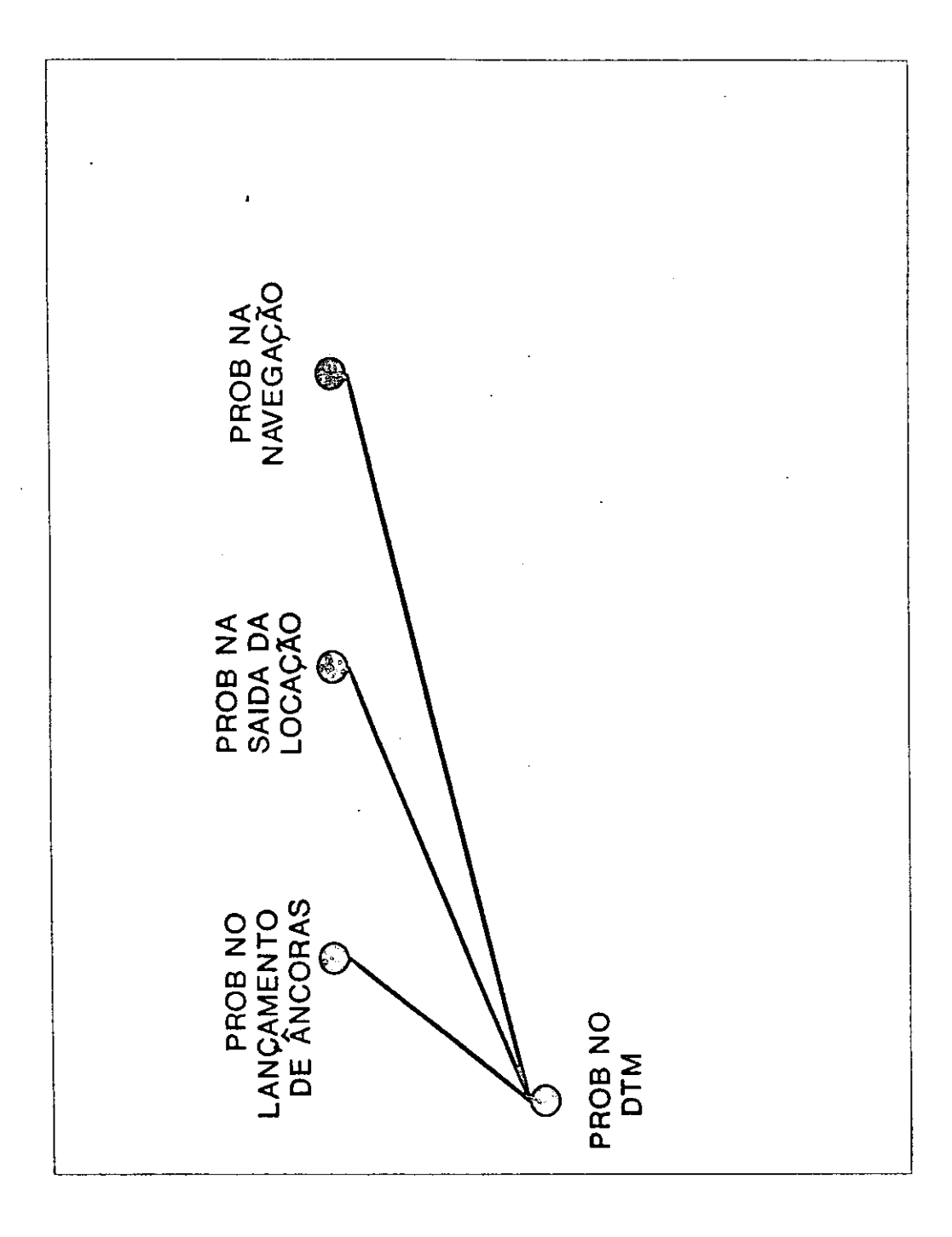

Figura 23: Problema no DTM (Geral)

 $\zeta$ 

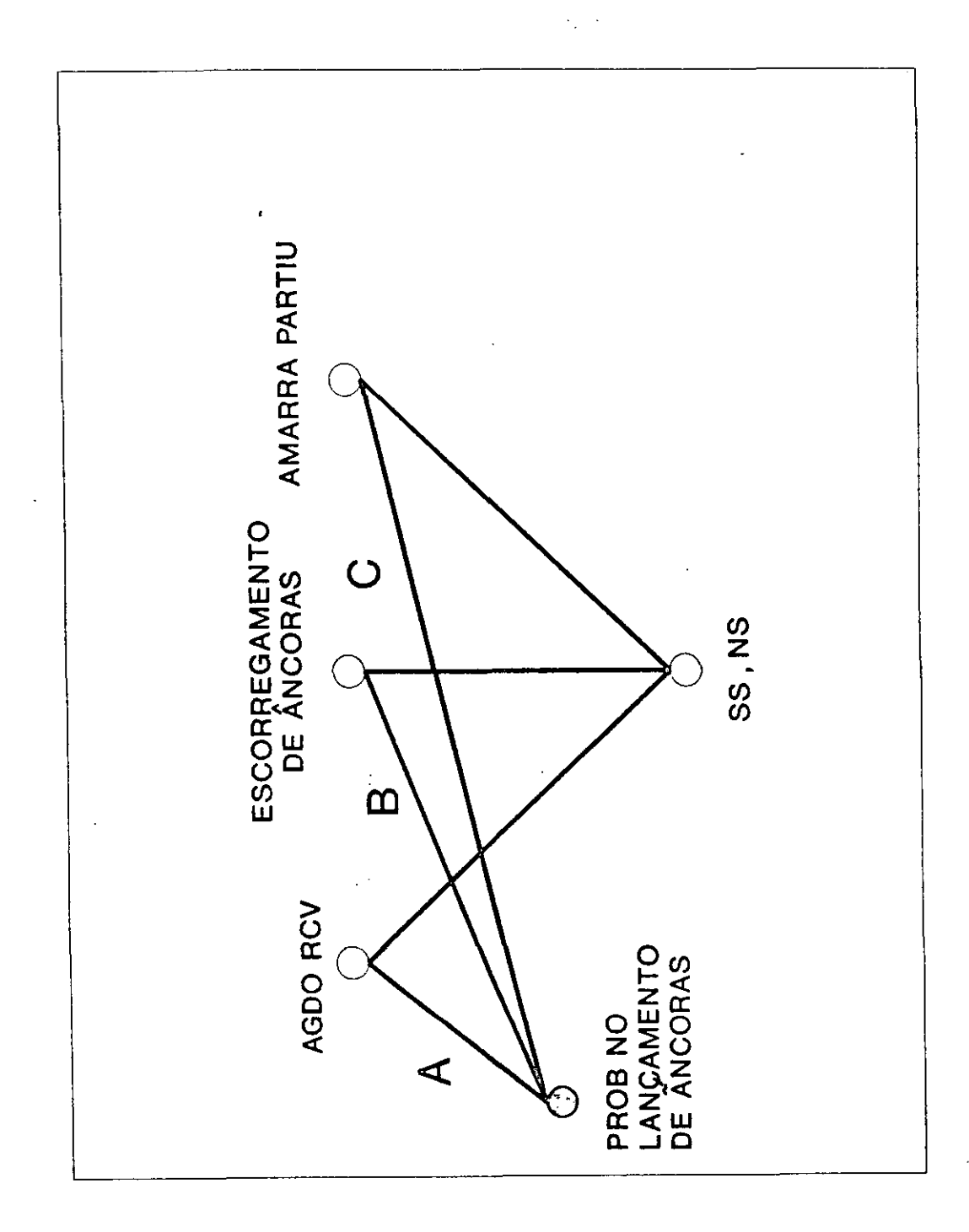

 $\begin{bmatrix} 0 \\ 0 \\ 0 \end{bmatrix}$ 

Figura 24: Problema no Lançamento de Âncoras

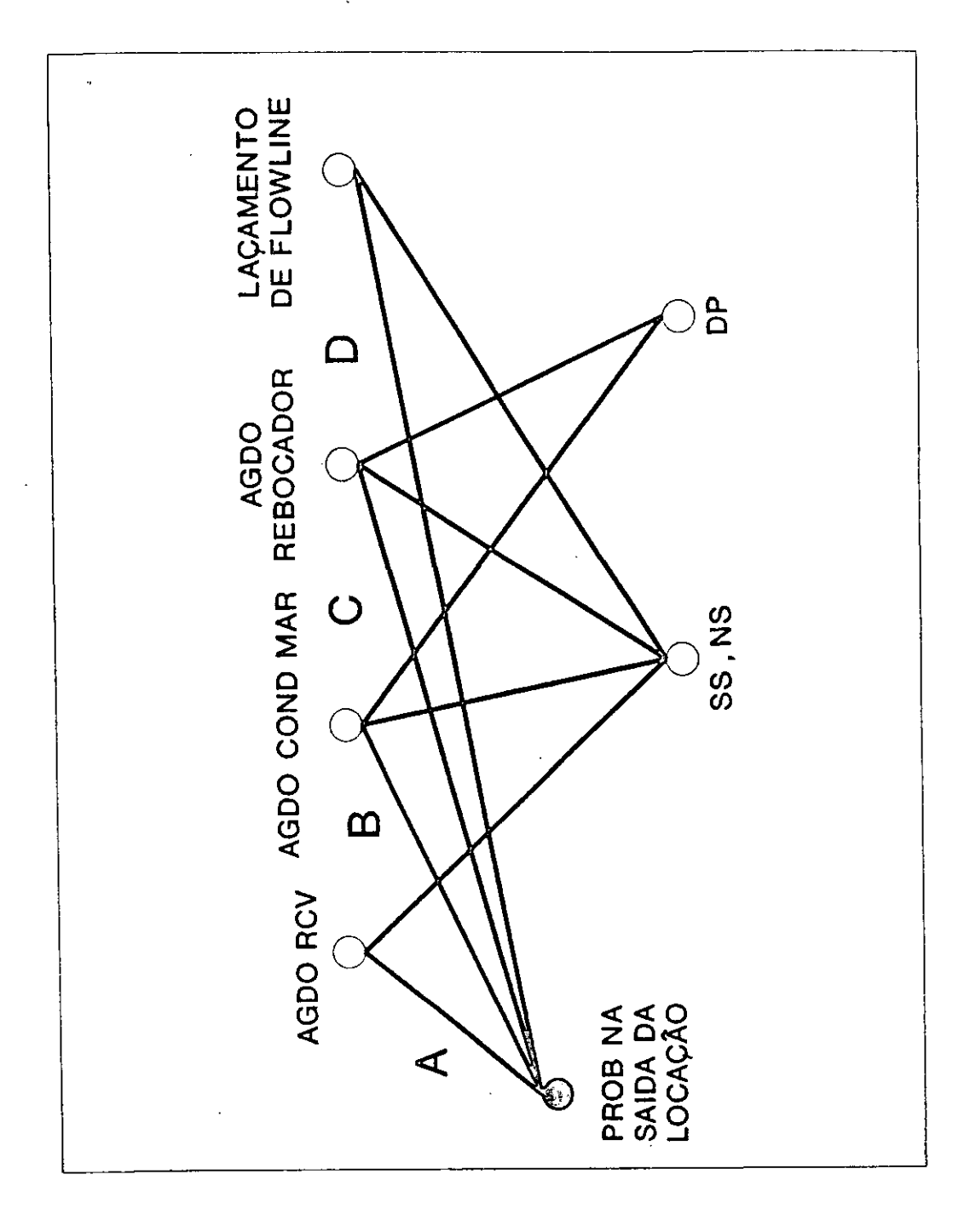

 $\bullet$ 

 $\bullet$ 

**OOO** 

 $\bullet$  $\bullet$ 

 $\bullet$ 

 $\bullet$  $\bullet$  $\bullet$ 

 $\bullet$ 

Figura 25: Problema no Recolhimento de Âncoras

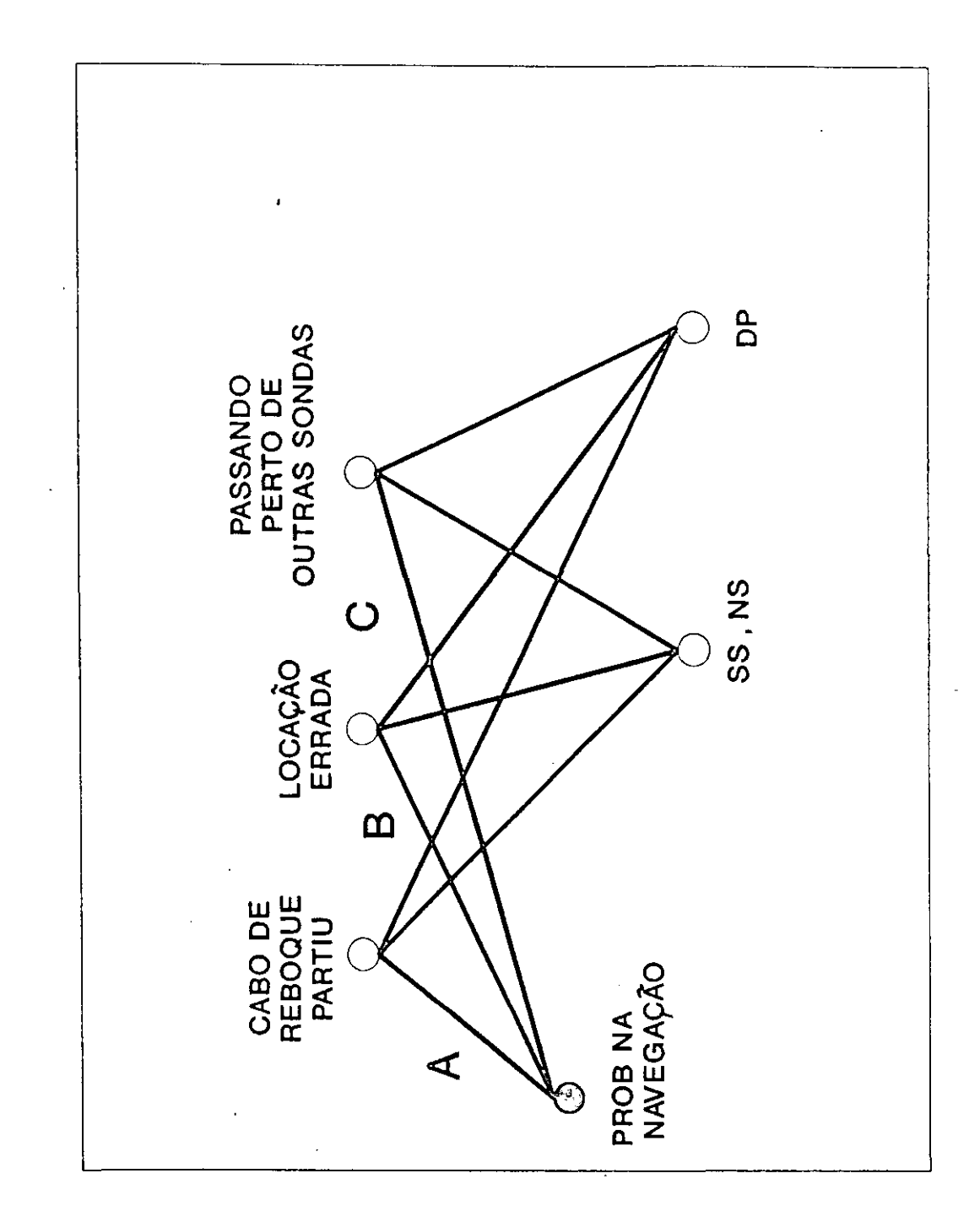

 $\bullet$ 

 $\bullet$ 

 $\bullet$ 

Figura 26: Problema na Navegação

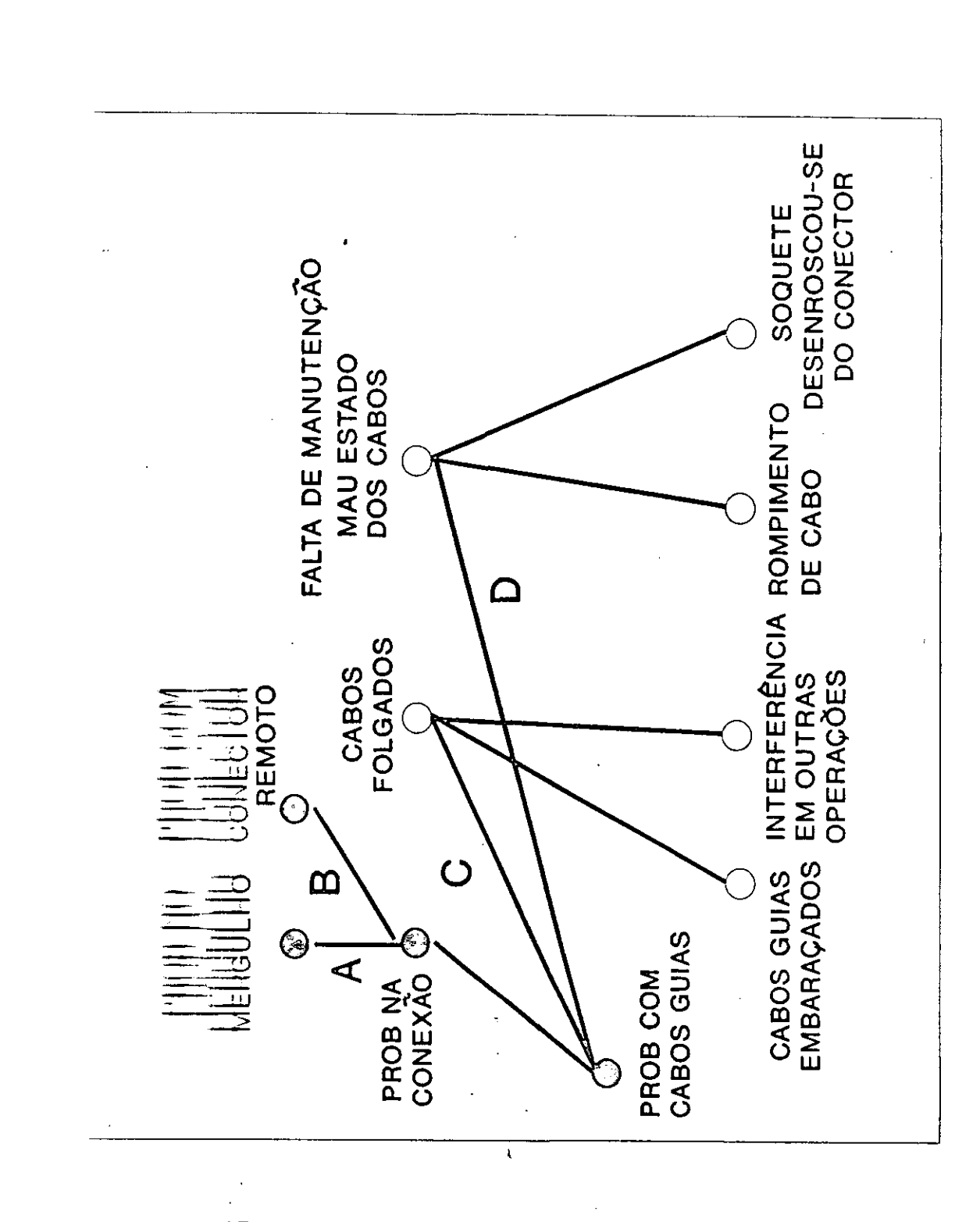

 $\bullet$   $\bullet$   $\bullet$ 

 $\bullet$ 

 $\bullet$ 

I

Figura 27: Problema com Cabos Guias

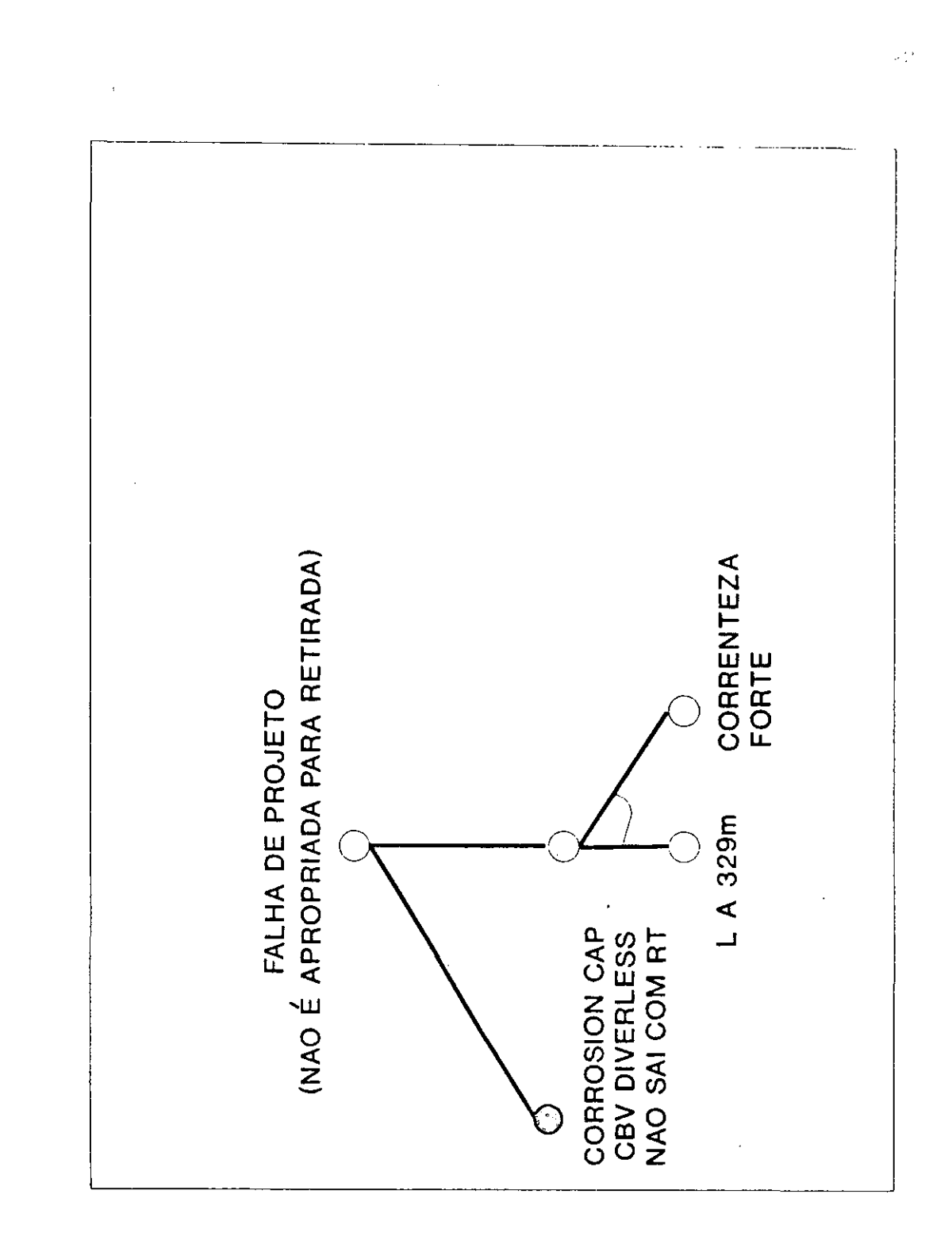

Figura 29: Problema com Corrosion Cap

,,,,,,,,,,,,,,,

Ä

 $\ddot{\phantom{a}}$ 

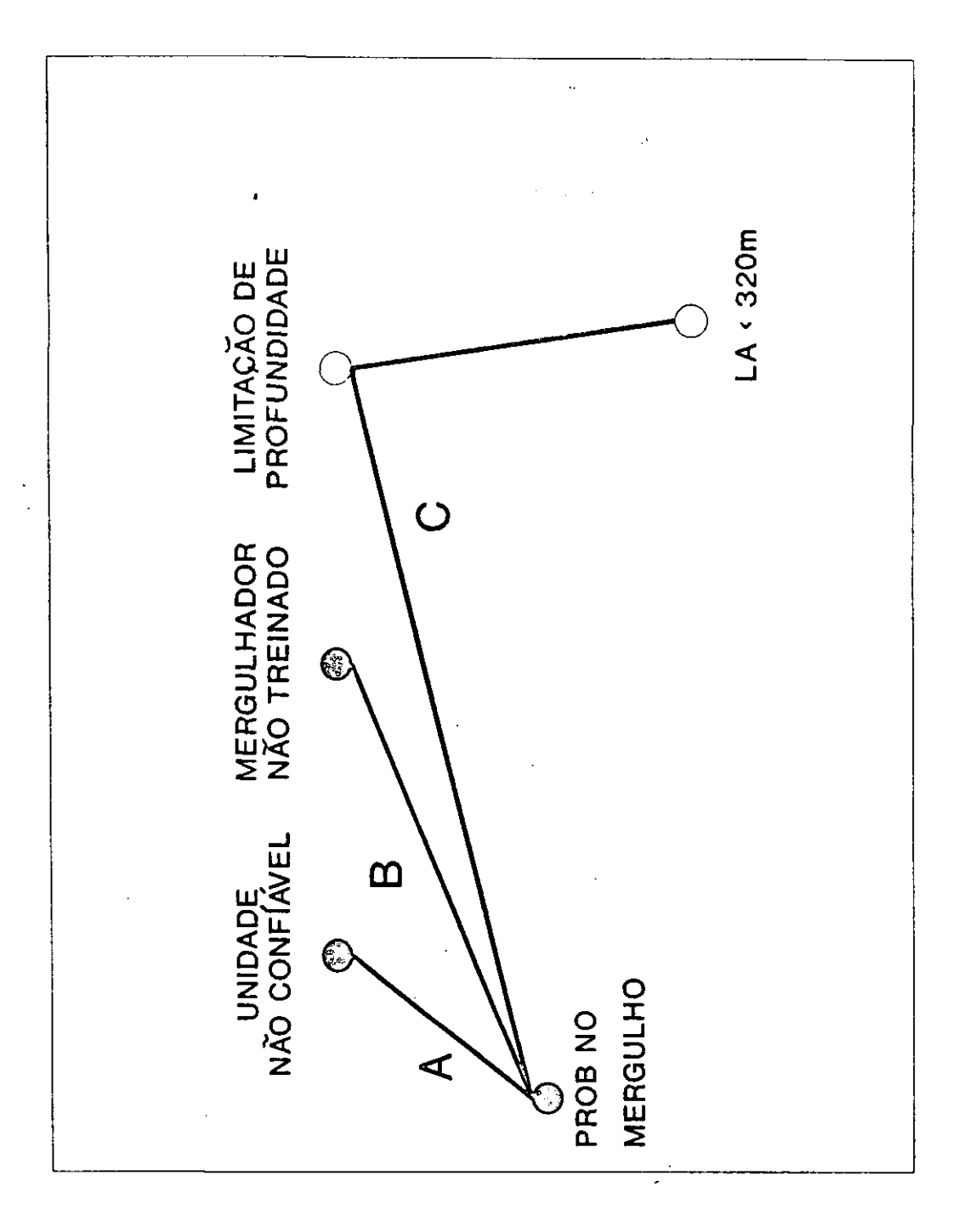

Figura 30: Problema no Mergulho (Geral)

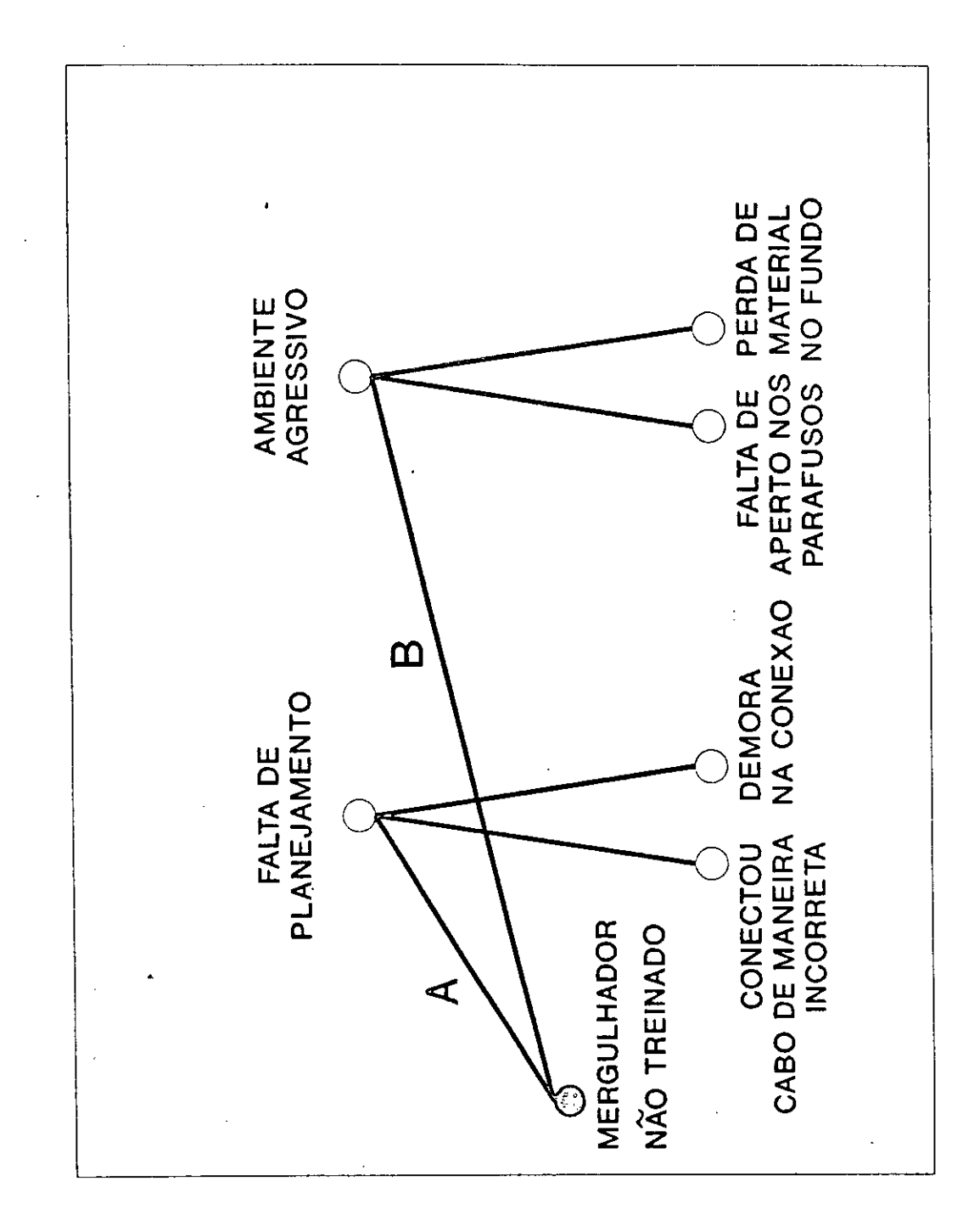

Î,

Figura 31: Problema de Mergulho (B)

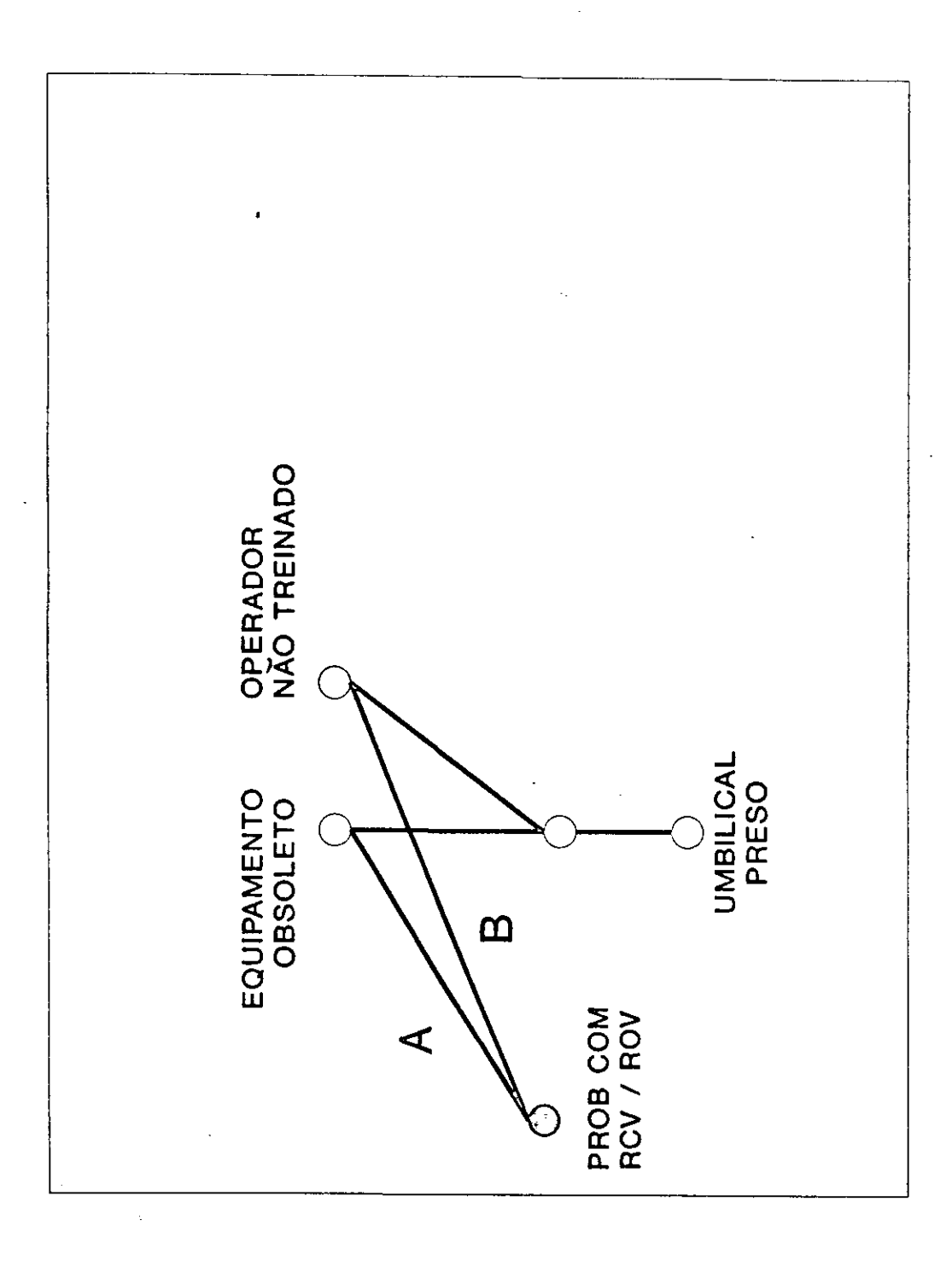

................

 $\bullet$ 

 $\ddot{\bullet}$ 

 $\bullet$  $\bullet$ 

 $\bullet$  $\bullet$  $\bullet$ 

 $\bullet$ 

**.......** 

Figura 32: Problema com RCV/ROV

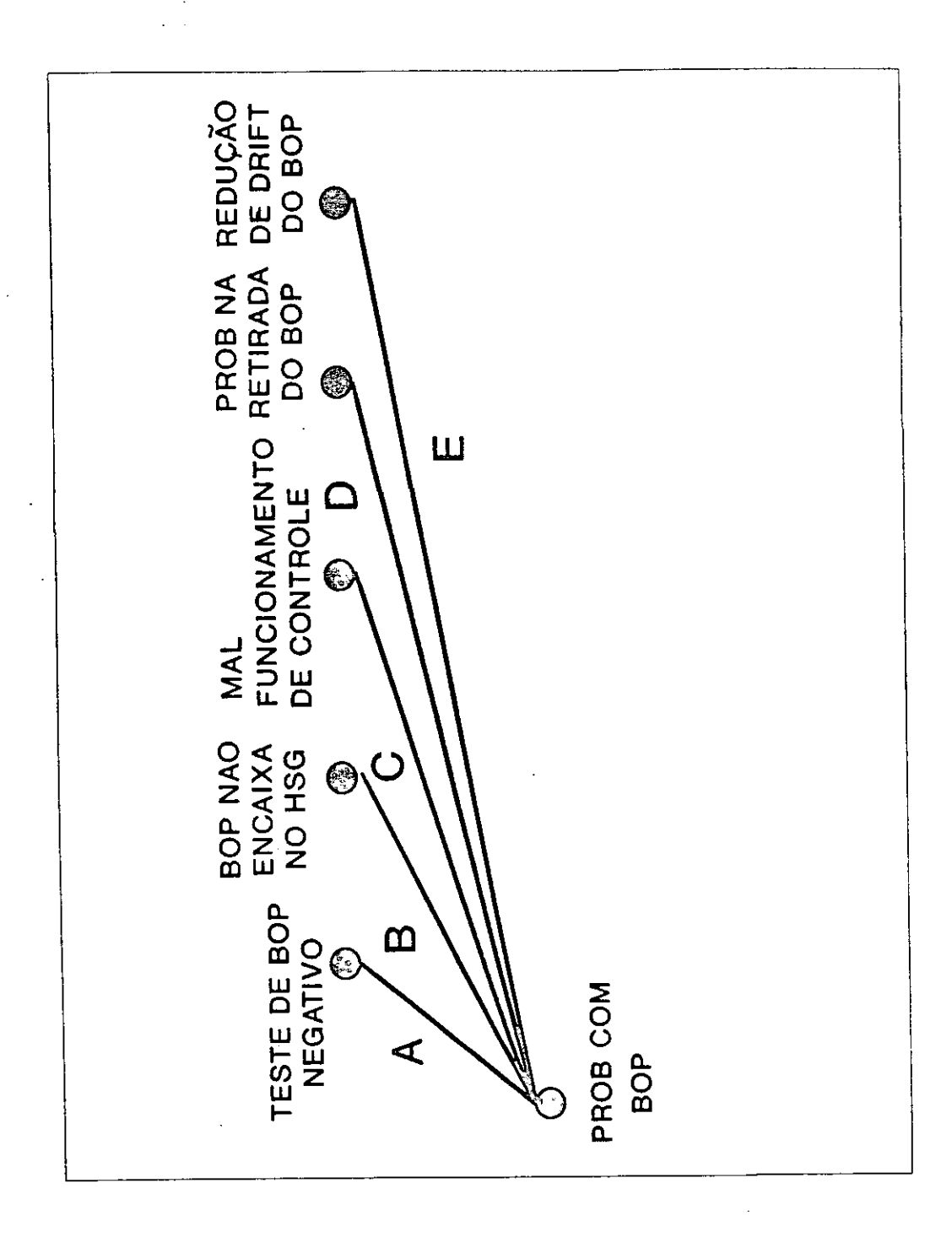

,,,,,,,,,,

ė

Figura 33: Problema com BOP (Geral)

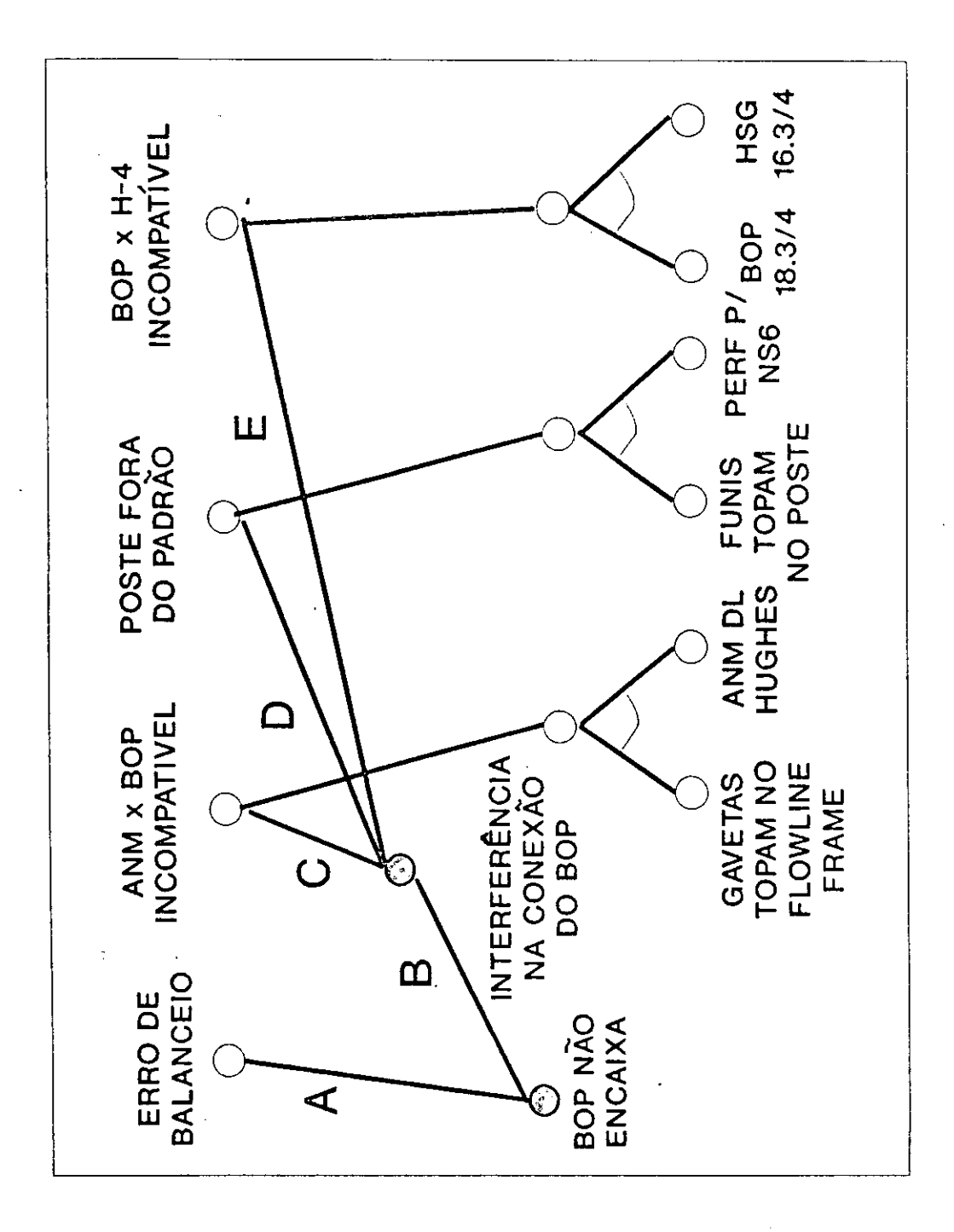

Figura 34: Problema com BOP (B)

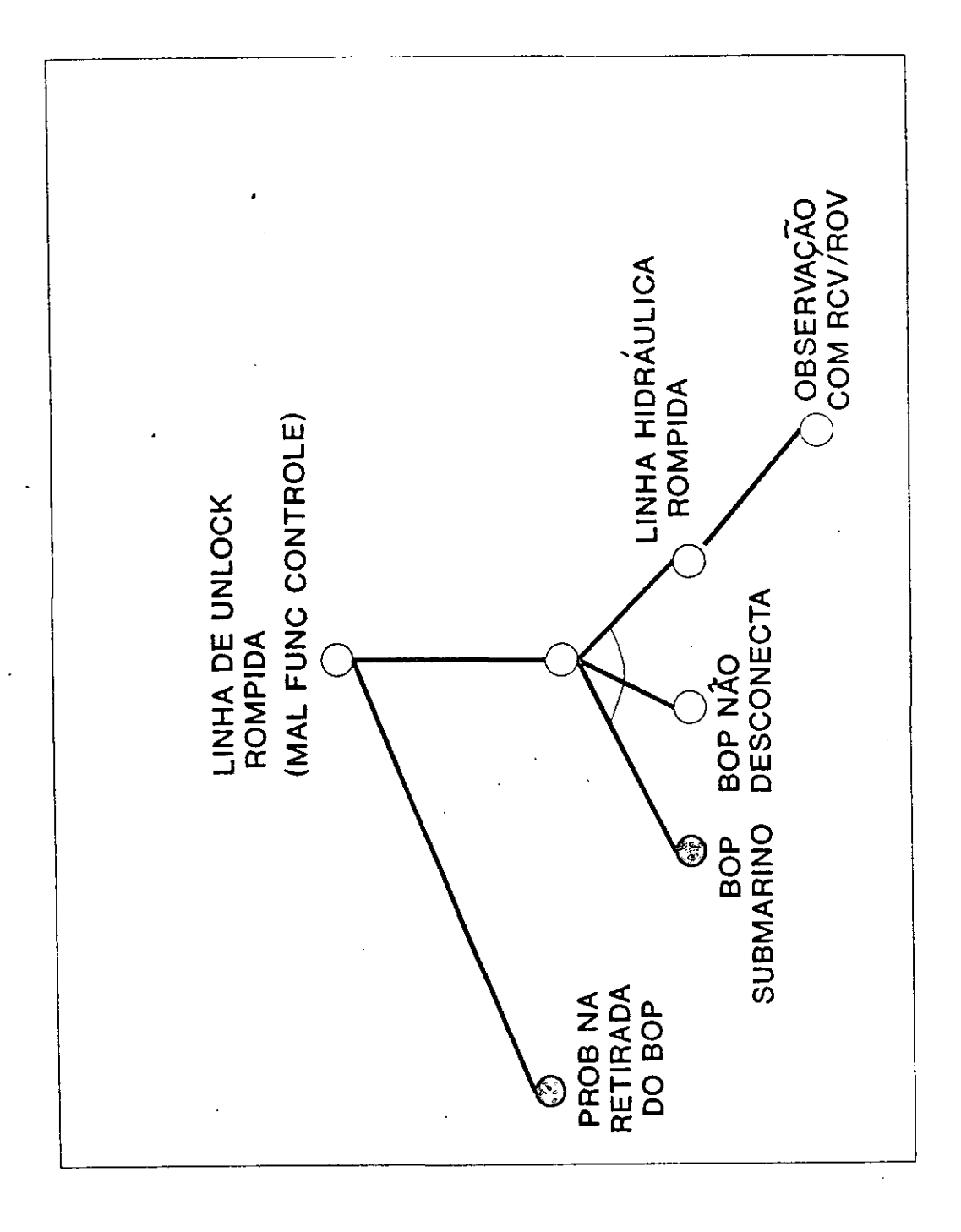

 $\bullet$ 

 $\bullet$ 

Figura 35: Problema com BOP (D)

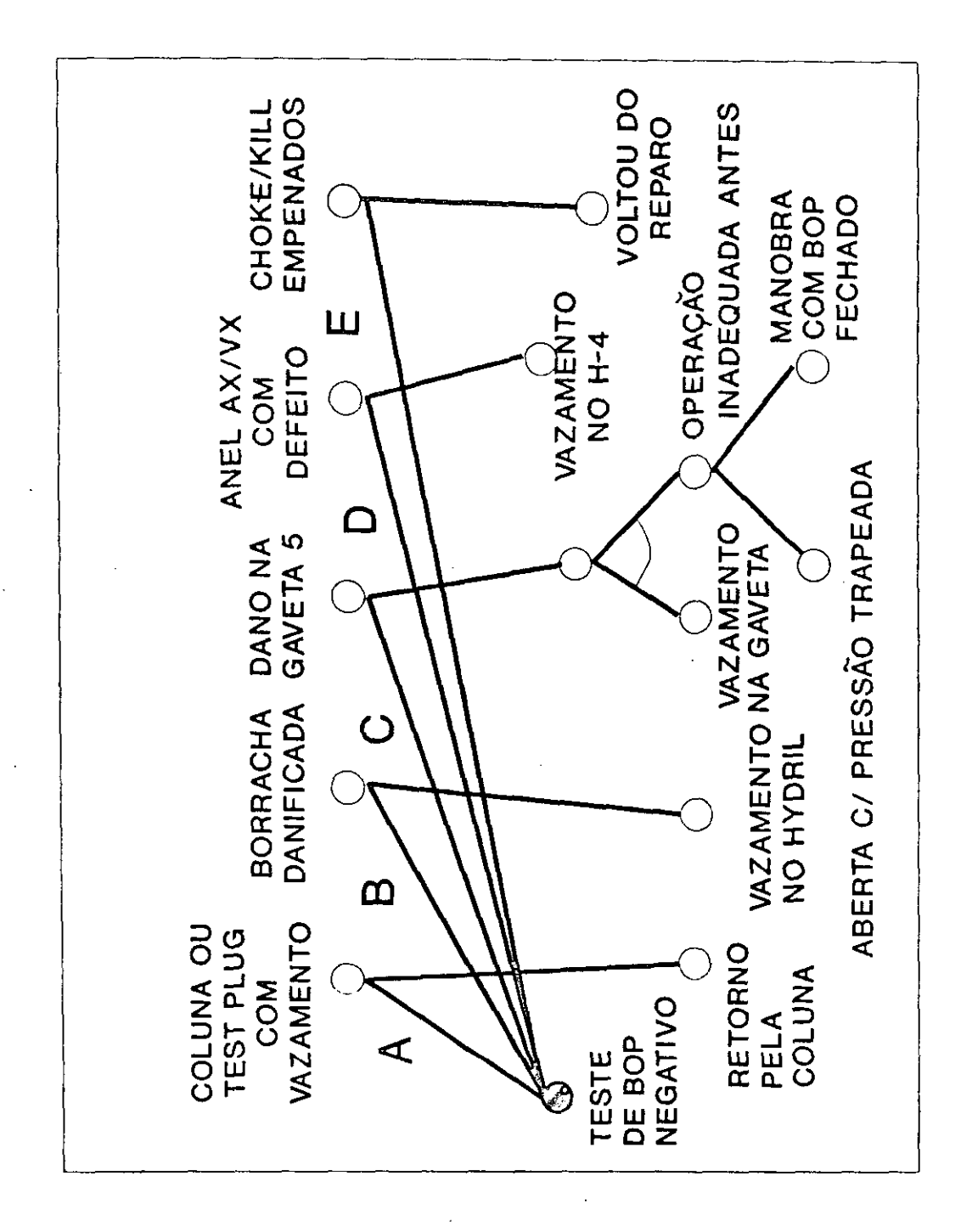

Figura 36: Problema com BOP (A)

Textos bases para elaboração de Procedimentos Operacionais, obtidos a partir de BDCA's

 $\mathbf{E}$ 

 $\bullet$ 

 $\bullet$  $\qquad \qquad \bullet$  $\bullet$  $\bullet$  $\bullet$  $\bullet$  $\bullet$  $\bullet$  $\bullet$  $\bullet$ 

 $\ddot{\bullet}$ 

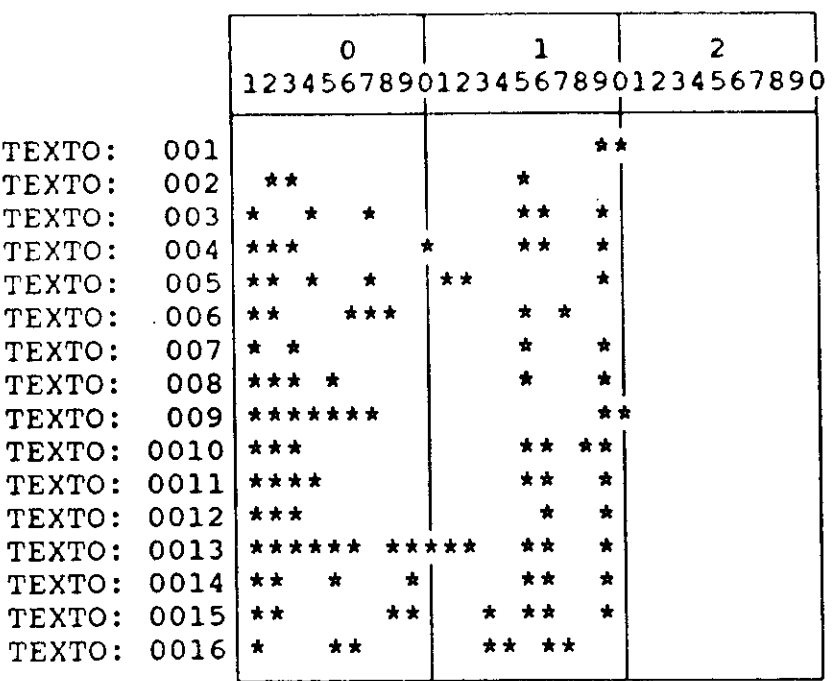

s<br>A

Figura 37: Histograma de Procedimentos Existentes nos Textos Analisados

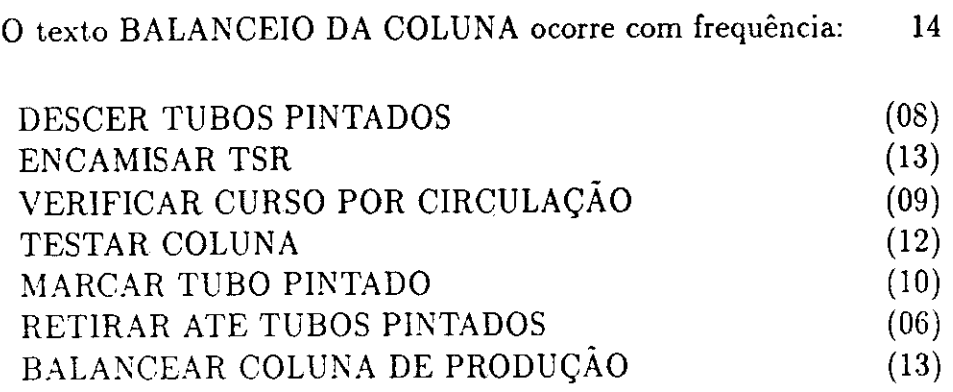

 $0<sup>2</sup>$  -

●  $\bullet$  $\bullet$  $\qquad \qquad \bullet$  $\bullet$  $\bullet$ 

 $\bullet$ 

 $\bullet$ 

 $\bullet$ 

 $\bullet$ 

 $\bullet$ 

 $\bullet$  $\bullet$ 

 $\bullet$ 

 $\bullet$  $\bullet$  $\bullet$  $\bullet$ 

 $\qquad \qquad \bullet$ 

 $\bullet$  $\bullet$ 

 $\bullet$  $\bullet$  $\bullet$ 

 $\bullet$ 

 $\bullet$ 

 $\bullet$ 

 $\bullet$ 

 $\bullet$  $\bullet$  $\bullet$ 

 $01 -$ 

O texto INSTALAÇÃO DE DHSV ocorre com frequência:  $12\,$ 

<u> La Carriera de la Carriera de la Carriera de la Carriera de la Carriera de la Carriera de la Carriera de la C</u>

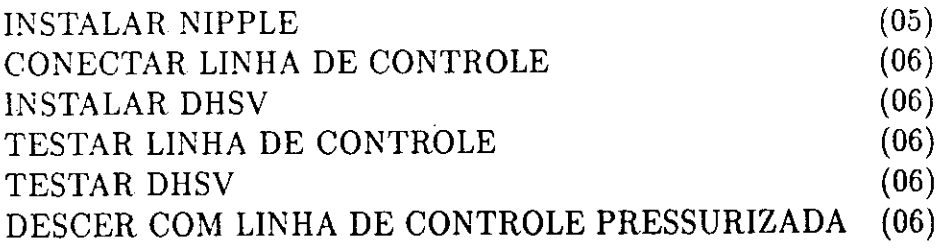

O texto LIBERAÇÃO E RETIRADA DE CAMISA TSR ocorre com frequência

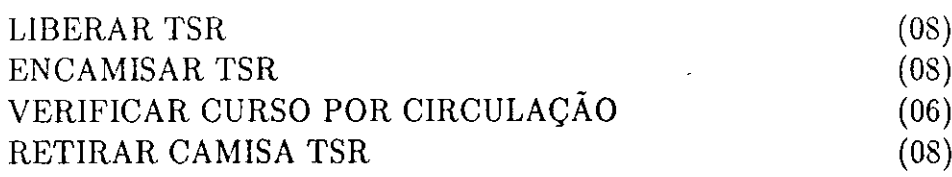

 $\sim$ 

 $04 \longrightarrow$ 

O texto COLUNA GABARITADA ocorre com frequência: 5

DESCER COLUNA DE PRODUÇÃO GABARITAR COLUNA DE PRODUÇÃO

 $05$  —

O texto COLUNA ESPECIAL (BUTRESS OU TDS) ocorre com frequência:

DESCER COLUNA DE PRODUÇÃO COLUNA ESPECIAL (BUTRESS OU TDS)

 $06$   $\overline{\phantom{a}}$   $\overline{\phantom{a}}$ 

 $\ddot{\phantom{a}}$ 

O texto RETIRADA DE COLUNA DE PRODUÇÃO ocorre com frequência:  $\overline{4}$ 

RETIRAR COLUNA DE PRODUÇÃO

O texto ROMPIMENTO DE SHEAR OUT ocorre com frequência:  $\overline{4}$ 

ROMPER SHEAR OUT

 $\sim 10$ 

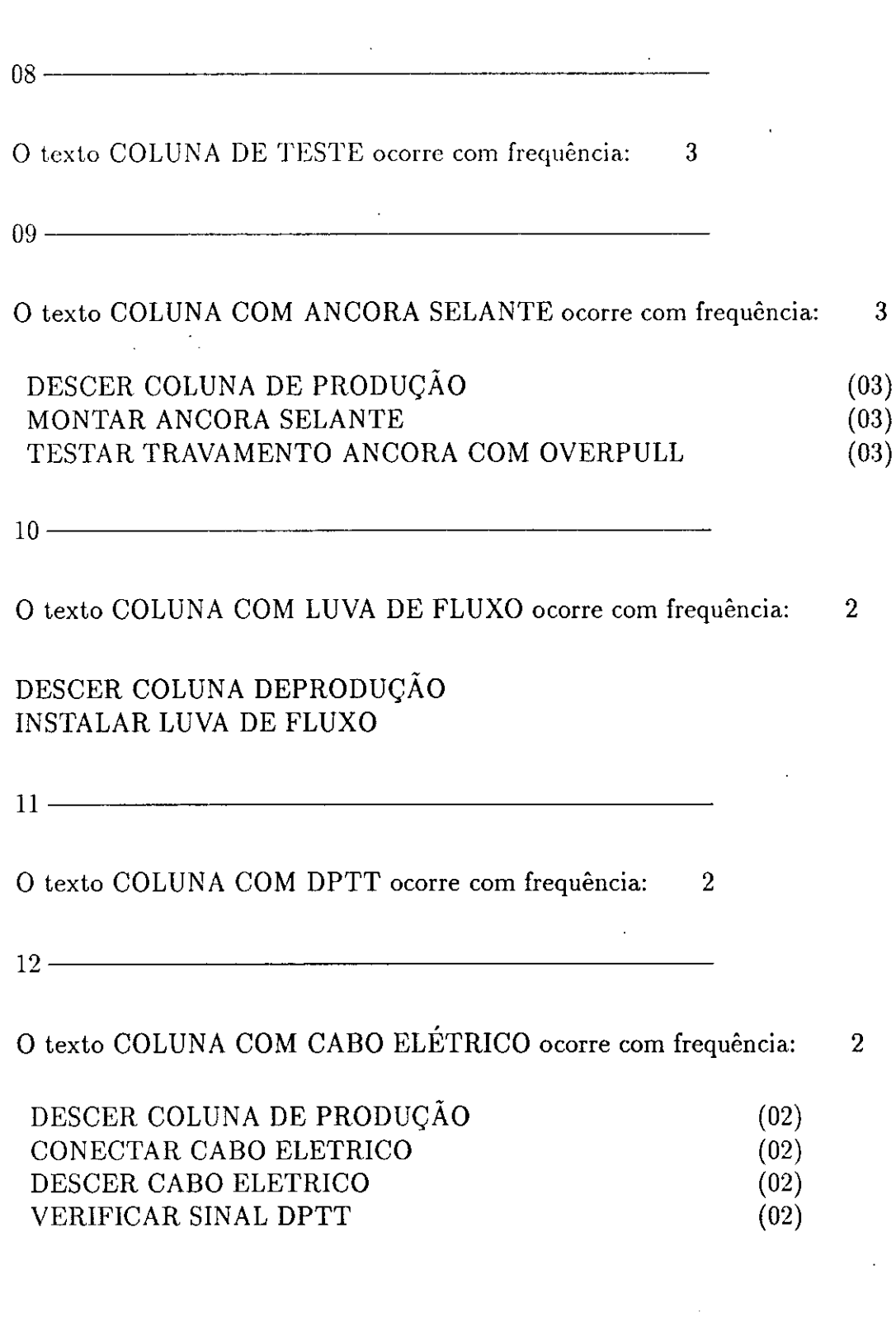

 $\mathcal{L}^{\mathcal{L}}$ 

 $\mathcal{L}$ 

 $\hat{\boldsymbol{\cdot}$ 

 $\bullet$ 

,,,,,,,,,

 $\bullet$ 

 $\bullet$  $\ddot{\bullet}$  $\bullet$  $\ddot{\bullet}$ 

 $\ddot{\bullet}$  $\bullet$ 

D ð D  $\bullet$  $\bullet$  $\bullet$  $\bullet$ 

**.........** 

 $\bullet$  $\bullet$  $\bullet$ 

 $\bar{z}$ 

 $\cdot$ 

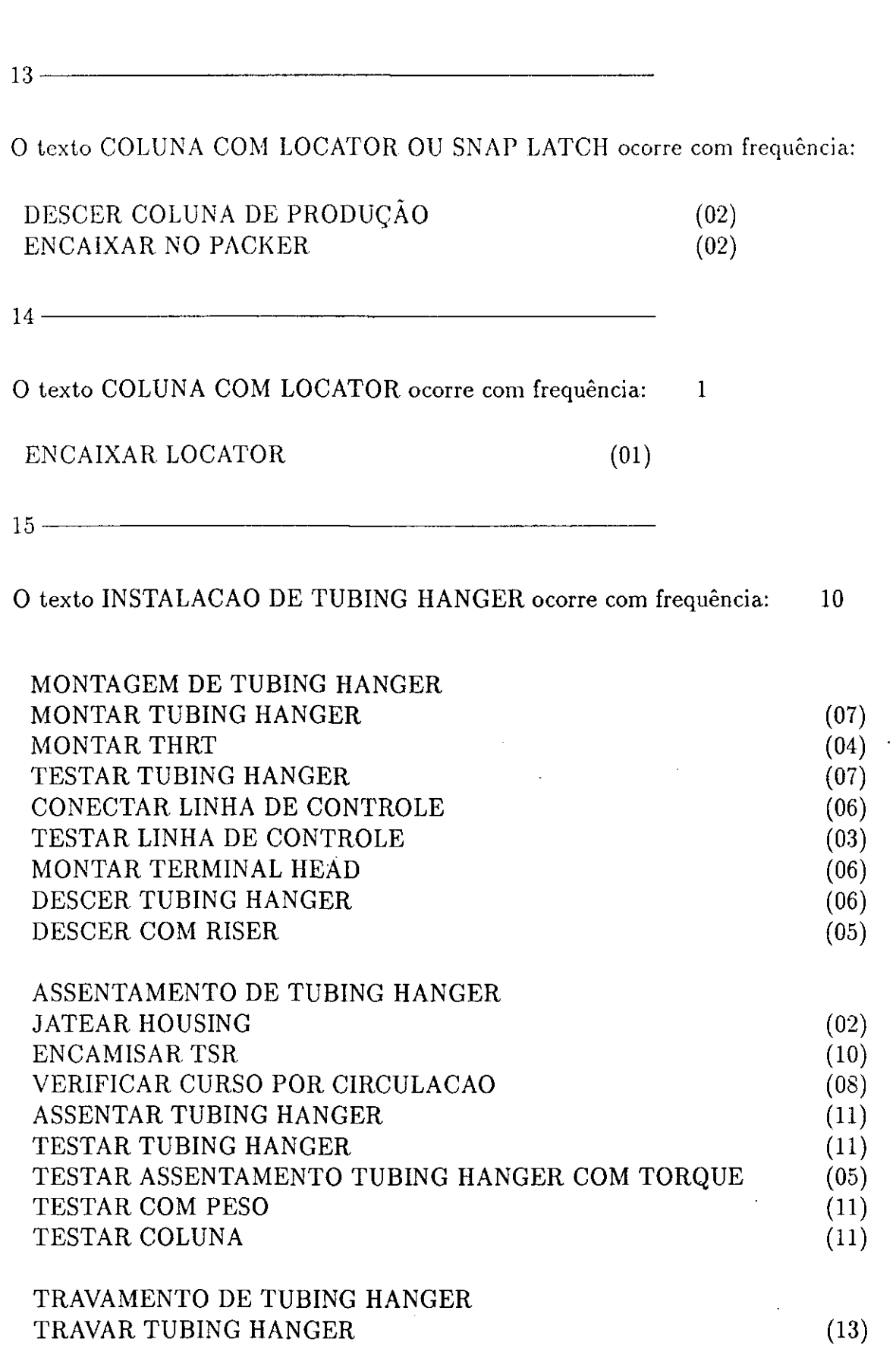

 $\mathcal{L}^{\text{max}}_{\text{max}}$  , where  $\mathcal{L}^{\text{max}}_{\text{max}}$ 

 $\ddot{\phantom{a}}$ 

 $\mathcal{A}^{\mathcal{A}}$ 

 $\bullet$ 

 $\bullet$ 

**.............** 

 $\bullet$ 

 $\ddot{\bullet}$  $\bullet$ 

 $\bullet$  $\bullet$  $\bullet$  $\ddot{\bullet}$ 

**................** 

 $\bullet$ 

 $\bullet$ 

 $\sim$ 

 $\mathcal{L}_{\text{max}}$ 

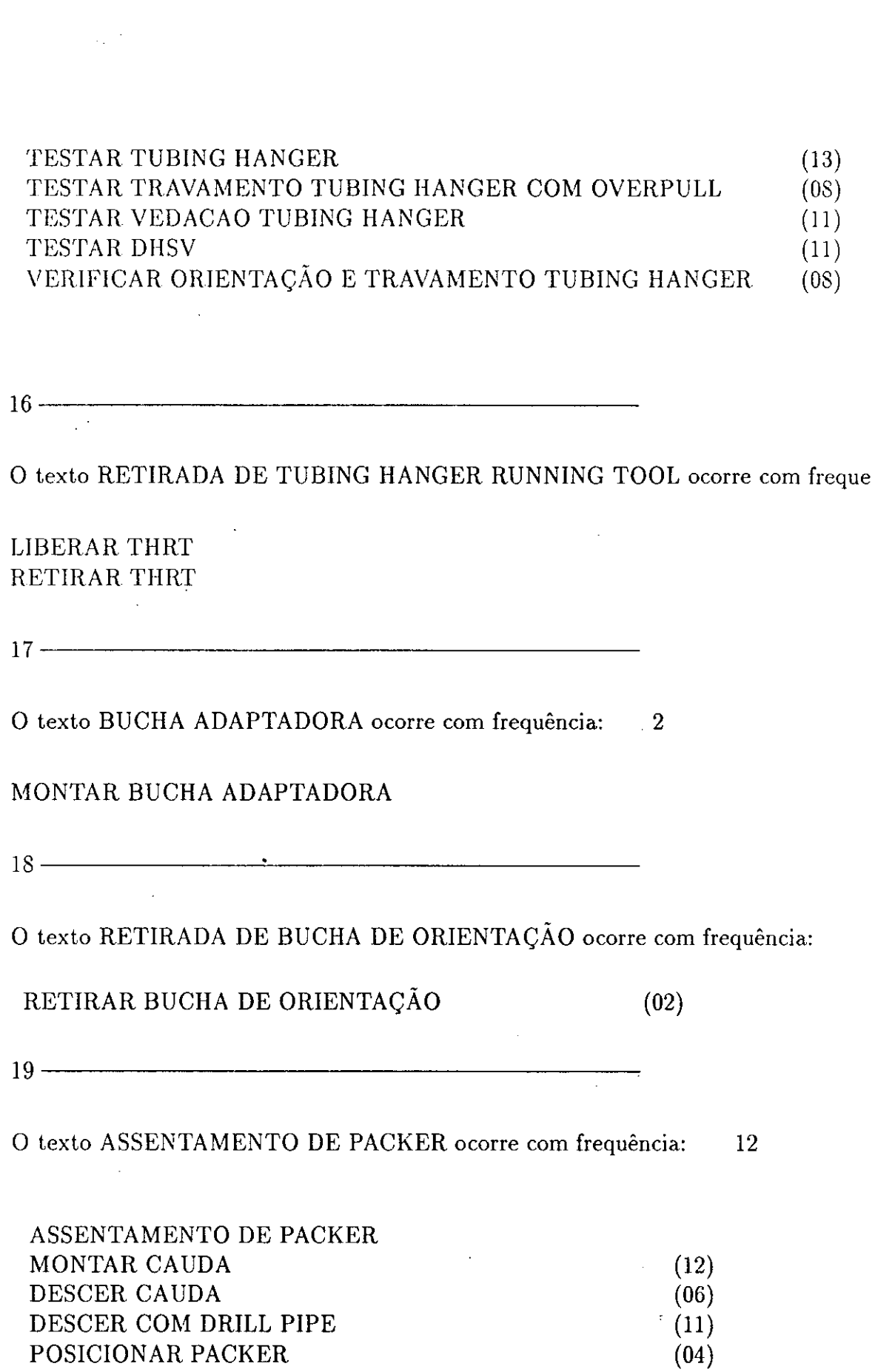

 $\ddot{\bullet}$ 

 $\bullet$ 

 $\bullet$ 

 $\bullet$ 

**............** 

 $\bullet$ 

 $\bullet$ 

 $\bullet$ 

ASSENTAR PACKER

 $(12)$ 

TESTE DE PACKER TESTAR PACKER  $(13)$ TESTAR ANULAR  $(13)$ TESTAR COM PESO  $(13)$ TESTAR COLUNA  $(13)$ 

 $20$  ——————

 $\overline{\phantom{a}}$ 

 $\bullet$ 

Ŷ,

O texto PESCARIA DE PACKER ocorre com frequência:  $\overline{2}$ DESCER COM DRILL PIPE  $(02)$ ENCAMISAR TSR  $(02)$ VERIFICAR CURSO POR CIRCULAÇÃO  $(01)$ PESCAR PACKER E CAUDA  $(02)$ DESASSENTAR PACKER  $(02)$ OVERPULL NO PACKER  $(01)$ RETIRAR PACKER E CAUDA  $(02)$ 

 $\frac{1}{2}$  ,  $\frac{1}{2}$ 

Lista de Frases originais para Cálculo de Parâmetros Operacionais, obtidos a partir de BDCA's

 $\mathbf{F}$ 

 $\bullet$  $\bullet$  $\bullet$  $\bullet$  $\bullet$  $\bullet$  $\bullet$  $\bullet$  $\bullet$  $\bullet$  $\bullet$  $\qquad \qquad \bullet$  $\bullet$  $\bullet$  $\bullet$  $\bullet$  $\bullet$ 

 $\bullet$ 

# Tabela 3: RETIRAR ATÉ TUBOS PINTADOS

Utilizou-se as seguintes idéias para a compreensão da frase RETIRA/TUBO TUBING'S/

2.0 H EFETUADO BALANCEIO, RETIRADA 1 SECAO E 113 TUBO 4 1!2". CONECTADO NIPPLE BP-6-IR.

2.5 H ENCAMISADO TSR. FECHADA GAVETA TUBO P! BALANCEIO. TESTADA COLUNA CONTRA ESFERA 2 118" NA SHEAR OUT TRIPLA C! 1800 PSI!20 MIN!OK. RETIRADA COLUNA.

1.5 H RETIRADA COLUNA ATE POSICAO DOS TUBOS PINTADOS (25 1!3 SECOES) E EFETUADO BALANCEIO.

1.0 H RETIRADO COLUNA DE PRODUCAO ATE TUBO PINTADO E REALIZADO BALANCEIO.

 $\sim$   $\sim$ 

Não usou frase

 $\bullet$  $\bullet$ 

 $\bullet$ 

 $\bullet$ 

 $\bullet$ 

 $\bullet$  $\bullet$ 

 $\bullet$ 

 $\bullet$ 

 $\bullet$  $\bullet$ 

 $\bullet$ 

 $\bullet$  $\bullet$ 

●

●  $\bullet$ 

 $\bullet$ 

 $\bullet$ 

 $\bullet$ 

 $\bullet$ 

Frase final: RETIRAR ATE TUBOS PINTADOS

# Tabela 4: INSTALAR DHSV

 $\bullet$ 

 $\bullet$  $\bullet$ 

 $\bullet$ 

 $\bullet$ 

 $\bullet$ 

 $\bullet$  $\bullet$ 

 $\bullet$ 

 $\bullet$  $\bullet$ 

 $\bullet$ 

 $\bullet$  $\bullet$ 

 $\bullet$ 

 $\bullet$  $\bullet$ 

 $\bullet$ 

 $\bullet$ 

 $\bullet$  $\bullet$ 

 $\bullet$ 

 $\bullet$  $\bullet$ 

 $\bullet$ 

Utilizou-se as seguintes idéias para a compreensão da frase CONECT CONEX/DHSV/

1.5 H CONECTADA LC DA DHSV NO TUBING HANGER. INSTALADAS CINTAS METALICAS. TESTADA LINHA C! 4500 PSII 15 MIN, OK.

2.5 H CONECTADOS 1 PUP JOINT 4 112 EU E NIPPLE B 3,68 NA COLUNA. CONECTADA L.C. 1!4" AO NIPPLE E INSTALADA DHSV. TESTADA CONEXAO C! 5000 PSI!OK.

3.0 H ACOPLADA DHSV TRDP-1A-SSA 3,81" 4 1!2" TDS A COLUNA. PREPARADO CARRETEL DE TUBINHO ENCAPSULADO E MANIFOLD HIDRAULICO. TESTADAS CONEXOES C! 4200PSI, S! QUEDAS.

2.5 H FECHADO GAVETA NO TUBO PINTADO, EFETUADO BALANCEIO E CONECTADO DHSV.

4.0 H CONECTADO A DHSV, TESTADO E DESCIDO A MESMA C! PRESSAO = 4500 PSI OK.

3.0 H CONECTADO T.H. L.C. AO TH RETESTADO DHSV C! 4500 PSI!15 MIN. OK.

5.0 H BALANCEADA COLUNA DE PRODUCAO, CONECTADAS LUVAS DE FLUXO, NIPPLE BP-6 PETROBRAS C! DHSV WRDP 3,68". TESTE DA DHSV WRDP  $3,68"$ NS HCS 658 - ABERTURA: 1600! 2000 PSI,

2.0 H CONECTADOS TUBING HANGER E TUBING HANGER RUNNING TOOL. TESTADA LC DA DHSV: VAZOU SUCESSIVAMENTE EM DIVERSOS PONTOS.

1.0 H TESTADA LC DA DHSV C! 5000 PSI! 15 MIN, OK. CONECTADA 1a JUNTA DE RISER.

3.0 H CONECTADA E INSTALADA LINHAS DE CONTROLE DA DHSV CAMCO TRCDH1 (HFS988). TESTADA ABERTURA, FECHAMENTO E ESTANQUEIDADE DAS LINHAS DE CONTROLE (318 ENCAPSULADA) C! 5000 PSI! OK.

8.0 H CONECTADO TH E THRT. TESTADO FUNCIONAMENTO, TRAVAMENTO E DESTRAVAMENTO DA THRT. EFETUADAS CONEXOES DAS LINHAS DE CONTROLE DA DHSV E DO CABO DPTT. TESTADAS LC C! 5000 PSIIOK

0.0 H TESTADAS LC C! 5000 PSIIOK (C! INDICATIVO DE ABERTURA E FECHAMENTO DA DHSV). TESTADO DPTT APOS A INSTALACAO DO CONECTOR, OK.

CONECTADO TUBING HANGER A COLUNA. EFETUADO TESTE  $5.0H$ DE DESTRAVAMENTO NA SUPERFICIE, CONSTATADO TEMPO DE 3 SEG.  $P!$  $\circ$ DESTRAVAMENTO. TESTADAS 2 LINHAS DE DHSV C! CONJUNTO TH +

Não usou frase

●  $\bullet$  $\bullet$  $\bullet$ 

 $\bullet$ 

 $\bullet$  $\bullet$  Frase final: INSTALAR DHSV

# Tabela 5: TESTAR LINHA DE CONTROLE

●

 $\bullet$ 

 $\bullet$ 

 $\bullet$ ●

 $\bullet$ 

 $\bullet$  $\bullet$ 

●

 $\bullet$ ●

 $\bullet$ 

●  $\bullet$  Utilizou-se as seguintes idéias para a compreensão da frase TESTE TESTA/ LC L.C./

1.0 H TESTADOS TH DE CIMA PARA BAIXO COM 2000 PSI, POSITIVO LC DA DHSV COM 4000 PSII 10 MIN, POSITIVO E ABERTURA DA ASSSV, POSITIVO.

1.0 H INSTALADA DHSV WRDP 2 SSA R 3,68" NO NIPPLE BP 6IR E TESTADA L.C. C! 4500 PSI! 10 MIN! POSITIVO.

1.0 H DESCIDA COLUNA BALANCEADA C! LINHA DE CONTROLE 1!4" **EM** PARALELO. TESTADA L.C. C! 4500 PSI! POSITIVO.

0.0 H POS. EQUALIZADA PRESSAO ACIMA E ABAIXO DA DHSV E ABERTA A MESMA. TESTADA L.C. DA DHSV C! 4500 PSI! 10 MIN! POSITIVO.

1.5 H CONECTADA LC DA DHSV NO TUBING HANGER. INSTALADAS CINTAS METALICAS. TESTADA LINHA C! 4500 PSI! 15 MIN. OK.

2.5 H CONECTADOS 1 PUP JOINT 4 1!2 EU E NIPPLE B 3,68 NA COLUNA. CONECTADA L.C. 1!4" AO NIPPLE E INSTALADA DHSV. TESTADA CONEXAO C! 5000 PSI!OK.

2.5 H INSTALADO TBG HGR NA COLUNA. EFETUADO TESTE FUNCIONAL **TBG** HGR!SETTING TOOOL OK. TESTE L.C. DA DHSV 5000 PSI!OK.

2.5 H ACOPLADOS TUBING HANGER OBS CH-2 10 3!4" x 3 1!2" E THRT A COLUNA. CONECTADA LC E TESTADA COM 4200 PSI!10 MIN, OK.

3.0 H CONECTADO T.H. L.C. AO TH RETESTADO DHSV C! 4500 PSI!15 MIN. OK.

2.5 H MONTADO TH E THRT, TESTES FUNCIONAIS, OK. TESTE LC C! 4700 PSI, OK.

0.0 H 2000 PSI! 15 MIN! OK. TRAVADO E TESTADO TH E DHSV C! 500 PSI! 5 MIN E 2000 PSI! 15 MIN! OK. LC DA DHSV TESTADA C! 4700 PSI! 30 MIN! OK.

0.0 H FECHAMENTO= 1500! 1100 PSI E LC NO NIPPLE, TESTANDO-A C! 4000 PSI! 10 MIN, OK. DESCIDOS 3 TUBOS 4 1!2" C! LC 318".

2.0 H CONECTADOS TUBING HANGER E TUBING HANGER RUNNING TOOL. TESTADA LC DA DHSV: VAZOU SUCESSIVAMENTE EM DIVERSOS PONTOS.

1.0 H TESTADA LC DA DHSV C! 5000 PSI! 15 MIN, OK. CONECTADA 1a JUNTA DE RISER.

8.0 H CONECTADO TH E THRT. TESTADO FUNCIONAMENTO, TRAVAMENTO E DESTRAVAMENTO DA THRT. EFETUADAS CONEXOES DAS LINHAS DE CONTROLE DA DHSV E DO CABO DPTT. TESTADAS LC C! 5000 PSI!OK

0.0 H TESTADAS LC C! 5000 PSI!OK (C! INDICATIVO DE ABERTURA  $E$ FECHAMENTO DA DHSV). TESTADO DPTT APOS A INSTALACAO DO CONECTOR, OK.

0.0 H TESTADA ABERTURA E FECHAMENTO DA DHSV POR BAIXO C! .2000 PSI! POS. TESTADA LC C! 5000 PSI! POS. TESTADO ANULAR C! 3000 PSI! POS.

Não usou frase

 $\bullet$ 

 $\bullet$ 

 $\bullet$  $\bullet$ 

 $\bullet$ 

 $\bullet$ 

 $\bullet$  $\bullet$ 

Frase final: TESTAR LINHA DE CONTROLE

Tabela 6: DESCER COM LINHA DE CONTROLE PRESSURIZADA

Utilizou-se as seguintes idéias para a compreensão da frase DESCID/  $LC_L.C./$ 

5.0 H DESCIDA COLUNA COM LC 318" E INSTALADO TUBING HANGER.

0.5 H DESCIDOS 3 TUBOS 4 1!2" EU ACIMA DO NIPPLE CI L.C. 1!4" EM PARALELO.

1.0 H DESCIDA COLUNA BALANCEADA C! LINHA DE CONTROLE 1!4" EM PARALELO. TESTADA L.C. C! 4500 PSI! POSITIVO.

16.0 H DESCIDA COLUNA DE PRODUCAO 4 1!2" EU, POR UNIDADE C! MANDRIS DE GAS LIFT E NIPPLE MOD. PETROBRAS C! ACESSO A LC, TAMPONADO P! BALANCEIO.

2.0 H DESCIDA COLUNA DE PRODUCAO 4 1!2" EU, POR UNIDADE,  $c!$ MANDRIS DE GAS LIFT E NIPPLE MOD. PETROBRAS C! ACESSO A LC, TAMPONADO P! BALANCEIO.

1.0 H DESCIDA COLUNA DE PRODUCAO C! LC, PRESSURIZADA A 5000 PSI.

4.5 H SUBSTITUIDO TUBO 4 1!2" TDS POR 3 1!2" TDS DEVIDO A IMPOSSIBILIDADE DE INSTALAR L.C. DO TH. INSTALADO TH A COLUNA. INICIADA DESCIDA DO TH C! HOT-LINE P! DHSV.

1.0 H DESCIDA COLUNA BALANCEADA C! LC, C! 3500 PSI.

0.0 H FECHAMENTO= 1500! 1100 PSI E LC NO NIPPLE, TESTANDO-A C! 4000 PSI! 10 MIN, OK. DESCIDOS 3 TUBOS 4 112" C! LC 318".

Não usou frase

 $\bullet$ 

 $\bullet$ 

●

 $\bullet$ 

 $\bullet$  $\bullet$ 

 $\bullet$ 

 $\bullet$ 

 $\bullet$ 

Frase final: DESCER COM LINHA DE CONTROLE PRESSURIZADA

#### Tabela 7: TESTAR DHSV

 $\bullet$ 

 $\bullet$  $\bullet$ 

 $\bullet$ 

 $\bullet$ ●

 $\bullet$ 

 $\bullet$ 

 $\bullet$ 

 $\bullet$ 

 $\bullet$ 

 $\bullet$ 

 $\bullet$ 

 $\bullet$ 

 $\bullet$  $\bullet$ 

 $\bullet$ 

 $\bullet$  $\bullet$ 

 $\bullet$ 

 $\bullet$ 

 $\bullet$  $\bullet$ 

 $\bullet$ 

seguintes idéias para a compreensão da Utilizou-se as frase TESTE TESTA/ OK\_POS.\_POSIT/DHSV/

1.0 H INSTALADO DHSV BFVE NO NIPPLE B TESTADA COM 600 PSI!10 MIN, OK.

0.0 H LIBERAR PESO DA COLUNA SOBRE O T.H. (35 TON), POSITIVO. TESTADA LINHA DA ASSSV C! 3000 PSI! 10 MIN, POSITIVO. TESTADA LINHA DA DHSV C! 4000 PSI! 10 MIN, POSITIVO. INICIADOS

1.0 H TESTADOS TH DE CIMA PARA BAIXO COM 2000 PSI, POSITIVO LC DA DHSV COM 4000 PSI! 10 MIN, POSITIVO E ABERTURA DA ASSSV, POSITIVO.

1.0 H INSTALADA DHSV WRDP 2 SSA R 3,68" NO NIPPLE BP 6IR E TESTADA L.C. C! 4500 PSII 10 MIN! POSITIVO.

0.5 H TESTADA DHSV DE BAIXO P! CIMA C! 1500 PSI! 10 MIN! POSITIVO.

2.0 H INSTALADO CONJUNTO TUBING HANGER RUNNING TOOL A COLUNA. TESTADAS FUNCOES DA RUNNING TOOL E LINHA DA DHSV C! 4500 PSI!  $10$ MIN! POSITIVO.

1.0 H TESTADO CONJUNTO TH + SETTING TOOL NA SUPERFICIE. TESTADA LINHA DA DHSV C! 5000 PSI! 10 MIN! POSITIVO.

1.5 H EFETUADO OVERPULL DE 13 TON! POS. TESTADO ANULAR  $C!$ 2000 PSI! 15 MIN! POS. EFETUADO TESTE DA DHSV DE BAIXO P! CIMA C! 1500 PSI! 10 MIN! POS. TESTADA COLUNA C! 1500 PSI! 10 MIN

0.0 H POS. EQUALIZADA PRESSAO ACIMA E ABAIXO DA DHSV E ABERTA A MESMA. TESTADA L.C. DA DHSV C! 4500 PSI! 10 MIN! POSITIVO.

1.5 H CONECTADA LC DA DHSV NO TUBING HANGER. **INSTALADAS CINTAS** METALICAS. TESTADA LINHA C! 4500 PSI! 15 MIN, OK.

2.5 H TESTADA LINHA DE ACIONAMENTO DHSV CI 4500 PSII 15 MIN, OK. ABERTO POCO E TESTADO A ABERTURA DA DHSV, OK. FECHADO POCO, AGUARDADO ESTABILIZAR PRESSAO DE CABECA. FECHADA DHSV.

ABERTO POCO E TESTADO FECHAMENTO DHSV! 15 MIN, OK.  $0.0$  H EQUALIZADAS PRESSOES SOBRE DHSV E ABERTA DHSV. ABERTO POCO TESTANDO ABERTURA DHSV, OK. FECHADO POCO. PREPARANDO P! LIMPAR

2.5 H INSTALADO TBG HGR NA COLUNA. EFETUADO TESTE FUNCIONAL TBG HGRISETTING TOOOL OK. TESTE L.C. DA DHSV 5000 PSIIOK.

1.5 H TESTADA ABERTURA! FECHAMENTO DA DHSV, POSITIVO.

 $\bullet$ 

 $\bullet$ 

 $\bullet$ 

 $\bullet$ 

 $\bullet$ 

●  $\bullet$ 

 $\bullet$  $\bullet$ 

0.0 H TESTADO C! OVERPULL DE 11 TON!10 MIN. E 2000 PSI!12 MIN. APLICADOS DE CIMA P! BAIXO CONTRA HYDRIL INFERIOR (MANTIDA DHSV ABERTA). AMBOS OS TESTES POSITIVOS.

1.5 H FECHADO ANULAR SUPERIOR E TESTADA TH C! 3.000 PSI!20 MIN! POSITIVO POR DIVERSAS VEZES. MANTIDA DHSV ABERTA S! OBSERVAR RETORNO PELA COLUNA.

2.0 H TESTADA DHSV E UPPER MASTER CONTRA PRESSAO DO POCO POSITIVO.

1.5 H RETESTADA ESTANQUEIDADE DA DHSV POSITIVO.

4.0 H CONECTADO A DHSV, TESTADO E DESCIDO A MESMA C! PRESSAO = 4500 PSI OK.

3.0 H CONECTADO T.H. L.C. AO TH RETESTADO DHSV C! 4500 PSI!15 MIN. OK.

0.5 H TESTADA LINHA DE CONTROLE DA DHSV C! 5000 PSI! 30 MIN! OK.

 $\bullet$ 

0.0 H 2000 PSI! 15 MIN! OK. TRAVADO E TESTADO TH E DHSV C! 500 PSI! 5 MIN E 2000 PSI! 15 MIN! OK. LC DA DHSV TESTADA C! 4700 PSI! 30 MIN! OK.

1.0 H TESTADA LC DA DHSV CI 5000 PSII 15 MIN, OK. CONECTADA  $1<sub>a</sub>$ JUNTA DE RISER.

2.0 H TRAVADO TUBING HANGER NO ADAPTADOR, TESTADO ANULAR C! 2000 PSI! 15 MIN (CORRESPONDENTE A OVERPULL DE 77 TON, OK). TESTADA VEDACAO DA DHSV, OK. ABERTA DHSV E CIRCULADO

3.0 H CONECTADA E INSTALADA LINHAS DE CONTROLE DA DHSV CAMCO TRCDH1 (HFS988). TESTADA ABERTURA, FECHAMENTO E ESTANQUEIDADE DAS LINHAS DE CONTROLE (3!8 ENCAPSULADA) C! 5000 PSI! OK.

0.0 H TESTADAS LC C! 5000 PSIIOK (C! INDICATIVO DE ABERTURA E FECHAMENTO DA DHSV). TESTADO DPTT APOS A INSTALACAO DO CONECTOR, OK.

0.0 H TESTADA ABERTURA E FECHAMENTO DA DHSV POR BAIXO C! 2000 PSI! POS. TESTADA LC C! 5000 PSI! POS. TESTADO ANULAR C! 3000 PSI! POS.

1.5 H TESTADA DHSV CONTRA PRESSAO DO POCO, POSITIVO.

Não usou frase

 $\bullet$ 

 $\bullet$  $\bullet$ 

 $\bullet$ 

 $\bullet$ 

 $\bullet$  $\bullet$ 

 $\bullet$ 

 $\bullet$ 

 $\bullet$ 

 $\bullet$ 

 $\bullet$ 

 $\bullet$ 

 $\bullet$  $\bullet$  $\bullet$  $\bullet$  $\bullet$ 

 $\bullet$  $\bullet$  $\bullet$  Frase final: TESTAR DHSV

## Tabela 8: LIBERAR TSR

 $\bullet$  $\bullet$ 

 $\bullet$ 

 $\bullet$ 

 $\bullet$ 

 $\bullet$ 

 $\bullet$  $\bullet$ 

 $\bullet$ 

 $\bullet$ 

 $\bullet$  $\bullet$ 

 $\bullet$ 

 $\bullet$ 

 $\bullet$  $\bullet$ 

 $\bullet$ 

 $\bullet$ 

 $\bullet$ 

 $\bullet$ 

Utilizou-se as seguintes idéias para a compreensão da frase LIBERA CISALHA/ TSR/

1.0 H LIBERADO TSR E VERIFICADO CURSO DE VEDACAO DE 6,7 M. ENCAMISADO TSR, SEM PROBLEMAS, E TESTADA COLUNA CI TSR 1,5 M ABERTO CI 2000 PSI POSITIVO.

1.5 H LIBERADA CAMISA DO TSR. ABERTO 1,5 M E RETESTADA COLUNA COM 1500 PSI E ANULAR COM 2000 PSI, POSITIVO.

1.5 H LIBERADO E DESENCAMISADO TSR, VERIFICADO CURSO DE VEDACAO DE 6,5M, REENCAMISADO TSR, TESTADA COLUNA C! TSR ABERTO 1,5 M C! 2000 PSI!10 MIN POSITIVO.

1.0 H LIBERADO TSR E VERIFICADO CURSO DE VEDACAO EM 6,5 M. DESENCAMISADO TSR E ENCONTRADA GRANDE DIFICULDADE P! RENCAMISAR SENDO NECESSARIO GIRAR A COLUNA.

1.5 H TESTADO ASSENTAMENTO C! 2000 PSI! 15 MIN, NO ANULAR, POS. TENTATIVA (PINOS C! 10 TON DE PESO, POS. LIBERADO TSR NA la CISALHARAM C! 7 TON). TESTADA COLUNA C! TSR ABERTO 1,5 M

1.0 H ASSENTADO PACKER FH 9 518" C1 2.000 PSI PELA COLUNA!10 MIN, POSITIVO. TESTADO ANULAR C! 2.000 PSI!10 MIN, POSITIVO. CISALHADOS PINOS DO TSR C! 23.000 LBS. ABERTO TSR 1,5 M E

0.0 H LIBERADO E ABERTO TSR 1,5 M E RETESTADA COLUNA C! 2000 PSI! 15 MIN! OK.

0.0 H ARRIADAS 20000 LB DE PESO E CISALHADOS PINOS DO TSR. ABERTO TSR 1,5 M E RETESTADO ANULAR C! 2000 PSI, POS. CHECADO CURSO DE VEDACAO POR CIRCULACAO 6,5 M.

0.0 H CISALHADOS PINOS DO TSR. ABERTO TSR 1,5 M E RETESTADO ANULAR C! 2000 PSI, POS. CHECADO CURSO DE VEDACAO POR CIRCULACAO  $\bullet$  $6, 5$  M.

1.5 H CISALHADOS PINOS DO TSR. RETIRADO KELLY E INSTALADA CABECA DE TESTE.

Não usou frase

 $\bullet$ 

 $\bullet$ 

 $\bullet$ 

 $\bullet$  $\bullet$ 

 $\bullet$ 

 $\bullet$  $\bullet$  $\bullet$  $\bullet$  $\bullet$  $\bullet$ 

 $\frac{1}{2}$ ●  $\bullet$  $\ddot{\bullet}$ 

 $\bullet$ 

 $\qquad \qquad \bullet$ 

**OOOOO** 

 $\bullet$  $\bullet$ 

 $\bullet$ 

Frase final: LIBERAR TSR

## Tabela 9: RETIRAR CAMISA TSR

 $\bullet$ 

Utilizou-se as seguintes idéias para a compreensão da frase RETIRA/ CAMISA/ 4.5 H RETIRADA COL. 5" MAIS 3 112" IF CI CAMISA TSR (100 SC). 3.5 H RETIRADA CAMISA DO TSR C! DP 5" POR SECAO (55!90). 2.5 H CONCLUIDA RETIRADA DA CAMISA DE TSR C! DP 5" POR SECAO. 4.5 H RETIRADA CAMISA DO TSR. 0.5 H CONCLUIDA RETIRADA DA CAMISA DE TSR. 2.5 H RETIRADOS DP'S COM CAMISA DO TSR, POR SECAO. 2.5 H RETIRADA COLUNA DE DRILL PIPER 5" C! CAMISA DO TSR. 4.0 H RETIRADA COLUNA DE DRILL PIPES 5" POR UNIDADE C! CAMISA  $_{\text{DO}}$ TSR  $(64 \ 213")$ . 5.0 H RETIRADO CAMISA DO TSR. 11.0 H RETIRADA CAMISA DO TSR C! DESCONEXAO DOS DP'S POR UNIDADE.

4.0 H RETIRADA CAMISA DO TSR 5 3!4" C! COLUNA DP 5", 3 1!2", POR SECAO. (QUEBRADAS 12 SECOES DE DP 5" POR UNIDADE. INICIADA RETIRADA DAS SECOES 3 1!2".

1.0 H RETIRADAS 14 SECOES DE DP 3 1!2" C! CAMISA DO TSR.

7.0 H RETIRADA COLUNA DE PRODUCAO 5 1!2" BT, 4 1!2" EU C! MANDRIS DE GAS LIFT E CAMISA DO TSR POR SECAO.

8.5 H RETIRADA COLUNA DE PRODUCAO POR SECAO C! MANDRIS DE GAS LIFT E CAMISA DO TSR.
6.0 H ARRIADAS 20000 LBS DE PESO SOBRE A CAMISA DO TH. RETIRADA THRT C! RISERS DE COMPLETACAO.

 $\ddot{\phantom{1}}$ 

 $\sim$  10  $\pm$ 

Não usou frase

 $\bullet$ 

 $\bullet$  $\bullet$  $\bullet$ 

 $\bullet$  $\bullet$  $\bullet$ 

**OOOOOOO** 

 $\bullet$  $\bullet$ 

D ●

●

▲

Frase final: RETIRAR CAMISA TSR

 $\bar{z}$ 

Tabela 10: VERIFICAR CURSO POR CIRCULAÇÃO

 $\bullet$  $\bullet$ 

 $\bullet$ 

●  $\bullet$ 

 $\bullet$ 

 $\bullet$ 

 $\bullet$ ●

 $\bullet$ 

 $\bullet$ 

 $\bullet$ 

Utilizou-se as sequintes idéias para a compreensão da frase CIRCULA/ TSR/

1.0 H ASSENTADO T.H. NO HOUSING A 235,5 M. CHECADO ENCAMISAMENTO DO TSR POR CIRCULACAO. TSR ENCAMISADO 5 M. ABERTURA DO TSR = 1,5 M. TESTADO T.H. DE CIMA P! BAIXO C! 2000 PSI APOS

1.0 H ENCAMISADO TSR POR CIRCULACAO (S! DIFICULDADE), VERIFICADO CURSO DE VEDACAO DE 6,5 M.

0.5 H ENCAMISADO TSR E VERIFICADO BALANCEIO POR CIRCULACAO. CURSO DE VEDACAO IGUAL A 5 M.

0.0 H C! 2000 PSI! 15 MIN, POS. VERIFICADO CURSO DE VEDACAO DE 6,5 M. REENCAMISADO TSR CI CIRCULACAO E SEM CIRCULACAO, SEM DIFICULDADE.

0.5 H VERIFICADO ENCAMISAMENTO DO TSR POR CIRCULACAO. PESCADO PACKER, SEM DESASSENTA-LO E TESTADO COM 5 TON DE OVERPULL.

0.5 H CHECADO CURSO DO TSR C! CIRCULACAO: 6 M. MARCADO DP PINTADO C! GAVETA DO BOP E TESTADA COLUNA C! 2000 PSI! 15 MIN (TSR ABERTO  $1, 5$  M, OK).

0.0 H ARRIADAS 20000 LB DE PESO E CISALHADOS PINOS DO TSR. ABERTO TSR 1,5 M E RETESTADO ANULAR C! 2000 PSI, POS. CHECADO CURSO DE VEDACAO POR CIRCULACAO 6,5 M.

0.5 H ENCAMISADO TSR. CHECADO BALANCEIO POR CIRCULACAO. **TSR** ABERTO 1,5 M.

0.0 H CISALHADOS PINOS DO TSR. ABERTO TSR 1,5 M E RETESTADO ANULAR C! 2000 PSI, POS. CHECADO CURSO DE VEDACAO POR CIRCULACAO  $6, 5$  M.  $\sim$   $\alpha$ 

2.0 H CIRCULADO PELO TSR DESENCAMISADO P! HOMOGEINIZAR FLUIDO.

 $\mathcal{L}$ 

Não usou frase

 $\bullet$  $\bullet$ 

 $\bullet$ 

 $\bullet$  $\bullet$ 

 $\bullet$ 

 $\bullet$ 

 $\bullet$  $\bullet$  $\bullet$  $\bullet$  Frase final: VERIFICAR CURSO POR CIRCULACAO

 $\sim$ 

# Tabela 11: RETIRAR COLUNA DE PRODUÇÃO

Utilizou-se as seguintes idéias para a compreensão da frase RETIRA/COLUNA/PRODUCAO/

5.5 H RETIRADA COLUNA C! TSR, PACKER E CAUDA DE PRODUCAO. PACKER RETORNOU NA POSICAO ASSENTADO (ANEL DESASSENTAMENTO INTACTO), SEM 1 BORRACHA, 1 CUNHA E C! 4 CUNHAS QUEBRADAS CAUDAS.

3.5 H SUBSTITUIDO FC P! AGUA DO MAR DO RISER DE PERFURACAO E RETIRADA COLUNA DE RISERS DE PRODUCAO C! THRT.

9.0 H RETIRADA COLUNA DE PRODUCAO QUEBRADO POR UNIDADE.

4.0 H RETIRADA COLUNA DE DP'S 5 C! TSR, PACKER E CAUDA DE PRODUCAO.

7.0 H RETIRADA COLUNA DE PRODUCAO 5 1!2" BT, 4 1!2" EU C! MANDRIS DE GAS LIFT E CAMISA DO TSR POR SECAO.

8.5 H RETIRADA COLUNA DE PRODUCAO POR SECAO C! MANDRIS DE GAS LIFT E CAMISA DO TSR.

1.0 H RETIRADO COLUNA DE PRODUCAO ATE TUBO PINTADO E REALIZADO BALANCEIO.

Não usou frase

 $\bullet$ 

 $\bullet$ 

 $\bullet$ 

 $\bullet$  $\bullet$ 

 $\bullet$  $\bullet$ 

 $\bullet$ 

 $\bullet$  $\bullet$ 

 $\bullet$  $\bullet$ 

 $\bullet$ 

 $\bullet$ 

 $\bullet$ 

 $\bullet$ 

 $\bullet$ 

 $\bullet$ 

 $\bullet$ 

 $\bullet$  $\bullet$ 

 $\bullet$  $\bullet$  $\bullet$  $\bullet$  Frase final: RETIRAR COLUNA DE PRODUCAO

#### Tabela 12: ROMPER SHEAR OUT

Utilizou-se as sequintes idéias para a compreensão da frase ROMPI/SHEAR\_OUT\_SEDE/

1.0 H TESTADA COLUNA CI 2000 PSII10 MIN, POS, ROMPIDA SEDE TAMPONADA DA SHEAR OUT C! 3300 PSI. OBSERVADO SUCCAO **APOS** ROMPIMENTO DA SEDE.

0.5 H ROMPIDA SHEAR OUT (SEDE INFERIOR) C! 3500 PSI.

0.5 H BOMBEADOS 25 BBL DE F.C. E ROMPIDA SEDE INTERMEDIARIA DA SHEAR OUT P! POSSIBILITAR DESCIDA DO PLT.

MONTADAS LINHAS DE SUPERFICIE E CABECA DE INJECAO,  $1.0$  H ENCAMISADO TSR (C! DIFICULDADE) E ROMPIDA SHEAR OUT C! 3400 PSI. EFETUADO TESTE DE INJETIVIDADE C! 2500 PSI, 5 BPM.

1.5 H ROMPIDA SEDE INTERMEDIARIA DA SHEAR OUT C! 3500 PSI.

1.0 H TESTADA LINHA DE SUPERFICIE E ROMPIDA SHEAR OUT COM 2700 PSI.

1.0 H LANCADA ESFERA DE ASSENTAMENTO 1 7!16" E ASSENTADO PKR MOD SC-11 C! 1400 PSI. ROMPIDA SEDE DA ESFERA C! 2950 PSI. TESTADO ASSENTAMENTO C! T= 20000 LB, OK E

1.5 H INSTALADO KELLY, VERIFICADO CURSO DO TSR EM 6,5 M E ROMPIDA SEDE INFERIOR DA HTP'S C! 3000 PSI.

Não usou frase

 $\bullet$ 

 $\bullet$ 

 $\bullet$ 

 $\bullet$  $\bullet$ 

 $\bullet$ 

 $\bullet$ 

 $\bullet$ 

 $\bullet$  $\bullet$ 

 $\bullet$ 

 $\bullet$  $\bullet$ 

 $\bullet$ 

 $\bullet$ 

 $\bullet$  $\bullet$ 

 $\bullet$  $\bullet$ 

 $\bullet$ 

 $\bullet$ 

 $\ddot{\bullet}$ 

 $\bullet$ 

 $\bullet$  $\bullet$ 

 $\bullet$ 

 $\bullet$  $\bullet$ 

 $\bullet$  $\bullet$ 

 $\bullet$  $\bullet$  $\bullet$  $\bullet$  Frase final: ROMPER SHEAR OUT

### Tabela 13: MONTAR CABEÇA

Utilizou-se as seguintes idéias para a compreensão da frase MONTA/CABECA/

MONTADAS LINHAS DE SUPERFICIE E CABECA DE INJECAO,  $1.0$  H ENCAMISADO TSR (C! DIFICULDADE) E ROMPIDA SHEAR OUT C! 3400 PSI. EFETUADO TESTE DE INJETIVIDADE C! 2500 PSI, 5 BPM.

4.5 H DESCIDA SSTT. MONTADA CABECA DE TESTE C! SLINGS A COLUNA.

1.0 H MONTADA CABECA DE TESTE.

Não usou frase

 $\begin{array}{c} \bullet \\ \bullet \\ \bullet \\ \bullet \end{array}$ 

 $\bullet$  $\bullet$ 

 $\bullet$ 

 $\bullet$ 

 $\bullet$  $\bullet$ 

 $\bullet$  $\bullet$ 

 $\bullet$  $\bullet$ 

 $\bullet$  $\bullet$ 

 $\bullet$  $\bullet$  $\bullet$ 

 $\bullet$  $\bullet$ 

 $\bullet$  $\bullet$  Frase final: MONTAR CABECA

### Tabela 14: MONTAR ÂNCORA SELANTE

Utilizou-se as seguintes idéias para a compreensão da frase MONTA/ANCORA/

4.0 H MONTADA SPACER SEAL C! MEIA PATA DE MULA, TUBO CURTO 3 1!2" EU (4"), ANCORA SELANTE BAKER E-22, TAM 190-47, TUBO CURTO 3 1!2" EU, NIPPLE 'R' 2,75", TUBO CURTO,

4.0 H MONTADA SPACER SEAL C! MEIA PATA DE MULA, TUBO CURTO 3 1!2" EU (4"), ANCORA SELANTE BAKER E-22, TAM 190-47, TUBO CURTO 3 1!2" EU, NIPPLE 'R' 2,75", TUBO CURTO, TSR 4320 EORH

21.5 H MONTADA CAUDA C! ANCORA + HTPS + NIPLE "R" + TSR E DESCIDA COLUNA DE PRODUCAO 3 1!2" ! 4 1!2" EU C! MANDRIS DE GL.

Não usou frase

●

 $\bullet$ 

 $\bullet$  $\bullet$ 

 $\bullet$ 

 $\bullet$ 

**OOOOOOO** 

 $\bullet$ 

 $\bullet$ 

 $\bullet$ 

 $\bullet$ 

 $\bullet$  $\bullet$ 

 $\bullet$ 

 $\bullet$  $\bullet$  $\bullet$  $\bullet$  $\bullet$  $\bullet$ 

 $\bullet$ 

 $\bullet$ 

 $\bullet$ 

Frase final: MONTAR ANCORA SELANTE

Tabela 15: TESTAR TRAVAMENTO ÂNCORA COM OVERPULL

Utilizou-se as seguintes idéias para a compreensão da frase OVERPULL/ANCORA/

1.0 H ASSENTADA ANCORA SELANTE NO PACKER SC-1. ARRIADAS 10000 LB. TESTADA ANCORA CI 15000 LB DE OVERPULL, POS. TESTADO ANULAR C! 2000 PSI, POS.

1.0 H ASSENTADA ANCORA SELANTE NO PACKER SC-1. ARRIADAS 10000 LB. TESTADA ANCORA C! 15000 LB DE OVERPULL, POS. TESTADO ANULAR C! 2000 PSI, POS. ARRIADAS 20000 LB DE PESO E

. 1.0 H ENCAIXADA ANCORA SELANTE NO PACKER SC-1 E TESTADO C! 15000 LBS OVERPULL, POSITIVO.

 $\sim$   $\sim$ 

Não usou frase

 $\bullet$ 

 $\bullet$  $\bullet$  $\bullet$ 

 $\bullet$ 

 $\bullet$  $\bullet$ 

 $\bullet$ 

 $\bullet$  $\bullet$  $\bullet$  $\bullet$  $\bullet$  $\bullet$ 

 $\bullet$ 

Frase final: TESTAR TRAVAMENTO ANCORA COM OVERPULL

 $\Delta \sim 1$ 

## Tabela 16: CONECTAR CABO ELÉTRICO

Utilizou-se as seguintes idéias para a compreensão da frase CONECT CONEX/DPTT CABO ELETRICO/

23.5 H PROSSEGUIDA DESCIDA DE COLUNA DE PRODUCAO POR UNIDADE C! DPTT C! 3 CINTAS POR TUBO, GABARITANDO. DESCIDOS 153! 250 TUBING'S. PREPARANDO PI CONECTAR O 2º MANDRIL DE GAS LIFT.

2.5 H CONECTADO CABO DPTT NO TUBING HANGER. CHECADO SINAL DPTT! OK.

0.0 H TESTANDO DPTT A CADA 10 SECOES. CHECADO TORQUE DE TODAS AS CONEXOES.

8.0 H CONECTADO TH E THRT. TESTADO FUNCIONAMENTO, TRAVAMENTO E DESTRAVAMENTO DA THRT. EFETUADAS CONEXOES DAS LINHAS DE CONTROLE DA DHSV E DO CABO DPTT. TESTADAS LC C! 5000 PSI!OK

0.0 H TESTADAS LC C! 5000 PSI!OK (C! INDICATIVO DE ABERTURA E FECHAMENTO DA DHSV). TESTADO DPTT APOS A INSTALACAO DO CONECTOR, OK.

Não usou frase

 $\bullet$ 

 $\bullet$  $\bullet$ 

 $\bullet$ 

 $\bullet$  $\bullet$ 

 $\bullet$ 

 $\bullet$ 

 $\bullet$ 

Frase final: CONECTAR CABO ELETRICO

### Tabela 17: DESCER CABO ELÉTRICO

 $\bullet$  $\bullet$ 

 $\bullet$ 

 $\bullet$ 

 $\bullet$ 

 $\bullet$ 

 $\bullet$  $\bullet$ 

 $\bullet$ 

 $\bullet$ 

 $\bullet$ 

 $\bullet$ 

 $\bullet$  $\bullet$ 

 $\bullet$ 

 $\bullet$ 

 $\bullet$  $\bullet$  $\bullet$  Utilizou-se as sequintes idéias para a compreensão da frase DESCID/DPTT CABO ELETRICO/

0.5 H DESCIDA CAMISA TSR, PRIMEIRO TUBO DE 3 112" EU E O MANDRIL DPTT.

1.5 H INICIADA DESCIDA DA COLUNA DE PRODUCAO POR UNIDADE C! 3 CINTAS NO CABO ELETRICO POR TUBO.

23.5 H PROSSEGUIDA DESCIDA DE COLUNA DE PRODUCAO POR UNIDADE C! DPTT C! 3 CINTAS POR TUBO, GABARITANDO. DESCIDOS 153! 250 TUBING'S. PREPARANDO P! CONECTAR O 2º MANDRIL DE GAS LIFT.

15.0 H CONCLUIDA DESCIDA COLUNA DE PRODUCAO POR UNIDADE C! DPTT. C! 3 CINTAS POR TUBO, GABARITADO. DESCIDOS 89! 249 TUBING'S. TESTADO SINAL DO CABO DO DPTT A CADA 50 TUBOS, OK.

2.5 H DESCIDA COLUNA DE PRODUCAO C! COLUNA DE DP 5", C! CABO DPTT CINTADO C! UMA CINTA! DP.

2.5 H DESCIDA COLUNA C! LINHA CONTROLE C! 4500 PSI E CABO DPTT.

9.5 H DESCIDA COLUNA DE PRODUCAO C! MANDRIS DE GAS LIFT, MANDRIL DO DPTT C! CABO ELETRICO EM PARALELO E CAMISA DO TSR POR SECAO.

0.5 H DESCIDA COLUNA DE PRODUCAO 4 1!2" EU, 5 1!2" BT C! MANDRIS DE GAS LIFT, MANDRIL DO DPTT C! CABO ELETRICO EM PARALELO. DESCIDAS 17 SECOES DE 68 1!3.

16.5 H DESCIDA COLUNA DE PRODUCAO 4 1!2" EU, 5 1!2" BT C! MANDRIS DE GAS LIFT, MANDRIL DO DPTT CI CABO ELETRICO EM PARALELO, CAMISA DO TSR POR SECAO (48! 68 1!3 SECOES).

10.5 H DESCIDA COLUNA DE PRODUCAO, CAMISA TSR + TUBING 4 1!2" EU + MANDRIL DPTT + TUBING 5 1!2" BT + MANDRIS DE GAS LIFT E CABO ELETRICO PIRESONDA

1.0 H DESCIDA COLUNA DE PRODUCAO BALANCEADA C! MANDRIL DPTT, CABO ELETRICO, DHSV E TUBING HANGER C! RISERS DE COMPLETACAO.

 $\mathbf{A}$  and  $\mathbf{A}$ 

Não usou frase

 $\mathcal{L}_{\mathcal{A}}$ 

 $\mathcal{A}_{\mathbf{a}}$  , and  $\mathcal{A}_{\mathbf{a}}$ 

 $\bullet$ 

 $\bullet$  $\begin{picture}(20,20) \put(0,0){\line(1,0){10}} \put(15,0){\line(1,0){10}} \put(15,0){\line(1,0){10}} \put(15,0){\line(1,0){10}} \put(15,0){\line(1,0){10}} \put(15,0){\line(1,0){10}} \put(15,0){\line(1,0){10}} \put(15,0){\line(1,0){10}} \put(15,0){\line(1,0){10}} \put(15,0){\line(1,0){10}} \put(15,0){\line(1,0){10}} \put(15,0){\line(1$ 

 $\bullet$  $\bullet$ 

 $\bullet$ 

 $\bullet$  $\bullet$ 

 $\bullet$  $\bullet$ 

 $\bullet$ 

 $\bullet$  $\bullet$ 

 $\bullet$ 

 $\bullet$ ●  $\bullet$ 

 $\bullet$  $\bullet$  $\bullet$  $\bullet$  $\bullet$  $\bullet$  $\bullet$  $\bullet$ 

Frase final: DESCER CABO ELETRICO

#### Tabela 18: VERIFICAR SINAL DPTT

Utilizou-se as seguintes idéias para a compreensão da frase TESTE\_TESTA/DPTT\_CABO\_ELETRICO/

1.0 H TESTADO MANDRIL DPTT CI 3000 PSII OK. OBSERVADO ORIFICIO DESOBSTRUIDO.

1.0 H INSTALADO DPTT E CABO ELETRICO. EFETUADO TESTE FUNCIONAL, OK.

0.5 H TESTADO SINAL DO CABO DO DPTT A CADA 30 TUBOS, OK.

15.0 H CONCLUIDA DESCIDA COLUNA DE PRODUCAO POR UNIDADE C! DPTT. C! 3 CINTAS POR TUBO, GABARITADO. DESCIDOS 89! 249 TUBING'S. TESTADO SINAL DO CABO DO DPTT A CADA 50 TUBOS, OK.

0.5 H RETESTADO SINAL DPTT! OK.

 $\bullet$ 

 $\bullet$ 

 $\bullet$  $\bullet$ 

 $\bullet$  $\bullet$ 

 $\bullet$ 

 $\bullet$ 

 $\bullet$  $\bullet$ 

 $\bullet$  $\bullet$ 

 $\bullet$ 

 $\bullet$ 

 $\bullet$  $\bullet$ 

 $\bullet$ 

 $\bullet$  $\bullet$ 

 $\bullet$ 

 $\bullet$  $\bullet$ 

 $\bullet$  $\bullet$ 

 $\bullet$  $\bullet$ 

 $\bullet$ 

 $\bullet$ 

 $\bullet$  $\bullet$ 

 $\bullet$ 

2.0 H INSTALADO DPTT NO MANDRIL. INSTALADA LUVA TAMPONADA E TESTADO MANDRIL DO DPTT C! 3000 PSI! 15 MIN! POS. DESPRESSURIZADO MANDRIL LENTAMENTE P! NAO DANIFICAR SENSOR.

1.5 H INSTALADO MANDRIL NA COLUNA DE PRODUCAO. INSTALADO NOVO SENSOR. EFETUADOS TESTES NO DPTT NA SUPERFICIE, POSITIVO.

0.0 H TESTANDO DPTT A CADA 10 SECOES. CHECADO TORQUE DE TODAS AS CONEXOES.

0.0 H TESTES DO DPTT NA MESA ROTATIVA: 1) DO CABO: RI > 1000 MR E RESISTENCIA OHMICA= 75,8 OHM. 2) CONJUNTO DPTT + CABO: P= 100,30  $HZ = 18,02$  PSIA - T= 110,39 HZ= 29,43° C.

0.0 H TESTADO SINAL DO DPTT, NEGATIVO.

0.0 H TESTE DO DPTT NA MR: 1) CABO: RI > 1000 OHM, CONDUTOR CENTRAL 74 OHM E MALHA 17 OHM - 2) SINAL DPTT MONTADO NO MANDRIL -P= 100,19 H<sub>2</sub>= 17,57 PSIA - T= 104,18 H<sub>2</sub>= 26,42° C.

0.0 H TESTE DO DPTT APOS DECIMA SECAO: P= 115,59 HZ= 526,85 PSIA - T= 76,38 HZ= 13,02° C - VIGESIMA PRIMEIRA SECAO, P= 130,30 HZ=  $1008, 84$  PSIA, T= 62,30 HZ= 6,27° C -

8.0 H CONECTADO TH E THRT. TESTADO FUNCIONAMENTO, TRAVAMENTO E DESTRAVAMENTO DA THRT. EFETUADAS CONEXOES DAS LINHAS DE CONTROLE DA DHSV E DO CABO DPTT. TESTADAS LC C! 5000 PSIIOK

0.0 H TESTADAS LC C! 5000 PSIIOK (C! INDICATIVO DE ABERTURA  $E$ FECHAMENTO DA DHSV). TESTADO DPTT APOS A INSTALACAO DO CONECTOR, OK.

Não usou frase

 $\bullet$ 

 $\bullet$  $\bullet$ 

 $\bullet$ 

 $\bullet$ 

 $\bullet$  $\bullet$ 

 $\bullet$ 

 $\bullet$ 

 $\bullet$  $\bullet$ 

 $\bullet$ 

 $\bullet$ 

 $\bullet$  $\bullet$ 

 $\bullet$  $\bullet$ 

 $\bullet$  $\bullet$  $\bullet$ 

 $\bullet$  $\bullet$  $\bullet$  $\bullet$  $\bullet$  $\bullet$  $\bullet$  $\bullet$  $\bullet$  $\bullet$  $\bullet$  $\bullet$  $\bullet$  $\bullet$  $\bullet$ 

 $\bullet$  $\bullet$  Frase final: VERIFICAR SINAL DPTT

### Tabela 19: ENCAIXAR LOCATOR

Utilizou-se as seguintes idéias para a compreensão da frase ENCAIX/LOCATOR/

4.0 H MONTADA CAUDA E PACKER FB-1 NA MESA ROTATIVA E TESTADO ENCAIXE DO LOCATOR.

 $1.5<sub>H</sub>$ ENCAIXADO LOCATOR NA EXTENSAO SELANTE CI 10000 LBS. VERIFICADO CURSO DE VEDACAO DO LOCATOR EM 6 M. ENCONTRADO **TOPO**  $D<sup>o</sup>$ PACKER A 1972,6 M.

0.5 H ENCAIXADO LOCATOR, VERIFICADO CURSO DE 5 M.

Não usou frase

 $\sim$   $\sim$ 

▲

 $\bullet$ 

 $\bullet$ 

 $\bullet$ 

 $\bullet$ 

▲  $\bullet$  $\bullet$ 

 $\bullet$  $\bullet$  $\bullet$  $\bullet$  $\bullet$  $\bullet$  $\bullet$  $\bullet$  $\bullet$  Frase final: ENCAIXAR LOCATOR

#### Tabela 20: ENCAIXAR NO PACKER

Utilizou-se as seguintes idéias para a compreensão da frase ENCAIX/PACKER\_PKR/

1.0 H ENCAIXADO SNAP LATCH NO PACKER E TESTADO, OK. TRACAO LIBERACAO= 13000 LBS.

1.0 H ENCAIXADA ANCORA SELANTE NO PACKER SC-1 E TESTADO C! 15000 LBS OVERPULL, POSITIVO.

4.0 H MONTADA CAUDA E PACKER FB-1 NA MESA ROTATIVA E TESTADO ENCAIXE DO LOCATOR.

1.5 H ENCAIXADO LOCATOR NA EXTENSAO SELANTE C! 10000 LBS. VERIFICADO CURSO DE VEDACAO DO LOCATOR EM 6 M. ENCONTRADO TOPO DO  $\sim 10$ PACKER A 1972, 6 M.

Não usou frase

 $\bullet$ 

●

 $\bullet$ 

●

 $\bullet$ 

 $\bullet$ ●

●

 $\bullet$ 

 $\bullet$  $\bullet$ 

 $\bullet$  $\bullet$ 

 $\bullet$  $\bullet$  $\bullet$  $\bullet$  $\bullet$  $\bullet$  $\bullet$  $\bullet$  $\bullet$  $\bullet$  $\bullet$  $\bullet$  $\bullet$  $\bullet$  $\bullet$  $\ddot{\bullet}$  $\bullet$ 

Frase final: ENCAIXAR NO PACKER

### Tabela 21: DESCER TUBING HANGER

● ●

●

●

●

 $\bullet$ 

 $\bullet$ 

 $\bullet$ 

 $\bullet$  $\bullet$ 

●

 $\bullet$ 

 $\bullet$ 

 $\bullet$ 

●  $\bullet$  Utilizou-se as seguintes idéias para a compreensão da frase DESCID/HANGER\_TUBING \_TBG\_ TH \_ TH, \_ TH. \_T.H. /

5.0 H DESCIDA COLUNA COM LC 318" E INSTALADO TUBING HANGER.

1.0 H INICIADA DESCIDA DA COLUNA DE PRODUCAO CI T.H. DESCIDOS 6 DOS 25 TUBOS PREVISTOS ACIMA DO T.H.

0.5 H INICIADA DESCIDA DE CAMISA DE TSR C! TUBING 3 1!2" EU E MANDRIS DE GAS LIFT.

6.5 H DESCIDA COLUNA DE RISER COMPLETACAO 9 5!8" C! TH + SETTING TOOL. DESCIDAS 17 JUNTAS DE 45' E 1 JUNTA DE 10'. INSTALADA ULTIMA JUNTA C! TERMINAL HEAD.

4.5 H ENCAMISADO TSR. DESCIDO TUBING HANGER ATE O HOUSING, C! BASTANTE DIFICULDADE DE PASSAR PELO BOP. ASSENTADO TBG HGR.

7.0 H DESCIDA COLUNA DE RISER, POR UNIDADE, C! THRT, TH E COLUNA DE PRODUCAO.

2.0 H DESCIDA COLUNA DE PRODUCAO, TH E THRT COM DP'5" E MANGUEIRA HIDRAULICA PARA CONTROLE DA DHSV.

0.5 H PREPARADO PARA DESCER BUCHA ORIENTADORA DO TH DESCIDA COLUNA COM BUCHA.

1.0 H DESCIDA BUCHA ORIENTADORA DE TH ULTRAPASSADA HYDRIL **COM** DIFICULDADE. ASSENTADA BUCHA ORIENTADORA. CHECADO ASSENTAMENTO COM TORQUE.

DESCIDA COLUNA DE DP'S COM RUNNING TOOL DA BUCHA  $0.5$  H  $\mathbf{r}$ ORIENTADORA DO TH.

6.0 H DESCIDA E ASSENTADA BUCHA DE ORIENTACAO DO TH.

0.5 H DESCIDA COLUNA.DE DRILL PIPER 5" POR SECAO COM BUCHA ORIENTADORA DO TUBING HANGER.

4.5 H SUBSTITUIDO TUBO 4 1!2" TDS POR 3 1!2" TDS DEVIDO A IMPOSSIBILIDADE DE INSTALAR L.C. DO TH. INSTALADO TH A COLUNA. INICIADA DESCIDA DO TH CI HOT-LINE PI DHSV.

1.0 H DESCIDA COLUNA DE DP'S 5" CI FERRAMENTA DE INSTALACAO DA BUCHA ORIENTADORA DO TH. SUBSTITUIDO FLUIDO DO RISER POR AGUA DO MAR E PESCADA BUCHA ORIENTADORA DO TH A 128 M.

13.0 H DESCIDO TH E THRT C! RISER DE COMPLETACAO POR UNIDADE. ULTRAPASSADO C! TH E THRT C! DIFICULDADE DEVIDO INCLINACAO DO RISER DE COMPLETACAO.

12.0 H DESCIDA COLUNA DE PRODUCAO C! TUBING HANGER, THRT E COLUNA DE RISERS, POR UNIDADE. CONECTADOS TERMINAL HEAD E MANGUEIRA P! CIRCULACAO.

10.5 H DESCIDA COLUNA DE PRODUCAO, CAMISA TSR + TUBING 4 1!2" EU + MANDRIL DPTT + TUBING 5 1!2" BT + MANDRIS DE GAS LIFT E CABO ELETRICO PIRESONDA

1.0 H DESCIDA COLUNA DE PRODUCAO BALANCEADA C! MANDRIL DPTT, CABO ELETRICO, DHSV E TUBING HANGER C! RISERS DE COMPLETACAO.

10.0 H DESCIDA PARTE SUPERIOR DA COLUNA DE PRODUCAO BALANCEADA C! TH. THRT E RISERS DE PRODUCAO.

6.0 H DESCIDA COLUNA DE RISER COMPLETACAO POR UNIDADE C! TH + THRT. DESCIDAS (25!54 JUNTAS) P! DUMMY RUN DO TH.

7.0 H DESCIDA COLUNA DE RISER COMPLETACAO C! TH + **THRT**  $(29)$ JUNTAS) P! DUMMY RUN.  $\bullet$ 

8.0 H INSTALADO NIPPLE B, DHSV, DESCIDA COLUNA C! LINHA DE CONTROLE E INSTALADO E TESTADO TH.

3.0 H DESCIDO TH CI COLUNA DE MANUSEIO.

3.0 H DESCIDA IMPRESSION BLOCK E VERIFICADO ASSENTAMENTO DO TH.

13.0 H DESCIDO COLUNA DE PRODUCAO POR UNIDADE COMPOSTA DE TUBING 4  $1!2"$  TDS + TUBING 3  $1!2"$  TDS + LOCATOR BAKER TAM 80-40, GABARITANDO.

3.0 H DESCIDA COLUNA DE PRODUCAO C! TH E RISER DE COMPLETACAO.

4.0 H DESCIDA COLUNA DE PRODUCAO CI TH E RISER DE COMPLETACAO.

2.5 H CONCLUIDA DESCIDA DA COLUNA DE PRODUCAO C! TH, RISER DE COMPLETACAO E MONTADO TERMINAL HEAD.

Não usou frase

●

 $\bullet$  $\bullet$ 

 $\bullet$ 

 $\bullet$ 

 $\qquad \qquad \bullet$  $\bullet$ 

 $\bullet$  $\bullet$ 

 $\bullet$ 

 $\bullet$  $\bullet$ 

 $\bullet$ 

 $\bullet$  $\bullet$  $\bullet$ 

 $\bullet$  $\bullet$  $\bullet$  $\bullet$  $\bullet$ 

 $\bullet$ 

 $\bullet$ 

Frase final: DESCER TUBING HANGER

#### Tabela 22: MONTAR TUBING HANGER

Utilizou-se as seguintes idéias para a compreensão da frase CONECT CONEX/HANGER TUBING TBG TH TH, TH. T.H. /

0.5 H CONECTADO TUBING HANGER NA COLUNA.

 $\bullet$ 

 $\bullet$  $\bullet$ 

 $\bullet$ 

 $\bullet$  $\bullet$ 

 $\bullet$  $\bullet$ 

 $\bullet$ 

 $\bullet$  $\bullet$ 

●

 $\bullet$  $\bullet$ 

 $\bullet$ 

 $\bullet$ ●

 $\bullet$ 

 $\bullet$  $\bullet$ 

 $\bullet$  $\bullet$ 

 $\bullet$  $\bullet$ 

●

●

2.5 H CONECTADO CABO DPTT NO TUBING HANGER. CHECADO SINAL DPTT! OK.

1.0 H CONECTADO THRT NO TUBING HANGER. EFETUADO TESTE FUNCIONAL! OK.

1.5 H CONECTADA LC DA DHSV NO TUBING HANGER. INSTALADAS CINTAS METALICAS. TESTADA LINHA C! 4500 PSI! 15 MIN, OK.

2.5 H ACOPLADOS TUBING HANGER OBS CH-2 10 3!4" x 3 1!2" E THRT A COLUNA. CONECTADA LC E TESTADA COM 4200 PSI!10 MIN, OK.

3.0 H CONECTADO T.H. L.C. AO TH RETESTADO DHSV C! 4500 PSI!15 MIN. OK.

2.0 H CONECTADOS TUBING HANGER E TUBING HANGER RUNNING TOOL. TESTADA LC DA DHSV: VAZOU SUCESSIVAMENTE EM DIVERSOS PONTOS.

12.0 H DESCIDA COLUNA DE PRODUCAO C! TUBING HANGER, THRT E COLUNA DE RISERS, POR UNIDADE. CONECTADOS TERMINAL HEAD E MANGUEIRA P! CIRCULACAO.

8.0 H CONECTADO TH E THRT. TESTADO FUNCIONAMENTO, TRAVAMENTO E DESTRAVAMENTO DA THRT. EFETUADAS CONEXOES DAS LINHAS DE CONTROLE DA DHSV E DO CABO DPTT. TESTADAS LC C! 5000 PSI!OK

5.0 H CONECTADO TUBING HANGER A COLUNA. EFETUADO TESTE DE DESTRAVAMENTO NA SUPERFICIE, CONSTATADO TEMPO ' DE 3 SEG. P! O DESTRAVAMENTO. TESTADAS 2 LINHAS DE DHSV C! CONJUNTO TH + in Li

1.0 H MONTADO TH, CONECTADA E TESTADA LINHA DE CONTROLE C! 5000 PSI.

 $\bar{\alpha}$ 

Não usou frase

●

 $\bullet$ 

 $\bullet$ 

 $\bullet$ 

 $\bullet$ 

 $\bullet$ 

 $\bullet$  $\bullet$ 

 $\bullet$  $\bullet$ 

 $\bullet$  $\bullet$  $\bullet$  $\bullet$  $\bullet$  $\bullet$  $\bullet$  $\bullet$  $\bullet$  $\bullet$  $\bullet$  $\bullet$  $\bullet$  $\bullet$  $\bullet$  $\ddot{\bullet}$  $\bullet$  $\bullet$  $\bullet$  $\bullet$  $\bullet$  $\bullet$  $\bullet$  $\bullet$  $\qquad \qquad \bullet$  $\bullet$  $\bullet$  $\bullet$  $\bullet$ 

 $\bullet$ 

 $\bullet$ 

 $\bullet$ 

Frase final: MONTAR TUBING HANGER

### Tabela 23: JATEAR HOUSING

Utilizou-se as seguintes idéias para a compreensão da frase JATEADO/HOUSING/

JATEADO HOUSING C! F.C. Q= 12 BPM RETORNOU PEQUENA  $0.5<sub>H</sub>$ QUANTIDADE DE FERRUGEM QUE SE SOLTOU DO RISER DE PERFURACAO DEVIDO PASSAGEM DE FERRAMENTAS 18 314" OD.

1.5 H JATEADO HOUSING PELA LINHA DE 2" C! 500 PSI. ASSENTADO E TRAVADO TUBING HANGER APOS INUMERAS TENTATIVAS DE ORIENTACAO DO MESMO. ORIENTADA CHAVETA DA RUNNING TOOL NO SLOT DO

4.5 H DESCIDO JET TOOL ATE 550 M. BOMBEADO 30 BBL DE COLCHAO VISCOSO E DESLOCADOS-OS C! 25 BBL DE FC. POSICIONADO JET TOOL FRENTE AO BOP! HOUSING E JATEADOS-OS. APROFUNDADO

Não usou frase

 $\bullet$  $\bullet$ 

 $\bullet$ 

 $\bullet$ 

 $\bullet$ 

 $\bullet$ 

 $\bullet$ 

 $\bullet$ 

 $\bullet$ 

 $\bullet$ 

 $\bullet$ ●

 $\bullet$  $\bullet$  $\bullet$  $\bullet$  $\bullet$ 

 $\bullet$ 

 $\bullet$ 

 $\bullet$  $\bullet$  $\bullet$ 

 $\bullet$ 

Frase final: JATEAR HOUSING

Tabela 24: TESTAR ASSENTAMENTO TUBING HANGER COM TORQUE

Utilizou-se as sequintes idéias para a compreensão da frase TOROUE/HANGER TUBING TBG TH TH, TH. T.H. /

1.5 H ORIENTADO TUBING HANGER C! DIFICULDADE DEVIDO ELEVADO TORQUE (ACIMA DE 10.000 LBIPE), DANDO IMPRESSAO ERRADA SOBRE O TRAVAMENTO DA CHAVETA DA T.H.R.T NO SLOT DO H-4 DO BOP.

7.0 H ASSENTADO TUBING HANGER E TENTADO ORIENTA-LO P! 9 VEZES C! MUITA DIFICULDADE, DEVIDO AO TORQUE MUITO ALTO P! GIRA-LO. FOI VERIFICADA ORIENTACAO DA BGP CI AUXILIO DO RCV.

1.0 H DESCIDA BUCHA ORIENTADORA DE TH ULTRAPASSADA HYDRIL COM DIFICULDADE. ASSENTADA BUCHA ORIENTADORA. CHECADO ASSENTAMENTO COM TORQUE.

3.0 H CHECADO CURSO VEDANTE E BALANCEIO, ABERTURA DO TSR= 1 M. CHECADO TORQUE P! ROTACAO DA COLUNA= 4000 LB!PE. ASSENTADO TH, GIROU 45° ANTI-HORARIO ATE A ORIENTACAO CORRETA

(AUTO ORIENTACAO) AO ARRIAR 25! 30000 LBS DE PESO.  $0.0$  H VERIFICADA CORRETA ORIENTACAO C! TORQUE DE 8000 LB! PE NOS DOIS SENTIDOS. TRAVADO TH.

3.5 H ASSENTADO TH, OBSERVADO GIRO NA COLUNA E CORRETA ORIENTACAO DO TH. VERIFICADA ORIENTACAO C! TORQUE DE 4000 LB!PE NOS DOIS SENTIDOS, POS. TRAVADO TH HIDRAULICAMENTE.

Não usou frase

 $\bullet$  $\bullet$ 

 $\bullet$ 

 $\bullet$  $\bullet$ 

 $\bullet$ 

 $\bullet$ 

 $\bullet$ 

 $\bullet$ 

 $\bullet$  $\bullet$ 

 $\bullet$ 

 $\bullet$  $\bullet$ 

●

 $\bullet$  $\bullet$ 

Frase final: TESTAR ASSENTAMENTO TUBING HANGER COM TORQUE

#### Tabela 25: ASSENTAR TUBING HANGER

Utilizou-se as sequintes idéias para a compreensão da frase ASSENTA/HANGER\_TUBING \_TBG\_ TH \_ TH, TH. T.H. /

1.5 H ASSENTADO E TRAVADO T. HANGER NA CAB. DE COMPLETACAO.

1.0 H ASSENTADO PLUG CSA 2,87 NO T. HANGER, TESTADO C! 1.300 PSI!10 MIN, OK.

1.0 H ASSENTADO T.H. NO HOUSING A 235,5 M. CHECADO ENCAMISAMENTO DO TSR POR CIRCULACAO. TSR ENCAMISADO 5 M. ABERTURA DO TSR = 1,5 M. TESTADO T.H. DE CIMA PI BAIXO CI 2000 PSI APOS

1.5 H JATEADO HOUSING PELA LINHA DE 2" C! 500 PSI. ASSENTADO E TRAVADO TUBING HANGER APOS INUMERAS TENTATIVAS DE ORIENTACAO DO MESMO. ORIENTADA CHAVETA DA RUNNING TOOL NO SLOT DO

4.5 H ENCAMISADO TSR. DESCIDO TUBING HANGER ATE O HOUSING.  $c!$ BASTANTE DIFICULDADE DE PASSAR PELO BOP. ASSENTADO TBG HGR.

7.0 H ASSENTADO TUBING HANGER E TENTADO ORIENTA-LO P! 9 VEZES  $C<sub>1</sub>$ MUITA DIFICULDADE, DEVIDO AO TORQUE MUITO ALTO P! GIRA-LO. FOI VERIFICADA ORIENTACAO DA BGP C! AUXILIO DO RCV.

1.0 H DESCIDA BUCHA ORIENTADORA DE TH ULTRAPASSADA HYDRIL **COM** DIFICULDADE. ASSENTADA BUCHA ORIENTADORA. CHECADO ASSENTAMENTO **COM** TORQUE.

6.0 H DESCIDA E ASSENTADA BUCHA DE ORIENTACAO DO TH.

●

 $\bullet$ 

 $\bullet$ 

 $\bullet$ 

 $\bullet$ 

 $\bullet$  $\bullet$ 

 $\bullet$ 

1.0 H ASSENTADO, TRAVADO E TESTADO T.H. (OVERPULL = 10 TON! PRESSAO POR CIMA= 2000 PSI!10 MIN. OK).

2.5 H ASSENTADO TH NO HOUSING DA UGB, ORIENTAGAO DO TERMINAL HEAD COMPATIVEL C! APROAMENTO SONDA! APROAMENTO, BGP! AZIMUTE CHEGADA DAS FLOWLINES. TESTADA COLUNA C!

1.0 H ASSENTADO PLUG FMH 3,75" (SEM TRAVA E PRONG) NO BORE DE 4" DO TH.

3.0 H CHECADO CURSO VEDANTE E BALANCEIO, ABERTURA DO TSR= 1 M. CHECADO TORQUE P! ROTACAO DA COLUNA= 4000 LB!PE. ASSENTADO TH. GIROU 45° ANTI-HORARIO ATE A ORIENTACAO CORRETA

3.5 H ASSENTADO TH, OBSERVADO GIRO NA COLUNA E CORRETA ORIENTACAO DO TH. VERIFICADA ORIENTACAO C! TORQUE DE 4000 LB!PE NOS DOIS SENTIDOS, POS. TRAVADO TH HIDRAULICAMENTE.

1.5 H INSTALADA SURFACE TREE, ENCAMISADO TSR E ASSENTADO TH.

3.0 H DESCIDA IMPRESSION BLOCK E VERIFICADO ASSENTAMENTO DO TH.

1.0 H ASSENTADO, ORIENTADO E TRAVADO TH. TESTADO C! 25000 LBS OVERPULL, POSITIVO.

Não usou frase

 $\bullet$  $\bullet$ 

 $\bullet$ 

 $\bullet$  $\bullet$ 

 $\bullet$ 

 $\bullet$ 

 $\bullet$  $\bullet$  $\bullet$ 

 $\bullet$  $\bullet$ 

 $\bullet$ 

 $\bullet$  $\bullet$ 

 $\bullet$  $\bullet$ 

 $\bullet$  $\ddot{\bullet}$  $\bullet$  $\ddot{\bullet}$ 

 $\bullet$ 

Frase final: ASSENTAR TUBING HANGER

Tabela 26: TESTAR TRAVAMENTO TUBING HANGER COM OVERPULL

Utilizou-se as seguintes idéias para a compreensão da frase OVERPULL/HANGER\_TUBING \_TBG\_ TH \_ TH. \_ TH. \_T.H. /

1.0 H TRAVADO TH TESTADO COM OVERPULL 10 TON, POSITIVO COM 2000 PSI DE BAIXO PARA CIMA, POSITIVO E COLUNA COM 1500 PSI! 10 MIN, POSITIVO.

1.0 H TESTADO TRAVAMENTO DO TBG HGR C! OVERPULL DE 10 TON!OK. CIRCULADO REVERSO E CONFIRMADO ABERTURA DA DHSV (TESTE DA LINHA C! 4000 PSI!OK).

1.0 H TRAVADO TH, TESTADO TRAVAMENTO C! 30000 LBS OVERPULL P! 8 MIN, OK. TESTADO TERMINAL HEAD C! 2000 PSI, CAIU 150 PSI! 7 MIN! OK. TESTADA COLUNA C! 2030 PSI, CAIU 60 PSI EM

1.0 H ASSENTADO, TRAVADO E TESTADO T.H. (OVERPULL = 10 TON! PRESSAO POR CIMA= 2000 PSII10 MIN. OK).

2.0 H TRAVADO TUBING HANGER NO ADAPTADOR, TESTADO ANULAR C! 2000 TON, OK). TESTADA PSI! 15 MIN (CORRESPONDENTE A OVERPULL DE 77 VEDACAO DA DHSV, OK. ABERTA DHSV E CIRCULADO

2100 PSI!15 MIN!POS. 0.5 H TESTADO TH DE BAIXO P! CIMA C! APLICADO OVERPULL HIDRAULICO DE 189000 LB NO TH, POSITIVO.

3.0 H TESTADA VEDACAO DO TH, ASSSV, TRAVADO TH E TESTADO C! 1500 PSI E  $c!$ COLUNA OVERPULL DE 15000 LBS. TESTADA ABERTURA! FECHAMENTO DA DHSV.

1.0 H ASSENTADO, ORIENTADO E TRAVADO TH. TESTADO C! 25000 LBS OVERPULL, POSITIVO.

 $\mathbf{r}$ 

Não usou frase

 $\bullet$ 

 $\bullet$  $\bullet$ 

 $\bullet$ 

 $\bullet$ 

 $\bullet$  $\bullet$ 

 $\bullet$  $\bullet$ 

 $\bullet$ 

 $\bullet$ 

 $\bullet$ 

 $\bullet$ 

 $\bullet$ 

 $\bullet$  $\bullet$ 

 $\bullet$ 

Frase final: TESTAR TRAVAMENTO TUBING HANGER COM OVERPULL

### Tabela 27: VERIFICAR ORIENTAÇÃO E TRAVAMENTO TUBING HANGER

 $\bullet$  $\bullet$ 

 $\bullet$ 

 $\bullet$  $\bullet$ 

 $\bullet$ 

 $\bullet$ 

 $\bullet$  $\bullet$ 

 $\bullet$ 

 $\bullet$ 

●

 $\bullet$ 

 $\bullet$  $\bullet$ 

 $\bullet$  $\bullet$ 

 $\bullet$ 

 $\bullet$ 

 $\bullet$ 

 $\bullet$ 

 $\bullet$  $\bullet$  Utilizou-se as seguintes idéias para a compreensão da frase VERIFICAD CONFIRMADO INSPECIONA/HANGER TUBING TBG TH  $TH_{\ell-}$ TH. T.H. /

1.0 H INSPECIONADO TH C! RCV, VERIFICADO CAMISA EXTERNA A MAIS OU MENOS 3!8" ACIMA DA RANHURA INFERIOR DO HOUSING.

0.5 H SUSPENSO BOP E VERIFICADA ORIENTACAO DO TH, POSITIVO. LINHAS DE FLUXO A 310°.

1.0 H TESTADO TRAVAMENTO DO TBG HGR C! OVERPULL DE 10 TON!OK. CIRCULADO REVERSO E CONFIRMADO ABERTURA DA DHSV (TESTE DA LINHA C! 4000 PSI!OK).

5.5 H CONFIRMADO C! ROV CORRETA ORIENTACAO E TRAVAMENTO DO TH. VERIFICADA SUJEIRA EXCESSIVA NO HOUSING.

7.0 H ASSENTADO TUBING HANGER E TENTADO ORIENTA-LO P! 9 VEZES C! MUITA DIFICULDADE, DEVIDO AO TORQUE MUITO ALTO P! GIRA-LO. FOI VERIFICADA ORIENTACAO DA BGP CI AUXILIO DO RCV.

2.0 H INSPECIONADO HOUSING 18 3!4" E VERIFICADA ORIENTACAO DO **TH** DEFASADO DE 2 A 5°, NO SENTIDO ANTI-HORARIO. ANGULO NAO PODE SER FORNECIDO C! PRESSAO PORQUE A INSPECAO FOI FEITA

 $0.0$  H (AUTO ORIENTACAO) AO ARRIAR 25! 30000 LBS DE PESO. VERIFICADA CORRETA ORIENTACAO C! TORQUE DE 8000 LB! PE NOS DOIS SENTIDOS. TRAVADO TH.

3.5 H ASSENTADO TH, OBSERVADO GIRO NA COLUNA E CORRETA ORIENTACAO DO TH. VERIFICADA ORIENTACAO C! TORQUE DE 4000 LBIPE NOS DOIS SENTIDOS, POS. TRAVADO TH HIDRAULICAMENTE.

3.0 H DESCIDA IMPRESSION BLOCK E VERIFICADO ASSENTAMENTO DO TH.

1.0 H INSPECIONADO CI RCV HOUSING E POSICIONAMENTO E TRAVAMENTO DO TH, OK

Não usou frase

 $\bullet$  $\bullet$  $\bullet$ ●  $\bullet$  $\bullet$  $\bullet$ 

 $\bullet$  $\bullet$  $\bullet$  Frase final: VERIFICAR ORIENTACAO E TRAVAMENTO TUBING HANGER

#### Tabela 28: TRAVAR TUBING HANGER

 $\bullet$ 

●

 $\bullet$  $\bullet$ 

 $\bullet$  $\bullet$  $\bullet$ 

 $\bullet$ 

 $\bullet$ 

 $\bullet$ 

 $\bullet$  $\bullet$ 

 $\bullet$ 

●

e

 $\bullet$ 

 $\bullet$  $\bullet$ 

 $\bullet$ 

 $\qquad \qquad \bullet$ 

 $\bullet$  $\bullet$ 

 $\bullet$ 

 $\bullet$  $\bullet$ 

 $\bullet$ 

●

 $\bullet$  $\bullet$ 

 $\bullet$ 

Utilizou-se as seguintes idéias para a compreensão da frase TRAVA/HANGER\_TUBING \_TBG\_ TH \_ TH, \_ TH. \_T.H. /

1.5 H ASSENTADO E TRAVADO T. HANGER NA CAB. DE COMPLETACAO.

1.0 H TRAVADO TH TESTADO COM OVERPULL 10 TON, POSITIVO COM 2000 PSI DE BAIXO PARA CIMA, POSITIVO E COLUNA COM 1500 PSI! 10 MIN, POSITIVO.

1.5 H JATEADO HOUSING PELA LINHA DE 2" C! 500 PSI. ASSENTADO E TRAVADO TUBING HANGER APOS INUMERAS TENTATIVAS DE ORIENTACAO DO MESMO. ORIENTADA CHAVETA DA RUNNING TOOL NO SLOT DO

1.5 H ORIENTADO TUBING HANGER C! DIFICULDADE DEVIDO ELEVADO TORQUE (ACIMA DE 10.000 LB!PE), DANDO IMPRESSAO ERRADA SOBRE O TRAVAMENTO DA CHAVETA DA T.H.R.T NO SLOT DO H-4 DO BOP.

TRAVADO TUBING HANGER NO HOUSING EM ORIENTACAO  $0.0$  H APARENTEMENTE CORRETA.

1.0 H TESTADO TRAVAMENTO DO TBG HGR C! OVERPULL DE 10 TON!OK. CIRCULADO REVERSO E CONFIRMADO ABERTURA DA DHSV (TESTE DA LINHA C! 4000 PSI!OK).

5.5 H CONFIRMADO C! ROV CORRETA ORIENTACAO E TRAVAMENTO DO TH. VERIFICADA SUJEIRA EXCESSIVA NO HOUSING.

TRAVADO TH, TESTADO TRAVAMENTO C! 30000 LBS OVERPULL P! 8  $1.0<sub>H</sub>$ MIN, OK. TESTADO TERMINAL HEAD C! 2000 PSI, CAIU 150 PSI! 7 MIN! OK. TESTADA COLUNA C! 2030 PSI, CAIU 60 PSI EM

1.5 H ENCAMISADO TSR 5.0 M (ABERTURA 1.5 M). APLICADO "SLACK-OFF" DE TODA A COLUNA NO TH (21 TON). GIRADO DP 4 112' VOLTAS A ESQUERDA P! TRAVAR O SUSPENSOR.

●

 $\bullet$ 

 $\bullet$ 

 $\bullet$ 

 $\bullet$ 

 $\bullet$ 

 $\bullet$ 

 $\bullet$  $\bullet$  $\bullet$ 

 $\bullet$  $\ddot{\bullet}$ 

 $\bullet$ 

 $\bullet$ 

 $\bullet$  $\bullet$ 

●  $\bullet$ 

1.0 H ASSENTADO, TRAVADO E TESTADO T.H. (OVERPULL = 10 TON! PRESSAO POR CIMA= 2000 PSII10 MIN. OK).

0.0 H 2000 PSI! 15 MIN! OK. TRAVADO E TESTADO TH E DHSV C! 500 PSI! 5 MIN E 2000 PSI! 15 MIN! OK. LC DA DHSV TESTADA C! 4700 PSI! 30 MIN! OK.

1.0 H ASSENTADO PLUG FMH 3,75" (SEM TRAVA E PRONG) NO BORE DE 4" DO TH.

2.0 H TRAVADO TUBING HANGER NO ADAPTADOR, TESTADO ANULAR C! 2000 PSI! 15 MIN (CORRESPONDENTE A OVERPULL DE 77 TON, OK). **TESTADA** VEDACAO DA DHSV, OK. ABERTA DHSV E CIRCULADO

8.0 H CONECTADO TH E THRT. TESTADO FUNCIONAMENTO, TRAVAMENTO E DESTRAVAMENTO DA THRT. EFETUADAS CONEXOES DAS LINHAS DE CONTROLE DA DHSV E DO CABO DPTT. TESTADAS LC C! 5000 PSI!OK

(AUTO ORIENTACAO) AO ARRIAR 25! 30000 LBS DE PESO.  $0.0<sub>H</sub>$ VERIFICADA CORRETA ORIENTACAO C! TORQUE DE 8000 LB! PE NOS DOIS SENTIDOS. TRAVADO TH.

3.5 H ASSENTADO TH, OBSERVADO GIRO NA COLUNA E CORRETA ORIENTACAO DO TH. VERIFICADA ORIENTACAO C! TORQUE DE 4000 LB!PE NOS DOIS SENTIDOS, POS. TRAVADO TH HIDRAULICAMENTE.

3.0 H TESTADA VEDACAO DO TH, ASSSV, TRAVADO TH E TESTADO C!  $\mathbf{F}$ OVERPULL DE 15000 LBS, TESTADA COLUNA  $CI$ 1500 PSI ABERTURA! FECHAMENTO DA DHSV.

1.0 H INSPECIONADO CI RCV HOUSING E POSICIONAMENTO E TRAVAMENTO DO TH, OK

1.0 H ASSENTADO, ORIENTADO E TRAVADO TH. TESTADO C! 25000 LBS  $\sim 20$  $\mathbf{r}$ OVERPULL, POSITIVO.

 $\sim$   $\sim$ 

 $\langle \sigma_{\rm{L}} \rangle$ 

Não usou frase

 $\sim$ 

 $\bullet$ 

......

 $\bullet$ 

 $\bullet$ 

 $\bullet$  $\bullet$ 

**OOOOOOOOOOOOO** 

 $\bullet$  $\bullet$  $\bullet$  $\bullet$  $\bullet$  $\bullet$  $\bullet$  $\qquad \qquad \bullet$ 

Frase final: TRAVAR TUBING HANGER

 $\sim$ 

#### Tabela 29: TESTAR TUBING HANGER

 $\bullet$ ●

 $\bullet$ 

 $\bullet$ 

 $\bullet$ 

●

 $\bullet$  $\bullet$ 

●

 $\bullet$ 

●

Utilizou-se as seguintes idéias para a compreensão da frase TESTE\_TESTA/HANGER\_TUBING \_TBG\_ TH \_ TH, \_ TH. \_T.H. /

1.0 H ASSENTADO PLUG CSA 2,87 NO T. HANGER. TESTADO CI 1.300 PSI!10 MIN, OK.

1.0 H ASSENTADO T.H. NO HOUSING A 235,5 M. CHECADO ENCAMISAMENTO DO TSR POR CIRCULACAO. TSR ENCAMISADO 5 M. ABERTURA DO TSR = 1,5 M. TESTADO T.H. DE CIMA P! BAIXO C! 2000 PSI APOS

0.0 H LIBERAR PESO DA COLUNA SOBRE O T.H. (35 TON), POSITIVO. TESTADA LINHA DA ASSSV CI 3000 PSII 10 MIN, POSITIVO. TESTADA LINHA DA DHSV C! 4000 PSI! 10 MIN, POSITIVO. INICIADOS

1.0 H TESTADOS TH DE CIMA PARA BAIXO COM 2000 PSI, POSITIVO LC DA DHSV COM 4000 PSI! 10 MIN, POSITIVO E ABERTURA DA ASSSV, POSITIVO.

1.0 H TRAVADO TH TESTADO COM OVERPULL 10 TON, POSITIVO COM 2000 PSI DE BAIXO PARA CIMA, POSITIVO E COLUNA COM 1500 PSI! 10 MIN, POSITIVO.

2.0 H INSTALADO CONJUNTO TUBING HANGER RUNNING TOOL A COLUNA. TESTADAS FUNCOES DA RUNNING TOOL E LINHA DA DHSV C! 4500 PSI! 10 MIN! POSITIVO.

1.0 H TESTADO CONJUNTO TH + SETTING TOOL NA SUPERFICIE. **TESTADA** LINHA DA DHSV C! 5000 PSI! 10 MIN! POSITIVO.

1.0 H CONECTADO THRT NO TUBING HANGER. EFETUADO TESTE FUNCIONAL! OK.

1.5 H CONECTADA LC DA DHSV NO TUBING HANGER. INSTALADAS **CINTAS** METALICAS. TESTADA LINHA C! 4500 PSI! 15 MIN, OK,

2.5 H INSTALADO TBG HGR NA COLUNA. EFETUADO TESTE FUNCIONAL TBG HGRISETTING TOOOL OK. TESTE L.C. DA DHSV 5000 PSIIOK.

1.0 H TESTADO TRAVAMENTO DO TBG HGR C! OVERPULL DE 10 TON!OK. CIRCULADO REVERSO E CONFIRMADO ABERTURA DA DHSV (TESTE DA LINHA C! 4000 PSI!OK).

4.0 H INSTALADO TH E THRT. EFETUADO TESTE FUNCIONAL, OK.

●  $\bullet$ 

 $\bullet$  $\bullet$ 

 $\bullet$ 

 $\bullet$  $\bullet$ 

 $\bullet$ 

 $\bullet$ 

 $\bullet$ 

 $\bullet$ 

 $\bullet$ 

 $\bullet$ 

 $\bullet$  $\bullet$ 

 $\bullet$ 

 $\bullet$ 

 $\bullet$  $\bullet$ 

 $\bullet$ 

 $\bullet$ 

 $\bullet$  $\bullet$ 

 $\bullet$ 

 $\bullet$  $\bullet$ 

 $\bullet$ 

1.0 H TRAVADO TH, TESTADO TRAVAMENTO C! 30000 LBS OVERPULL P! 8 MIN, OK. TESTADO TERMINAL HEAD C! 2000 PSI, CAIU 150 PSI! 7 MIN! OK. TESTADA COLUNA CI 2030 PSI, CAIU 60 PSI EM

2.5 H ACOPLADOS TUBING HANGER OBS CH-2 10 3!4" x 3 1!2" E THRT A COLUNA. CONECTADA LC E TESTADA COM 4200 PSI!10 MIN, OK.

1.5 H FECHADO ANULAR SUPERIOR E TESTADA TH C! 3.000 PSI!20 MIN! POSITIVO POR DIVERSAS VEZES. MANTIDA DHSV ABERTA S! OBSERVAR RETORNO PELA COLUNA.

3.0 H CONECTADO T.H. L.C. AO TH RETESTADO DHSV C! 4500 PSI!15 MIN. OK.

1.0 H ASSENTADO, TRAVADO E TESTADO T.H. (OVERPULL = 10 TON! PRESSAO POR CIMA= 2000 PSI!10 MIN. OK).

2.5 H MONTADO TH E THRT, TESTES FUNCIONAIS, OK. TESTE LC C! 4700 PSI, OK.

2.5 H ASSENTADO TH NO HOUSING DA UGB, ORIENTACAO DO TERMINAL HEAD COMPATIVEL C! APROAMENTO SONDA! APROAMENTO, BGP! AZIMUTE CHEGADA DAS FLOWLINES. TESTADA COLUNA C!

0.0 H 2000 PSI! 15 MIN! OK. TRAVADO E TESTADO TH E DHSV C! 500 PSI! 5 MIN E 2000 PSI! 15 MIN! OK. LC DA DHSV TESTADA C! 4700 PSI! 30 MIN! OK.

2.0 H CONECTADOS TUBING HANGER E TUBING HANGER RUNNING TOOL. TESTADA LC DA DHSV: VAZOU SUCESSIVAMENTE EM DIVERSOS PONTOS.

2.0 H TRAVADO TUBING HANGER NO ADAPTADOR, TESTADO ANULAR C! 2000 PSI! 15 MIN (CORRESPONDENTE A OVERPULL DE 77 TON, OK). TESTADA VEDACAO DA DHSV, OK. ABERTA DHSV E CIRCULADO

8.0 H CONECTADO TH E THRT. TESTADO FUNCIONAMENTO, TRAVAMENTO E DESTRAVAMENTO DA THRT. EFETUADAS CONEXOES DAS LINHAS DE CONTROLE DA DHSV E DO CABO DPTT. TESTADAS LC C! 5000 PSI!OK

CONECTADO TUBING HANGER A COLUNA. EFETUADO TESTE DE 5.0 H DESTRAVAMENTO NA SUPERFICIE, CONSTATADO TEMPO DE 3 SEG. P! O DESTRAVAMENTO. TESTADAS 2 LINHAS DE DHSV CI CONJUNTO TH +

0.5 H TESTADO TH DE BAIXO PI CIMA CI 2100 PSII15 MINIPOS. APLICADO OVERPULL HIDRAULICO DE 189000 LB NO TH, POSITIVO.

8.0 H INSTALADO NIPPLE B, DHSV, DESCIDA COLUNA C! LINHA DE CONTROLE E INSTALADO E TESTADO TH.

3.0 H TESTADA VEDACAO DO TH, ASSSV, TRAVADO TH E TESTADO C! PSI E TESTADA COLUNA C! 1500 OVERPULL DE 15000 LBS. ABERTURA! FECHAMENTO DA DHSV.

1.0 H MONTADO TH, CONECTADA E TESTADA LINHA DE CONTROLE C! 5000 PSI.

1.0 H ASSENTADO, ORIENTADO E TRAVADO TH. TESTADO C! 25000 LBS OVERPULL, POSITIVO.

1.0 H TESTADA VEDACAO DO TH CI 1500 PSI PELA KILL LINE (HYDRIL FECHADA) E 2000 PSI NO ANULAR PELO BORE DE 2", AMBOS POSITIVOS.

 $\bullet$ 

Não usou frase

●

 $\bullet$ 

 $\bullet$  $\bullet$ 

 $\bullet$ 

 $\bullet$ 

 $\bullet$  $\bullet$ 

 $\bullet$ 

 $\bullet$  $\bullet$ 

 $\bullet$  $\bullet$ 

 $\bullet$ 

 $\bullet$ 

 $\bullet$ 

 $\bullet$ 

 $\bullet$ 

 $\bullet$ 

Frase final: TESTAR TUBING HANGER

#### Tabela 30: LIBERAR THRT

Utilizou-se as seguintes idéias para a compreensão da frase DESTRAVA/RUNNING\_SETTING\_T.H.R.T.\_THRT/

 $\mathcal{A}_\mathbf{r}$ 

1.0 H DESTRAVADA E DESASSENTADA THRT.

0.5 H DESTRAVADA SETTING TOOL.

 $\bullet$ 

 $\bullet$ 

 $\bullet$ 

 $\bullet$ 

 $\bullet$ 

 $\bullet$  $\bullet$ 

 $\bullet$ ♠

●  $\bullet$ 

 $2.0<sub>H</sub>$ DESTRAVADA THRT, RETIRADAS LINHAS E TERMINAL HEAD E RETIRADA COLUNA RISERS C! THRT.

2.0 H DESTRAVADA THRT E RETIRADA COLUNA C! HOT-LINE.

 $1.5$  H DESTRAVADO THRT C! DIFICULDADE DEVIDO PROBLEMAS DE BLOQUEIO, LINHA D.

7.0 H DESTRAVADA THRT E RETIRADA C! COLUNA DE RISERS, POR UNIDADE.

8.0 H CONECTADO TH E THRT. TESTADO FUNCIONAMENTO, TRAVAMENTO E DESTRAVAMENTO DA THRT. EFETUADAS CONEXOES DAS LINHAS DE CONTROLE DA DHSV E DO CABO DPTT. TESTADAS LC C! 5000 PSIIOK

1.0 H TESTADO DESTRAVAMENTO EMERGENCIAL DA THRT= 22 SEGUNDOS.

1.5 H DESTRAVADO THRT E RETIRADA C! COLUNA DE MANUSEIO.

1.5 H DESTRAVADO THRT E RETIRADO THRT ATE SUPERFICIE.

Não usou frase

Frase final: LIBERAR THRT

### Tabela 31: RETIRAR THRT

Utilizou-se as seguintes idéias para a compreensão da frase RETIRA/RUNNING\_SETTING\_T.H.R.T.\_THRT/

1.0 H RETIRADO T. HANGER RUNNING TOOL E DP'S.

5.0 H RETIRADO THRT QUEBRANDO TUBING 4 112" EU POR UNIDADE.

3.0 H RETIRADOS SURFACE TREE E THRT DO DECK DE PERFURACAO.

3.5 H RETIRADA COLUNA DE RISER 9 5!8" POR SECAO C! SETTING TOOL.

DESTRAVADA THRT, RETIRADAS LINHAS E TERMINAL HEAD E  $2.0$  H RETIRADA COLUNA RISERS C! THRT.

3.5 H SUBSTITUIDO FC P! AGUA DO MAR DO RISER DE PERFURACAO E RETIRADA COLUNA DE RISERS DE PRODUCAO C! THRT.

2.0 H RETIRADA COLUNA DE RISER C! THRT.

1.0 H LIBERADA THRT C! 8 VOLTAS A ESQUERDA, RETIRANDO-A A SEGUIR.

0.5 H RETIRADA COLUNA COM RUNNING TOOL.

2.5 H RETIRADA COLUNA DP'S E DESARTICULADOS THRT E TH.

1.0 H ASSENTADA BUCHA ORIENTADORA E RETIRADA COLUNA C! **RUNNING** TOOL.

2.0 H DESTRAVADA THRT E RETIRADA COLUNA C! HOT-LINE.

1.0 H DESCONECTADO E RETIRADO T.H.R.T.

2.0 H RETIRADO THRT C! RISER DE COMPLETACAO POR UNIDADE.

5.0 H RETIRADA THRT CI RISER DE COMPLETACAO.

7.0 H DESTRAVADA THRT E RETIRADA CI COLUNA DE RISERS, POR UNIDADE.

6.0 H ARRIADAS 20000 LBS DE PESO SOBRE A CAMISA DO TH. RETIRADA THRT C! RISERS DE COMPLETACAO.

2.0 H RETIRADA THRT.

 $\bullet$  $\bullet$ 

 $\bullet$ 

 $\bullet$  $\bullet$ 

 $\bullet$  $\bullet$ 

 $\bullet$ 

 $\bullet$ 

 $\bullet$ 

 $\bullet$ 

 $\bullet$  $\bullet$  $\bullet$ 

 $\bullet$  $\bullet$  $\bullet$  $\bullet$ 

 $\bullet$  $\bullet$  8.5 H RETIRADA COLUNA DE RISER POR SECAO C! TH + THRT. RETIRADOS 28 JUNTAS DE 53.

1.5 H DESTRAVADO THRT E RETIRADA CI COLUNA DE MANUSEIO.

1.0 H RETIRADA COLUNA DE MANUSEIO C! RUNNING TOOL.

1.5 H DESTRAVADO THRT E RETIRADO THRT ATE SUPERFICIE.

Não usou frase

Frase final: RETIRAR THRT
# Tabela 32: DESCER BUCHA DE ORIENTAÇÃO

Utilizou-se as seguintes idéias para a compreensão da frase DESCID/ ORIENTACAO ORIENTADOR/BUCHA/

0.5 H PREPARADO PARA DESCER BUCHA ORIENTADORA DO TH DESCIDA COLUNA COM BUCHA.

1.0 H DESCIDA BUCHA ORIENTADORA DE TH ULTRAPASSADA HYDRIL **COM** DIFICULDADE. ASSENTADA BUCHA ORIENTADORA. CHECADO ASSENTAMENTO COM TORQUE.

DESCIDA COLUNA DE DP'S COM RUNNING TOOL DA BUCHA  $0.5$  H ORIENTADORA DO TH.

6.0 H DESCIDA E ASSENTADA BUCHA DE ORIENTACAO DO TH.

0.5 H DESCIDA COLUNA DE DRILL PIPER 5" POR SECAO COM BUCHA ORIENTADORA DO TUBING HANGER.

1.0 H DESCIDA COLUNA DE DP'S 5" C! FERRAMENTA DE INSTALACAO DA BUCHA ORIENTADORA DO TH. SUBSTITUIDO FLUIDO DO RISER POR AGUA  $DO$ MAR E PESCADA BUCHA ORIENTADORA DO TH A 128 M.

Não usou frase and the state of the state of the state of the state of the state of the state of the state of the state of the state of the state of the state of the state of the state of the state of the state of the stat

 $\bullet$ 

 $\bullet$ 

Frase final: DESCER BUCHA DE ORIENTACAO

 $\sim 10^{-1}$ 

# Tabela 33: MONTAR BUCHA ADAPTADORA

Utilizou-se as seguintes idéias para a compreensão da frase MONTA/BUCHA/

2.0 H MONTADA BUCHA ADAPTADORA, TESTADA VEDACAO RUNNING TOOL. BUCHA C! 5.000 PSI!10 MIN POS. COLOCADO PINOS DOS CRACHAMENTO.

0.5 H CONCLUIDA MONTAGEM DA BUCHA ADAPTADORA DO TH.

 $\ddot{\phantom{a}}$ 

1.5 H DESCIDA BUCHA ADAPTADORA E MONTADO KELLY.

Não usou frase

 $\bullet$ 

●

 $\bullet$ 

 $\bullet$ 

 $\bullet$ 

 $\bullet$ 

 $\bullet$ 

Frase final: MONTAR BUCHA ADAPTADORA

# Tabela 34: RETIRAR BUCHA DE ORIENTAÇÃO

Utilizou-se as seguintes idéias para a compreensão da frase RETIRA/ ORIENTACAO\_ORIENTADOR/BUCHA/

0.5 H RETIRADA COLUNA COM BUCHA ORIENTADORA DO TH.

1.0 H ASSENTADA BUCHA ORIENTADORA E RETIRADA COLUNA C! RUNNING TOOL.  $\sim$ 

0.5 H RETIRADA COLUNA C! BUCHA ORIENTADORA DO TH.

1.0 H RETIRADO BUCHA DE ORIENTACAO DO TH.

Não usou frase

●

 $\bullet$ 

 $\bullet$ 

 $\bullet$ 

 $\bullet$ 

Frase final: RETIRAR BUCHA DE ORIENTACAO

#### Tabela 35: DESCER BUCHA

Utilizou-se as seguintes idéias para a compreensão da frase DESCID/BUCHA/

0.5 H DESCIDA BUCHA ADAPTADORA CI DP 5".

0.5 H PREPARADO PARA DESCER BUCHA ORIENTADORA DO TH DESCIDA COLUNA COM BUCHA.

1.0 H DESCIDA BUCHA ORIENTADORA DE TH ULTRAPASSADA HYDRIL COM DIFICULDADE. ASSENTADA BUCHA ORIENTADORA. CHECADO ASSENTAMENTO COM TORQUE.

0.5 H DESCIDA COLUNA DE DP'S COM RUNNING TOOL DA BUCHA ORIENTADORA DO TH.

6.0 H DESCIDA E ASSENTADA BUCHA DE ORIENTACAO DO TH.

0.5 H DESCIDA COLUNA DE DRILL PIPER 5" POR SECAO COM BUCHA ORIENTADORA DO TUBING HANGER.

1.0 H DESCIDA COLUNA DE DP'S 5" C! FERRAMENTA DE INSTALACAO DA BUCHA ORIENTADORA DO TH. SUBSTITUIDO FLUIDO DO RISER POR AGUA DO MAR E PESCADA BUCHA ORIENTADORA DO TH A 128 M.

1.5 H DESCIDA BUCHA ADAPTADORA E MONTADO KELLY.

Não usou frase

0

 $\bullet$ O

0 0

❶ ❶

ß

⋒ ❶

●  $\bullet$ 

 $\bullet$ 

4 4

4

⋒

4 4

6 0

4

4

Frase final: DESCER BUCHA

#### Tabela 36: MONTAR CAUDA

Utilizou-se as seguintes idéias para a compreensão da frase MONTA/CAUDA/

2.5 H MONTADA CAUDA DE PRODUCAO CI SHEAR OUT TRIPLA 2 718" + RED + PUP JOINT + NIPPLE "R 2,75" + 1 TUBO 3 112 EU + 1 TUBO CURTO + SLIDING SLEEVE 2,81, MOD L + 2 TUBOS 3 112 EU +

3.0 H MONTADA CAUDA DE PRODUCAO COMPOSTA DE SHEAR-OUT TRIPLA, NIPLE R 2,75 SLINDING SLEEVE L 2,91, PKR FHL 47 B2 E TSR 4320 EORH  $53!4".$ 

3.0 H MONTADA CAUDA MODULADA, PACKER FH 51A4 E TSR.

3.0 H MONTADO CAUDA DE PRODUCAO E PACKER.

2.5 H CHECADOS EQUIPAMENTOS E MONTADA CAUDA DE PRODUCAO (PADRAO) C! PACKER FHL E TSR EORH 4320.

2.5 H MONTADA CAUDA DE PRODUCAO.

❶

0  $\bullet$ 

0 4

❶

● ●

 $\bullet$ 

 $\bullet$ 

 $\bullet$  $\bullet$ 

 $\bullet$ 

 $\bullet$ 

 $\bullet$ 

 $\bullet$ 

 $\bullet$ 

 $\bullet$  $\bullet$ 

 $\bullet$  $\bullet$ 

 $\bullet$ 

 $\bullet$ 

 $\bullet$ 

 $\bullet$ 

 $\bullet$ 

 $\bullet$ 

 $\bullet$  $\bullet$  $\bullet$  $\bullet$ 

2.0 H MONTADA CAUDA DE PRODUCAO (SHEAR OUT C! SEDE INTERMEDIARIA 2 1!8" C! 10 x 490 PSI PINOS E ESFERA 2 1!8" C! PESCOCO PESCARIA 2" + SEDE SUPERIOR 2 1!2" C! 10 x 530 PSI). PACKER

2.5 H POSICIONADOS MATERIAIS NA RAMPA. MONTADA CAUDA DE PRODUCAO: SHEAR OUT TRIPLA, NIPLE R 2,75", SLID SLEEVE 2,81", TUBOS 3 1!2" EU, PACKER FM 51 A4, TSR 8 1!4" EORH.

5.0 H MONTADO CAUDA, PACKER, TSR. TESTADO ABERTURA DO TSR NA SUPERFICIE.

4.0 H MONTADO CAUDA DE PRODUCAO.

2.5 H MONTADA CAUDA E PACKER DE PRODUCAO.

9.5 H MONTADA E DESCIDA CAUDA DE PRODUCAO C! PACKER E TSR.

3.0 H MONTADO CANHAO TCP, CAUDA E PACKER POSITRIEVE 7".

21.5 H MONTADA CAUDA C! ANCORA + HTPS + NIPLE "R" + TSR E DESCIDA COLUNA DE PRODUCAO 3 112" ! 4 112" EU C! MANDRIS DE GL.

 $\bullet$ 

4.0 H MONTADA CAUDA E PACKER FB-1 NA MESA ROTATIVA E TESTADO ENCAIXE DO LOCATOR.

Não usou frase

 $\bullet$ 

 $\bullet$ 

 $\bullet$  $\bullet$ 

 $\bullet$ 

 $\bullet$  $\bullet$ 

 $\bullet$ 

 $\bullet$ 

 $\bullet$  $\bullet$ 

 $\bullet$ 

 $\bullet$ ●  $\bullet$ 

 $\bullet$  $\bullet$  $\bullet$  $\bullet$  $\bullet$ 

 $\bullet$  $\bullet$ 

●

Frase final: MONTAR CAUDA

k.

# Tabela 37: POSICIONAR PACKER

Utilizou-se as seguintes idéias para a compreensão da frase POSIC/PACKER PKR/

5.5 H RETIRADA COLUNA C! TSR, PACKER E CAUDA DE PRODUCAO. PACKER RETORNOU NA POSICAO ASSENTADO (ANEL DESASSENTAMENTO INTACTO), SEM 1 BORRACHA, 1 CUNHA E C! 4 CUNHAS QUEBRADAS CAUDAS

1.5 H FINALIZADA DESCIDA DA COLUNA DE DP'S DE 3 112" COM PACKER DE PRODUCAO. POSICIONADO PACKER A 2086,2 M.

1.0 H POSICIONADO E ASSENTADO PACKER FH 51 A 4 A 2395 M  $C!$  P= 2000 PSI!10 MIN.

2.5 H POSICIONADOS MATERIAIS NA RAMPA. MONTADA CAUDA DE PRODUCAO: SHEAR OUT TRIPLA, NIPLE R 2,75", SLID SLEEVE 2,81", TUBOS 3 1!2" EU, PACKER FM 51 A4, TSR 8 1!4" EORH.

Não usou frase

 $\bullet$ 

 $\bullet$ 

 $\bullet$  $\bullet$ 

 $\bullet$ 

 $\bullet$  $\bullet$ 

 $\bullet$ 

 $\qquad \qquad \bullet$ 

 $\bullet$  $\bullet$ 

 $\bullet$ 

 $\bullet$  $\bullet$ 

 $\bullet$ 

 $\bullet$  $\bullet$ 

 $\bullet$ 

 $\bullet$ 

 $\bullet$  $\bullet$ 

 $\bullet$  $\bullet$ 

 $\bullet$  $\bullet$  $\bullet$  $\bullet$  $\bullet$  $\qquad \qquad \bullet$  $\bullet$  $\bullet$  $\bullet$  $\bullet$  $\bullet$  $\bullet$  $\bullet$  $\bullet$  $\bullet$  $\bullet$ 

Frase final: POSICIONAR PACKER

# Tabela 38: ASSENTAR PACKER

 $\bullet$ 

 $\bullet$  $\bullet$ 

 $\bullet$ 

 $\bullet$  $\bullet$ 

 $\bullet$ 

 $\bullet$ 

 $\bullet$  $\bullet$ 

 $\bullet$ 

 $\bullet$ 

 $\bullet$ 

 $\bullet$  $\bullet$  Utilizou-se as seguintes idéias para a compreensão da frase ASSENTA/PACKER PKR/

1.5 H ASSENTADO PACKER FHL A 2800 M CA 2200 PSI. TESTADO ASSENTAMENTO CI 2000 PSI 130.000 LB POSITIVO.

5.5 H RETIRADA COLUNA CI TSR, PACKER E CAUDA DE PRODUCAO. **PACKER** RETORNOU NA POSICAO ASSENTADO (ANEL DESASSENTAMENTO INTACTO), SEM 1 BORRACHA, 1 CUNHA E C! 4 CUNHAS QUEBRADAS CAUDAS

1.0 H ASSENTADO PACKER COM 1500 PSI! 10 MIN PELA COLUNA. TESTADO ANULAR COM 2000 PSI, POSITIVO. APLICADAS 20000 LBS SOBRE O PACKER: POSITIVO.

1.0 H POSICIONADO E ASSENTADO PACKER FH 51 A 4 A 2395 M  $C!$   $P=$ 2000 PSI!10 MIN.

0.5 H SECOES (PROFUNDIDADE P! ASSENTAMENTO PACKER= 2600 M).

1.5 H ASSENTADO PACKER FHL A 2600 M (2000 PSI! 10 MIN, OK). TESTADO ANULAR (C! TSR FECHADO E 1,5 M ABERTO) C! 2000 PSI! 10 MIN  $(CADA)$ , OK.

0.5 H ASSENTADO PACKER FH 51A4 A 2377,5 M C! 2400 PSI. (40,8°). .

1.0 H ASSENTADO PACKER A 1847,0 M COM 1200 PSI PELA COLUNA, TESTADO C! PESO (12 TON) E PRESSAO NO ANULAR 2000 PSI)  $10'$ , OK. CHECADO CURSO VEDANTE DO TSR (6,5M) E TESTADA ESTANQUEIDA

1.0 H ASSENTADO PACKER FH 9 518" C! 2.000 PSI PELA COLUNA!10 MIN, POSITIVO. TESTADO ANULAR C! 2.000 PSII10 MIN, POSITIVO. CISALHADOS PINOS DO TSR C! 23.000 LBS. ABERTO TSR 1,5 M E

## Tabela 39: TESTAR PACKER

 $\bullet$  $\bullet$ 

 $\bullet$ 

 $\bullet$  $\bullet$ 

 $\bullet$ 

 $\bullet$  $\bullet$ 

 $\bullet$ 

 $\bullet$ 

 $\bullet$  $\bullet$ 

 $\bullet$ 

 $\bullet$ 

 $\ddot{\bullet}$  $\bullet$ 

 $\bullet$ 

 $\bullet$  $\bullet$ 

 $\bullet$ 

 $\bullet$ 

 $\bullet$  $\bullet$ 

 $\bullet$ 

 $\bullet$  $\bullet$ 

 $\bullet$ 

 $\bullet$  $\bullet$ 

 $\bullet$ 

 $\bullet$ 

 $\bullet$  $\bullet$  Utilizou-se as seguintes idéias para a compreensão da frase TESTE TESTA/PACKER PKR/

2200 PSI. **TESTADO** 1.5 H ASSENTADO PACKER FHL A 2800 M CA ASSENTAMENTO CI 2000 PSI 130.000 LB POSITIVO.

1.0 H ASSENTADO PACKER COM 1500 PSI! 10 MIN PELA COLUNA. **TESTADO** ANULAR COM 2000 PSI, POSITIVO. APLICADAS 20000 LBS SOBRE O PACKER: POSITIVO.

1.0 H TESTADO PACKER C! 2000 PSI!10 MIN NO ANULAR E PESO 12 TON!5 MIN, POSITIVO.

1.5 H ASSENTADO PACKER FHL A 2600 M (2000 PSI! 10 MIN, OK). TESTADO ANULAR (C! TSR FECHADO E 1,5 M ABERTO) C! 2000 PSI! 10 MIN (CADA), OK.

1.0 H RETESTADO PACKER C! 1000 PSI! 10 MIN PELO ANULAR E COLUNA C! 500 PSI! 5 MIN, POSITIVO.

1.0 H ASSENTADO PACKER A 1847,0 M COM 1200 PSI PELA COLUNA, TESTADO C! PESO (12 TON) E PRESSAO NO ANULAR 2000 PSI) 10', OK. CHECADO CURSO VEDANTE DO TSR (6,5M) E TESTADA ESTANQUEIDA

0.5 H VERIFICADO ENCAMISAMENTO DO TSR POR CIRCULACAO. PESCADO PACKER, SEM DESASSENTA-LO E TESTADO COM 5 TON DE OVERPULL.

5.0 H MONTADO CAUDA, PACKER, TSR. TESTADO ABERTURA DO TSR NA SUPERFICIE.

1.0 H ASSENTADO PACKER FH 9 518" C! 2.000 PSI PELA COLUNA!10 MIN, POSITIVO. TESTADO ANULAR C! 2.000 PSI!10 MIN, POSITIVO. CISALHADOS PINOS DO TSR C! 23.000 LBS. ABERTO TSR 1,5 M E .

0.0 H TESTADA COLUNA E ANULAR C! 2.000 PSI, POSITIVO. PROFUNDI PACKER A 1.870 M.

1.5 H ASSENTADO FH A 1797 M, TESTADO COLUNA E ANULAR C! 2000 PSI!10 MIN, OK. TESTADO ASS. C! 15 TON DE PESO SOBRE PACKER, OK. (CURSO DE VEDACAO DO TSR= 6.5 M).

 $\mathcal{A}_1$ 

2.0 H ASSENTADO PACKER FHL 47B2 A 3060 M C! 1500 PSI. TESTADA COLUNA C! 2000 PSI! 15 MIN! OK. TESTADO ANULAR C! 2000 PSI! 15 MIN! OK. ROMPIDOS PINOS DO TSR CI 25000 LB DE PESO.

2.0 H ASSENTADO PACKER FHL 47B2 A 2760 M. TESTADO ANULAR C! 2000 PSI! 10 MIN E ARRIADO10 TON DE PESO, OK. ROMPIDOS PINOS DO TSR C! 14 TON E ABERTO 1,5 M. TESTADO ANULAR C! 2000 PSI

1.0 H ASSENTADA ANCORA SELANTE NO PACKER SC-1. ARRIADAS 10000 LB. TESTADA ANCORA C! 15000 LB DE OVERPULL, POS. TESTADO ANULAR C! 2000 PSI, POS.

1.0 H ASSENTADA ANCORA SELANTE NO PACKER SC-1. ARRIADAS 10000 LB. TESTADA ANCORA C! 15000 LB DE OVERPULL, POS. TESTADO ANULAR C! 2000 PSI, POS. ARRIADAS 20000 LB DE PESO E

1.0 H ENCAIXADO SNAP LATCH NO PACKER E TESTADO, OK. TRACAO LIBERACAO= 13000 LBS.

1.0 H LANCADA ESFERA DE ASSENTAMENTO 1 7116" E ASSENTADO PKR MOD SC-11 C! 1400 PSI. ROMPIDA SEDE DA ESFERA C! 2950 PSI. TESTADO ASSENTAMENTO C! T= 20000 LB, OK E

1.0 H ENCAIXADA ANCORA SELANTE NO PACKER SC-1 E TESTADO C! 15000 LBS OVERPULL, POSITIVO.

4.0 H MONTADA CAUDA E PACKER FB-1 NA MESA ROTATIVA E TESTADO ENCAIXE DO LOCATOR.

Não usou frase

 $\bullet$ 

 $\bullet$  $\bullet$ 

 $\bullet$ 

 $\bullet$ 

 $\bullet$  $\bullet$ 

 $\bullet$ 

 $\bullet$ 

 $\bullet$  $\bullet$ 

 $\bullet$ 

 $\bullet$ 

 $\bullet$  $\bullet$ 

 $\bullet$ 

 $\bullet$ 

 $\bullet$  $\bullet$ 

●

●

 $\bullet$  $\bullet$ 

 $\bullet$ 

 $\bullet$ 

 $\bullet$  $\bullet$ 

 $\bullet$ 

 $\bullet$  $\bullet$ 

 $\bullet$ 

 $\bullet$  $\bullet$ 

> ● ●

Frase final: TESTAR PACKER

### Tabela 40: TESTAR COM PESO

Utilizou-se as seguintes idéias para a compreensão da frase TESTE TESTA/ OK\_POS. POSIT/ LB\_TON/

1.5 H ASSENTADO PACKER FHL A 2800 M CA 2200 PSI. **TESTADO** ASSENTAMENTO CI 2000 PSI 130.000 LB POSITIVO.

0.5 H TESTADO TRAVAMENTO C! 2.500 LB, OK.

 $\bullet$ 

 $\bullet$  $\bullet$ 

 $\bullet$ 

 $\bullet$  $\bullet$ 

 $\bullet$ 

●  $\bullet$ 

●

 $\bullet$ 

 $\bullet$ 

 $\bullet$ 

 $\bullet$ 

 $\bullet$  $\bullet$ 

1.0 H ASSENTADO PACKER COM 1500 PSI! 10 MIN PELA COLUNA. TESTADO ANULAR COM 2000 PSI, POSITIVO. APLICADAS 20000 LBS SOBRE O PACKER: POSITIVO.

 $(35$  TON), POSITIVO. 0.0 H LIBERAR PESO DA COLUNA SOBRE O T.H. TESTADA LINHA DA ASSSV CI 3000 PSII 10 MIN, POSITIVO. TESTADA LINHA DA DHSV C! 4000 PSI! 10 MIN, POSITIVO. INICIADOS

1.0 H TRAVADO TH TESTADO COM OVERPULL 10 TON, POSITIVO COM 2000 PSI DE BAIXO PARA CIMA, POSITIVO E COLUNA COM 1500 PSI! 10 MIN, POSITIVO.

1.0 H TESTADO PACKER C! 2000 PSI!10 MIN NO ANULAR E PESO 12 TON!5 MIN, POSITIVO.

. 1.5 H EFETUADO OVERPULL DE 13 TON! POS. TESTADO ANULAR C! 2000 PSI! 15 MIN! POS. EFETUADO TESTE DA DHSV DE BAIXO P! CIMA 1500  $C!$ PSI! 10 MIN! POS. TESTADA COLUNA C! 1500 PSI! 10 MIN

0.5 H TESTADO ASSENTAMENTO CI 2500 PSI ANULAR 5 MIN POSITIVO. TESTADO C! 40.000 LB DE PESO POSITIVO.

1.5 H TESTADO ASSENTAMENTO C! 2000 PSI! 15 MIN, NO ANULAR, POS. C! 10 TON DE PESO, POS. LIBERADO TSR NA 1a TENTATIVA (PINOS CISALHARAM C! 7 TON). TESTADA COLUNA C! TSR ABERTO 1,5 M

1.0 H TRAVADO TH, TESTADO TRAVAMENTO CI 30000 LBS OVERPULL PI 8 MIN, OK. TESTADO TERMINAL HEAD C! 2000 PSI, CAIU 150 PSI! 7 MIN! OK. TESTADA COLUNA CI 2030 PSI, CAIU 60 PSI EM

 $\bullet$ 

 $\bullet$ 

 $\bullet$  $\bullet$ 

 $\bullet$ 

 $\bullet$ 

 $\bullet$  $\bullet$ 

 $\bullet$ 

 $\bullet$ 

 $\bullet$  $\bullet$ 

 $\bullet$ 

 $\bullet$ 

●  $\bullet$ 

 $\bullet$ 

 $\bullet$  .

 $\bullet$ 

 $\bullet$ 

 $\bullet$ 

 $\bullet$ 

●

 $\qquad \qquad \bullet$ 

 $\bullet$  $\bullet$ 

 $\bullet$ 

 $\bullet$ 

● ●

0

 $\bullet$ 

 $\bullet$  $\bullet$ 

 $\bullet$ 

1.0 H ASSENTADO PACKER A 1847,0 M COM 1200 PSI PELA COLUNA. TESTADO C! PESO (12 TON) E PRESSAO NO ANULAR 2000 PSI) 10', OK. CHECADO CURSO VEDANTE DO TSR (6,5M) E TESTADA ESTANQUEIDA

0.0 H TESTADO C! OVERPULL DE 11 TON!10 MIN. E 2000 PSI!12 MIN. APLICADOS DE CIMA PI BAIXO CONTRA HYDRIL INFERIOR (MANTIDA **DHSV** ABERTA). AMBOS OS TESTES POSITIVOS.

1.0 H ASSENTADO PACKER FH 9 518" CI 2.000 PSI PELA COLUNA!10 MIN, POSITIVO. TESTADO ANULAR C! 2.000 PSI!10 MIN, POSITIVO. CISALHADOS PINOS DO TSR C! 23.000 LBS. ABERTO TSR 1,5 M E

1.5 H ASSENTADO FH A 1797 M, TESTADO COLUNA E ANULAR C! 2000 PSI!10 MIN, OK. TESTADO ASS. C! 15 TON DE PESO SOBRE PACKER, OK. (CURSO DE VEDACAO DO TSR= 6,5 M).

1.0 H ASSENTADO, TRAVADO E TESTADO T.H. (OVERPULL = 10 TON! PRESSAO POR CIMA= 2000 PSI!10 MIN. OK).

2.0 H ASSENTADO PACKER FHL 47B2 A 3060 M C! 1500 PSI. TESTADA COLUNA C! 2000 PSI! 15 MIN! OK. TESTADO ANULAR C! 2000 PSI! 15 MIN! OK. ROMPIDOS PINOS DO TSR C! 25000 LB DE PESO.

2.0 H ASSENTADO PACKER FHL 47B2 A 2760 M. TESTADO ANULAR C! 2000 PSI! 10 MIN E ARRIADO10 TON DE PESO, OK. ROMPIDOS PINOS DO TSR C! 14 TON E ABERTO 1,5 M. TESTADO ANULAR C! 2000 PSI

2.0 H TRAVADO TUBING HANGER NO ADAPTADOR, TESTADO ANULAR C! 2000 PSI! 15 MIN (CORRESPONDENTE A OVERPULL DE 77 TON, OK). TESTADA VEDACAO DA DHSV, OK. ABERTA DHSV E CIRCULADO

1.0 H ASSENTADA ANCORA SELANTE NO PACKER SC-1. ARRIADAS 10000 LB. TESTADA ANCORA C! 15000 LB DE OVERPULL, POS. TESTADO ANULAR C! 2000 PSI, POS.

0.0 H ARRIADAS 20000 LB DE PESO E CISALHADOS PINOS DO TSR. ABERTO TSR 1,5 M E RETESTADO ANULAR CI 2000 PSI, POS. CHECADO CURSO DE VEDACAO POR CIRCULACAO 6,5 M.

1.0 H ASSENTADA ANCORA SELANTE NO PACKER SC-1. ARRIADAS 10000 LB. TESTADA ANCORA CI 15000 LB DE OVERPULL, POS. TESTADO ANULAR C! 2000 PSI, POS. ARRIADAS 20000 LB DE PESO E

0.5 H TESTADO TH DE BAIXO P! CIMA C! 2100 PSI!15 MIN!POS. APLICADO OVERPULL HIDRAULICO DE 189000 LB NO TH, POSITIVO.

1.0 H ENCAIXADO SNAP LATCH NO PACKER E TESTADO, OK. TRACAO LIBERACAO= 13000 LBS.

1.0 H LANCADA ESFERA DE ASSENTAMENTO 1 7!16" E ASSENTADO PKR MOD SC-11 C! 1400 PSI. ROMPIDA SEDE DA ESFERA C! 2950 PSI. **TESTADO** ASSENTAMENTO C! T= 20000 LB, OK E

1.0 H ENCAIXADA ANCORA SELANTE NO PACKER SC-1 E TESTADO C! 15000 LBS OVERPULL, POSITIVO.

1.0 H ASSENTADO, ORIENTADO E TRAVADO TH. TESTADO C! 25000 LBS OVERPULL, POSITIVO.

Não usou frase

 $\bullet$  $\bullet$ 

 $\bullet$ 

 $\bullet$ 

 $\bullet$ 

 $\bullet$  $\bullet$ 

 $\bullet$ 

 $\bullet$ 

6  $\bullet$ 

 $\bullet$ 

Frase final: TESTAR COM PESO

#### Tabela 41: TESTAR COLUNA

●

 $\bullet$ 

●

 $\bullet$ 

 $\bullet$ 

●

 $\bullet$ 

 $\bullet$ 

 $\bullet$ 

Utilizou-se as seguintes idéias para a compreensão da frase TESTE\_TESTA/COLUNA/ OK\_POS.\_POSIT/ PSI/

1.0 H LIBERADO TSR E VERIFICADO CURSO DE VEDACAO DE 6,7 M. ENCAMISADO TSR, SEM PROBLEMAS, E TESTADA COLUNA C! TSR 1,5 M ABERTO C! 2000 PSI POSITIVO.

1.0 H ABERTO TSR 1,5 M E TESTADA COLUNA C! 2.500 PSI!5 MIN: ROMPEU SEDE 2 1!8" DA SHER OUT. TESTADO ANULAR C! 2.000 PSI: POSITIVO.

1.0 H ASSENTADO PACKER COM 1500 PSI! 10 MIN PELA COLUNA. **TESTADO** ANULAR COM 2000 PSI, POSITIVO. APLICADAS 20000 LBS SOBRE O PACKER: POSITIVO.

1.5 H LIBERADA CAMISA DO TSR. ABERTO 1,5 M E RETESTADA COLUNA COM 1500 PSI E ANULAR COM 2000 PSI, POSITIVO.

1.0 H DESCIDA 9 SECOES DE DP 5" C! TUBOS PINTADOS EM FRENTE AO BOP P! EFETUAR MARCA P! BALANCEIO. CHECADO CURSO DE VEDACAO 6,5 M. RETESTADA COLUNA E ANULAR CI 1500 PSI POSITIVO.

3.5 H MONTADA COLUNA BALANCEADA C! NIPPLE BGP E CONECTADA LINHA DE CONTROLE AO MESMO. TESTADA LINHA DE CONTROLE C! 4.500 PSI!10 MIN OK.

2.0 H MONTADA LINHA DE SUPERFICIE PARA ACESSO A COLUNA. **TESTADA** COM 1500 PSI, POSITIVO.

0.0 H LIBERAR PESO DA COLUNA SOBRE O T.H.  $(35$  TON), POSITIVO. TESTADA LINHA DA ASSSV C! 3000 PSI! 10 MIN, POSITIVO. TESTADA LINHA DA DHSV C! 4000 PSI! 10 MIN, POSITIVO. INICIADOS

1.5 H LIBERADO E DESENCAMISADO TSR, VERIFICADO CURSO DE VEDACAO DE 6,5M, REENCAMISADO TSR, TESTADA COLUNA C! TSR ABERTO 1,5 M C! 2000 PSI!10 MIN POSITIVO.

1.0 H TESTADA COLUNA C! 2000 PSII15 MIN, POSITIVO C! TSR ABERTO  $1,5$  M.

1.0 H DESCIDA COLUNA BALANCEADA CI LINHA DE CONTROLE 114" EM PARALELO. TESTADA L.C. C! 4500 PSI! POSITIVO.

2.0 H INSTALADO CONJUNTO TUBING HANGER RUNNING TOOL A COLUNA. TESTADAS FUNCOES DA RUNNING TOOL E LINHA DA DHSV C! 4500 PSI!  $10$ MIN! POSITIVO.

1.5 H EFETUADO OVERPULL DE 13 TON! POS. TESTADO ANULAR C! 2000 PSI! 15 MIN! POS. EFETUADO TESTE DA DHSV DE BAIXO P! CIMA C! 1500 PSI! 10 MIN! POS. TESTADA COLUNA C! 1500 PSI! 10 MIN

2.5 H INSTALADO TBG HGR NA COLUNA. EFETUADO TESTE FUNCIONAL TBG HGRISETTING TOOOL OK. TESTE L.C. DA DHSV 5000 PSIIOK.

1.5 H TESTADO ASSENTAMENTO C! 2000 PSI! 15 MIN, NO ANULAR, POS. C! 10 TON DE PESO, POS. LIBERADO TSR NA 1a TENTATIVA (PINOS CISALHARAM C! 7 TON). TESTADA COLUNA C! TSR ABERTO 1,5 M

1.0 H RETESTADO PACKER C! 1000 PSI! 10 MIN PELO ANULAR E COLUNA C! 500 PSI! 5 MIN, POSITIVO.

0.5 H TESTADA COLUNA C! 2000 PSI, OK.

 $\bullet$  $\bullet$ 

 $\bullet$ 

 $\bullet$  $\bullet$ 

 $\bullet$ 

 $\bullet$ 

 $\bullet$  $\bullet$ 

 $\bullet$ 

 $\bullet$ 

 $\bullet$  $\bullet$ 

 $\bullet$ 

 $\bullet$  $\bullet$ 

 $\bullet$ 

 $\bullet$  $\bullet$ 

 $\bullet$ 

 $\bullet$ 

 $\bullet$ 

1.0 H TRAVADO TH, TESTADO TRAVAMENTO C! 30000 LBS OVERPULL P! 8 MIN, OK. TESTADO TERMINAL HEAD C! 2000 PSI, CAIU 150 PSI! 7 MIN! OK. TESTADA COLUNA C! 2030 PSI, CAIU 60 PSI EM,

1.0 H ASSENTADO PACKER A 1847,0 M COM 1200 PSI PELA COLUNA, TESTADO C! PESO (12 TON) E PRESSAO NO ANULAR 2000 PSI) 10', OK. CHECADO CURSO VEDANTE DO TSR (6,5M) E TESTADA ESTANOUEIDA

 $\bullet$  $\bullet$ 

 $\bullet$  $\bullet$ 

 $\bullet$ 

 $\bullet$ 

 $\bullet$  $\bullet$ 

●

 $\bullet$ 

●

 $\bullet$ 

 $\bullet$ ●

 $\bullet$  $\bullet$ 

 $\bullet$ 

●

 $\bullet$ 

 $\bullet$ 

2.5 H ACOPLADOS TUBING HANGER OBS CH-2 10 3!4" x 3 1!2" E THRT A COLUNA. CONECTADA LC E TESTADA COM 4200 PSI!10 MIN, OK.

1.0 H ASSENTADO PACKER FH 9 518" C! 2.000 PSI PELA COLUNA!10 MIN, POSITIVO. TESTADO ANULAR C! 2.000 PSI!10 MIN, POSITIVO. CISALHADOS PINOS DO TSR CI 23.000 LBS. ABERTO TSR 1,5 M E

0.0 H TESTADA COLUNA E ANULAR C! 2.000 PSI, POSITIVO. PROFUNDI PACKER A 1.870 M.

 $1.0<sub>H</sub>$ ENCAMISADO TSR E TESTADO COLUNA C! 1.500 **PSI!5** MIN! POSITIVO. FECHADA GAVETA DE 5".

1.5 H FECHADO ANULAR SUPERIOR E TESTADA TH C! 3.000 PSI!20 MIN! POSITIVO POR DIVERSAS VEZES. MANTIDA DHSV ABERTA S! OBSERVAR RETORNO PELA COLUNA.

1.5 H ASSENTADO FH A 1797 M, TESTADO COLUNA E ANULAR C! 2000 PSI!10 MIN, OK. TESTADO ASS. C! 15 TON DE PESO SOBRE PACKER, OK. (CURSO DE VEDACAO DO TSR= 6,5 M).

2.0 H ASSENTADO PACKER FHL 47B2 A 3060 M C! 1500 PSI. **TESTADA** COLUNA C! 2000 PSI! 15 MIN! OK. TESTADO ANULAR C! 2000 PSI! 15 MIN! OK. ROMPIDOS PINOS DO TSR C! 25000 LB DE PESO.

0.0 H LIBERADO E ABERTO TSR 1,5 M E RETESTADA COLUNA C! 2000 PSI! 15 MIN! OK.

0.5 H CHECADO CURSO DO TSR C! CIRCULACAO: 6 M. MARCADO DP PINTADO C! GAVETA DO BOP E TESTADA COLUNA C! 2000 PSI! 15 MIN (TSR ABERTO  $1,5$  M, OK).

1.0 H CHECADO CURSO DE VEDACAO DO TSR: 6,5 M. TESTADA COLUNA C! 2000 PSI! 10 MIN, OK (TSR ABERTO 1,5 M). MARCADO TUBO PINTADO.

1.0 H TRAVADO TH TESTADO COM OVERPULL 10 TON, POSITIVO COM 2000 PSI DE BAIXO PARA CIMA, POSITIVO E COLUNA COM 1500 PSI! 10 MIN, POSITIVO.

0.5 H TESTADA COLUNA CI 2000 PSII 10 MIN, OK.

0.0 H TESTADA COLUNA E STANDING VALVE C! 2000 PSI! POS.

1.0 H TESTADA COLUNA CI 2000 PSII POSITIVO.

1.0 H LANCADA ESFERA 2 1!6" E TESTADAS COLUNA E ANULAR C! 1500 PSI, POS.

1.0 H LANCADA ESFERA 2 1!2" E TESTADA COLUNA C! 1000 PSI, POS.

1.0 H TESTADA SV E COLUNA C! 2000 PSI, POSITIVO.

Não usou frase

 $\mathcal{L}$ 

**OOOOOOOOO** 

 $\bullet$  $\bullet$ 

 $\bullet$ 

 $\bullet$  $\bullet$ 

 $\bullet$ 

 $\bullet$  $\bullet$  $\bullet$ 

 $\bullet$  $\bullet$ 

 $\qquad \qquad \bullet$  $\bullet$ 

 $\bullet$  $\bullet$  $\bullet$ 

Frase final: TESTAR COLUNA.

## Tabela 42: TESTAR ANULAR

●

●

 $\bullet$ 

 $\bullet$  $\bullet$ 

 $\bullet$ 

 $\bullet$  $\bullet$ 

●

●  $\bullet$ 

 $\bullet$ 

 $\bullet$ 

 $\bullet$ 

 $\bullet$ 

●

 $\bullet$ 

 $\bullet$ 

 $\bullet$ 

 $\bullet$  $\bullet$ 

 $\bullet$ 

Utilizou-se as seguintes idéias para a compreensão da frase TESTE\_TESTA/ OK\_POS.\_POSIT/ PSI/ANULAR/

 $\sim 2000$ 

1.0 H ABERTO TSR 1,5 M E TESTADA COLUNA C! 2.500 PSI!5 MIN: ROMPEU SEDE 2 118" DA SHER OUT. TESTADO ANULAR C! 2.000 PSI: POSITIVO.

2.5 H CONECTADA EZ-TREE, ENCAMISADO TSR E ASSENTADA EZ TREE TESTADO ANULAR C! 2.000 PSII15 MIN POSITIVO.

1.0 H ASSENTADO PACKER COM 1500 PSI! 10 MIN PELA COLUNA. **TESTADO** ANULAR COM 2000 PSI, POSITIVO. APLICADAS 20000 LBS SOBRE O PACKER: POSITIVO.

1.5 H LIBERADA CAMISA DO TSR. ABERTO 1,5 M E RETESTADA COLUNA COM 1500 PSI E ANULAR COM 2000 PSI, POSITIVO.

1.0 H DESCIDA 9 SECOES DE DP 5" C! TUBOS PINTADOS EM FRENTE AO BOP P! EFETUAR MARCA P! BALANCEIO. CHECADO CURSO DE VEDACAO 6,5 M. RETESTADA COLUNA E ANULAR C! 1500 PSI POSITIVO.

1.0 H TESTADO PACKER C! 2000 PSI!10 MIN NO ANULAR E PESO 12 TON!5 MIN, POSITIVO.

1.5 H EFETUADO OVERPULL DE 13 TON! POS. TESTADO ANULAR C! 2000 PSI! 15 MIN! POS. EFETUADO TESTE DA DHSV DE BAIXO P! CIMA C! 1500 PSI! 10 MIN! POS. TESTADA COLUNA C! 1500 PSI! 10 MIN

1.5 H ASSENTADO PACKER FHL A 2600 M (2000 PSI! 10 MIN,  $OK$ ). TESTADO ANULAR (C! TSR FECHADO E 1,5 M ABERTO) C! 2000 PSI! 10 MIN (CADA), OK.

C! 10 TON DE PESO, POS. LIBERADO TSR NA 1a TENTATIVA (PINOS CISALHARAM C! 7 TON). TESTADA COLUNA C! TSR ABERTO 1,5 M

1.0 H RETESTADO PACKER C! 1000 PSI! 10 MIN PELO ANULAR E COLUNA C! 500 PSI! 5 MIN, POSITIVO.

1.0 H ASSENTADO PACKER A 1847,0 M COM 1200 PSI PELA COLUNA, TESTADO CI PESO (12 TON) E PRESSAO NO ANULAR 2000 PSI) 10', OK. CHECADO CURSO VEDANTE DO TSR (6,5M) E TESTADA ESTANQUEIDA

1.0 H ASSENTADO PACKER FH 9 518" C1 2.000 PSI PELA COLUNA!10 MIN, POSITIVO. TESTADO ANULAR C! 2.000 PSI!10 MIN, POSITIVO. CISALHADOS PINOS DO TSR C! 23.000 LBS. ABERTO TSR 1,5 M E

 $\bullet$ 

 $\bullet$  $\bullet$ 

 $\bullet$ 

 $\bullet$ 

 $\bullet$ 

 $\bullet$  $\bullet$ 

 $\bullet$ ●

 $\bullet$ 

●

 $\bullet$  $\bullet$ 

●

 $\bullet$ 

 $\bullet$  $\bullet$  $\bullet$ 

0.0 H TESTADA COLUNA E ANULAR C! 2.000 PSI, POSITIVO. PROFUNDI PACKER A 1.870 M.

1.5 H FECHADO ANULAR SUPERIOR E TESTADA TH C! 3.000 PSI!20 MIN! POSITIVO POR DIVERSAS VEZES. MANTIDA DHSV ABERTA S! OBSERVAR RETORNO PELA COLUNA.

1.5 H ASSENTADO FH A 1797 M, TESTADO COLUNA E ANULAR C! 2000 PSI!10 MIN, OK. TESTADO ASS. C! 15 TON DE PESO SOBRE PACKER, OK. (CURSO DE VEDACAO DO TSR= 6,5 M).

2.0 H ASSENTADO PACKER FHL 47B2 A 3060 M C! 1500 PSI. TESTADA COLUNA C! 2000 PSI! 15 MIN! OK. TESTADO ANULAR C! 2000 PSI! 15 MIN! OK. ROMPIDOS PINOS DO TSR C! 25000 LB DE PESO.

2.0 H ASSENTADO PACKER FHL 47B2 A 2760 M. TESTADO ANULAR C! 2000 PSI! 10 MIN E ARRIADO10 TON DE PESO, OK. ROMPIDOS PINOS DO TSR C! 14 TON E ABERTO 1,5 M. TESTADO ANULAR C! 2000 PSI

2.0 H TRAVADO TUBING HANGER NO ADAPTADOR, TESTADO ANULAR C! 2000 PSI! 15 MIN (CORRESPONDENTE A OVERPULL DE 77 TON, OK). **TESTADA** VEDACAO DA DHSV, OK. ABERTA DHSV E CIRCULADO

0.5 H TESTADO ASSENTAMENTO CI 2500 PSI ANULAR. 5 MIN POSITIVO. TESTADO C! 40.000 LB DE PESO POSITIVO.

1.5 H TESTADO ASSENTAMENTO CI 2000 PSII 15 MIN, NO ANULAR, POS.

1.0 H ASSENTADA ANCORA SELANTE NO PACKER SC-1. ARRIADAS 10000 LB. TESTADA ANCORA C! 15000 LB DE OVERPULL, POS. TESTADO ANULAR C! 2000 PSI, POS.

0.0 H ARRIADAS 20000 LB DE PESO E CISALHADOS PINOS DO TSR. ABERTO TSR 1,5 M E RETESTADO ANULAR CI 2000 PSI, POS. CHECADO CURSO DE VEDACAO POR CIRCULACAO 6,5 M.

0.0 H TESTADA ABERTURA E FECHAMENTO DA DHSV POR BAIXO C! 2000 PSI! POS. TESTADA LC C! 5000 PSI! POS. TESTADO ANULAR C! 3000 PSI! POS.

1.0 H ASSENTADA ANCORA SELANTE NO PACKER SC-1. ARRIADAS 10000 LB. TESTADA ANCORA C! 15000 LB DE OVERPULL, POS. TESTADO ANULAR C! 2000 PSI, POS. ARRIADAS 20000 LB DE PESO E

0.0 H CISALHADOS PINOS DO TSR. ABERTO TSR 1,5 M E RETESTADO ANULAR C! 2000 PSI, POS. CHECADO CURSO DE VEDACAO POR CIRCULACAO  $6, 5$  M.

1.0 H LANCADA ESFERA 2 116" E TESTADAS COLUNA E ANULAR C! 1500 PSI, POS.

1.0 H TESTADO ANULAR C! 2000 PSI! 10 MIN! POSITIVO.

1.0 H TESTADA VEDACAO DO TH C! 1500 PSI PELA KILL LINE (HYDRIL FECHADA) E 2000 PSI NO ANULAR PELO BORE DE 2", AMBOS POSITIVOS.

Não usou frase

 $\bullet$  $\bullet$ 

 $\bullet$  $\bullet$  $\bullet$ 

 $\bullet$ 

 $\bullet$ 

 $\bullet$  $\bullet$ 

 $\bullet$ 

 $\bullet$ 

 $\bullet$ 

 $\bullet$ 

 $\bullet$ 

 $\bullet$ 

 $\bullet$ 

 $\bullet$ 

 $\bullet$  $\bullet$ 

 $\bullet$ 

 $\bullet$ 

 $\bullet$  $\bullet$ 

 $\bullet$ 

 $\breve{\bullet}$  $\bullet$ 

 $\bullet$  $\bullet$ 

 $\bullet$ 

 $\bullet$ 

 $\bullet$  $\bullet$ 

 $\bullet$  $\bullet$  $\bullet$ 

Frase final: TESTAR ANULAR

## Tabela 43: DESASSENTAR PACKER

Utilizou-se as seguintes idéias para a compreensão da frase DESASSENTA/PACKER\_PKR/

0.5 H ENCAMISADO TSR, DESASSENTADO PACKER O MESMO SOLTOU DO TSR.

5.5 H RETIRADA COLUNA C! TSR, PACKER E CAUDA DE PRODUCAO. PACKER RETORNOU NA POSICAO ASSENTADO (ANEL DESASSENTAMENTO INTACTO), SEM 1 BORRACHA, 1 CUNHA E C! 4 CUNHAS QUEBRADAS CAUDAS

0.5 H VERIFICADO ENCAMISAMENTO DO TSR POR CIRCULACAO. PESCADO PACKER, SEM DESASSENTA-LO E TESTADO COM 5 TON DE OVERPULL.

0.5 H DESASSENTADO PACKER FM 9 518" A 1847 M COM 25 TON DE OVERPULL.

Não usou frase

 $\bullet$ 

 $\bullet$ 

 $\bullet$ 

 $\bullet$  $\bullet$ 

 $\bullet$ 

 $\bullet$ ●

 $\bullet$ 

 $\bullet$  $\bullet$  $\bullet$ 

 $\bullet$  $\bullet$  $\bullet$ 

 $\bullet$  $\bullet$  $\bullet$ 

 $\bullet$ 

 $\bullet$ 

Frase final: DESASSENTAR PACKER

Tabela 44: PESCAR PACKER E CAUDA

Utilizou-se as seguintes idéias para a compreensão da frase PESCA/PACKER PKR/

1.0 H APROFUNDADA COLUNA CI CAMISA DO TSR PI PESCAR PACKER E CAUDA.

1.5 H APROFUNDADA CAMISA DO TSR ATE 2832 M. ENCAMISADO TSR E PESCADOPACKER INFERIOR E CAUDA.

2.0 H MONTADA CAUDA DE PRODUCAO (SHEAR OUT C! SEDE INTERMEDIARIA 2 1!8" C! 10 x 490 PSI PINOS E ESFERA 2 1!8" C! PESCOCO PESCARIA 2" + SEDE SUPERIOR 2 1!2" C! 10 x 530 PSI). PACKER

0.5 H VERIFICADO ENCAMISAMENTO DO TSR POR CIRCULACAO. **PESCADO** PACKER, SEM DESASSENTA-LO E TESTADO COM 5 TON DE OVERPULL.

Não usou frase

 $\bullet$ 

 $\bullet$  $\bullet$ 

 $\bullet$ 

 $\bullet$  $\bullet$ 

 $\bullet$ 

 $\bullet$  $\bullet$ 

 $\bullet$ 

 $\bullet$ 

 $\bullet$  $\bullet$ 

●

 $\bullet$ 

 $\bullet$  $\bullet$ 

 $\bullet$  $\bullet$  $\bullet$  $\bullet$ ●  $\qquad \qquad \bullet$ 

 $\bullet$ 

 $\bullet$ 

**....** 

 $\bullet$ 

 $\bullet$ 

Frase final: PESCAR PACKER E CAUDA

#### Tabela 45: RETIRAR PACKER E CAUDA

Utilizou-se as seguintes idéias para a compreensão da frase RETIRA/PACKER\_PKR/

5.5 H RETIRADA COLUNA CI TSR, PACKER E CAUDA DE PRODUCAO. PACKER RETORNOU NA POSICAO ASSENTADO (ANEL DESASSENTAMENTO INTACTO), SEM 1 BORRACHA, 1 CUNHA E C! 4 CUNHAS QUEBRADAS CAUDAS

0.5 H INICIADA RETIRADA DA COLUNA DE DP'S 5" COM TSR, PACKER E CAUDA.

4.0 H RETIRADA COLUNA DE DP'S 5 C! TSR, PACKER E CAUDA DE PRODUCAO.

Não usou frase

 $\bullet$ 

 $\bullet$ 

 $\bullet$  $\bullet$ 

 $\bullet$ 

 $\bullet$  $\ddot{\bullet}$ 

 $\bullet$ 

,,,,,,,,,,,,,,,

 $\bullet$ 

 $\bullet$  $\bullet$  Frase final: RETIRAR PACKER E CAUDA

 $\sim 10^{-11}$ 

#### Tabela 46: OVERPULL NO PACKER

Utilizou-se as seguintes idéias para a compreensão da frase OVERPULL/PACKER\_PKR/

0.5 H VERIFICADO ENCAMISAMENTO DO TSR POR CIRCULACAO. **PESCADO** PACKER, SEM DESASSENTA-LO E TESTADO COM 5 TON DE OVERPULL.

0.5 H DESASSENTADO PACKER FM 9 518" A 1847 M COM 25 **TON** DE OVERPULL.

1.0 H ASSENTADA ANCORA SELANTE NO PACKER SC-1. ARRIADAS 10000 LB. TESTADA ANCORA C! 15000 LB DE OVERPULL, POS. TESTADO ANULAR C! 2000 PSI, POS.

1.0 H ASSENTADA ANCORA SELANTE NO PACKER SC-1. ARRIADAS 10000 LB. TESTADA ANCORA C! 15000 LB DE OVERPULL, POS. TESTADO ANULAR C! 2000 PSI, POS. ARRIADAS 20000 LB DE PESO E

1.0 H ENCAIXADA ANCORA SELANTE NO PACKER SC-1 E TESTADO C! 15000 LBS OVERPULL, POSITIVO.

Não usou frase

 $\bullet$ 

 $\bullet$ 

 $\bullet$  $\bullet$ 

**OOO** 

 $\bullet$ 

**.........** 

 $\bullet$ 

 $\ddot{\bullet}$ 

● ●

8  $\bullet$ ●  $\bullet$ ● ● ♠  $\bullet$ 

Frase final: OVERPULL NO PACKER